<span id="page-0-0"></span>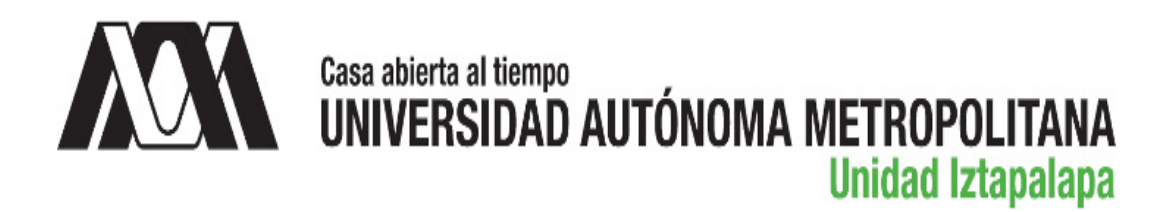

# METODOLOGÍA PARA LA CONSTRUCCIÓN DE UNA MEMORIA INTEGRADORA DE FUENTES DE INFORMACIÓN DOCUMENTAL PARA EL ÁMBITO ACADÉMICO GESTIONADA CON TECNOLOGÍAS SEMÁNTICAS (MIIDAS)

Tesis que presenta

### Cristal Karina Galindo Durán

para obtener el grado de Doctora en Ciencias y Tecnologías de la Información

Dra. R<del>. Carolina Med</del>ina Ramírez Ecorio aquí

Asesora

Ciudad de México, septiembre de 2021

# Resumen

En este trabajo de investigación se presenta la Metodología MIIDAS acrónimo de Memoria Integradora de fuentes de Información Documental para instituciones Académicas gestionada con tecnologías Semánticas. La Metodología MIIDAS considera las 6 fases de una memoria organizacional: 1) Detección de necesidades, 2) Construcción, 3) Divulgación, 4) Uso, 5) Evaluación y 6) Mantenimiento y evolución. La Metodología MIIDAS tiene como objetivo la integración de Recursos Educativos Abiertos heterogéneos tanto en formato como en contenido que se generan y manejan al interior de las instituciones educativas. En las etapas 2, 3 y 4 se emplean tecnologías Semánticas como ontologías (Educativa, Recursos Educativos Digitales, dominio: Computación, Electrónica y Militar), índices semánticos y lenguajes de búsqueda (SPARQL).

El caso de estudio considerado en esta investigación para la aplicación de la Metodolog´ıa MIIDAS estuvo integrado por dos instituciones educativas de nivel superior (civil y militar) teniendo en sus planes de estudio cursos en las áreas de Computación y Electrónica.

Para la fase 1 Detección de necesidades se realizó un estudio de Fortalezas, Oportunidades, Debilidades y Amenazas (FODA) de las dos instituciones; así como, la elaboración de dos cuestionarios para los principales actores en el proceso de enseñanza-aprendizaje (docentes y discentes) con el fin de identificar el tipo de recursos educativos m´as atractivos por los principales actores del proceso educativo y por el otro las materias que requieren una variedad de recursos educativos.

Para probar la Metodología MIIDAS en las fases de la 2 a la 6 se desarrolló el Prototipo MIIDAS, el cual se construyó siguiendo el modelo de desarrollo de software en espiral; adem´as, de considerar diferentes diagramas UML. Una de las aportaciones de PMII-DAS es el uso de índices semánticos de tres capas conformados por metadatos (educativos y del Protocolo OAI-PMH), contenido del recurso y v´ınculos a otros recursos favoreciendo el almacenamiento, la búsqueda y recuperación de recursos educativos dentro de un repositorio institucional.

Para la validación del Prototipo MIIDAS se desarrollaron dos instrumentos de evaluación (rúbricas), los cuales permiten tanto comprobar que el prototipo cumple con los requerimientos establecidos; así como brindan la posibilidad de identificar posibles mejoras.

La puesta en marcha de este trabajo de investigación muestra la viabilidad para

aplicar tanto la Metodología y Prototipo MIIDAS en cualquier institución educativa que desee compartir e integrar sus recursos educativos desde una perspectiva de repositorios institucionales; además de ayudar al desarrollo de plataformas educativas que fomenten la difusión de los recursos educativos abiertos y permitan la construcción de conjuntos de datos  $\,$ enriquecidos semánticamente.

# Contenido

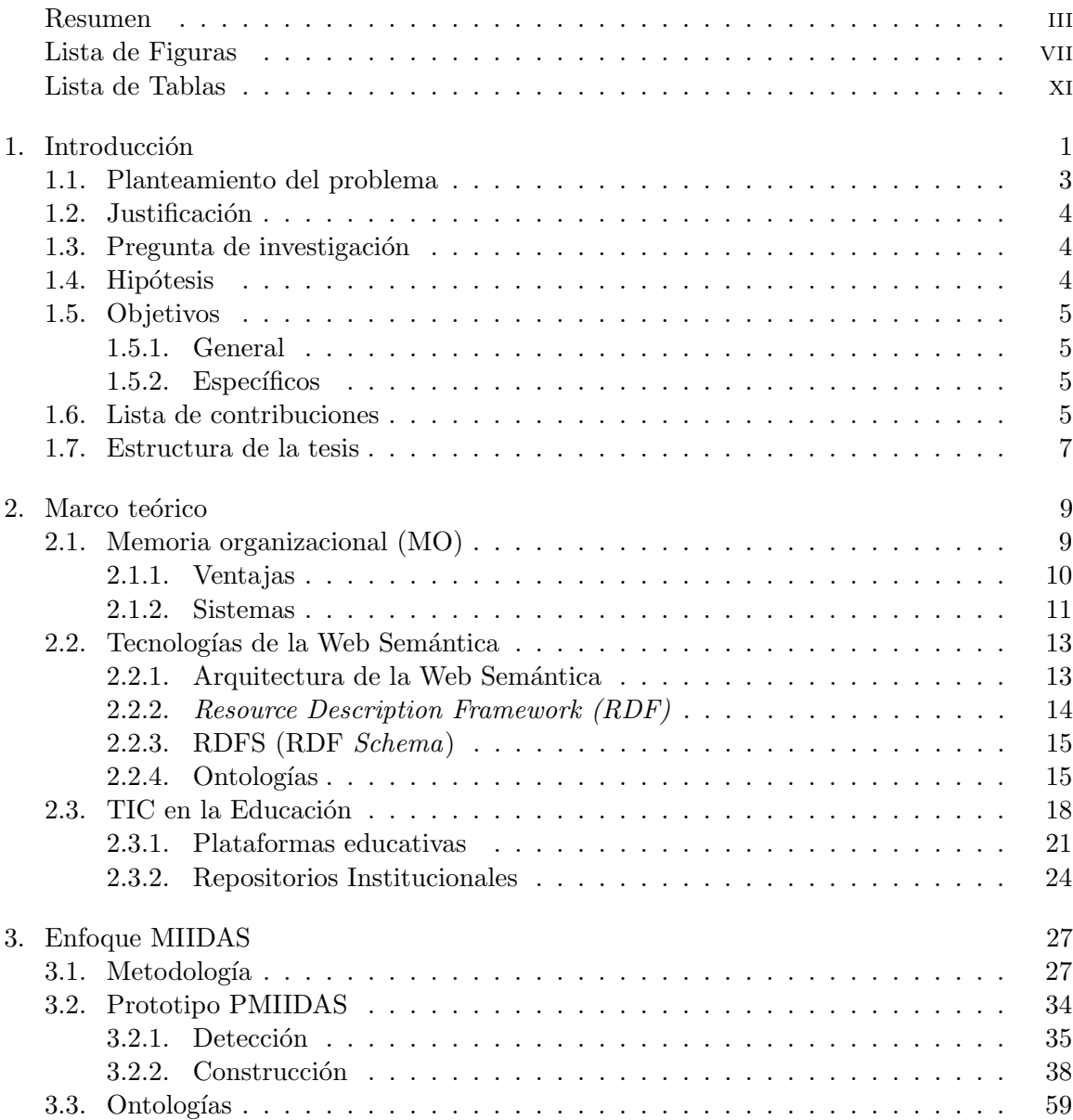

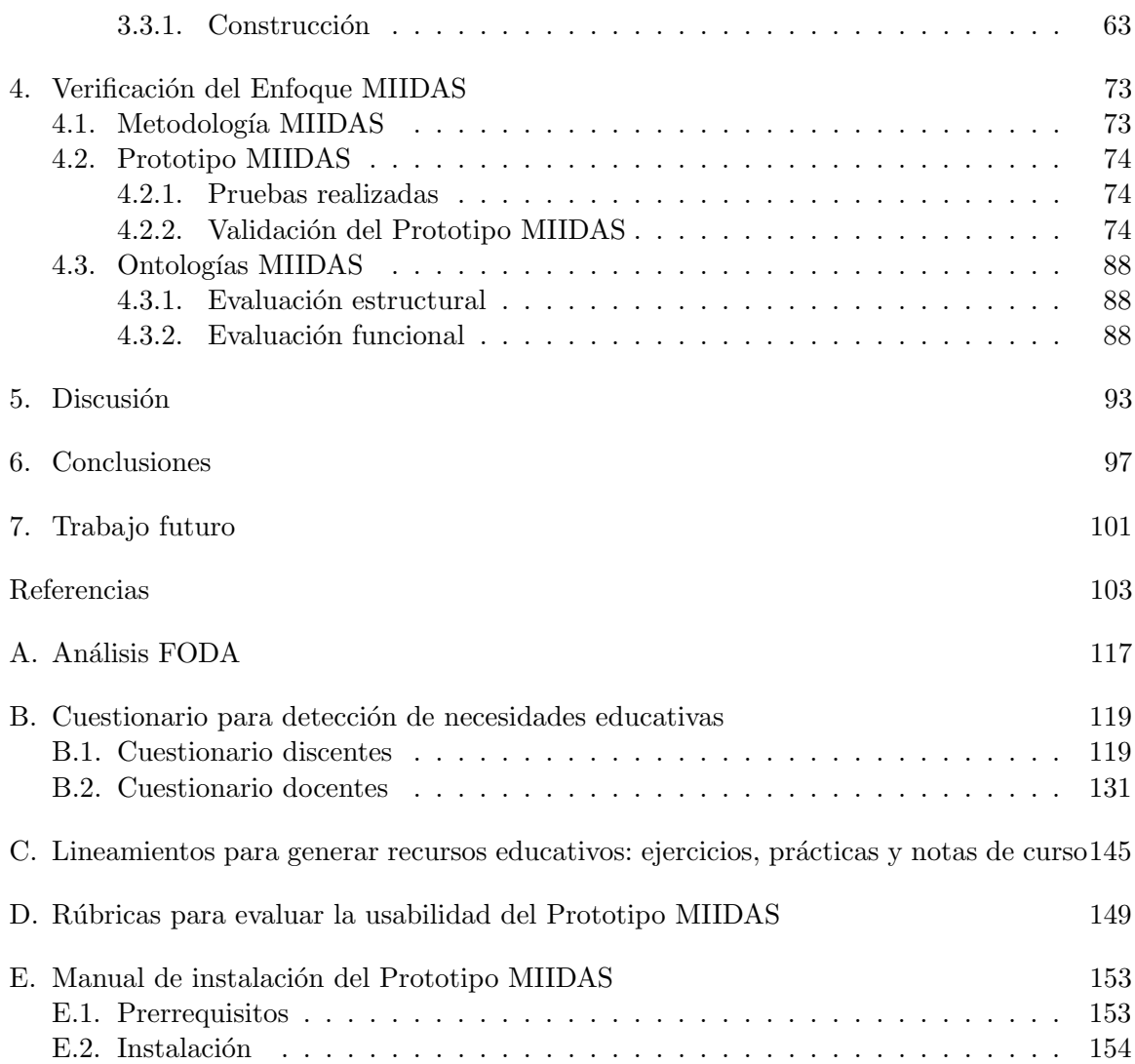

# <span id="page-6-0"></span>Lista de Figuras

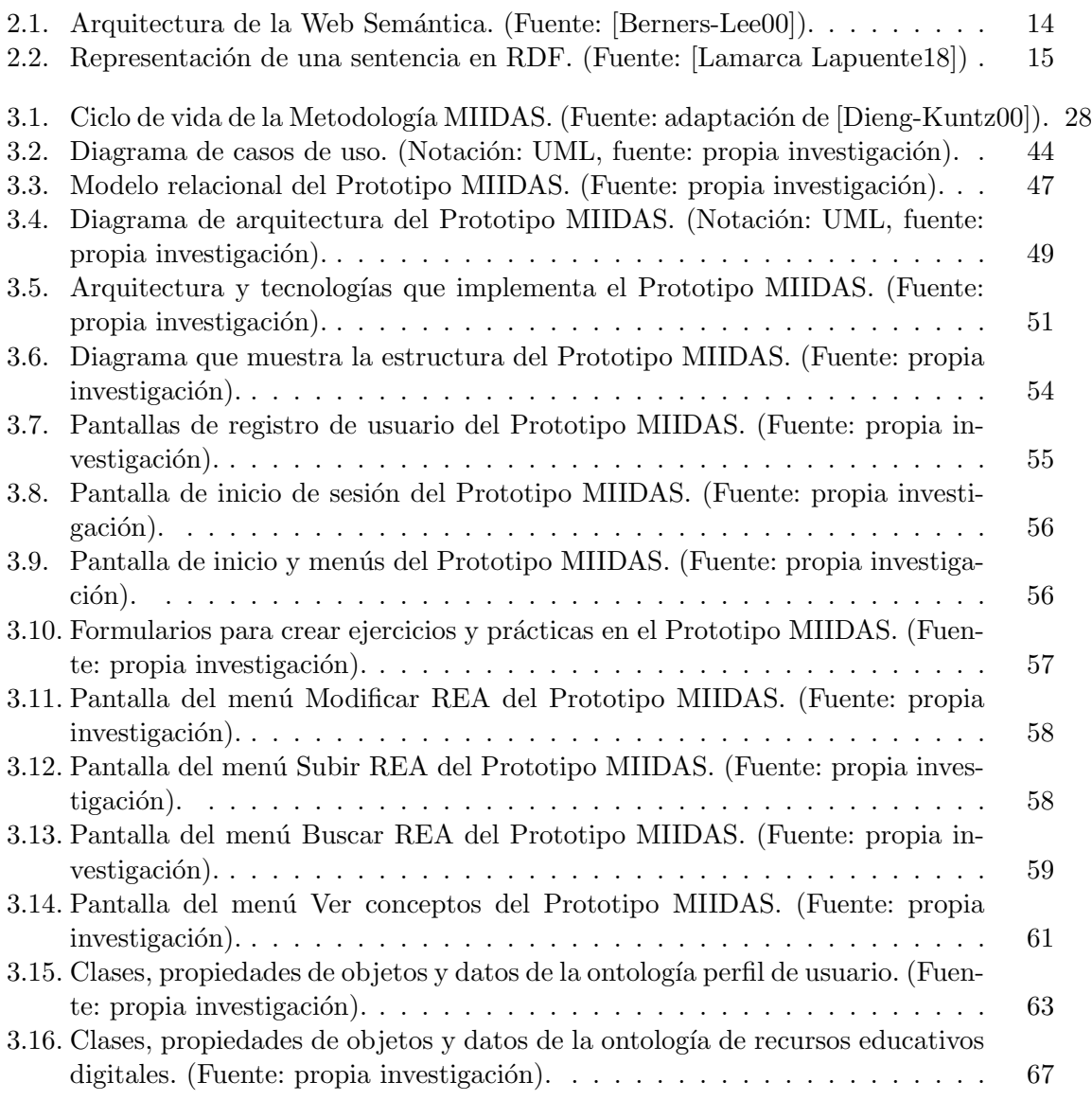

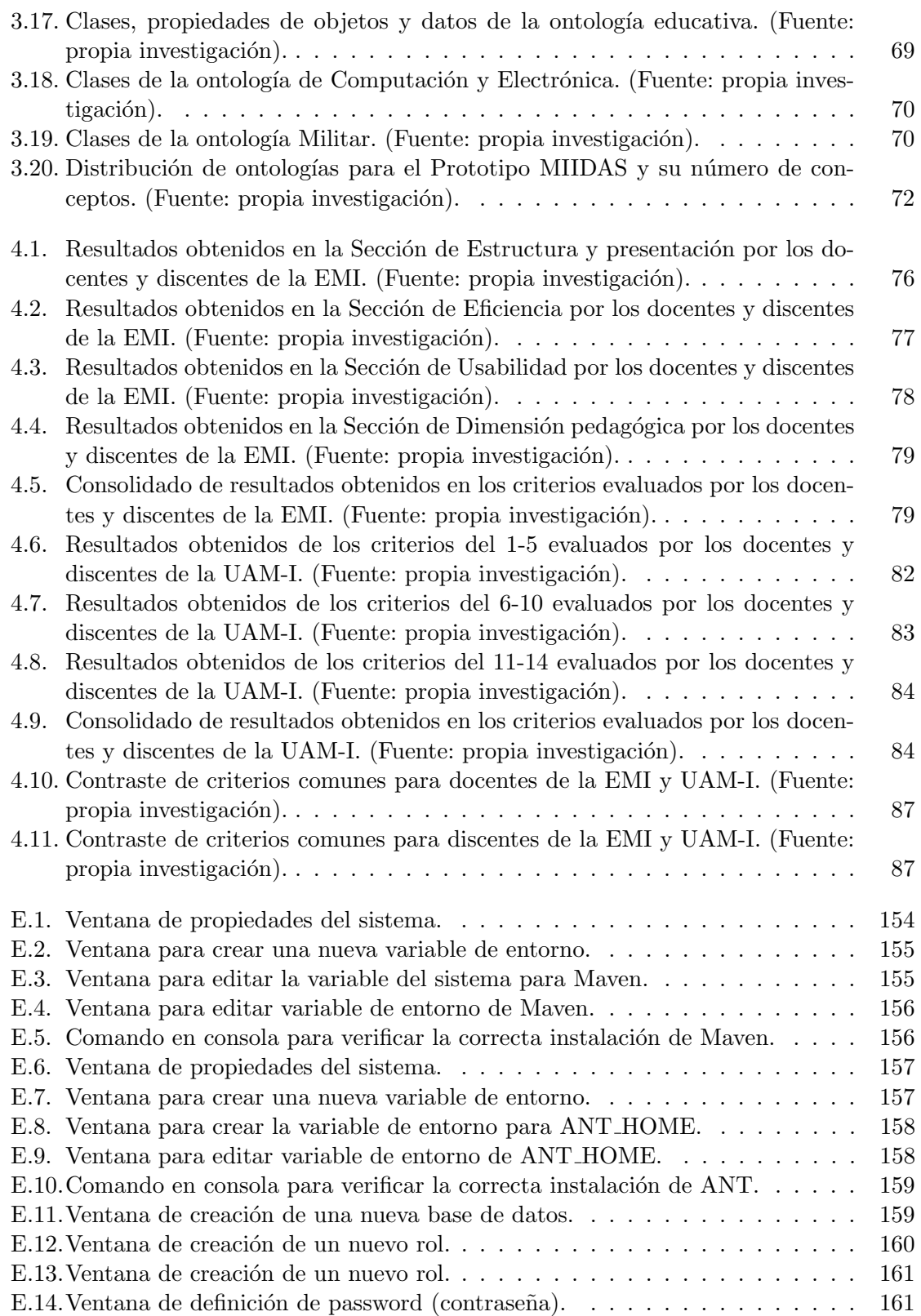

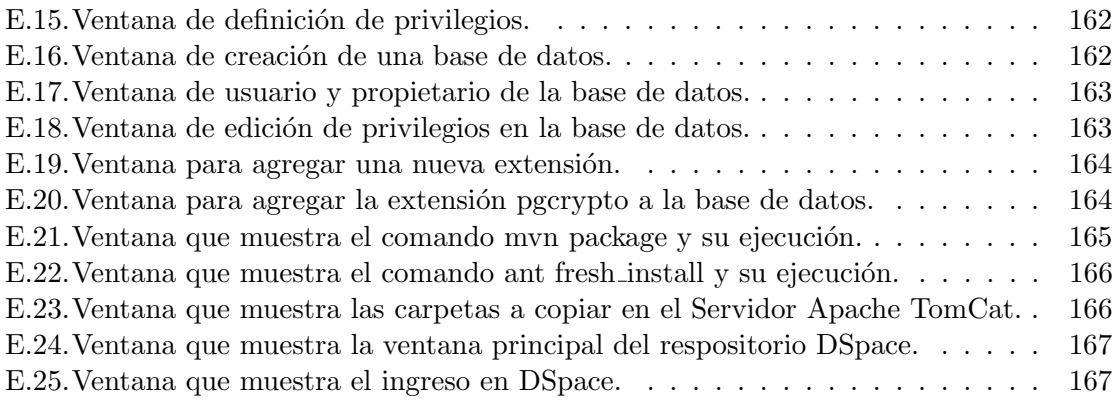

# <span id="page-10-0"></span>Lista de Tablas

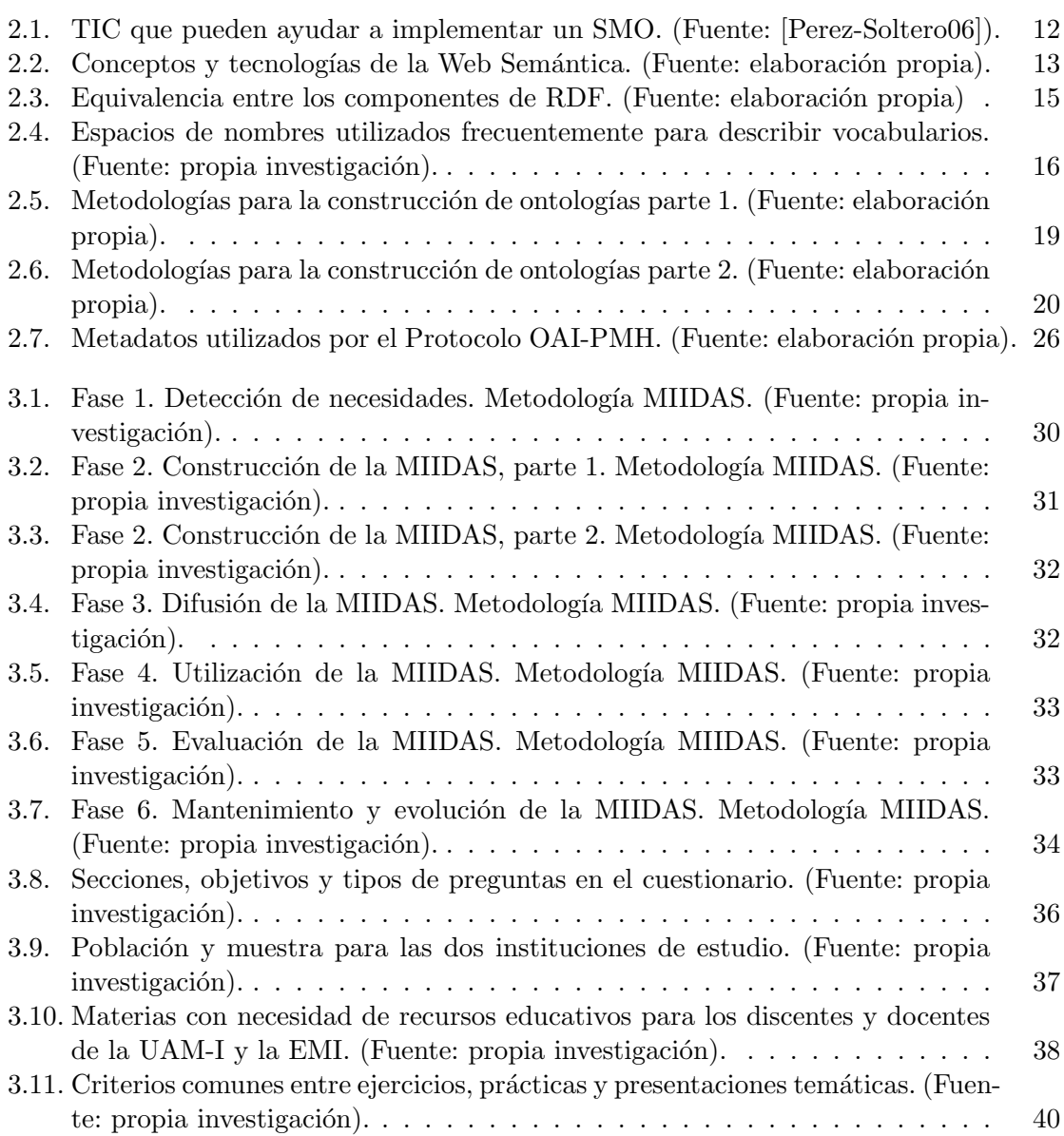

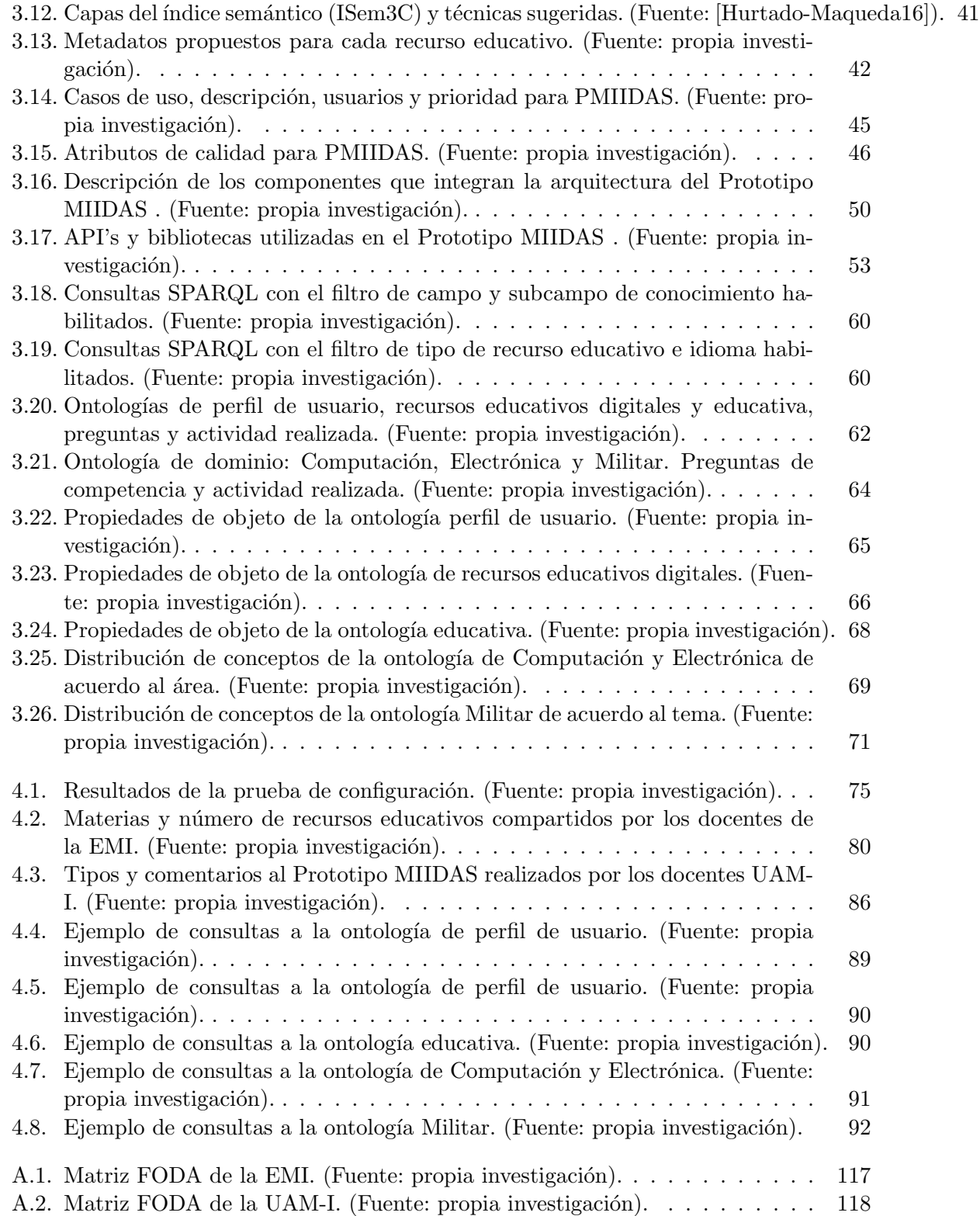

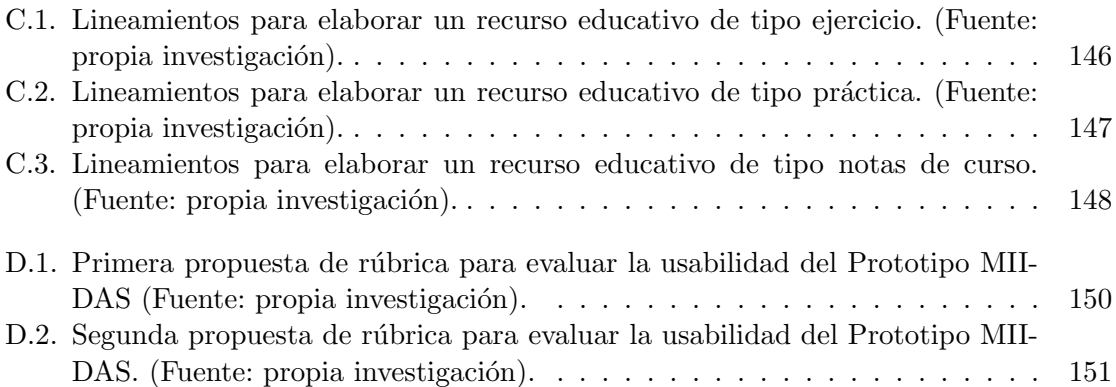

# <span id="page-14-0"></span>Capítulo 1

# Introducción

Es innegable el impacto que han tenido en nuestra sociedad las Tecnologías de la Información y Comunicación (TIC) y en lo específico Internet que ha ayudado principalmente a compartir, almacenar y transmitir información heterogénea en formato y contenido a nivel mundial [\[Yamin19\]](#page-128-0); sin embargo, la cantidad de información almacenada (volumen), ni la transmisión o el acceso a dicha información (velocidad) es un problema, pues múltiples tecnologías de representación y almacenamiento de datos e información; así como sistemas de búsquedas y recuperación se han desarrollado e implementado con éxito, eliminando restricciones de capacidad y tiempo para el manejo de grandes volúmenes de información [\[Karya20\]](#page-122-0).

No obstante, aún prevalecen importantes limitaciones en cuanto a la recuperación de la información, pues la mayoría de las veces se recupera a través de identificadores de archivos o por medio de coincidencias en cadenas de caracteres (m´etodo sint´actico), dejando de lado el contenido y los posibles significados en función del contexto o las relaciones que pudiera tener un concepto con otro. Todo esto con el fin de generar y descubrir información o conceptos que no necesariamente existen de forma explícita.

Con base a estos principios se han desarrollado diferentes tecnologías semánticas mediante las cuales es posible dar a la información una representación semántica y hacerla accesible; además de entendible, tanto por las personas como por los sistemas de información. A este marco conceptual y tecnológico se le conoce en conjunto como Web Semántica [\[Berners-Lee01\]](#page-117-1). Estas tecnologías ofrecen un abanico de posibilidades para la extracción, transformación, depuración y la relación de los datos (datos enlazados) [\[Berners-Lee09\]](#page-117-2). El objetivo es llevar la Web actual a su máximo potencial a través de ser una Web única (es decir, que cualquier recurso disponible pueda ser recuperado, no importando su estructura, formato o campo de conocimiento), confiable (veracidad en la información), segura (protección de los datos) y accesible para todos (no importando el idioma en el cual la información esté publicada o el tipo de usuario que la solicite (capacidades diferentes).

El problema de la recuperación de información también se presenta en los Repositorios Institucionales (RI), los cuales son plataformas tecnológicas que tienen el fin de poder difundir, compartir y transferir su producción científica y académica plasmada en diferentes recursos educativos [\[AlvarezTerrazas11\]](#page-128-1). Los RI pueden ser considerados como memorias ´ institucionales que preservan e incrementan el conocimiento materializado en recursos educativos [Galindo Durán17].

Los RI describen a los recursos educativos implementando el protocolo OAI-PMH  $(Open Archive Initiative-Protocol for Metadata Harvey), el cual promueve un estándar$ de interoperabilidad para facilitar la difusión de contenidos en Internet [\[Lagoze15\]](#page-123-1), a través de metadatos basados en el estándar Dublin Core [\[Dub95\]](#page-119-1) en formato XML (*eXtensible Mar* $kup \; Language$ ) [\[XML16\]](#page-128-2). Los RI albergan recursos educativos en su gran mayoría abiertos. Por su parte, los Recursos Educativos Abiertos (REA) son definidos como cualquier material de enseñanza, aprendizaje o de investigación que se encuentra en el dominio público o que han sido publicado con una licencia de propiedad intelectual que permite su utilización, adaptación y distribución gratuita [\[UNE19\]](#page-127-0).

Sin embargo, la apertura de los REA no solo se refiere a un acceso libre para consultarlos, enriquecerlos o generar nuevos recursos a partir de los recursos originales, sino también a una estructura abierta (índices semánticos) en un formato procesable (RDF, Resource Description Framework)[Medina-Ramírez16], el cual es un marco de descripción de recursos que pertenece a las tecnologías de la Web Semántica, basado en ontologías, descripciones (índices semánticos) y lenguajes. La utilización de estas tecnologías permite al usuario final recuperar de forma más dinámica y activa; y en un menor tiempo la búsqueda los recursos educativos generados por el personal de una institución educativa.

Es así que en este trabajo de investigación se presenta la Metodología MIIDAS (Memoria Integradora de fuentes de Información Documental para instituciones Académicas gestionada con tecnologías Semánticas), la cual le permite a cualquier institución educativa construir e integrar sus recursos educativos que se encuentran dispersos en repositorios institucionales agregando tecnologías semánticas para mejorar la recuperación de recursos educativos.

### <span id="page-16-0"></span>1.1. Planteamiento del problema

Los trabajos sobre metodologías de gestión de Memorias Organizaciones, Memorias Organizacionales Educativas y gestión de repositorios solo abarcan algunas etapas del ciclo de vida de una memoria organizacional, por lo que se hace necesario proponer una metodología integradora que permita la gestión de una memoria, considerando las diferentes etapas del ciclo de vida de las memorias organizacionales. En particular, se requiere proponer una metodolog´ıa para memorias organizacionales educativas.

El interés de esta investigación se centra en el dominio educativo debido a la gran cantidad de recursos de informaci´on que se generan al interior de las instituciones de nivel superior y la naturaleza del recurso, es decir, que se tome en cuenta la naturaleza del recurso, el significado de los datos que conforman el recurso y las relaciones que existan a nivel de dato entre los recursos de información.

El proyecto de investigación busca proponer una metodología que permita la integración de diversas propuestas, procesos, metodologías para la gestión de recursos educativos (materiales educativos, personas y experiencias) provenientes de diversas fuentes y la reutilización de los mismos desde un enfoque semántico. La implementación de la metodolog´ıa propuesta podr´ıa servir como apoyo a los nuevos docentes que se incorporan a las instituciones y que necesiten elaborar sus materiales educativos. Asimismo, incrementar la memoria organizacional educativa a través de la incorporación de nuevo material educativo caracterizado adecuadamente (´ındices sem´anticos); as´ı como, el intercambio de recursos educativos entre instituciones para ofrecer la posibilidad de crear redes de conocimiento entre los actores del proceso educativo (docentes y discentes).

# <span id="page-17-0"></span>1.2. Justificación

Las instituciones educativas generan a través de sus docentes una gran cantidad de recursos educativos heterogêneos tanto en formato como en contenido, los cuales se encuentran dispersos en diversas fuentes; sin embargo, no se encuentran relacionados (vinculados) e integrados, para compartirlos y reutilizarlos.

Por su lado, el estándar utilizado en los repositorios para describir a los recursos es genérico y no considera metadatos pedagógicos como: el estilo de aprendizaje, estrategia docente en la que se puede emplear. Por lo que la búsqueda de recursos se ve generalizada.

Por otro lado, se requiere una forma inteligente de recuperación de la información almacenada en los repositorios institucionales, para ello se propone una metodología integradora que guie el proceso de construcción en cada una de sus fases considerando el ciclo de vida la memorias organizacionales. Adem´as de considerar la naturaleza del recurso, es decir, que se tome en cuenta la naturaleza, el significado de los datos que conforman el recurso y las relaciones que existan a nivel de dato entre los recursos educativos.

## <span id="page-17-1"></span>1.3. Pregunta de investigación

 $i$ . Cómo se puede construir una Memoria Institucional Académica que permita integrar fuentes heterogéneas de información existentes al interior de una institución educativa para gestionarlos a través de su significado, contexto y vínculos?

### <span id="page-17-2"></span>1.4. Hipótesis

Mediante una metodología que incorpore tecnologías semánticas es posible construir una memoria que integre y gestione fuentes heterogéneas de información existentes en el ámbito académico considerando su significado, contexto y vínculos.

## <span id="page-18-0"></span>1.5. Objetivos

### <span id="page-18-1"></span>1.5.1. General

Proponer una metodología para la construcción de una Memoria Integradora de fuentes de Información Documental para instituciones Académicas gestionada con tecnologías Semánticas (MIIDAS).

### <span id="page-18-2"></span>1.5.2. Específicos

- Detectar las necesidades de información de los usuarios potenciales de la MIIDAS.
- Definir los perfiles de usuarios de la MIIDAS.
- Construir la Memoria Integradora de fuentes de Información Documental para el ámbito Académico con tecnologías Semánticas (MIIDAS).
- Desarrollar un prototipo que implemente la metodología propuesta; así como, su validación.
- Probar el prototipo desarrollado mediante rúbricas, tomando en cuenta dos instituciones educativas.

### <span id="page-18-3"></span>1.6. Lista de contribuciones

A lo largo de la realización de esta tesis doctoral se produjeron los siguientes artículos:

1. Artículo titulado «Integration of Open Educational Resources Using Semantic Platform✮✮[\[Galindo21\]](#page-120-1) publicado en la revista IEEE Access. En este trabajo se muestra el proceso completo para la construcci´on de la Plataforma MIIDAS; adem´as de mostrar su uso por los principales actores educativos (docentes y discentes) de dos instituciones educativas de nivel superior; así como, su evaluación a través de la propuesta de dos rúbricas de evaluación.

- 2. Articulo titulado «Process building of educational and military ontologies for the Mexican context» [Galindo Durán19] publicado en la revista Research in Computing Science. En dicho artículo se presenta la construcción de la ontología educativa y militar ambas para el contexto mexicano.
- 3. Artículo titulado «PMIIDAS: Integration of open educational resources based on semantic technologies [Galindo Durán17] publicado en la revista Research in Computing Science. En este trabajo se muestra la construcción de un prototipo para gestionar recursos educativos abiertos desde un enfoque de repositorios institucionales incorporando las tecnologías semánticas.
- 4. Capítulo de libro titulado «Hacia una gestión semántica masiva, abierta y vinculada de conocimiento y recursos educativos» [Medina-Ramírez16] publicado en el libro Tópicos introductorios a la gestión del conocimiento. Se presenta un conjunto de fases y etapas, llamada Metodología MIIDAS, la cual puede guiar a cualquier institución educativa para compartir sus recursos educativos.
- 5. Artículo titulado «Using Linked Open Data to Enrich a Corporate Memory Universities [Galindo Durán14b] presentado en el World Congress in Computer Science, Computer Engineering and Applied Computing (WORLDCOMP'14). En dicho artículo, se muestra la propuesta de inclusión de los datos abiertos enlazados para enriquecer cualquier Memoria Corporativa Universitaria, la cual puede ser vista como una plataforma, repositorio o un Curso Masivo Abierto y en Línea (MOOC, por sus siglas en inglés).
- 6. Artículo titulado «Obtención de Descripciones Significativas para una Memoria Corporativa✮✮ [\[Galindo Dur´an14a\]](#page-119-3) publicado en la revista Research in Computing Science. En este trabajo se muestra la forma de obtener el conjunto de palabras que servirán para describir de manera significativa a un recurso educativo y que a su vez es parte de un índice semántico en la capa de contenido.
- 7. Artículo titulado «Memoria Organizacional Y La Aportación De Los Datos Abiertos Enlazados✮✮ presentado en el Workshop on Semantic Web and Linked Open Data SW-

LOD 2013. En este artículo se realiza una propuesta general de la inclusión de las tecnologías de la Web Semántica a una memoria organizacional en el ámbito educativo; así como, la conceptualización de los diferentes módulos por los que estaría compuesta.

En resumen, con el desarrollo de esta tesis doctoral se han realizado diferentes contribuciones principalmente en las áreas de conocimiento de Computación y Educación.

En cuanto al área de Computación se ha mejorado la recuperación de información, concretamente la recuperación de los recursos educativos abiertos contenidos en un repositorio, gracias a la integración de tecnologías de la Web Semántica; con la propuesta de índices semánticos en formato abierto (RDF) y la representación de un dominio de conocimiento específico, la cual contiene conceptos y restricciones que permiten a las personas y computadoras compartir y reutilizar la información (ontologías). Por su parte, la construcción de ontolog´ıas en el ´ambito educativo y militar en el contexto mexicano pueden ayudar en la b´usqueda con inferencias de recursos y conceptos. Adem´as de la propuesta del Prototipo MIIDAS que no solo permite la validación de la Metodología MIIDAS en diferentes fases, sino que propone una herramienta que integra, genera, comparte y mejora las búsquedas de recursos educativos gracias a las ontologías e índices semánticos.

Mientras, en el área de Educación la Metodología MIIDAS juega un papel preponderante, pues puede ayudar a cualquier institución educativa a compartir sus recursos educativos desde un enfoque de repositorios institucionales. Asimismo, se han propuesto lineamientos pedagógicos que permiten generar recursos educativos abiertos homologados de tipo ejercicio, prácticas y presentaciones temáticas. Además de la construcción de una ontología educativa a pegada al contexto mexicano que puede ayudar a la construcción de una aplicación que permita preparar a los docentes para alguna evaluación educativa.

### <span id="page-20-0"></span>1.7. Estructura de la tesis

El resto del documento está organizado de la siguiente manera: en el capítulo dos se presentan los conceptos relacionados con el tema de investigación. El capítulo tres plantea el Enfoque MIIDAS. En el cap´ıtulo cuatro se describen las pruebas y resultados obtenidos de la evaluación del Enfoque MIIDAS. El capítulo cinco presenta la discusión. En el capítulo seis se muestran las conclusiones. Finalmente, en el capítulo siete se presentan los trabajos futuros.

# <span id="page-22-0"></span>Capítulo 2

# Marco teórico

En este capítulo se presentan detalles de los conceptos y tecnologías involucradas para este proyecto de investigación.

# <span id="page-22-1"></span>2.1. Memoria organizacional (MO)

Una memoria organizacional (MO) o memoria corporativa es una representación persistente, explícita e intangible de conocimiento y de información de una organización, para facilitar el acceso, la reutilización y el compartimiento por los miembros adecuados de la organización dentro de sus tareas [\[Dieng-Kuntz00\]](#page-119-0). La idea principal de concentrar la información de la organización es poder utilizar el conocimiento del pasado en actividades del presente [Reátegui13].

Cuando se habla de MO se hace énfasis en los procesos, actividades y teorías de gesti´on[\[Stein95\]](#page-126-0), sobre el contenido de esta. Existen diversos procesos que engloban la gestión dentro de la MO como:

- Almacenamiento. Es la concentración de toda la información y conocimiento de la MO, esto sobre las decisiones tomadas anteriormente.
- Mantenimiento. Son todas las acciones que van a permitir cuidar la MO para poder explotarla posteriormente.
- Recuperación. Es la adquisición de la información que se tiene previamente resguardada dentro de la MO, la cual puede ser controlada y automática. Esta última refiri´endose al proceso intuitivo y esencialmente sin esfuerzo de acceder a la memoria organizacional, generalmente como parte de una secuencia de acciones establecidas.
- Controlada. Se refiere al intento deliberado por parte de los usuarios permitidos para acceder al conocimiento almacenado.

El contenido de la MO va desde lo documentado (reportes, memorandums, circulares, nóminas, inventarios, etc.), hasta lo no documentado (experiencias, formas de pensar, opiniones, etc.), las cuales conforman el acervo cultural, conocimientos y experiencias de los miembros de la empresa u organización [\[Ramos12\]](#page-125-2). Existen cuatro diferentes grupos en los que se divide de forma principal el contenido dentro de una MO [\[Wijnhoven98\]](#page-128-3), estas son:

- $Know-how$ . Conocimiento e información que se aplica en actividades operacionales.
- $Know-why.$  Conocimiento e información que aporta al entendimiento teórico.
- Meta-memory. Conocimiento e información sobre el valor y calidad de habilidades existentes, capacidades evaluadas e información.
- Memory information. Conocimiento e información para la recuperación y uso de la memoria operacional y meta-memory.

El almacenamiento dentro de la MO se realiza a trav´es de repositorios. Dichos repositorios permiten consolidar el conocimiento y compartirlo inclusive cuando las personas que generaron ese conocimiento ya no se encuentren en la organización [Reátegui13].

### <span id="page-23-0"></span>2.1.1. Ventajas

Existen numerosos beneficios de contar con una MO al interior de cualquier orga-nización [\[Nevo05\]](#page-124-0) [\[Perez-Soltero06\]](#page-125-0), entre los que destacan los siguientes:

- Ayuda en el proceso de toma de decisiones.
- Ayuda a la organización a reutilizar soluciones pasadas para atacar nuevos problemas.
- El conocimiento generado por los individuos de la empresa puede ser almacenado para su posterior uso.
- Proporciona facilidad de acceder a las experiencias de aquellos que estuvieron en la organización.
- Mejora la transferencia de conocimiento (adherencia de conocimiento) a los usuarios finales de manera individual, por lo que reduce la amnesia corporativa, la cual se presenta cuando un solo miembro conoce como realizar algo.
- Genera una ventaja y diferencia competitiva con respecto a otras organizaciones.
- Fomenta la cultura de compartir experiencias y conocimientos entre los miembros de la organización.

### <span id="page-24-0"></span>2.1.2. Sistemas

Debido a la gran cantidad de información y a el auge de las Tecnologías de la Información y Comunicación (TIC), se han realizado sistemas que interactúan con los repositorios mejorando asíalos procesos de gestión dentro y fuera de la MO. Por lo que de manera formal, se puede definir al Sistema de Memoria Organizacional (SMO) como un sistema que se hace cargo de partes de la MO con la ayuda de sistemas de información y da soporte a las tareas, funciones y procesos relacionados al uso de la  $MO[Ref{Fe3}]$ .

En la tabla [2.1](#page-25-0) se presentan las diferentes tecnologías utilizadas para implementar un SMO; as´ı como, el tipo de conocimiento que se puede almacenar o gestionar, sus ventajas y desventajas.

Por su parte, las tecnologías de la Web 2.0 proporcionan herramientas adicionales que complementan el desarrollo de una MO. Gracias a que que permiten conectar a los individuos, peque˜nos grupos hasta organizaciones enteras. Algunas de estas herramientas, como wikis y blogs, también pueden ser repositorios, ya que en realidad almacenan información, videos e imágenes; pero es su función de software lo que proporciona un punto de entrada para contribuir o usar la MO [\[Jackson10\]](#page-122-1).

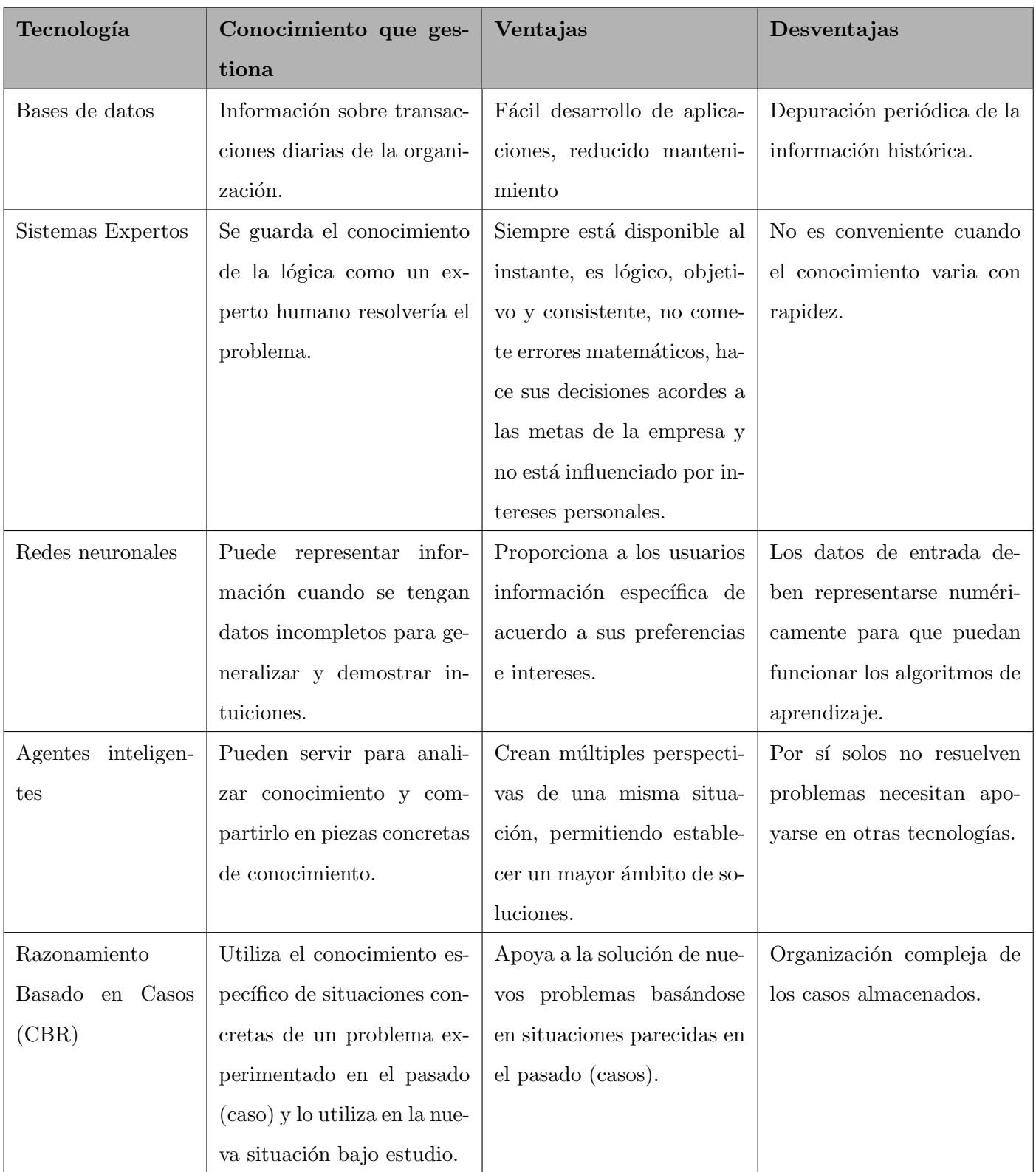

<span id="page-25-0"></span>Tabla 2.1: TIC que pueden ayudar a implementar un SMO. (Fuente: [\[Perez-Soltero06\]](#page-125-0)).

### <span id="page-26-0"></span>2.2. Tecnologías de la Web Semántica

La Web Semántica (WS) es una extensión de la Web actual, la cual posee una estructura que permitirá expresar el contenido de las páginas Web de forma en que las computadoras puedan entenderlas y procesarlas facilitando la interacción entre computadoras y usuarios [\[Berners-Lee01\]](#page-117-1).

Para que lo anterior pueda ser posible se necesitan de ontologías, anotaciones y lenguajes de representación de conocimientos. En la tabla [2.2](#page-26-2) se muestran los diferentes conceptos y tecnologías que giran entorno a la Web Semántica.

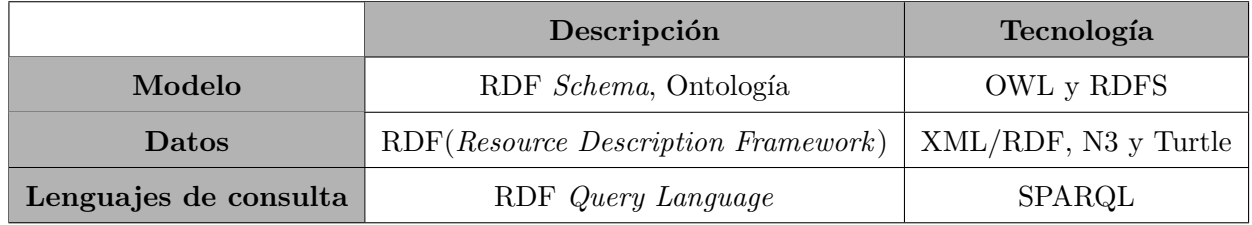

<span id="page-26-2"></span>Tabla 2.2: Conceptos y tecnologías de la Web Semántica. (Fuente: elaboración propia).

Los estándares de la WS modelan comportamiento inteligente implementando los conceptos de la lógica descriptiva.

La representación del conocimiento en un dominio específico, requiere identificar por lo menos individuos, conceptos y roles.

#### Ejemplo:

Dominio: Instituciones de Educación Superior (IES). Individuos: IPN, UNAM, UPP, UAM. Conceptos: Universidad, Estudiante, Profesor, Carrera. Roles (relaciones): estudiaEn, tieneTemaTesis, conoceA.

### <span id="page-26-1"></span>2.2.1. Arquitectura de la Web Semántica

Para comprender la construcción tecnológica que gira alrededor de la Web Semántica Tim Berners-Lee propuso una arquitectura [\[Berners-Lee00\]](#page-117-0), en la figura [2.1](#page-27-1) se muestra

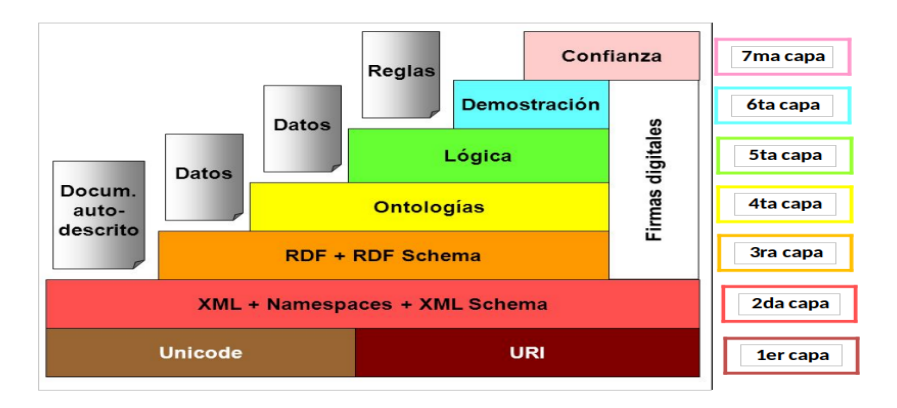

la arquitectura de la Web Sem´antica, la cual presenta una estructura de capas, donde cada nivel resulta un requisito previo para alcanzar la siguiente.

<span id="page-27-1"></span>Figura 2.1: Arquitectura de la Web Semántica. (Fuente: [\[Berners-Lee00\]](#page-117-0)).

Las tres capas iniciales hacen referencia a la base y a los estándares en los que se sustenta su desarrollo: Unicode, URI, XML y RDF. Estos permitirán convertir la Web en una infraestructura global donde será posible compartir y reutilizar datos y documentos entre diferentes tipos de usuarios. En la cuarta y quinta capa es donde reside el contenido semántico. Estas capas deben de permitir a partir de la estructura semántica generada con las ontologías y los metadatos realizar inferencias lógicas. Las dos últimas capas se basan en la confianza y la seguridad que sin duda ser´an uno de los motores principales de la Web Semántica.

### <span id="page-27-0"></span>2.2.2. Resource Description Framework (RDF)

RDF es un modelo de datos que se utiliza para representar recursos en la Web[\[Group14\]](#page-121-1). RDF identifica a los recursos utilizando URIs (Uniform Resource Identifier). La base conceptual de RDF proviene de la lógica; pero con componentes de la lingüística. Todo sistema de RDF parte de tres entidades lógicas: 1) recursos, 2) propiedades y 3) valores, que corresponden con los elementos de la lingüística, los cuales son:

Sujeto. El sujeto de la sentencia.

**Predicado.** La propiedad o características del sujeto.

Objeto. El valor de la propiedad.

En la tabla [2.3](#page-28-3) se muestra la equivalencia de los componentes básicos de RDF.

| Término lingüístico | Sujeto              | Predicado         | Objeto             |
|---------------------|---------------------|-------------------|--------------------|
| Término lógico      | Recurso             | Propiedad         | Valor              |
| Ejemplo             | $HP$ Deskjet $2015$ | Tipo de impresora | Inyección de tinta |

<span id="page-28-3"></span>Tabla 2.3: Equivalencia entre los componentes de RDF. (Fuente: elaboración propia)

La representación de una descripción RDF fue concebida en forma de grafos, es decir, un conjunto de arcos y nodos conectados que se interpretan como enunciados. En la figura [2.2](#page-28-2) se muestra la representación de una sentencia en RDF.

<span id="page-28-2"></span>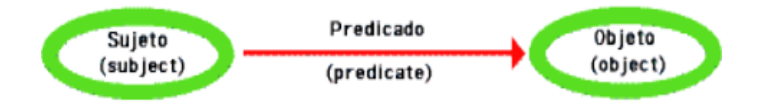

Figura 2.2: Representación de una sentencia en RDF. (Fuente: [\[Lamarca Lapuente18\]](#page-123-0))

### <span id="page-28-0"></span>2.2.3. RDFS (RDF Schema)

Es un lenguaje para la decodificación de vocabularios conceptuales, generalmente de un dominio específico que permite la definición de clases y propiedades [\[RDF14\]](#page-125-3). En la tabla [2.4](#page-29-0) se muestran algunos de los prefijos o espacios de nombres utilizados frecuentemente.

### <span id="page-28-1"></span>2.2.4. Ontologías

Grubber en 1992 [\[Gruber92\]](#page-121-2) definió a una ontología como una especificación de una conceptualización. En 1993 Grubber [\[Gruber93\]](#page-121-3) complementó la definición anterior brindando la siguiente definición: "Una especificación explícita y formal de una conceptualización compartida".

De la definición anterior se puede decir que:

Especificación. Selección de un dominio de interés.

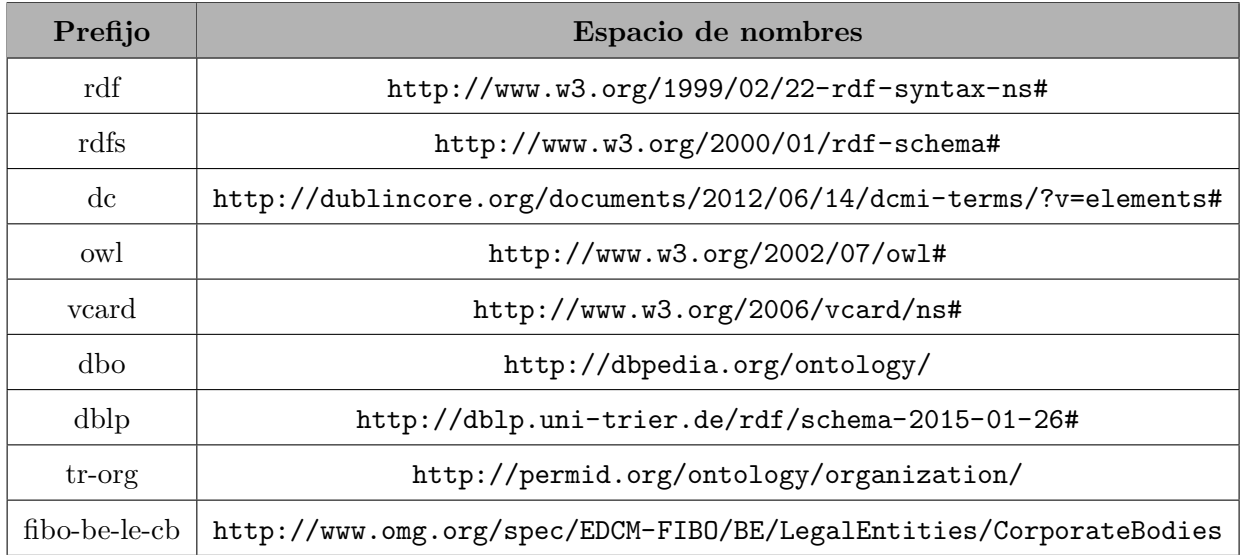

<span id="page-29-0"></span>Tabla 2.4: Espacios de nombres utilizados frecuentemente para describir vocabularios. (Fuente: propia investigación).

Explícita. Los conceptos utilizados en la ontología y las restricciones para su uso se encuentran claramente definidos.

Formal. Hace uso de la lógica descriptiva.

Conceptualización. Representación del conocimiento.

Compartida. Consenso en uso, existen varios usuarios.

Una ontología define un conjunto de primitivas de representación (clases, atributos y relaciones). Las definiciones incluyen información sobre el significado y restricciones de aplicación, de forma que se mantenga la consistencia lógica.

Los elementos de las ontologías son:

- Individuos (individuos o instancias)
- Conceptos (clases)
- Roles (relaciones o propiedades)
- Restricciones
- Funciones

OWL (Ontology Web Language) es el lenguaje estándar de la Web Semántica para expresar y codificar ontologías [\[Bechhofer04\]](#page-117-3), dicho lenguaje está basado en lógicas descriptivas. Este lenguaje se compone de tres sub lenguajes con distintos niveles de expresividad, estos son [\[Van Harmelen09\]](#page-128-4):

- **OWL-Lite**. Para aquellos casos que necesitan una clasificación jerárquica y restricciones sencillas.
- OWL-DL. Para aquellos casos que requieren una gran expresividad y una computabilidad garantizada.
- **OWL-Full**. Para aquellos casos que exigen una expresividad máxima y la completa libertad sintáctica de RDF; pero sin garantía de una completa computabilidad.

OWL permite formalizar las relaciones, indicando aspectos básicos para el razonamiento, como la existencia de conceptos o clases disjuntas de un dominio. También, permite expresar la cardinalidad, es decir, el número de elementos que pueden componer en concepto o clase. OWL emplea programas (razonadores) que verifican el conocimiento que lo infieren. Un razonador es un software con capacidad de realizar inferencias y verificar la consistencia en una base de conocimiento. Los axiomas que se manejan en las ontologías son dos, los axiomas de asignación y terminológicos, a continuación se describen brevemente cada uno de ellos.

Axiomas de asignación. Hechos, conocimiento sobre las instancias, también conocidas como ABOX.

### Ejemplo:

Axiomas de conceptos: Persona(Ana)

Axiomas de roles: (esPadreDe(Juan, Luis))

Axiomas terminológicos. Conocimiento intencional, background, también conocida como TBOX.

Inclusión de conceptos (Investigador ⊂ Profesor)

Equivalencia de conceptos (Profesor ≡ Docente ≡ Maestro)

En las ontologías se utilizan principalmente dos hipótesis, estas hipótesis se sustentan en la lógica, las cuales son:

- Hipótesis del mundo cerrado (*Close World Assumption* (CWA)). Si un enunciado no puede inferirse de la base conocimientos, se considera falso.
- Hipótesis del mundo abierto (Open World Assumption (OWA)). No se puede asumir que algo no existe hasta que se diga explícitamente que no existe. De otra manera, solo est´a ausente en la base de conocimientos, (pero posiblemente sea verdadero).

#### 2.2.4.1. Metodologías para la construcción de ontologías

Desde los años 90's han surgido diferentes metodologías para construir ontologías, en las tablas [2.5](#page-32-0) y [2.6](#page-33-0) se presentan algunas de las metodologías más importantes, en la primera columna se presenta el a˜no de surgimiento, en la segunda columna el nombre de la metodología y finalmente en la tercera columna una breve descripción.

### <span id="page-31-0"></span>2.3. TIC en la Educación

Las TIC es un conjunto de términos utilizados para referirse a las múltiples herramientas tecnológicas dedicadas a almacenar, procesar y transmitir información, haciendo que esta se manifieste en diferentes formas (imágenes, texto, videos, etc.) [Zambrano Martínez09].

Las TIC en la educación García-Cué11 se han ido integrando paulatinamente a través del uso de:

- 1. Programas donde se incluye el uso de televisión, radio en modalidades de educación presenciales abiertas y a distancia.
- 2. Computadoras (hardware y software) en especial sistemas operativos, lenguajes de programación, paquetes ofimáticos, paquetes estadísticos, etc.
- 3. Redes de computadoras e Internet.

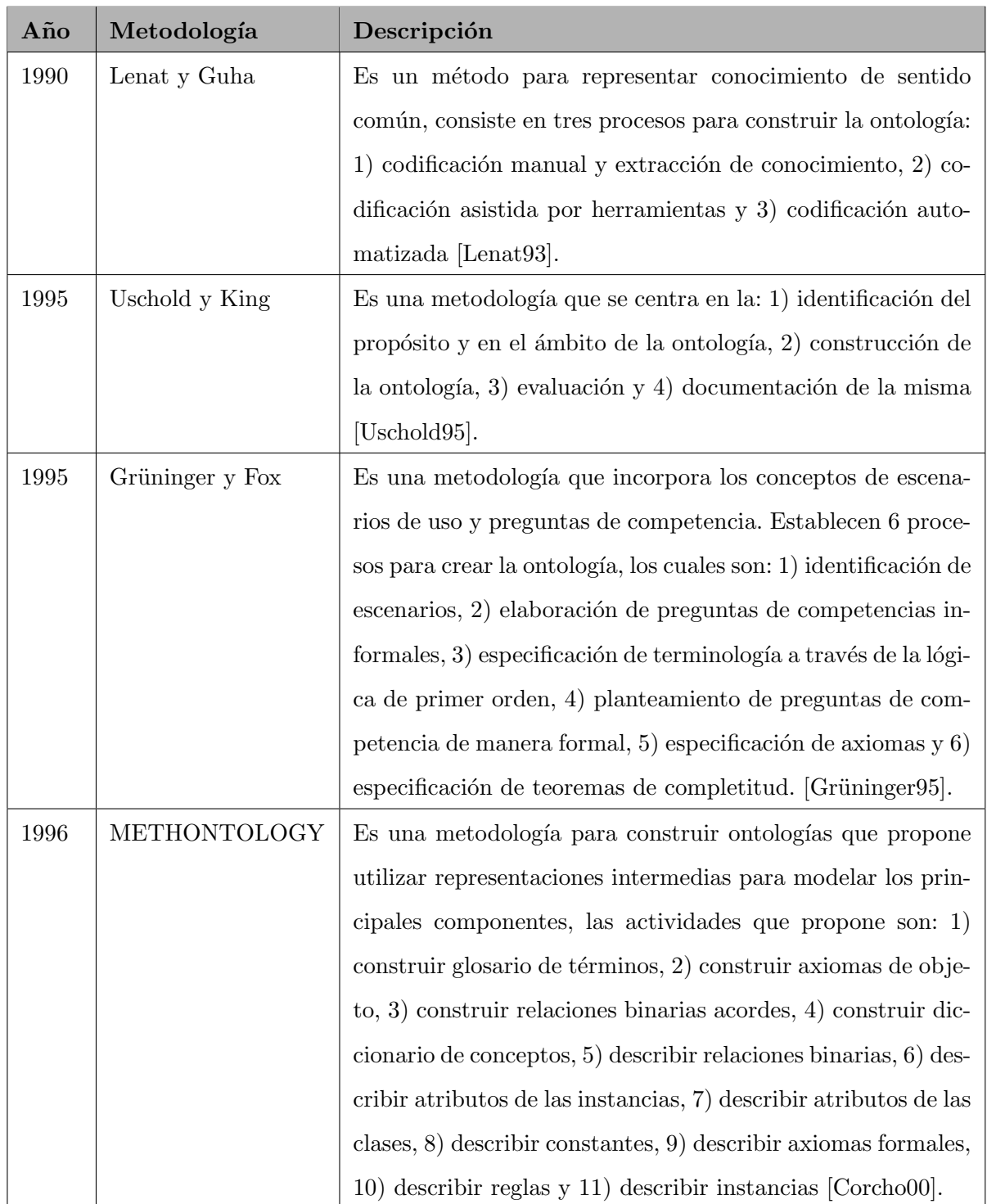

<span id="page-32-0"></span>Tabla 2.5: Metodologías para la construcción de ontologías parte 1. (Fuente: elaboración propia).

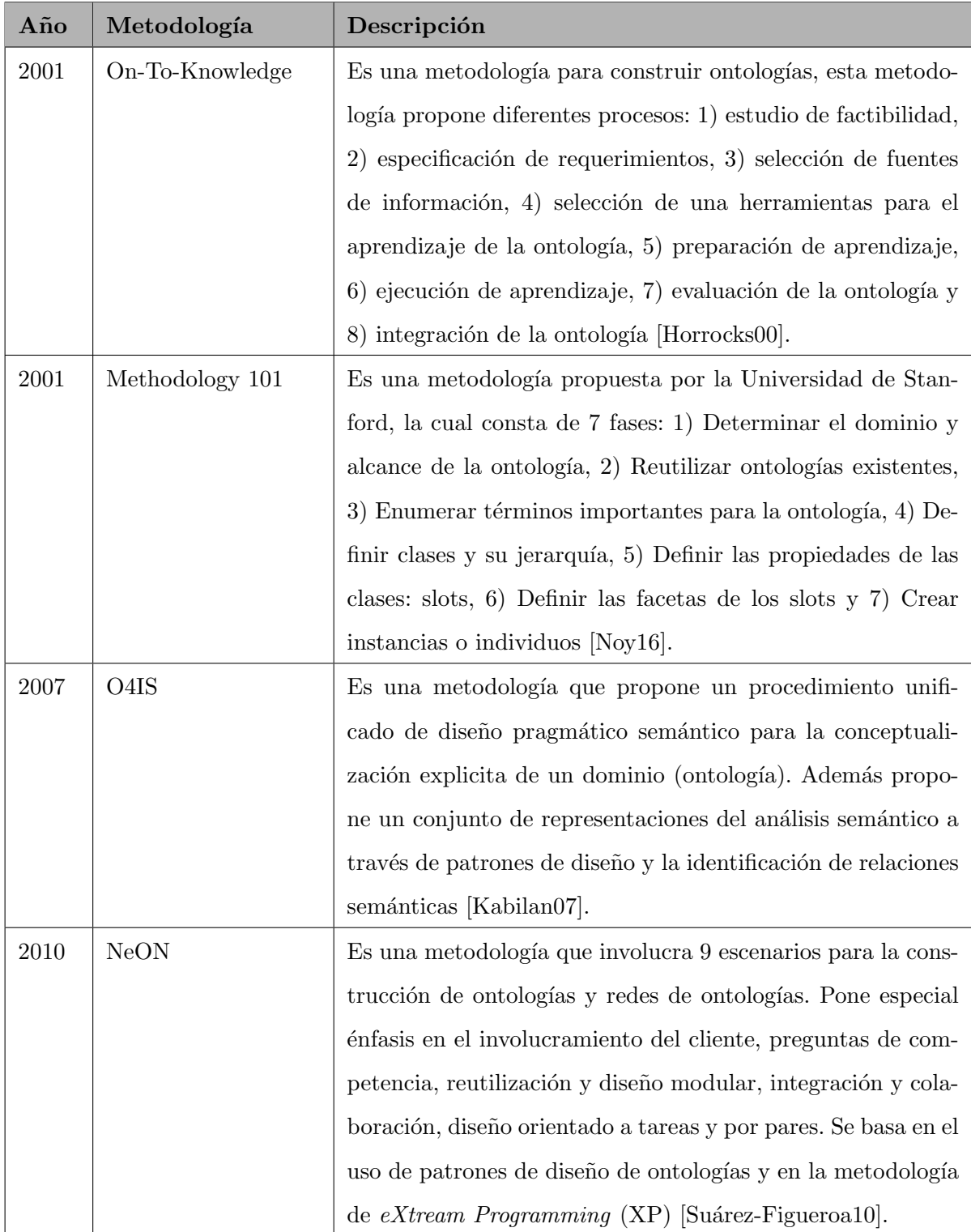

<span id="page-33-0"></span>Tabla 2.6: Metodologías para la construcción de ontologías parte 2. (Fuente: elaboración propia).

- 4. Herramientas de Internet como navegadores, robots de b´usqueda, metabuscadores, etc.
- 5. Bases de datos.
- 6. El aprendizaje basado en computadoras (Computer Based Training, CBT).
- 7. El aprendizaje basado en web (Web Based Training, WBT).
- 8. Las modalidades en línea.
- 9. Programas para crear aplicaciones educativas.
- 10. Las plataformas en modalidades presencial, semi-presencial (blended-learning o blearning).
- 11. Cursos Másivos Abiertos y en Línea (Massive Online Open Courses, MOOCs).

La inclusión de las TIC en la educación puede ayudar a facilitar el acceso universal a la educación, reducir las diferencias en el aprendizaje, apoyar el desarrollo de los docentes, mejorar la calidad y la pertinencia del aprendizaje, reforzar la integración y perfeccionar la gestión; así como la administración de la educación [\[UNE19\]](#page-127-0), esto en los diferentes niveles educativos.

Lo anterior gracias a la ayuda de los diferentes medios; sin embargo, no solo los medios juegan un papel preponderante, sino que también las plataformas educativas y los repositorios institucionales.

#### <span id="page-34-0"></span>2.3.1. Plataformas educativas

Las plataformas educativas son denominadas como [Sánchez Rodríguez09]: Entorno Virtual de Aprendizaje (VLE), Sistema de Gestión de Aprendizaje (LMS), Sistema de Gestión de Cursos (MLE), Ambiente Controlado de Aprendizaje, Sistema Integrado de Aprendizaje (ILS), Sistema de Soporte de Aprendizaje (LSS), Plataforma de Aprendizaje (LP), Plataforma Educativa, Campus Virtual, etc.

No obstante, sin importar la denominación de una plataforma educativa es definida como un entorno inform´atico en el que el docente cuenta con un espacio virtual destinado al intercambio de contenidos e información para el desarrollo de cursos en Internet; permitiendo establecer actividades de aprendizaje que ayuden a sus discentes a lograr objetivos planteados [Díaz Becerro09].

### 2.3.1.1. Elementos de las plataformas educativas

Una plataforma educativa está conformada por diversos elementos o herramientas [\[Boneu07\]](#page-118-1), a continuación se describe a cada una de ellas:

- Herramientas de distribución de contenidos. Es un espacio para que el docente ponga a disposición de los discentes información en forma de archivos en formatos heterogéneos.
- Herramientas de colaboración síncronas y asíncronas. Son un conjunto de herramientas que permiten la comunicación para el trabajo común, ejemplo de estas herramientas pueden ser los foros, chats, wikis, blogs, correos, etc.
- Herramientas de seguimiento y evaluación. Conjunto de instrumentos que permiten evaluar al discente de forma continua, como: cuestionarios, actividades, entre otras.
- Herramientas de administración y asignación de permisos. Herramientas que gestionan y controlan el acceso a la plataforma de acuerdo a roles y perfiles.
- Herramientas complementarias. Conjunto de herramientas adicionales que pudieran enriquecer a la plataforma educativa.

### 2.3.1.2. Clasificación de las plataformas educativas

Actualmente existen múltiples plataformas educativas, las cuales se pueden clasificar de la siguiente manera<sup>[Sánchez</sup> Rodríguez09]:

Plataformas educativas comerciales. Son aquellas plataformas por las que es necesario pagar una cuota de instalación y/o mantenimiento en función del número de usuarios que se maneje; adem´as se debe renovar el contrato cada cierto tiempo. Algunas de las plataformas educativas comerciales más importantes son:
- Blackboard [\[Bla14\]](#page-118-0),
- Microsoft Teams [\[Microsoft20\]](#page-124-0),
- eDucativa [\[eDucativa20\]](#page-119-0),
- Saba [\[Saba Software20\]](#page-126-0),
- NeoLMS [\[Cypher Learning20\]](#page-118-1).

Plataformas educativas no comerciales. También conocidas como plataformas educativas de software libre, brindan al usuario de posibilidad de utilizarlas para cualquier propósito, además de modificarlas y/o adaptarlas de acuerdo necesidades específicas; así como, redistribuirlas libremente. Algunas de las plataformas educativas más importantes son:

- Moodle [\[Moo20\]](#page-124-1),
- Canvas LMS [\[Instructure Inc.20\]](#page-122-0),
- Chamilo LMS [\[Cha20\]](#page-118-2),
- Sakai [\[Sakai19\]](#page-126-1).
- Plataformas de desarrollo propio. Este tipo de plataformas presentan una diferencia radical con las plataformas comerciales y no comerciales, pues no buscan una comercialización, ni tampoco a una distribución másiva a instituciones, sino más bien el objetivo es responder a situaciones educativas o de investigaci´on concretas.

#### 2.3.1.3. Ventajas y desventajas

Las ventajas de utilizar una plataforma educativa son múltiples [\[Delgado Cejudo03\]](#page-119-1), entre las que destacan:

- Eliminación de las barreras espaciales. La educación se aproxima al discente, por lo que no es necesario estar en el mismo lugar.
- Eliminación de las barreras temporales. El horario de estudio es flexible.
- Reducción de costos. El uso de una plataforma descarga al discente de los viajes por lo que se ve reflejado en el ahorro de tiempo y dinero.
- Relación continua con las TIC. Familiarización constante por parte del discente con las TIC.
- Acceso a la información del curso. El acceso a los materiales del curso está disponible de forma permanente.
- Facilidad de comunicaci´on entre los discentes y docentes. Gracias a las herramientas de comunicación es sencillo mantener una comunicación entre los actores principales en la educación.
- Evaluación continua a los discentes.

Por su parte, también existen desventajas al utilizar las plataformas educativas, entre ellas se encuentran las siguientes:

- La interacción continua con la computadora puede llegar a provocar ansiedad.
- $\bullet$  Es necesario de un medio informático; así como una conexión a Internet.
- $\bullet$  Mayor tasa de abondono que en la formación presencial.
- Pérdida de información debido a la evolución constante de los enlaces en Internet.
- Falta de contacto directo, provoca diálogos rígidos y en ocasiones no se comprende el fondo del mensaje.
- Discentes con estratagemas para realizar el mínimo esfuerzo.

### 2.3.2. Repositorios Institucionales

Es un sitio web que recoge, preserva y difunde la producción académica de una ins-titución, permite el acceso a los objetos digitales que contiene y a sus metadatos[\[REMERI12\]](#page-125-0).

De forma general los repositorios poseen diferentes objetivos [ÁlvarezTerrazas11], entre los que destacan los siguientes:

- Brindar una mayor visibilidad a la producción académica y científica de la institución.
- Retroalimentar a la comunidad internacional.
- Producir  $y/\text{o}$  dar soporte a las publicaciones de la institución.
- Facilitar el acceso par parte de la comunidad internacional a la producción científica.

Por otra parte, los repositorios se pueden clasificar de acuerdo al objetivo por el que se realizaron [\[REMERI12\]](#page-125-0), por lo que se pueden diferenciar los siguientes:

- Institucionales. Posee la producción de los miembros de una institución (universidad o centro de investigación). Su contenido versa en múltiples áreas.
- Temáticos. El contenido está centrado en una área temática específica.

#### 2.3.2.1. Repositorios Institucionales

Un Repositorio Institucional (RI) puede ser definido como un conjunto de servicios prestados por alguna institución, al servicio de la comunidad, para recopilar, administrar, difundir y preservar la producción documental digital generada en la institución, a través de una colecci´on digital organizada, abierta e interoperable, para garantizar un aumento de la visibilidad e impacto de la misma [\[Barrueco09\]](#page-116-0).

Los recursos contenidos en un RI deben ser descritos a través de estándares y protocolos que aumenten la visibilidad e interoperabilidad de los mismos, para ello es utilizado el Protocolo OAI-PMH (Open Archives Initiative Protocol for Metadata Harves $ting)$ [\[Lagoze02\]](#page-123-0), el cual está basado en metadatos del estándar Dublin Core [\[Dub95\]](#page-119-2). En la tabla [2.7](#page-39-0) se presentan los metadatos utilizados para describir un recurso. Dicho protocolo es implementado por los diferentes softwares para implementar RI, como: DSpace [\[LYRASIS20\]](#page-123-1), E-Prints [\[EPr20\]](#page-119-3), Opus [\[Opu12\]](#page-124-2), Invenio [\[CERN19\]](#page-118-3) y MyCore [\[MyC19\]](#page-124-3).

Por su parte, cuando los RI adoptan políticas sobre acceso abierto [\[Bud12\]](#page-118-4), [\[Bet03\]](#page-117-0), [\[Ber20\]](#page-117-1) sus recursos se convierten en Recursos Educativos Abiertos, los cuales son concebidos como materiales de enseñanza, aprendizaje e investigación en cualquier medio, digital o de otro tipo, que residen en el dominio p´ublico o han sido liberados bajo una licencia abierta que permite el acceso, uso, adaptación y redistribución sin costo por parte de otros sin restricciones o con restricciones. Los REA son parte de las Soluciones Abiertas (software gratuito y código abierto (FOSS), acceso abierto (OA), datos abiertos (OD) y las plataformas de crowdsourcing) [\[UNESCO19\]](#page-127-0).

| Metadato       | Descripción                                              |
|----------------|----------------------------------------------------------|
| dc:title       | Título del recurso                                       |
| dc:creator     | Autor(es) del recurso                                    |
| dc:subject     | Tema al que pertenece el recurso                         |
| dc:description | Breve descripción sobre lo que trata el recurso          |
| dc:publisher   | Empresa que edita o publica el recurso                   |
| dc:contributor | Colaborador que ayuda a la publicación del recurso       |
| dc:date        | Fecha de publicación del recurso                         |
| dc:type        | Es el tipo de recurso (texto, mulimedia, imagen, etc.)   |
| dc:format      | Formato del archivo(pdf, docx, jpg, mp3, etc.)           |
| dc:identifier  | Conjunto de caracteres que permiten encontrar un recurso |
| dc:source      | Ubicación del recurso                                    |
| dc:language    | Idioma original del recurso                              |
| dc:relation    | Correspondencia con otros recursos                       |
| dc:coverage    | Cobertura del recurso                                    |
| dc:rights      | Tipo de derechos bajo el que se distribuye el recurso    |

<span id="page-39-0"></span>Tabla 2.7: Metadatos utilizados por el Protocolo OAI-PMH. (Fuente: elaboración propia).

# Capítulo 3

# Enfoque MIIDAS

En este capítulo se presenta el Enfoque MIIDAS (Memoria Integradora de fuentes de Información Documental para instituciones Académicas gestionada con tecnologías Semánticas), el cual está conformado por la metodología, plataforma y el conjunto de ontologías desarrolladas.

# 3.1. Metodología

Antes de comenzar a detallar la Metodología MIIDAS es necesario definir que es una metodología. Para este proyecto de investigación se adopta la definición de [\[Irny05\]](#page-122-1), el cual concibe la metodología como el análisis sistemático y teórico de los métodos aplicados a un campo de estudio. Comprende el análisis teórico del conjunto de métodos y principios asociados con una rama del conocimiento. Por lo general, abarca conceptos como paradigma, modelo teórico, fases y técnicas cuantitativas o cualitativas.

Por otra parte, la Metodología MIIDAS es una propuesta para la gestión semántica, masiva y vincula de Recursos Educativos Abiertos. La semántica radica en la utilización de tecnologías de la Web Semántica, en la caracterización de los recursos existentes al interior de la institución educativa a través de índices semánticos (metadatos: bibliográficos, contenido y vínculos, llamados ISem $3C$  [\[Hurtado-Maqueda16\]](#page-121-0). Así como, la representación de un dominio de conocimiento (recursos educativos, perfiles de usuario, educativa, dominio: Computación, Electrónica y Militar), la cual contiene conceptos y restricciones que permiten

a las personas y computadoras compartir y reutilizar datos (ontologías) [Medina-Ramírez16]. Por su parte, los Datos Abiertos Enlazados (DAE) se refieren a aquellos datos publicados en la Web en formato RDF para ser procesables por una máquina [\[Group14\]](#page-121-1).

La Metodología MIIDAS está basada en el ciclo de vida de una memoria organizacional debido a que un repositorio institucional se asemeja a una memoria institucional, que preserva e incrementa el conocimiento materializado en recursos educativos. Dicha me-todología consta de 6 fases [\[Dieng-Kuntz00\]](#page-119-4), estas son: 1) Detección de necesidades, 2) Construcción de la MIIDAS, 3) Difusión, 4) Utilización, 5) Evaluación y 6) Mantenimiento y evolución. En la figura [3.1](#page-41-0) se muestra un diagrama de bloques del ciclo de vida de una MIIDAS.

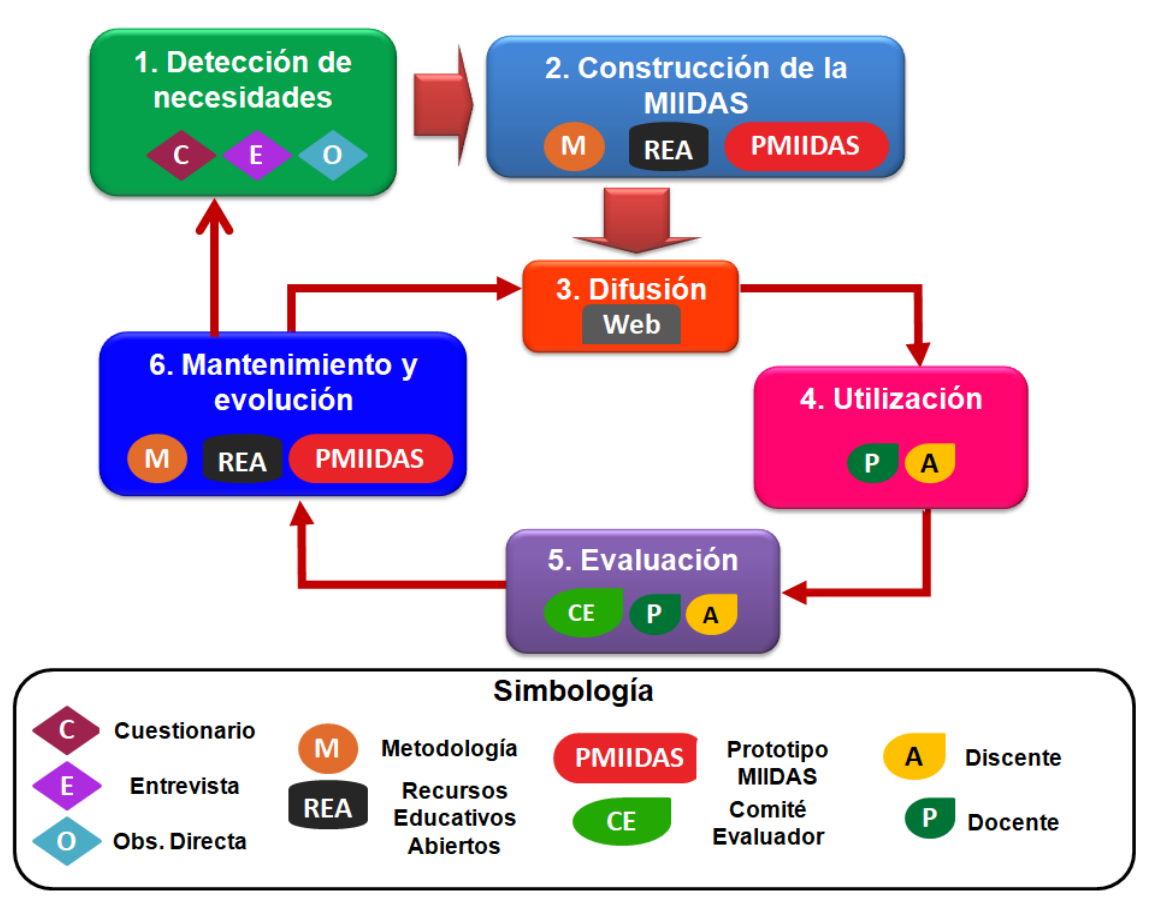

Figura 3.1: Ciclo de vida de la Metodología MIIDAS. (Fuente: adaptación de [\[Dieng-Kuntz00\]](#page-119-4)).

<span id="page-41-0"></span>Cada fase consiste en:

- 1. Detección de necesidades. Permite principalmente averiguar de forma precisa la información que requieren los usuarios potenciales (docentes y discentes), a través de diferentes técnicas como un análisis FODA (Fortalezas, Oportunidades, Debilidades y Amenazas), la entrevista, el cuestionario o la observación directa. En la tabla [3.1](#page-43-0) se presenta la fase de detecci´on de necesidades y sus actividades propuestas.
- 2. Construcción de la MIIDAS. Permite la generación, adquisición, almacenamiento y caracterización de los recursos de acuerdo con las necesidades previamente identificadas tanto de discentes como de docentes; así como, el desarrollo tecnológico que permita la gestión de la MIIDAS. En las tablas  $3.2 \times 3.3$  $3.2 \times 3.3$  se muestra la fase de construcción de la MIIDAS; además de sus actividades sugeridas.
- 3. Difusión. En esta fase a los docentes se les debe invitar a contribuir con la memoria, ya que en un estudio realizado por Cheng, Ho, Lau [\[Cheng09\]](#page-118-5) afirman que existen mejores resultados por invitación que por coerción. También en esta fase se deben de implementar políticas que permitan el apoyo a los docentes para que generen los recursos con el fin de transmitir el conocimiento tecnológico y didáctico. Además, de establecer lineamientos que guíen la utilización de la memoria; así como, la capacitación a personas clave para la divulgación de la plataforma al personal objetivo, esto a través de tecnologías web. En la tabla [3.4](#page-45-1) se presenta la fase de difusión y sus actividades planteadas.
- 4. Utilización. Se refiere a la motivación del uso de la memoria entre los usuarios potenciales (docentes y discentes) para conocer los beneficios que brinda; esto con ayuda de las personas claves (personal administrativo designado), las cuales ayudarán en el proceso de capacitación a los usuarios potenciales. En la tabla [3.5](#page-46-0) se muestra la fase de utilización y sus actividades sugeridas.
- 5. Evaluación. Esta fase aplica las métricas de evaluación de los recursos a través del comit´e evaluador (pedagogos), docentes y discentes, considerando su utilidad y apego a lineamientos pedag´ogicos institucionales. En la tabla [3.6](#page-46-1) se presenta la fase de evaluación; así como, sus actividades propuestas.

6. Mantenimiento y evolución. Consiste en fijar las tareas de mantenimiento y establecer técnicas para recolectar nuevo conocimiento e información encaminados a mantener y hacer evolucionar la MIIDAS. Es importante mencionar que el ciclo entre las fases 3-6 permiten hacer ajustes a la MIIDAS; si los cambios son radicales implicar´a hacer un nuevo levantamiento de necesidades y aplicar nuevamente las fases 2-6. En la tabla [3.7](#page-47-0) se muestra la fase de mantenimiento y evolución; asimismo, sus actividades planteadas.

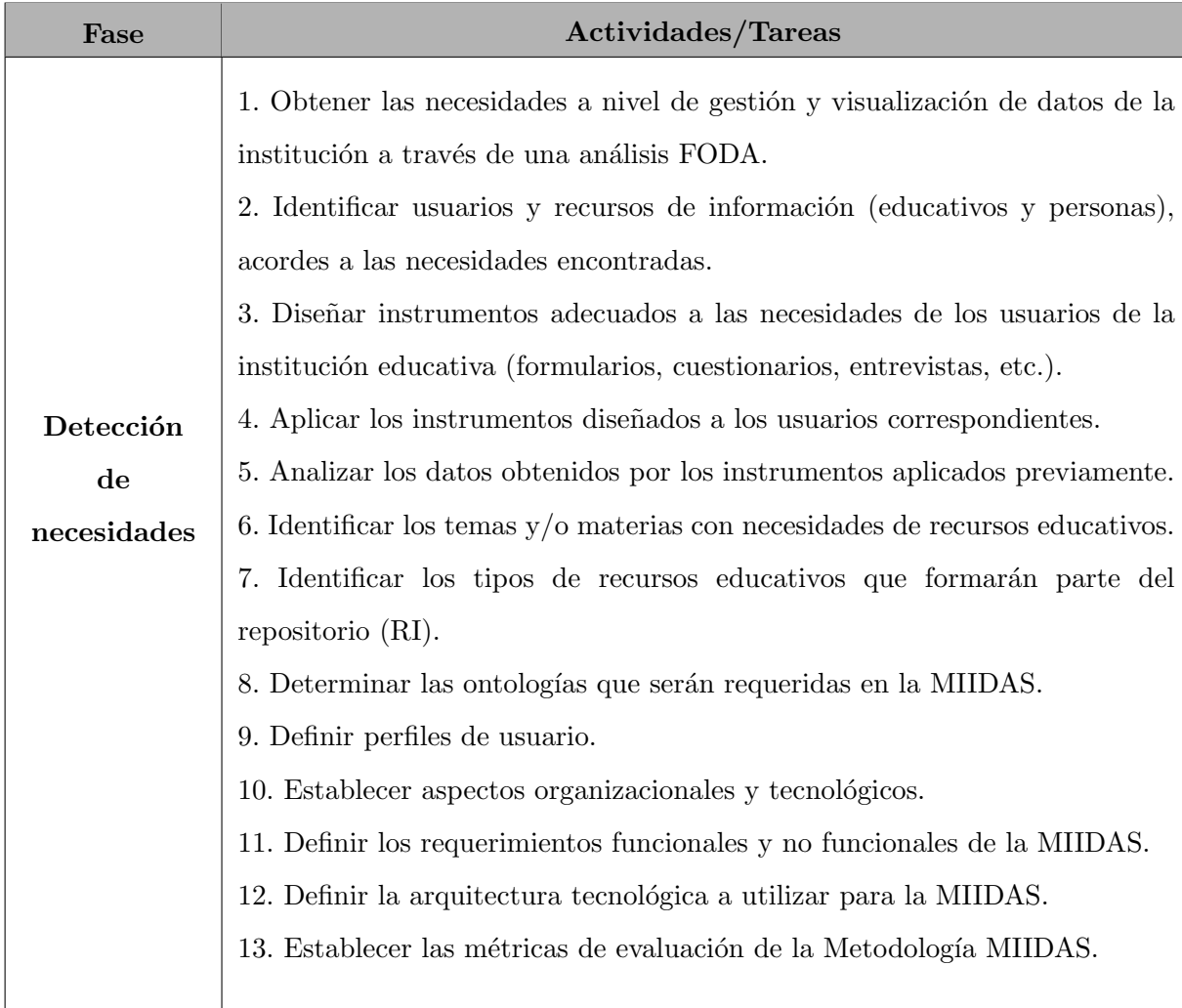

<span id="page-43-0"></span>Tabla 3.1: Fase 1. Detección de necesidades. Metodología MIIDAS. (Fuente: propia investigación).

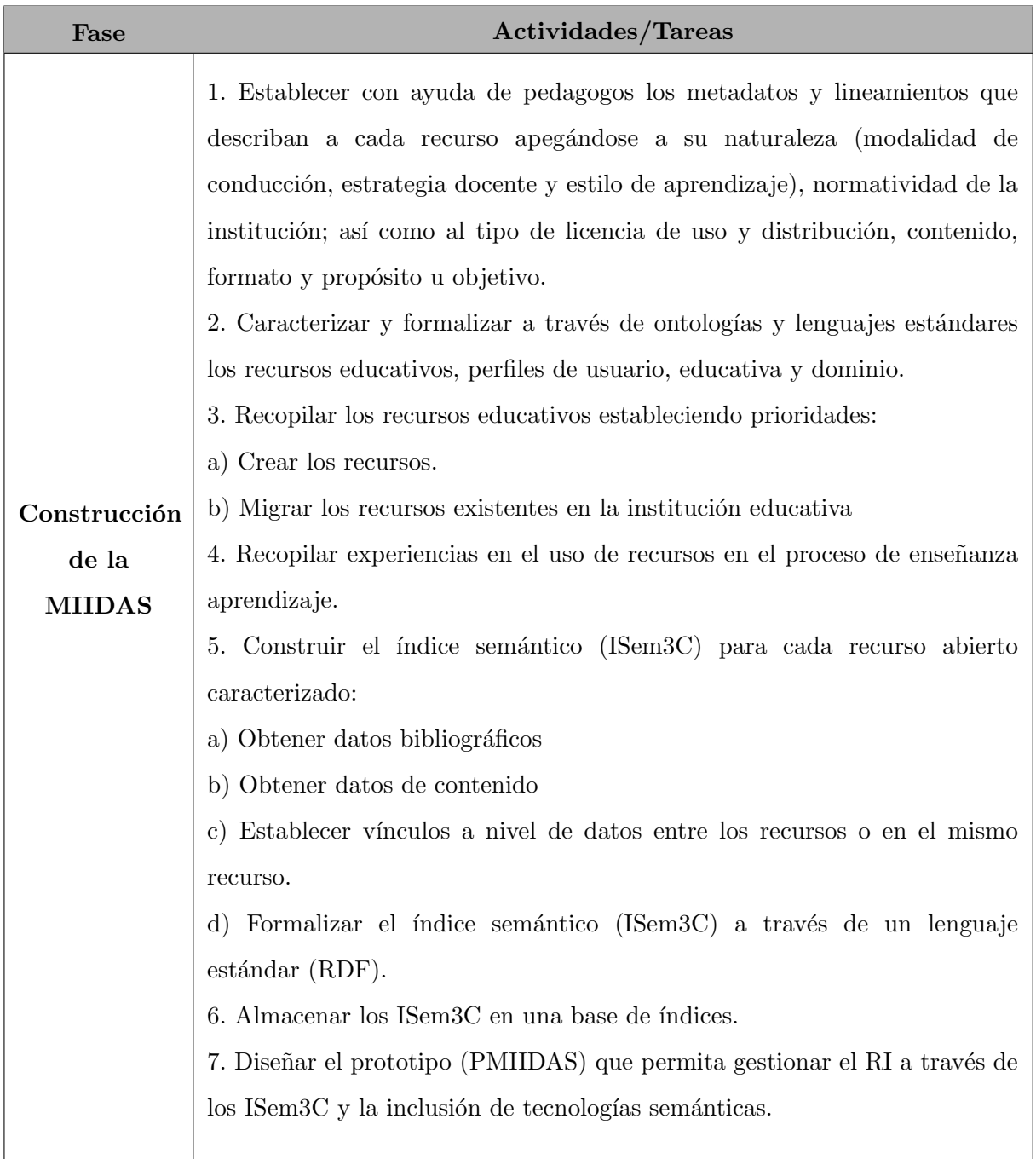

<span id="page-44-0"></span>Tabla 3.2: Fase 2. Construcción de la MIIDAS, parte 1. Metodología MIIDAS. (Fuente: propia investigación).

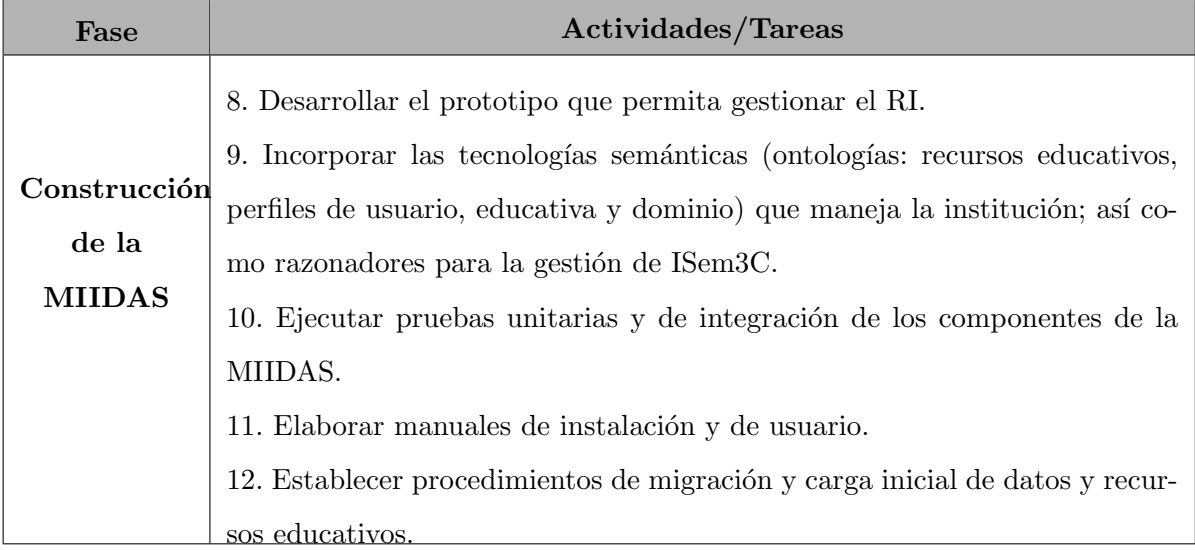

<span id="page-45-0"></span>Tabla 3.3: Fase 2. Construcción de la MIIDAS, parte 2. Metodología MIIDAS. (Fuente: propia investigación).

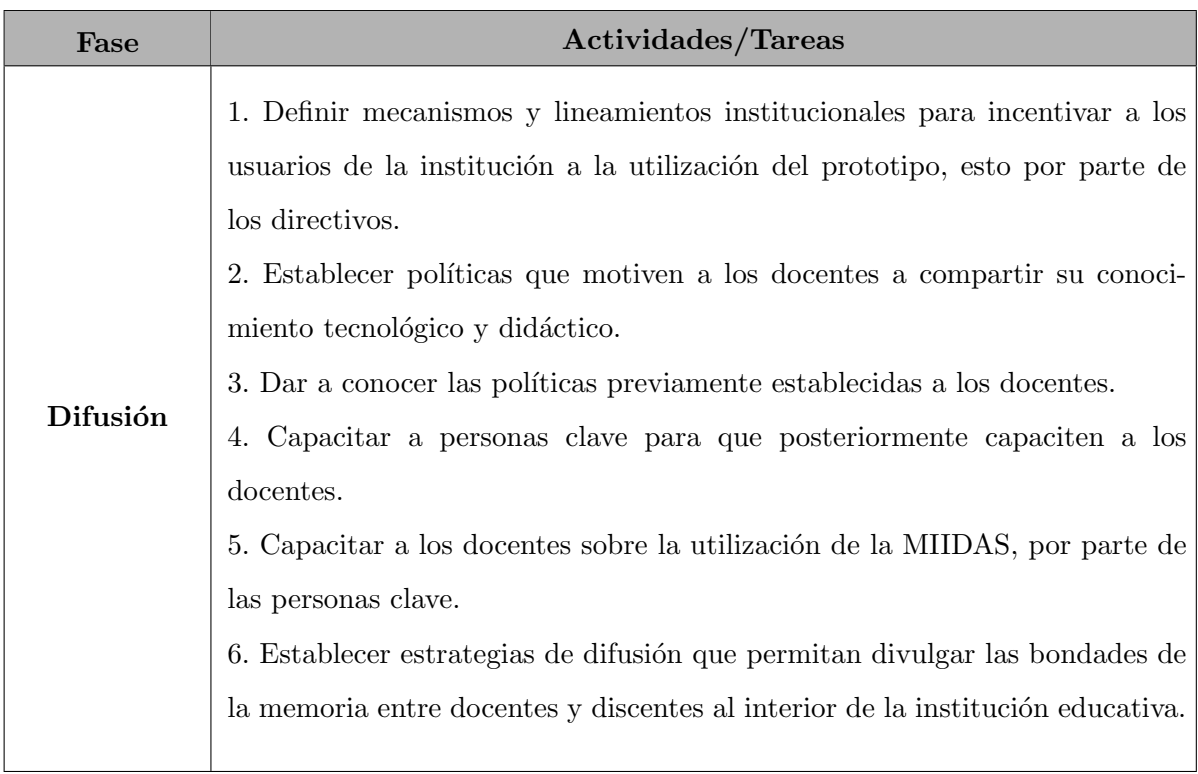

<span id="page-45-1"></span>Tabla 3.4: Fase 3. Difusión de la MIIDAS. Metodología MIIDAS. (Fuente: propia investigación).

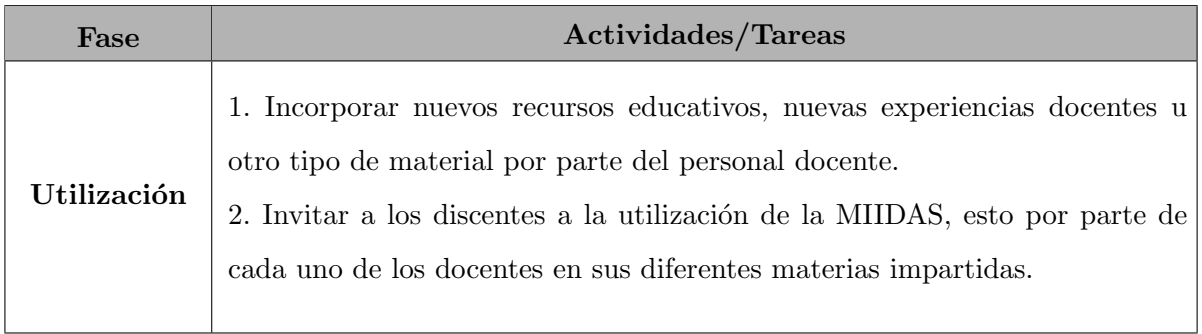

<span id="page-46-0"></span>Tabla 3.5: Fase 4. Utilización de la MIIDAS. Metodología MIIDAS. (Fuente: propia investigación).

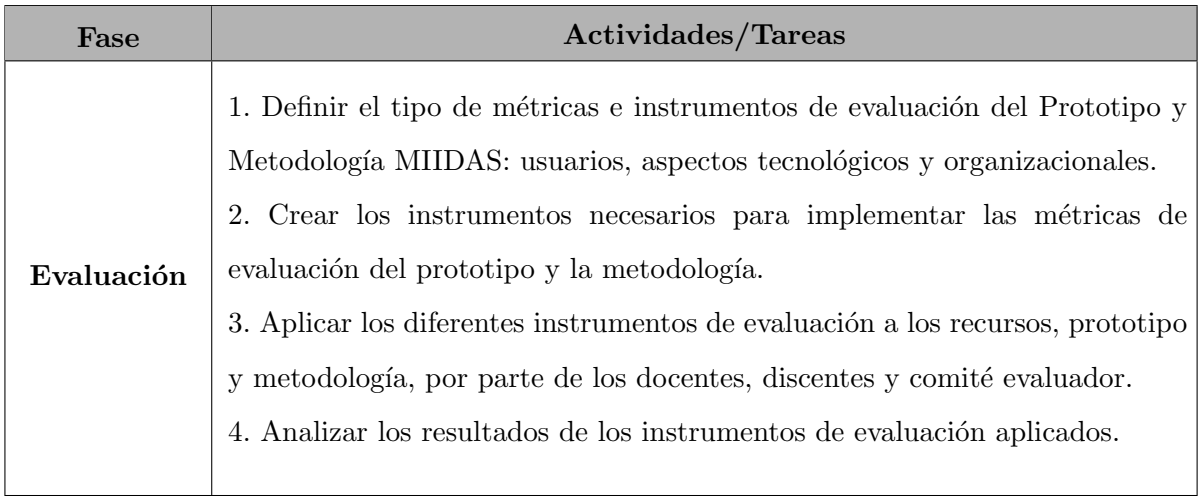

<span id="page-46-1"></span>Tabla 3.6: Fase 5. Evaluación de la MIIDAS. Metodología MIIDAS. (Fuente: propia investigación).

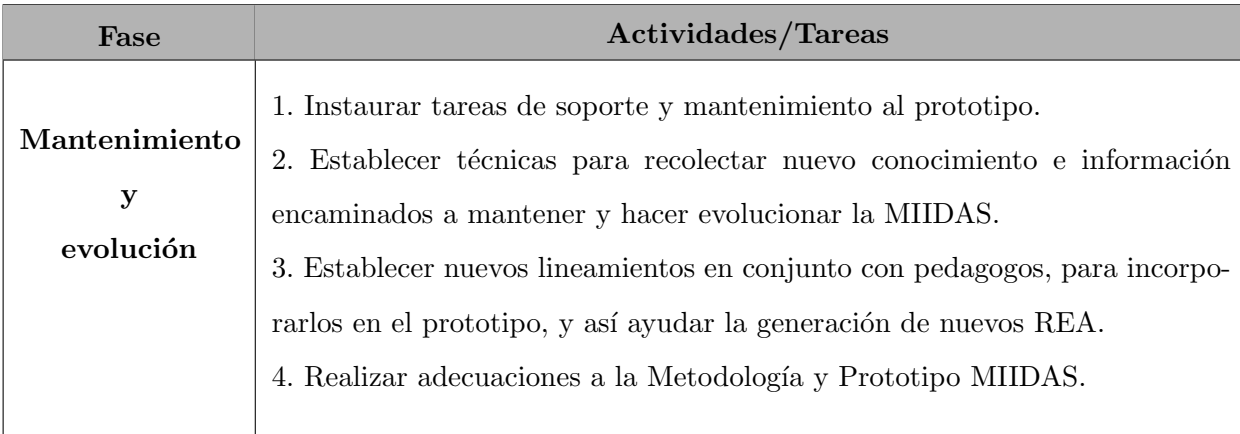

<span id="page-47-0"></span>Tabla 3.7: Fase 6. Mantenimiento y evolución de la MIIDAS. Metodología MIIDAS. (Fuente: propia investigación).

# 3.2. Prototipo PMIIDAS

Por prototipo de software se puede entender como un modelo ejecutable de un sistema futuro que implementa solo una pequeña parte de la funcionalidad; pero permite adquirir experiencia de la arquitectura y sobre la parte operacional del mismo [\[Bourque14\]](#page-118-6).

Por su parte, el Prototipo MIIDAS (PMIIDAS) es una parte importante en el desarrollo de este trabajo de investigación, pues ayuda a validar las siguientes fases de la Metodología MIIDAS : 2) Construcción de la MIIDAS, 3) Difusión, 4) Utilización, 5) Evaluación y 6) Mantenimiento y evolución.

Para el desarrollo del Prototipo MIIDAS se tomaron como casos de estudios a dos instituciones educativas de nivel superior, las cuales fueron:

- Universidad Autónoma Metropolitana, Unidad Iztapalapa (UAM-I), específicamente se consideraron a las carreras de Ingeniería en Electrónica, Licenciatura en Computación; así como a el Posgrado en Ciencias y Tecnologías de la Información.
- Escuela Militar de Ingenieros (EMI), concretamente se consideraron a las carreras de Ingeniería en Computación e Informática e Ingeniería en Comunicaciones y Electrónica.

#### 3.2.1. Detección

Previo al desarrollo de PMIIDAS fue necesario detectar las necesidades de los dos casos de estudio, para ello se realiz´o un estudio FODA en las instituciones educativas (Anexo [A\)](#page-131-0).

Posteriormente, se diseñaron dos cuestionarios sobre el uso y preferencias de las TIC para docentes y discentes de la EMI y la UAM-I (Anexo [B.2\)](#page-144-0). Dichos instrumentos de recolección de datos fueron realizados siguiendo un proceso de 7 etapas planteado por García-Cué [García-Cué06].

A continuación se describe en qué consistió cada una de las etapas:

- 1. Diseño de cuestionario. Cada uno de los cuestionarios cuenta con siete secciones, con 255 y 235 ítems para docentes y discentes respectivamente. En la Tabla [3.8](#page-49-0) se muestran las secciones de los cuestionarios y sus objetivos; así como, el tipo de pregunta.
- 2. Validez de contenido. En esta fase del cuestionario se procedió a contrastar los objetivos de cada una de las secciones con el objetivo general del cuestionario y de la propia investigación.
- 3. Prueba de expertos. Los cuestionarios fueron revisados por expertos de las áreas de Tecnologías de la Información y Comunicación; así como, Pedagogía, específicamente de Didáctica. Las sugerencias de los expertos se basaron en la clasificación de preguntas (categorías), redacción, orden de las preguntas; asimismo, la inclusión o exclusión de algunas preguntas.
- 4. **Prueba piloto**. Se aplicó el cuestionario a un total de 25 personas, de los cuales fueron 7 docentes y 18 discentes de la Licenciatura en Computación e Ingeniería en Electrónica; ambos de la Universidad Autónoma Metropolitana, Unidad Iztapalapa. Las recomendaciones de los encuestados fue cambiar las instrucciones, mejorar la redacción, cambiar términos ambiguos y mejorar la agrupación de conceptos en las preguntas de Escala Likert.

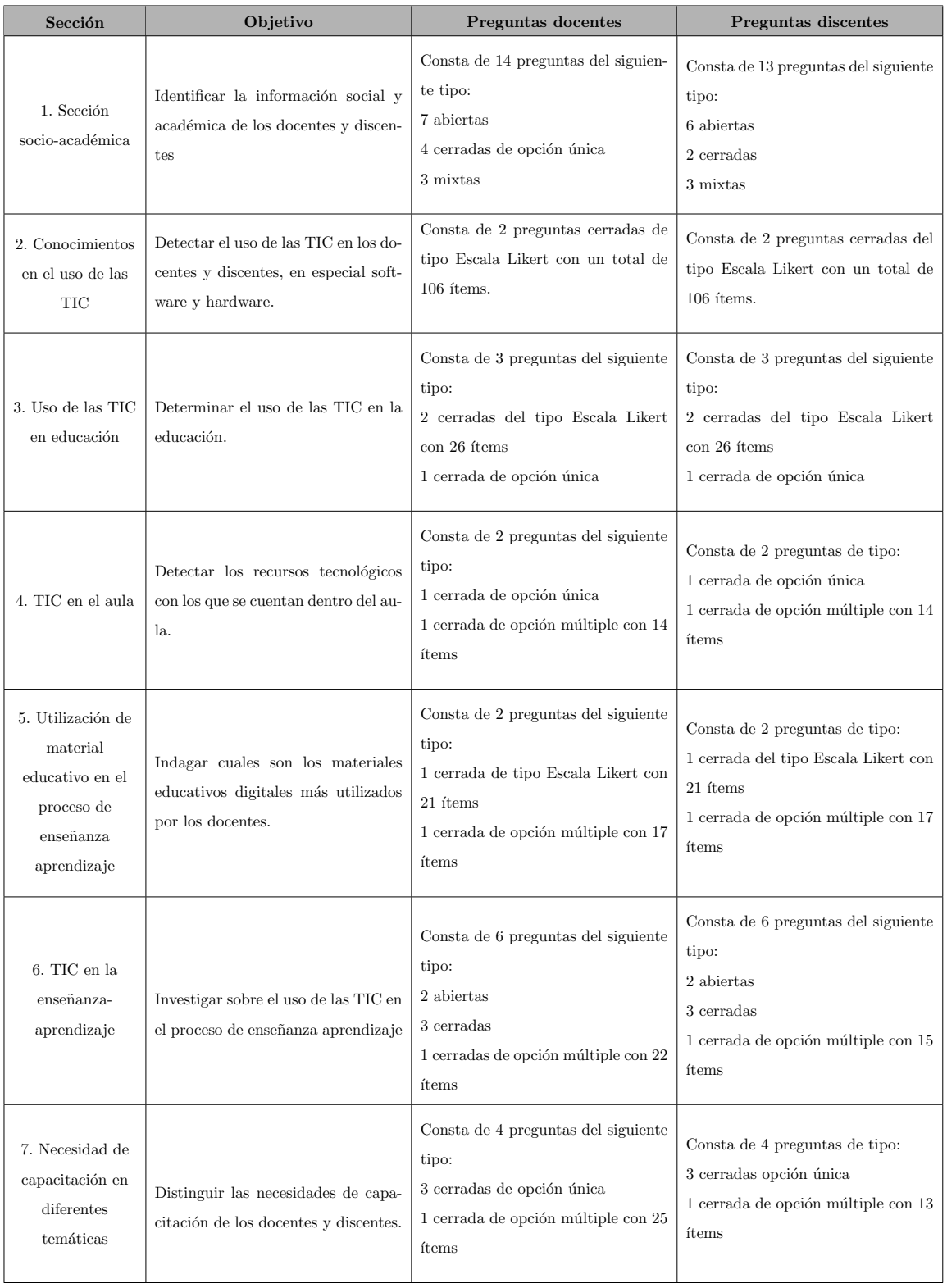

<span id="page-49-0"></span>Tabla 3.8: Secciones, objetivos y tipos de preguntas en el cuestionario. (Fuente: propia  $investigación).$ 

- 5. Modificación del cuestionario. Después de hacer las pruebas de expertos y piloto, se hicieron las modificaciones al cuestionario para tener la versión final. A continuación se verificó la fiabilidad de cada cuestionario a través de la Prueba de Alfa de Cronbach. El cuestionario de discentes obtuvo un valor de 0.911 y el cuestionario de docentes un valor de 0.946, de acuerdo a [\[UVL15\]](#page-128-1) a partir de valores superiores a 0.750 el cuestionario se considera fiable.
- 6. Recolección de datos. Se aplicó el cuestionario a docentes y discentes de forma presencial en horarios de clases.
- 7. Análisis de datos. El tratamiento de los datos se hizo a través de Estadísticos Univariados Descriptivos.

Una vez diseñado los cuestionarios se procedió a aplicarlo tomando en cuenta una muestra representativa y a conveniencia relativa a cada institución educativa. Considerando por parte de la UAM-I y EMI una muestra de 88 y 54 discentes respectivamente; as´ı como, 8 y 19 docentes respectivamente. Siendo un total de 142 discentes y 27 docentes entre las dos instituciones. En la tabla [3.9](#page-50-0) se presenta de forma concentrada la población y muestra para cada institución educativa tomada como caso de estudio.

|         | Institución educativa   Rol en la institución   Población |      | Muestra |
|---------|-----------------------------------------------------------|------|---------|
| EMI     | Discentes                                                 | 54   | 54      |
|         | Docentes                                                  | 29   | 19      |
|         | Discentes                                                 | 1085 | 88      |
| $UAM-I$ | Docentes                                                  | 25   |         |

<span id="page-50-0"></span>Tabla 3.9: Población y muestra para las dos instituciones de estudio. (Fuente: propia investigación).

Los resultados de las encuestas aplicadas permitieron identificar el uso de tecnologías de la información utilizadas en el proceso de enseñanza-aprendizaje; además de las materias con necesidad de recursos educativos como apoyo a su aprendizaje, en la tabla [3.10](#page-51-0) se muestra un concentrado de las materias con necesidad de recursos educativos indicadas

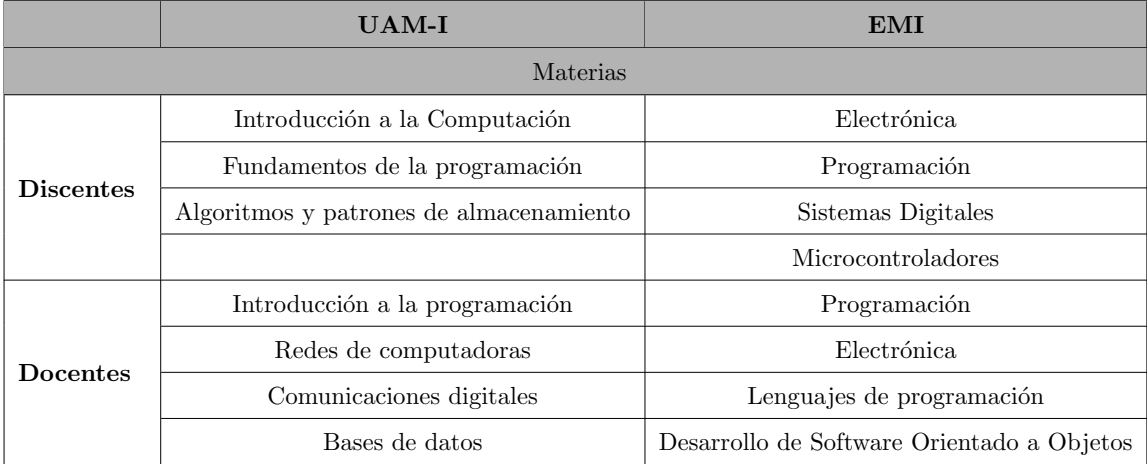

por los discentes y docentes de ambas instituciones.

<span id="page-51-0"></span>Tabla 3.10: Materias con necesidad de recursos educativos para los discentes y docentes de la UAM-I y la EMI. (Fuente: propia investigación).

Por otro lado, se pudo identificar que los recursos m´as atractivos para los discentes y docentes son: ejercicios y prácticas con el 75 % y presentaciones temáticas con el 39.8 % para discentes y docentes de la UAM-I.

Por su parte, para discentes y docentes de la EMI los ejercicios y prácticas tienen un interés del 63 % y presentaciones temáticas con el 31.5 %. También se pudo reconocer el tipo de plataforma más atractiva indicando el 96 % de los discentes y 97 % de los docentes que el tipo de aplicación más interesante son las aplicaciones web.

#### 3.2.2. Construcción

Para poder construir el prototipo fue necesario establecer diferentes actividades, entre las que destacan: a) definición de lineamientos para crear recursos educativos, b) propuesta del índice semántico, c) diseño y arquitectura de la plataforma, d) implementación de la misma, a continuación se detalla cada una de las actividades:

#### 3.2.2.1. Definición de lineamientos para crear recursos educativos

Con base en los resultados obtenidos en la etapa de Detección de Necesidades, se pudo determinar que los recursos educativos más atractivos son ejercicios, prácticas y presentaciones tem´aticas. Para poder determinar los lineamientos de dichos recursos, fue necesario revisar primeramente su definición, por lo que se adoptan las definiciones propuesta por [\[Arce19\]](#page-116-1), las cuales se presentan a continuación :

- Ejercicio. Es aquella actividad que tiene como objetivo, mantener o desarrollar ciertas habilidades intelectuales (memoria de trabajo, velocidad de procesamiento, comprensión escrita, etc.). El ejercicio tiene como propósito estabilizar y reforzar lo aprendido; además de adquirir automatismo. Para ser eficaz se necesita realizar de forma frecuente.
- Práctica. Es aquel conjunto de actividades que son supervisadas bajo el cuidado y dirección del docente para conseguir habilidad o experiencia en una profesión.
- Presentación temática. También llamadas notas de curso, son aquellos recursos educativos que permiten la inclusión de elementos multimedia (imágenes, texto, animaciones, video) de forma simultánea para apoyar al docente en la transmisión de conocimientos en el aula.

Una vez que se consideró su definición se procedió a identificar los enfoques educativos con que trabajan ambas instituciones, siendo el enfoque por objetivos y competencias. Independientemente del enfoque educativo con el que trabajan las instituciones, se pudieron establecer criterios comunes para ambos enfoques con la finalidad de crear recursos educativos. En la tabla  $3.11$ , se presentan los criterios y su descripción, comunes para los  $3$ diferentes tipos de recursos. Cabe señalar que los lineamientos propuestos de forma completa se pueden visualizar en el Anexo [C.](#page-161-0)

La importancia de establecer lineamientos para crear recursos educativos, radica en que pueden ayudar a homologar los recursos generados al interior de una institución educativa; asimismo, orientar a los nuevos docentes que se incorporan a la institución en la creación de los mismos. Además de ofrecer criterios que permitan establecer instrumentos para la evaluaci´on de los recursos generados en cuanto a estructura y formato.

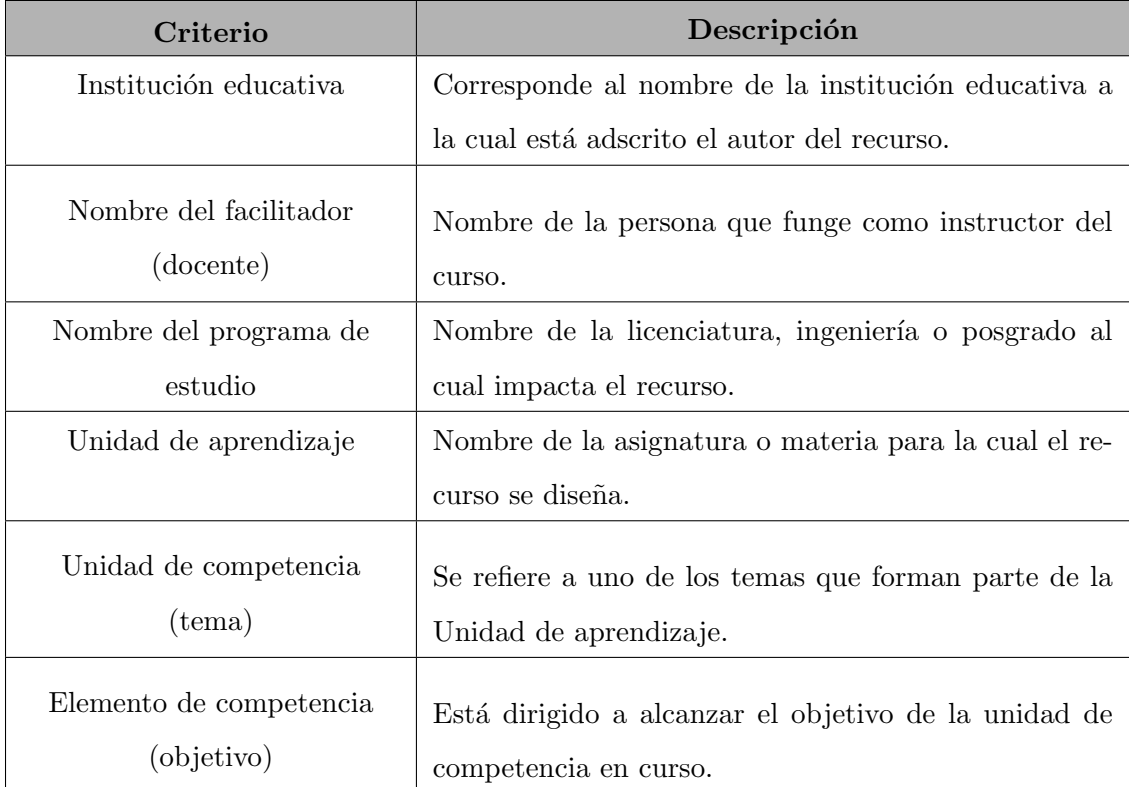

<span id="page-53-0"></span>Tabla 3.11: Criterios comunes entre ejercicios, prácticas y presentaciones temáticas. (Fuente: propia investigación).

#### 3.2.2.2. Propuesta del índice semántico

Para facilitar las actividades de búsqueda y recuperación de recursos educativos es necesario implementar aplicaciones inteligentes que hagan uso de las ontologías, índices sem´anticos (descripciones sem´anticas de los recursos educativos); as´ı como, razonadores que permitan mejorar la precisión de búsqueda. Para ello se retoma la propuesta de [\[Hurtado-Maqueda16\]](#page-121-0), el cual propone un ´ındice sem´antico (ISem3C) conformado por tres capas. En la figura [3.12](#page-54-0) se muestran las distintas capas por las que se conforma el índice semántico y las diferentes técnicas a utilizar.

| No. Capa       | Capa                     | Tecnología propuesta                    |
|----------------|--------------------------|-----------------------------------------|
| C1             | Metadatos bibliográficos | Manual y automático basado en estánda-  |
|                |                          | res Dublin Core y SCORM                 |
| C <sub>2</sub> | Contenido                | Lingüística Computacional y Minería de  |
|                |                          | texto                                   |
| C <sub>3</sub> | Vínculos                 | Manual y automático (LSI, procesamiento |
|                |                          | de texto, etc.)                         |

<span id="page-54-0"></span>Tabla 3.12: Capas del índice semántico (ISem3C) y técnicas sugeridas. (Fuente: [\[Hurtado-Maqueda16\]](#page-121-0)).

Para proponer los datos bibliográficos se realizó un análisis de los metadatos que pueden tener diferentes recursos educativos, basados en el estándar Dublin Core [\[Dub95\]](#page-119-2) y  $SCORM$   $SCO14$ , en la tabla [3.13,](#page-55-0) se presenta la selección de metadatos que permiten la descripción de los recursos en la capa de metadatos.

Para la capa de datos de contenido se propone validar de forma automática el resumen y la obtención de palabras y conceptos significativos, a través de técnicas automáticas de Minería de texto y Procesamiento de Lenguaje Natural [Galindo Durán14a]. En la capa de v´ınculos se plantea establecer v´ınculos externos, es decir, con otros recursos e internos al recurso educativo.

| <b>Metadatos</b><br>Recurso | Título       | Autor        | Adscripción  | conocimiento<br>Campo | Subcampo | Resumen | archivo<br>Ruta  | Idioma | clave<br>Palabras | recurso<br>Tipo | Fecha | Formato | licencia<br>Tipo | dificultad<br>Nivel | aprendizaje<br>de<br>Estilo | conducción<br>Modalidad | $\rm{docente}$<br>Estrategia |
|-----------------------------|--------------|--------------|--------------|-----------------------|----------|---------|------------------|--------|-------------------|-----------------|-------|---------|------------------|---------------------|-----------------------------|-------------------------|------------------------------|
| Ejercicio                   | $\mathbf{X}$ | X            | X            | Χ                     | X        | X       | X                | X      | X                 | Χ               | X     | X       | X                | Χ                   | X                           | X                       | X                            |
| Práctica                    | X            | X            | X            | X                     | X        | X       | X                | X      | X                 | X               | X     | X       | X                | X                   | X                           | X                       | X                            |
| Notas de curso              | X            | X            | $\mathbf{X}$ | X                     | X        | X       | X                | X      | X                 | X               | X     | X       | X                | X                   | X                           | X                       | X                            |
| Imagen                      | X            | X            | X            | Χ                     | Χ        |         | X                |        | X                 | Χ               | X     | Χ       | X                |                     | X                           | X                       | X                            |
| Página web                  | X            | X            | X            | X                     | X        | X       | X                | X      | X                 | X               | X     | X       | X                | X                   | X                           | X                       | X                            |
| <b>Tutorial</b>             | $\mathbf{X}$ | X            | X            | X                     | X        | X       | X                | X      | X                 | X               | X     | X       | X                | X                   | X                           | X                       | X                            |
| Artículo científico         | X            | X            | X            | Χ                     | X        | X       | $\boldsymbol{X}$ | X      | X                 | X               | X     | X       | X                | X                   | X                           | X                       | X                            |
| <b>Video</b>                | X            | X            | $\mathbf{X}$ | Χ                     | Χ        | X       | X                | X      | X                 | X               | Χ     | Χ       | Χ                | X                   | X                           | X                       | X                            |
| Simulación                  | $\mathbf{X}$ | $\mathbf{X}$ | X            | X                     | X        | X       | X                | X      | X                 | $\mathbf{X}$    | X     | X       | X                | X                   | X                           | X                       | X                            |

<span id="page-55-0"></span>Tabla 3.13: Metadatos propuestos para cada recurso educativo. (Fuente: propia investigación).

#### 3.2.2.3. Diseño y arquitectura de PMIIDAS

El diseño es una parte central de todas las actividades que conducen a la producción de un buen software. El diseño del Prototipo MIIDAS [Galindo Durán17] se especificó bas´andose en los distintos diagramas UML, utilizando los siguientes diagramas principalmente: casos de uso, dominio y arquitectura; así como, el modelo relacional. A continuación se describen cada uno de estos diagramas.

Diagrama de casos de uso. Estos diagramas definen las actividades (requerimientos funcionales) que tendrán los diferentes usuarios (docente y discente) en el prototipo. En la figura [3.2](#page-57-0) se presenta el diagrama de casos de uso y en la tabla [3.14](#page-58-0) se muestran de forma concentrada los casos de uso, su descripción y los tipos de usuarios; así como, la prioridad de cada uno de ellos.

Una vez que se detallaron las actividades del prototipo, fue necesario determinar los atributos de calidad (requerimientos no funcionales), los cuales manifiestan las características medibles que permiten expresar y evaluar el grado de satisfacción de los usuarios  $y/\sigma$ diseñadores (es decir la calidad) con respecto al sistema [\[Bass13\]](#page-117-2). La norma más utilizada para definir los atributos de calidad para productos de software es la norma ISO/IEC9126. En la tabla [3.15](#page-59-0) se exponen los atributos de calidad para el Prototipo MIIDAS.

#### Diagrama de dominio

El diagrama de dominio identifica las entidades y relaciones en el dominio del problema. Las entidades principales en el contexto de dominio son: usuario, recurso educativo, institución y unidad de aprendizaje.

#### Modelo relacional

A partir de la elaboración del diagrama de dominio se puede construir el modelo relacional de la base de datos, el cual sirve para persistir los datos que son frecuentemente utilizados, dicho modelo está constituido por 33 tablas. En la figura [3.3](#page-60-0) se presenta el modelo relacional producto del diagrama de dominio.

#### Diagrama de arquitectura

Los tipos de arquitecturas que se eligieron para la creación del Prototipo MIIDAS es una arquitectura Web y basada en servicios. A continuación se describe brevemente cada

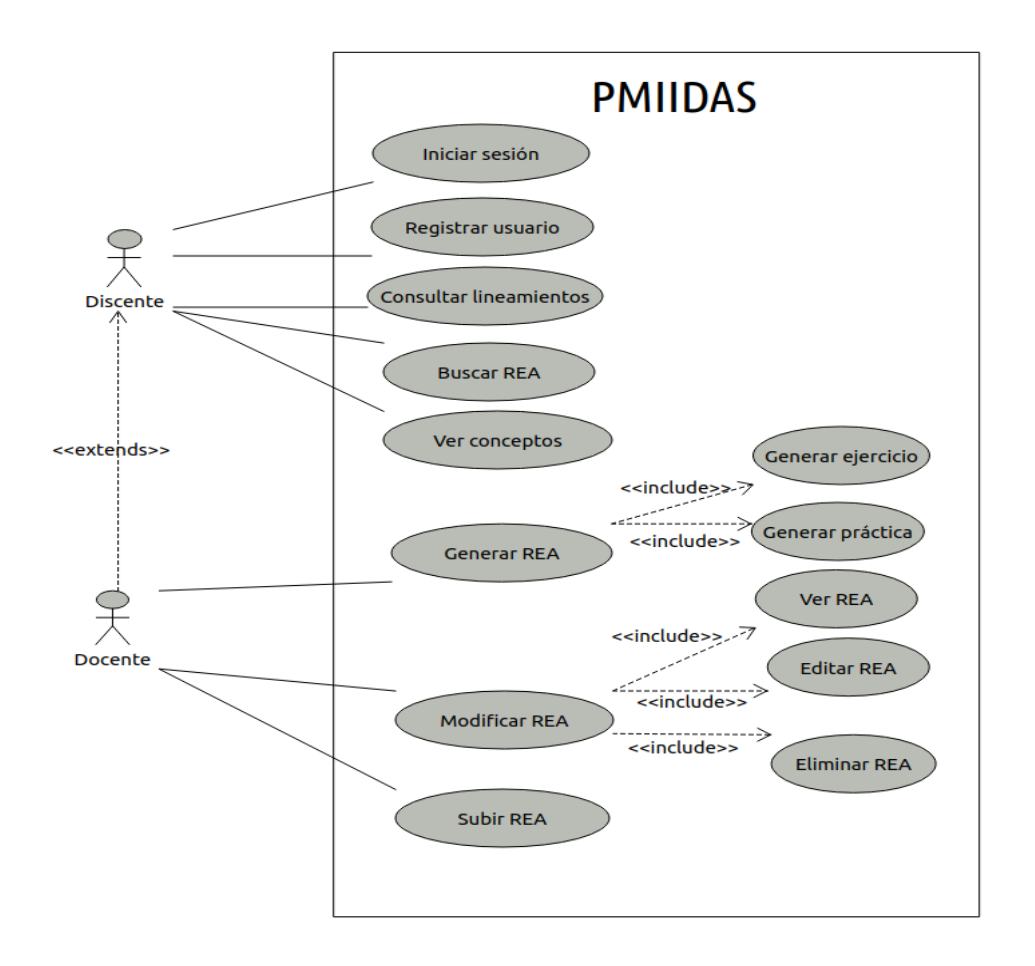

<span id="page-57-0"></span>Figura 3.2: Diagrama de casos de uso. (Notación: UML, fuente: propia investigación).

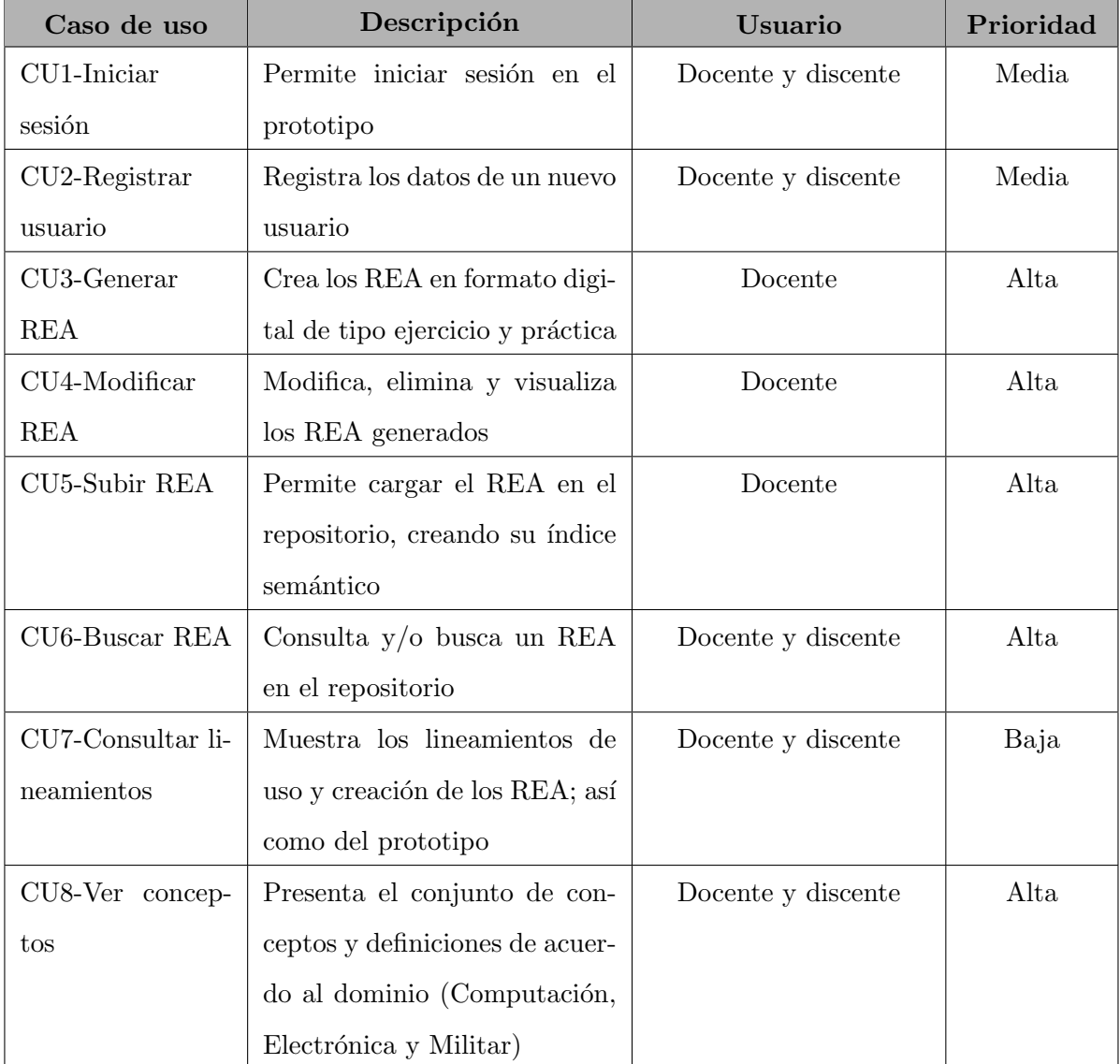

<span id="page-58-0"></span>Tabla 3.14: Casos de uso, descripción, usuarios y prioridad para PMIIDAS. (Fuente: propia investigación).

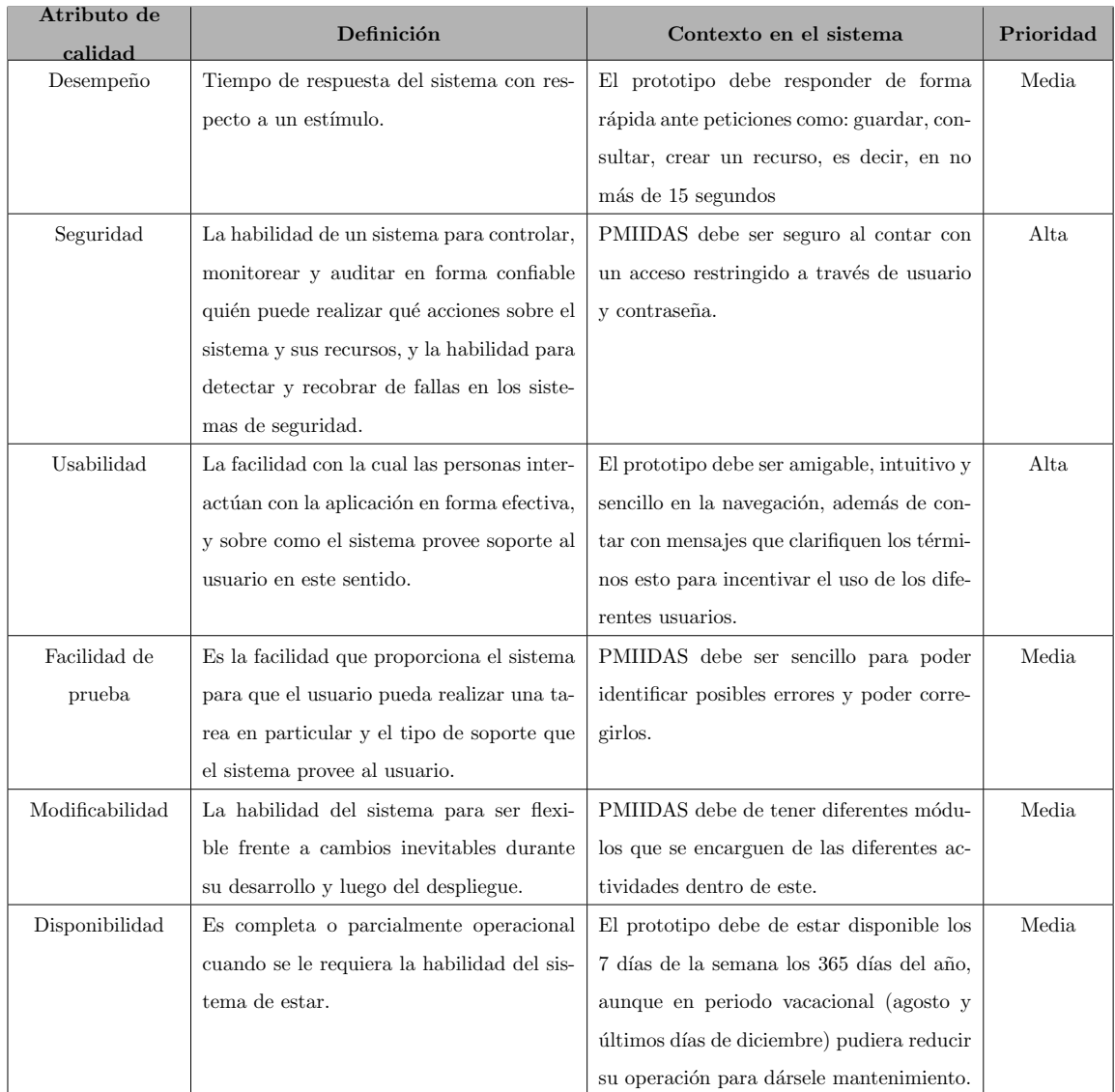

<span id="page-59-0"></span>Tabla 3.15: Atributos de calidad para PMIIDAS. (Fuente: propia investigación).

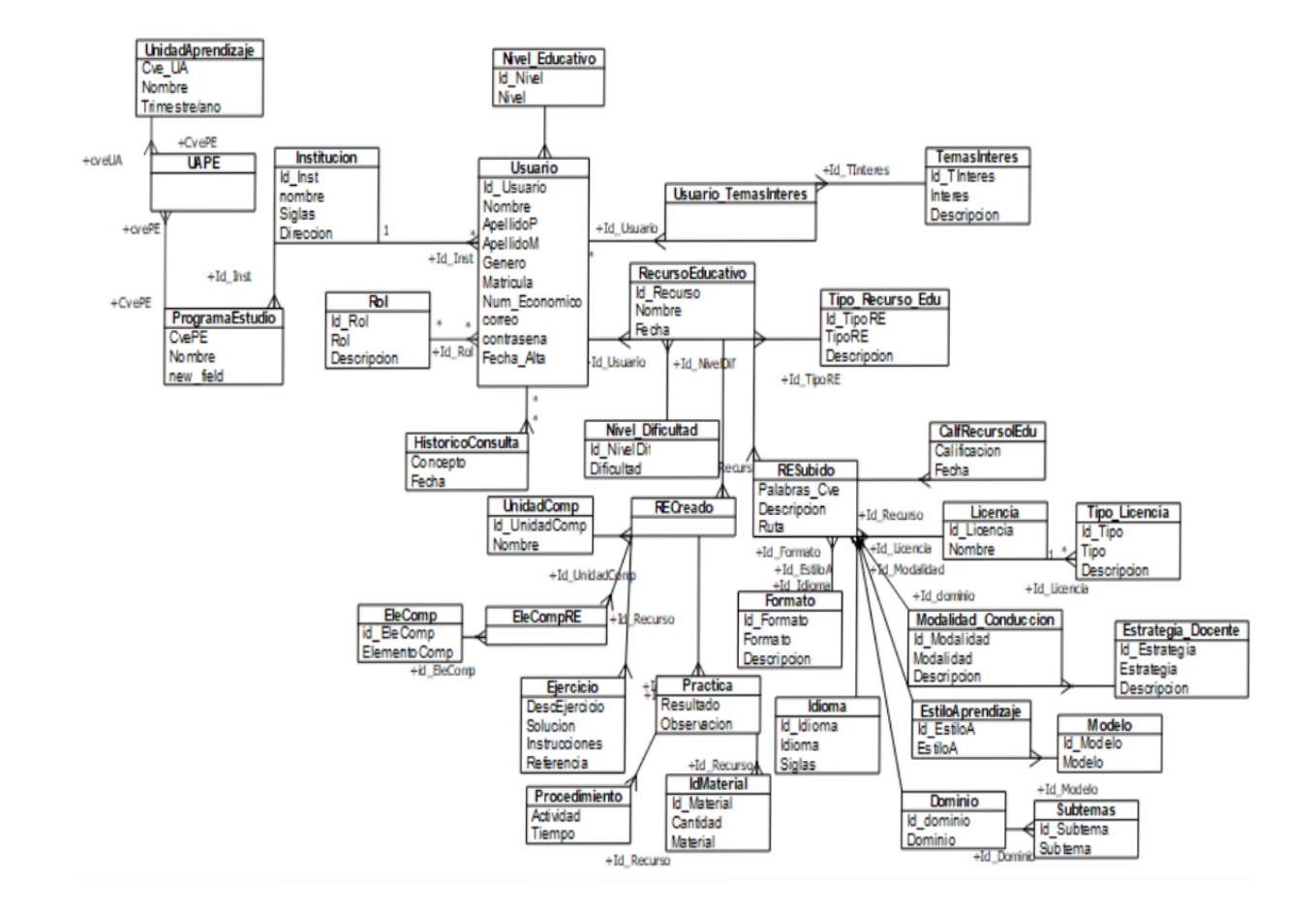

<span id="page-60-0"></span>Figura 3.3: Modelo relacional del Prototipo MIIDAS. (Fuente: propia investigación).

tipo de arquitectura.

- Arquitectura Web. También llamada Arquitectura Cliente-Servidor, se presenta cuando un usuario (docente y/o discente) realiza alguna de las tareas que posee el prototipo, esta se envía en forma de petición al servidor, el cual la procesa, dando la respuesta a través del navegador.
- Arquitectura basada en servicios. Se presenta cuando el usuario solicita a PMII-DAS subir un recurso y este a través de una interfaz generada por medio de una REST API logra interactuar con el repositorio institucional, el cual es otro sistema independiente.

En la figura [3.4](#page-62-0) se muestra la arquitectura de PMIIDAS; así como, sus diferentes componentes del mismo. En la tabla [3.16](#page-63-0) se presenta la descripción de los componentes mostrados en el diagrama de arquitectura.

#### 3.2.2.4. Implementación de PMIIDAS

La construcción del Prototipo MIIDAS está basada desde su análisis, diseño, programación, almacenamiento de los datos, recursos educativos y representación a través de ´ındices sem´anticos, en herramientas y lenguajes de software libre.

El prototipo fue desarrollado en el lenguaje de programación Java, utilizando JSP (Java Server Pages) y Servlets; as´ı como Apache Tomcat como servidor de aplicaciones; como Sistema Gestor de Base de Datos PostgreSQL versión 9.6, Apache Jena versión 3.14, y DSpace versión 6.1. En la figura [3.5](#page-64-0) se muestran las diferentes tecnologías utilizadas para creación del prototipo.

A continuación se detalla cada uno de los componentes:

A) Interfaz. Permite la comunicación entre los usuarios y el prototipo, es la responsable de proporcionar un entorno visual a los usuarios para permitir diversas actividades como: visualizar lineamientos, crear modificar, subir, buscar recursos educativos o buscar concepto; así como, calificar al recurso educativo.

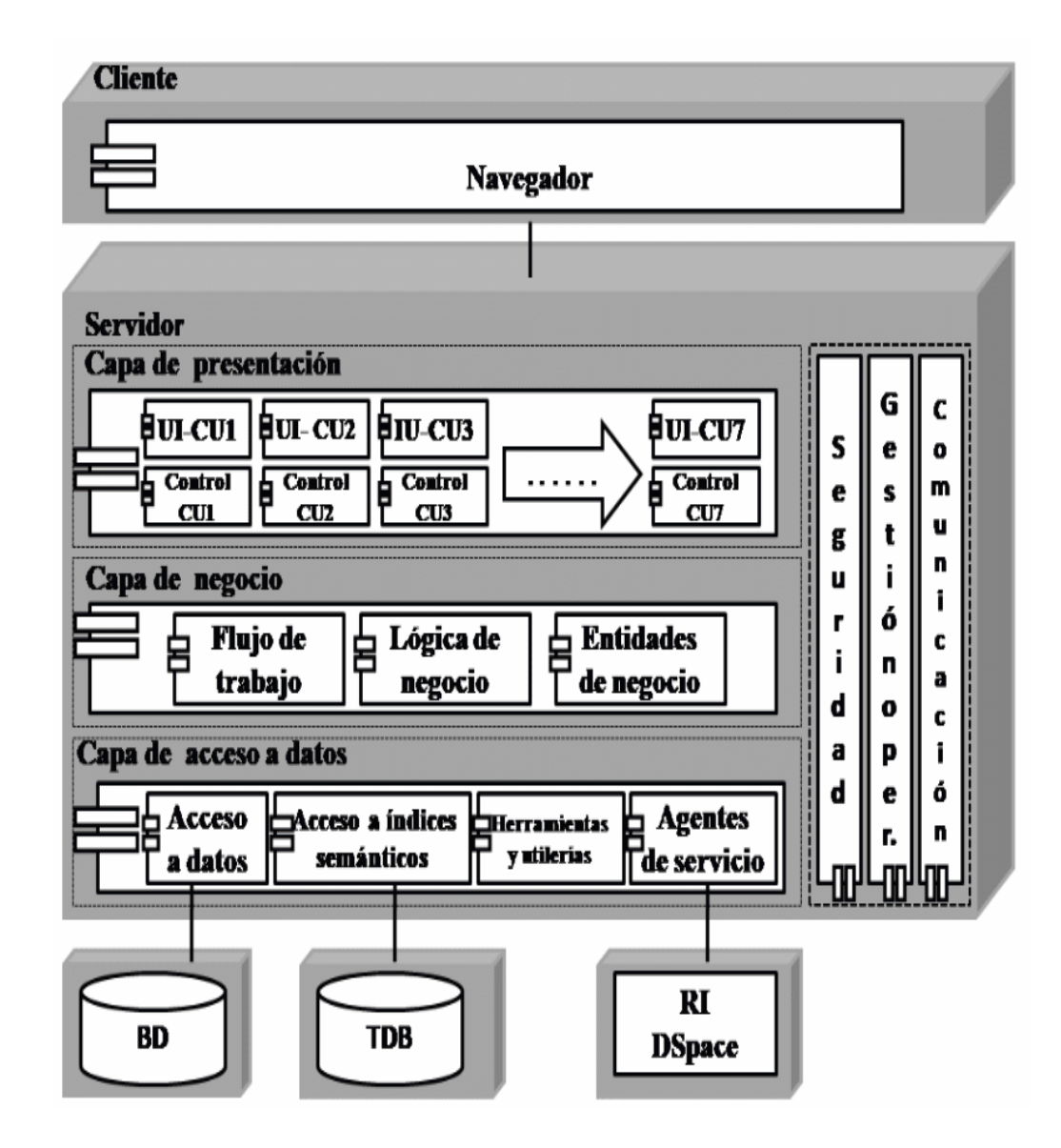

<span id="page-62-0"></span>Figura 3.4: Diagrama de arquitectura del Prototipo MIIDAS. (Notación: UML, fuente: propia investigación).

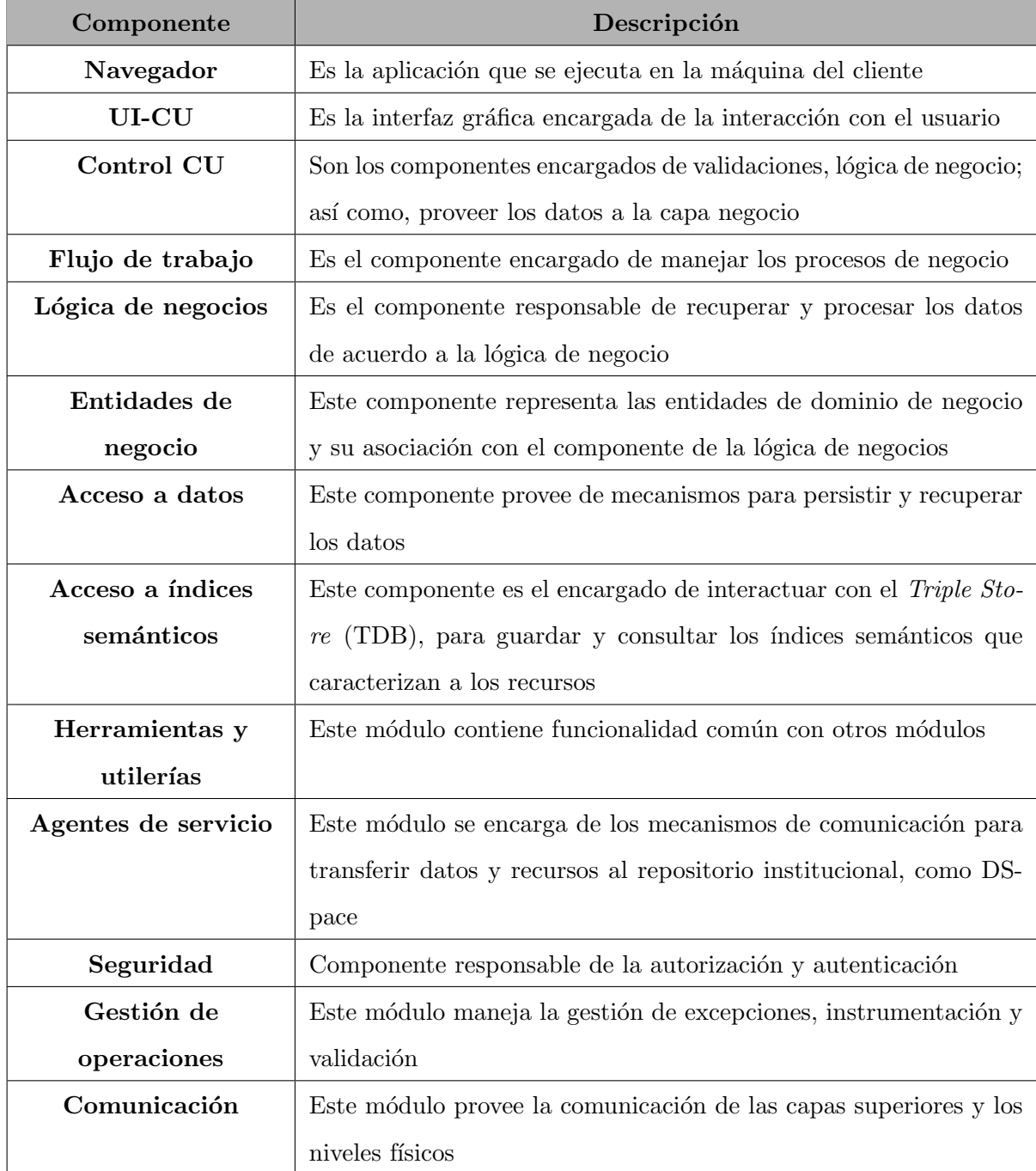

<span id="page-63-0"></span>Tabla 3.16: Descripción de los componentes que integran la arquitectura del Prototipo  $\text{MIDAS}$  . (Fuente: propia investigación).

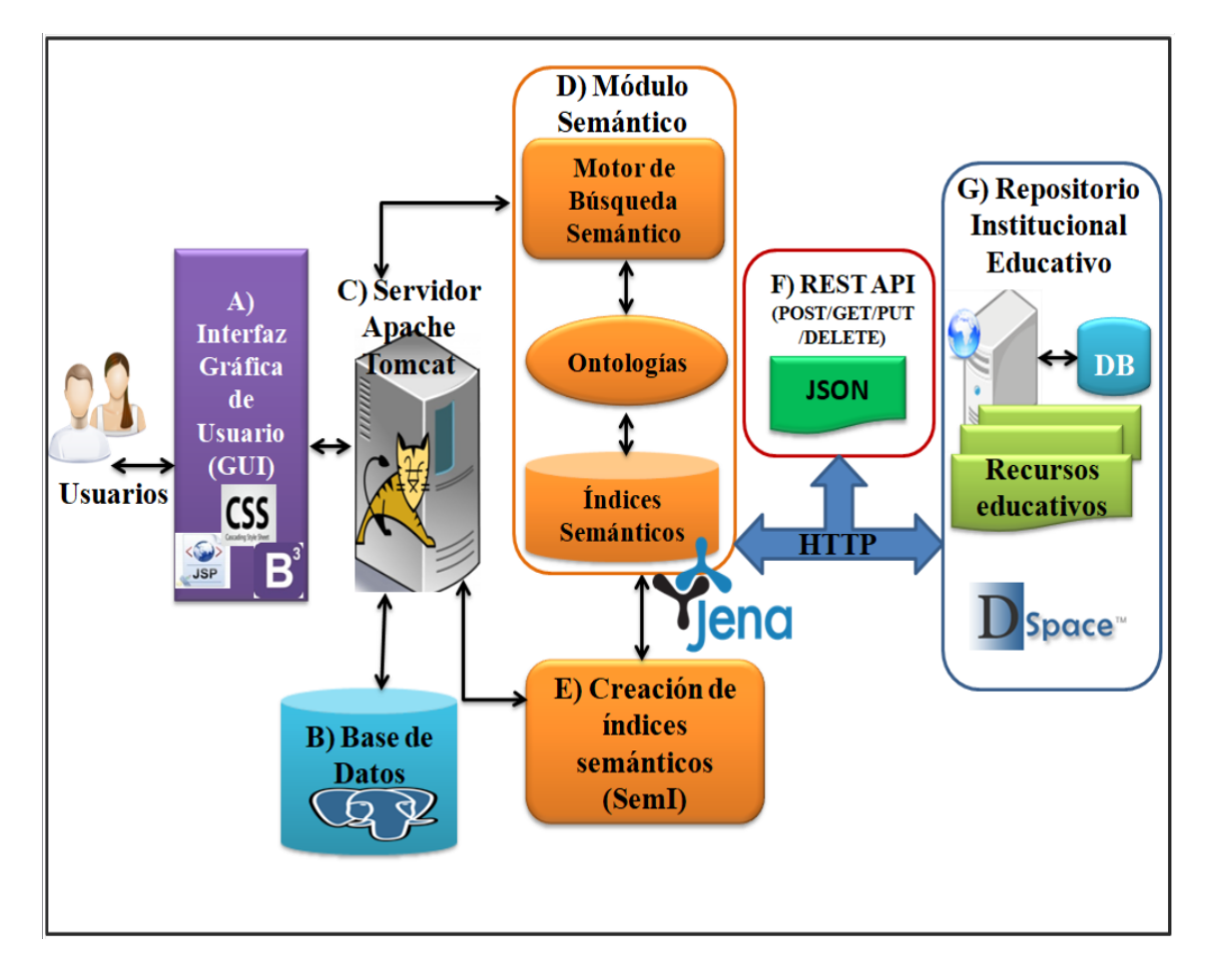

<span id="page-64-0"></span>Figura 3.5: Arquitectura y tecnologías que implementa el Prototipo MIIDAS. (Fuente: propia investigación).

- B) Base de datos. Conformada por los datos de los usuarios y los catálogos utilizados para la creación de recursos educativos.
- C) Servidor Apache Tomcat. Atiende las peticiones del usuario desde una interfaz gráfica y da respuesta de acuerdo a su solicitud.
- D) Módulo Semántico. Compuesto por el motor de búsqueda semántica, ontologías e ´ındices sem´anticos. A continuaci´on se describe a cada uno de sus componentes:
	- Motor de búsqueda semántica. Recupera los recursos educativos o personas de acuerdo a la búsqueda realizada por el usuario, con ayuda de las ontologías y los índices semánticos.
	- Ontologías. Establece el vocabulario conceptual de un campo de conocimiento (perfil de usuario, recursos educativos, educativa y de dominio: Computación, Electrónica y Militar); a través de conceptos y sus relaciones, constituyendo un modelo de conocimiento, el cual permite hacer inferencias sobre los ´ındices semánticos de los recursos educativos; así como la recuperación de conceptos clave que ayudan a relacionar los conceptos que se tienen previamente con los conceptos nuevos.
	- Índices semánticos (ISem3C). Describe los recursos educativos, conformados por tres partes: 1) metadatos (basados en estándares como Dublin Core y  $SCORM$ ), 2) contenido (palabras clave y contenido) y 3) vínculos (internos y externos).
- E) Construcción de índices semánticos. Crea los índices semánticos que describen a cada uno de los recursos educativos en formato RDF, los cuales son almacenados en un *Triple Store* (TDB). La creación de índices semánticos es un proceso automático, donde los metadatos se obtienen del formulario que llena el usuario para cargar el archivo; para obtener el contenido y enlaces de la mismo se realiza un pre procesamiento, para aplicar técnicas de Lingüística Computacional; así como Minería de Texto.
- F) REST API. Responsable de crear una interfaz para comunicar al Prototipo MIIDAS

con el repositorio institucional a trav´es del protocolo HTTP con el fin de generar operaciones como: crear, leer, modificar y borrar datos sobre los recursos educativos.

G) Repositorio institucional educativo. Es el sistema encargado de almacenar los recursos educativos generados por los docentes en diferentes formatos, tipos y contenidos.

Adem´as de los lenguajes y herramientas para el desarrollo del Prototipo MIIDAS mencionadas, se utilizaron API's (Application Programming Interface) y bibliotecas impor-tantes, en la tabla [3.17](#page-66-0) se presenta el concentrado de API's y bibliotecas; además, el uso dentro de PMIIDAS.

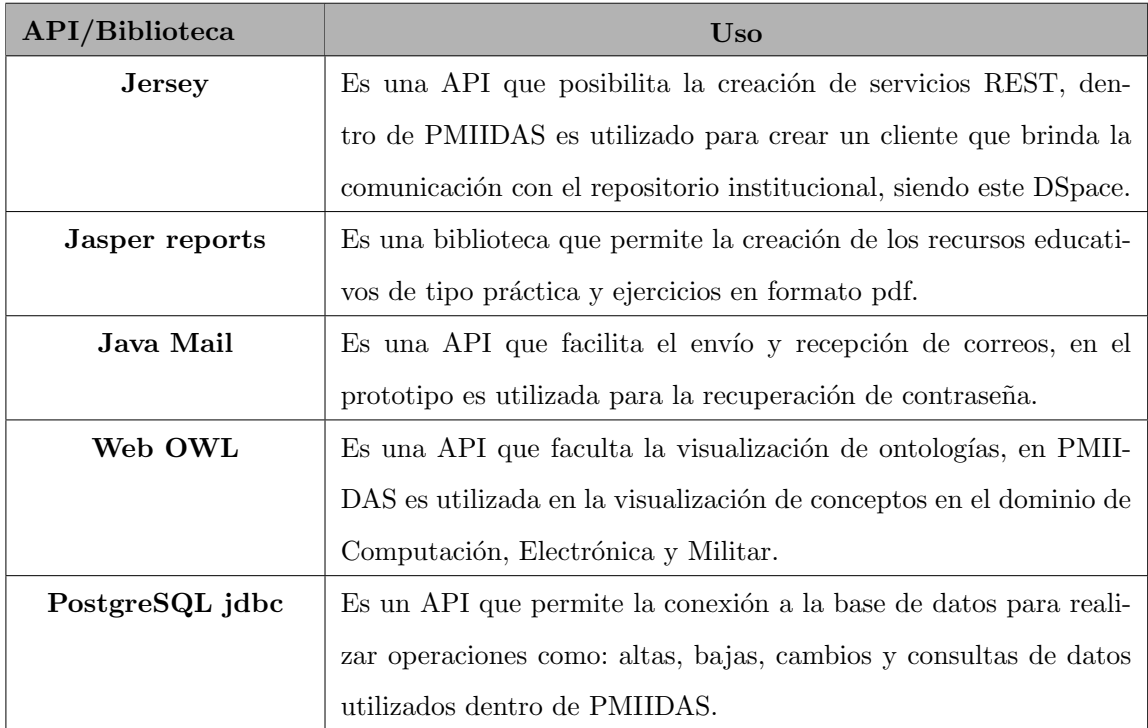

<span id="page-66-0"></span>Tabla 3.17: API's y bibliotecas utilizadas en el Prototipo MIIDAS . (Fuente: propia investigación).

#### 3.2.2.5. Descripción de PMIIDAS

Debido a que el prototipo implementa la Arquitectura Web, esta se puede visualizar en cualquier computadora de escritorio, laptop, tableta o teléfono móvil, siempre y cuando se tenga acceso a Internet.

Por su parte, el Prototipo MIIDAS cuenta con un conjunto de tareas de acuerdo al perfil de docente o discente que permiten interactuar con él. En la figura [3.6](#page-67-0) se presenta la estructura de PMIIDAS donde se observa el conjunto de tareas que maneja; así como, el rol de los usuarios dentro de la misma.

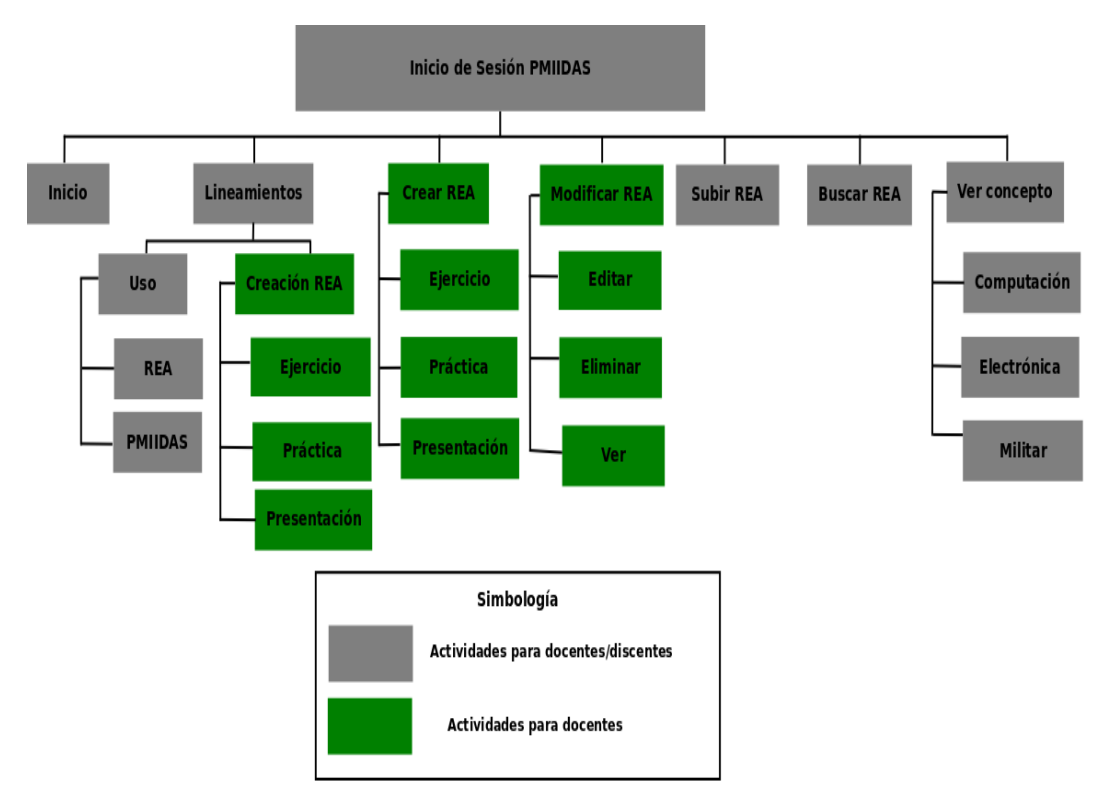

<span id="page-67-0"></span>Figura 3.6: Diagrama que muestra la estructura del Prototipo MIIDAS. (Fuente: propia investigación).

Para poder acceder a el prototipo es necesario registrarse previamente, el registro est´a conformado por dos formularios, en el primero se solicitan datos generales del usuario y en el segundo se piden los temas de interés del usuario, el registro es gratuito. En la figura [3.7](#page-68-0) se muestran las pantallas del registro de usuario.

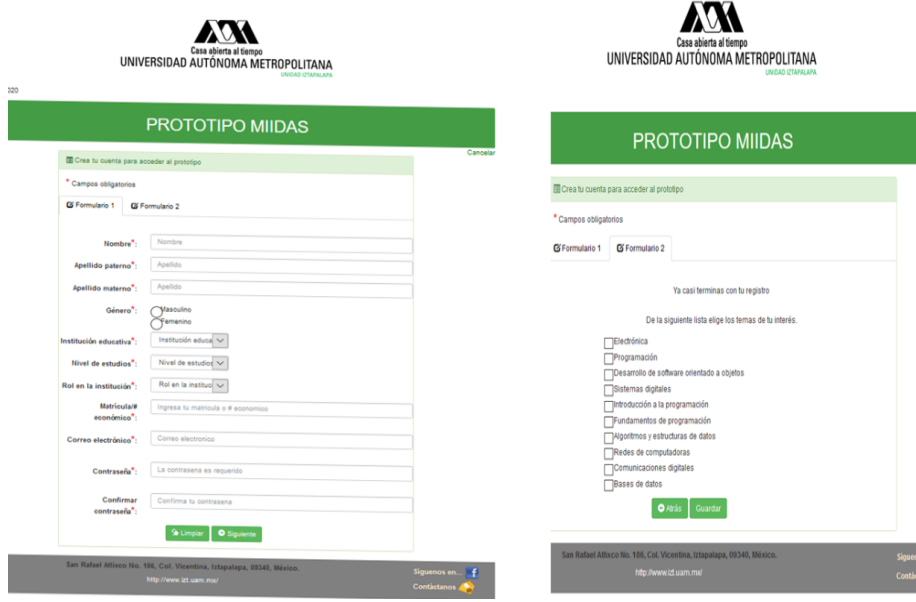

<span id="page-68-0"></span>Figura 3.7: Pantallas de registro de usuario del Prototipo MIIDAS. (Fuente: propia investigación).

Una vez registrado en PMIIDAS se mostrará la pantalla de inicio de sesión, la cual solicitará el correo y contraseña con los que se haya registrado el usuario. En la figura [3.8](#page-69-0) se muestra la pantalla de inicio de sesión del prototipo.

Una vez que el usuario es autenticado, el prototipo muestra el conjunto de aplicaciones disponibles para cada perfil de usuario (docente o discente), en el inicio se muestra una breve descripción del propósito del Prototipo MIIDAS; también, los diferentes menús, en la figura [3.9](#page-69-1) se presenta la pantalla de inicio del prototipo, en donde se puede apreciar los diferentes menús con los que cuenta.

Por su parte, en los Lineamientos se presentan reglas para el uso del prototipo y de los recursos educativos, adem´as para el perfil del docente se muestran los elementos que deben contener los recursos educativos de tipo ejercicio, práctica y presentación temática; así como, un ejemplo de la realización de cada uno de ellos.

En el menú Crear REA se ponen a disposición plantillas basadas en los lineamientos, las cuales generan recursos en formato pdf; sin embargo, cabe se˜nalar que aunque el docente genere recursos con esta opción, estos aun no se comparten en el repositorio institucional. En la figura [3.10](#page-70-0) se muestran las pantallas de los formularios para crear ejercicios

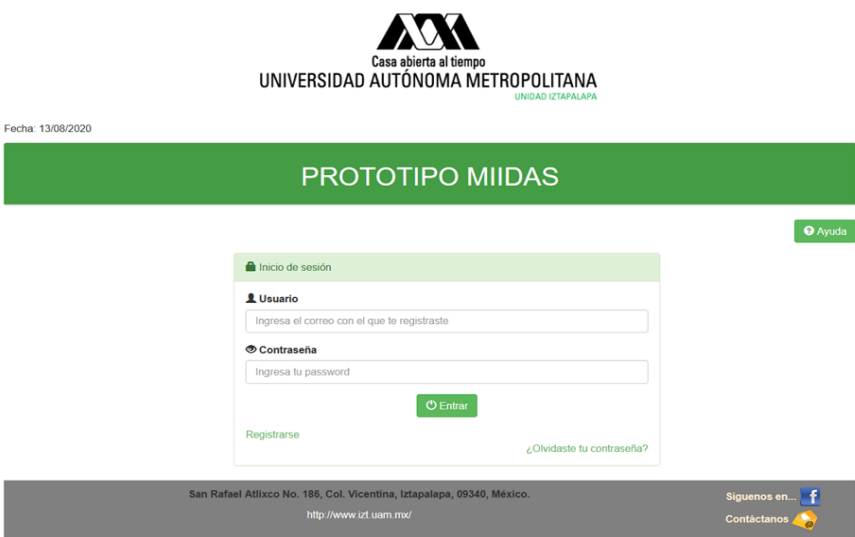

<span id="page-69-0"></span>Figura 3.8: Pantalla de inicio de sesión del Prototipo MIIDAS. (Fuente: propia investigación).

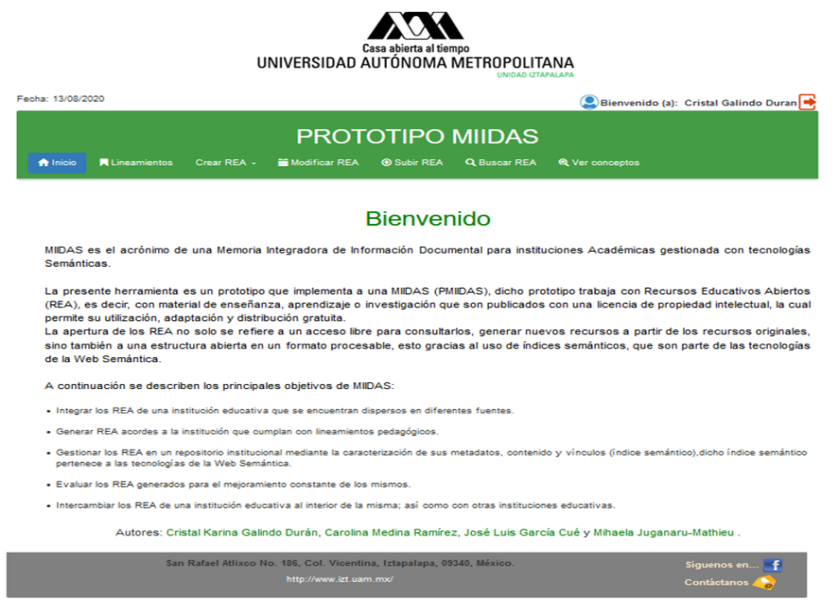

<span id="page-69-1"></span>Figura 3.9: Pantalla de inicio y menús del Prototipo MIIDAS. (Fuente: propia investigación).

#### y prácticas.

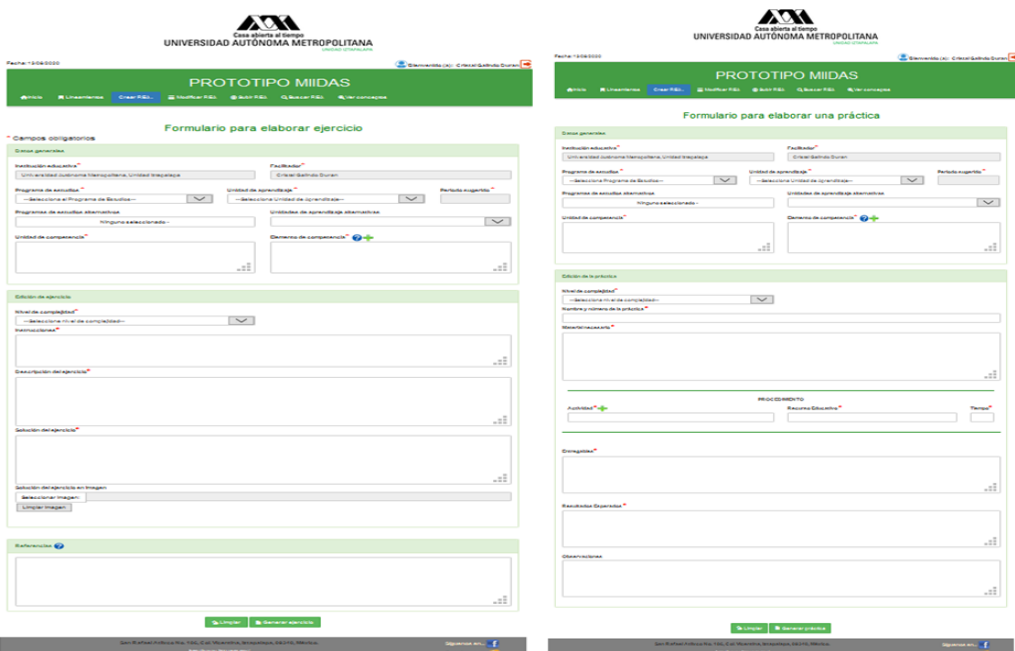

<span id="page-70-0"></span>Figura 3.10: Formularios para crear ejercicios y prácticas en el Prototipo MIIDAS. (Fuente: propia investigación).

En el Men´u Modificar REA se permiten visualizar, modificar o eliminar recursos previamente creados. En la figura [3.11](#page-71-0) se puede apreciar la pantalla del menú Modificar REA.

Para poder compartir un recurso educativo es necesario acceder al menú de Subir REA, esta opción muestra un formulario donde es necesario completar 4 diferentes secciones, estas son: datos generales, contenido, educativos y del autor del recurso. Una vez llenado el formulario, dicho recurso se guarda en el repositorio institucional, donde también se genera un índice semántico en formato RDF, que está compuesto por tres capas de datos (metadatos bibliográficos, contenido y vínculos), el cual se guarda en el Triplestore. En la figura [3.12](#page-71-1) se presenta la pantalla del menú Subir REA.

El menú de Buscar REA, permite recuperar  $y/\sigma$  consultar recursos educativos abiertos con ayuda de los índices semánticos; así como las ontologías de recurso educativo y educativa, las cuales brindan resultados más precisos, de acuerdo a los filtros de búsqueda

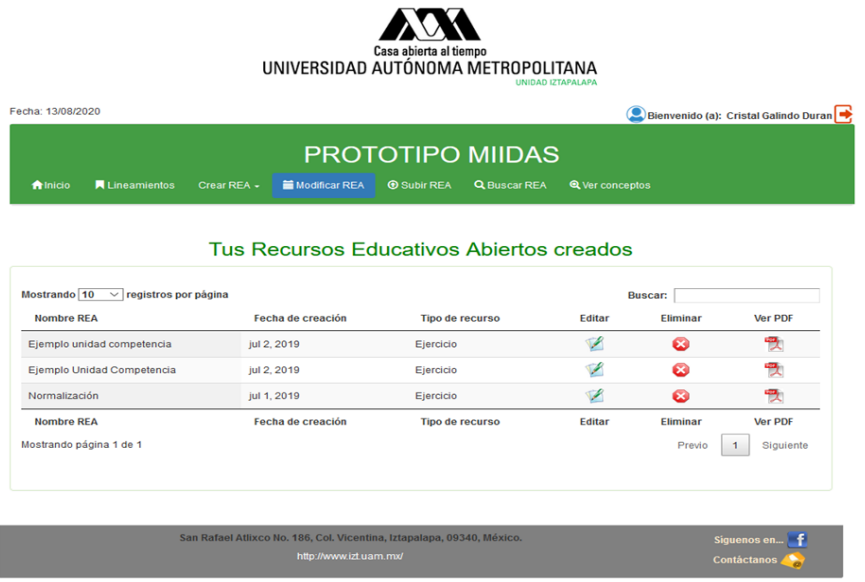

Figura 3.11: Pantalla del men´u Modificar REA del Prototipo MIIDAS. (Fuente: propia investigación).

<span id="page-71-0"></span>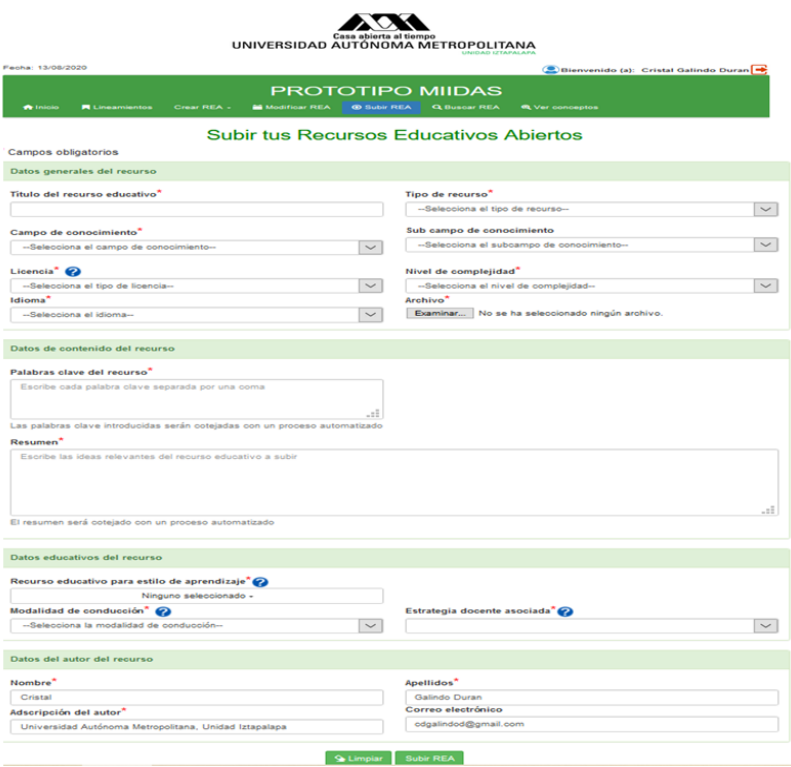

<span id="page-71-1"></span>Figura 3.12: Pantalla del menú Subir REA del Prototipo MIIDAS. (Fuente: propia investigación).
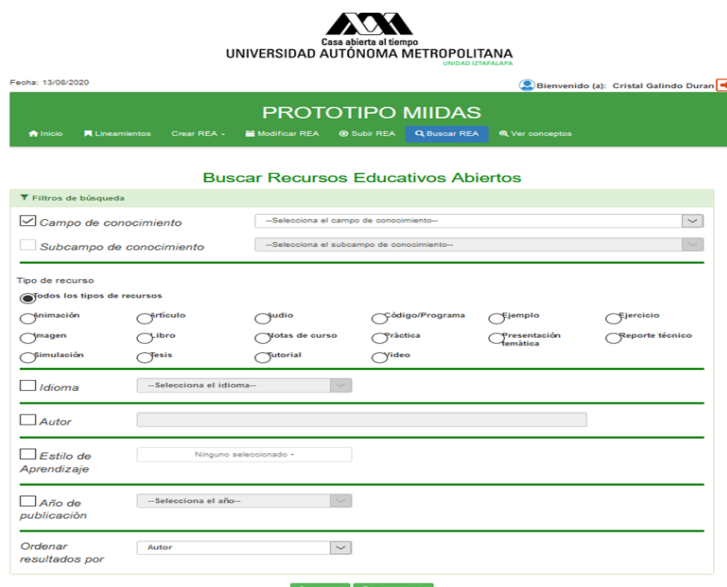

utilizados. En la figura [3.13](#page-72-0) se muestra la pantalla de Buscar REA.

<span id="page-72-0"></span>Figura 3.13: Pantalla del menú Buscar REA del Prototipo MIIDAS. (Fuente: propia investigación).

Las consultas en SPARQL realizadas al seleccionar el campo de conocimiento de Computación y el subcampo de Bases de datos se presentan en la tabla [3.18.](#page-73-0) Asimismo, se puede apreciar en la tabla [3.19](#page-73-1) las consultas en SPARQL con el filtro del tipo de recurso e idioma habilitados

Finalmente, en el menú de Ver conceptos se puede elegir el campo de conocimiento (Computación, Electrónica y Militar) del que se desea visualizar el conjunto de conceptos, definiciones, sinónimos y relaciones con otros conceptos. En la figura [3.14](#page-74-0) se puede apreciar las pantallas de Buscar REA y la visualización de conceptos.

### 3.3. Ontologías

Con la ayuda de los resultados obtenidos de las encuestas, se identificaron 6 ontolog´ıas necesarias para el desarrollo del Prototipo MIIDAS, estas son: perfil de usuario, dominio (Computación, Electrónica y Militar), Educativa [Galindo Durán19] y Recursos Educativos Digitales. Dichas ontologías tienen como objetivo principal establecer un voca-

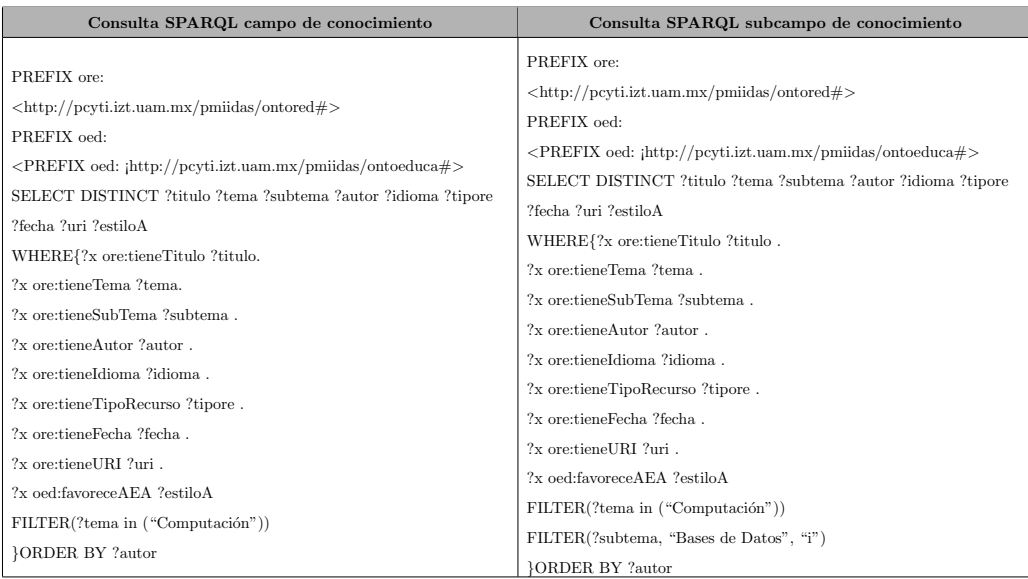

<span id="page-73-0"></span>Tabla 3.18: Consultas SPARQL con el filtro de campo y subcampo de conocimiento habilitados. (Fuente: propia investigación).

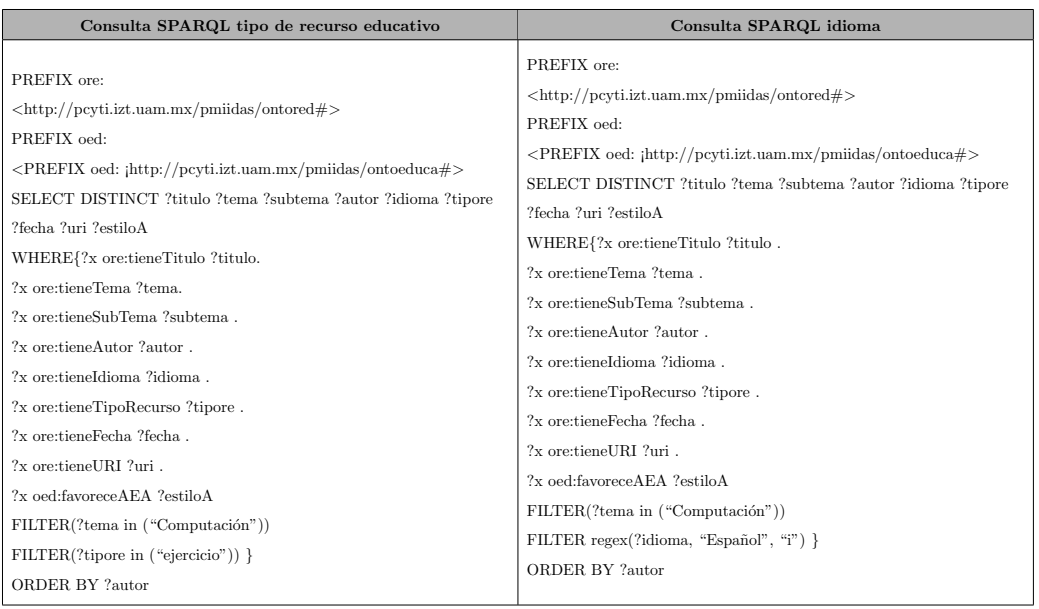

<span id="page-73-1"></span>Tabla 3.19: Consultas SPARQL con el filtro de tipo de recurso educativo e idioma habilitados. (Fuente: propia investigación).

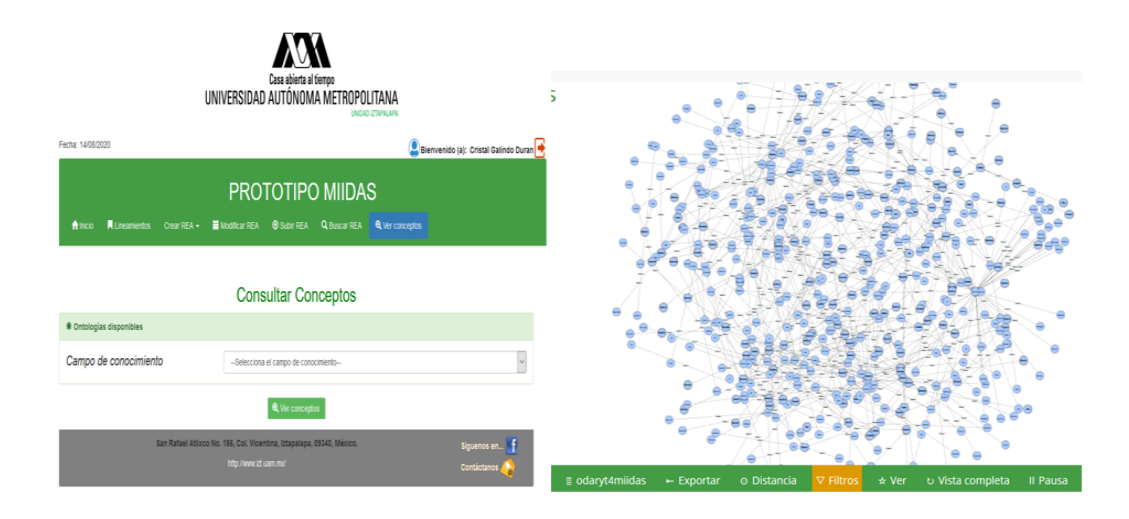

<span id="page-74-0"></span>Figura 3.14: Pantalla del menú Ver conceptos del Prototipo MIIDAS. (Fuente: propia investigación).

bulario conceptual útil para el Prototipo MIIDAS; así como, representar los conceptos y relaciones inherentes al dominio de conocimiento, constituyendo un modelo de conocimiento.

Para la realización de las ontologías se contó con dos procesos, primeramente el de adaptación y en segundo el de la construcción. Para la construcción de ontologías se tomó la Metodología 101 [\[Noy16\]](#page-124-0), propuesta por la Universidad de Stanford y que consta de 7 fases: 1) Determinar el dominio y alcance de la ontología, 2) Reutilizar ontologías existentes, 3) Enumerar términos importantes para la ontología, 4) Definir clases y su jerarquía, 5) Definir las propiedades de las clases: slots, 6) Definir las facetas de los slots y 7) Crear instancias o individuos.

Antes de construir las ontologías se definió el dominio y el alcance que tendrían estas, para poder determinarlo se formularon las preguntas de competencia y la actividad necesaria para realizarlas. En la tabla [3.20](#page-75-0) se muestran las preguntas de competencia y la actividad necesaria para las ontologías de perfil de usuario, recursos educativos digitales y educativa

Para determinar las materias y preguntas de competencia de las ontologías de Computación y Electrónica, se analizaron los resultados del cuestionario aplicado a los docentes y discentes de la UAM-I y la EMI. Del an´alisis del cuestionario se pudo detectar la necesidad de recursos educativos en las materias mostradas en la tabla [3.10.](#page-51-0) Con base en

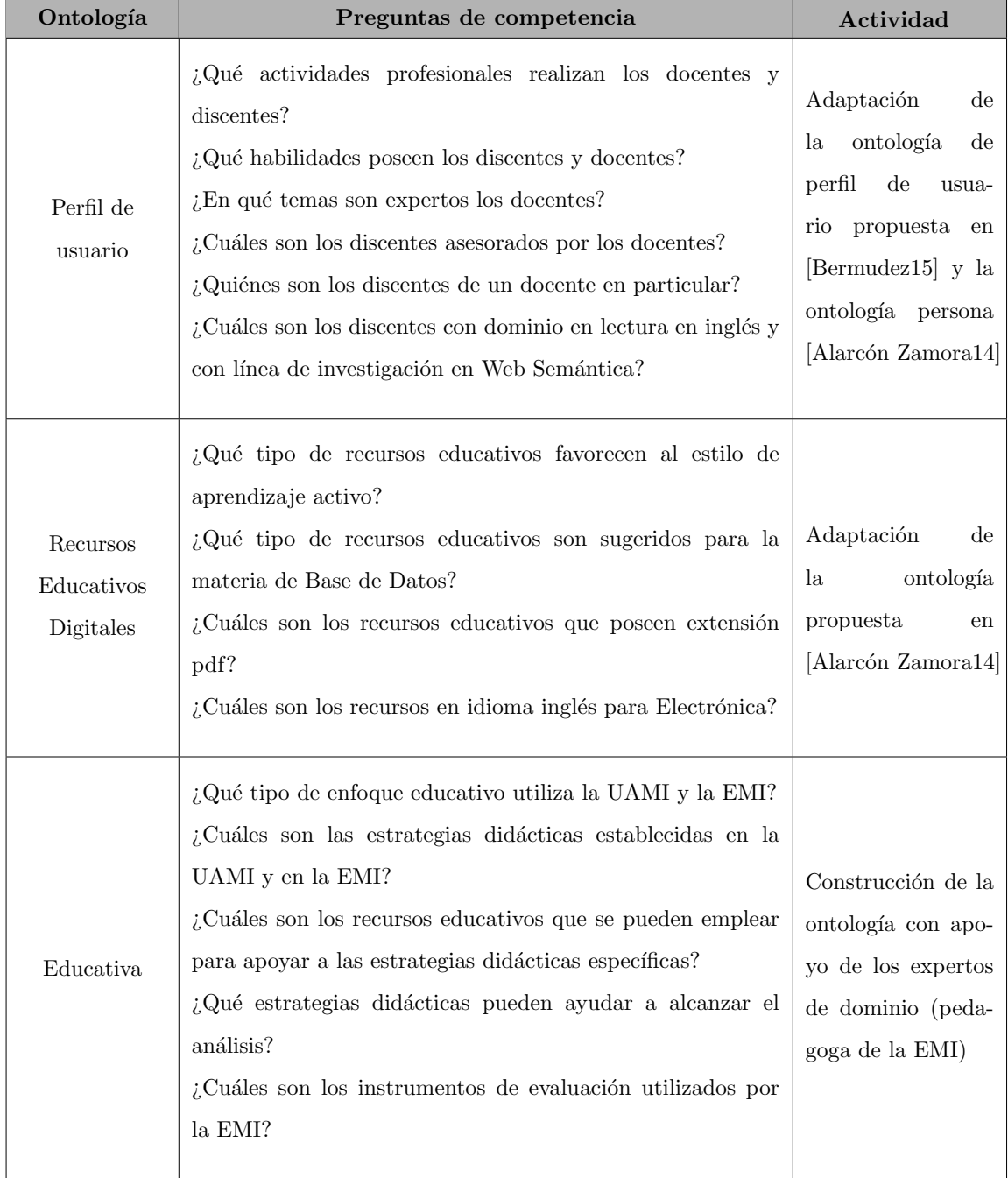

<span id="page-75-0"></span>Tabla 3.20: Ontologías de perfil de usuario, recursos educativos digitales y educativa, preguntas y actividad realizada. (Fuente: propia investigación).

las materias identificadas y al análisis del contenido de cada una ellas, se propusieron las preguntas de competencia para la ontología de dominio de Computación y Electrónica. En la tabla [3.21](#page-77-0) se muestran las preguntas de competencia y la actividad realizada.

#### 3.3.1. Construcción

Para poder construir o modificar las ontologías, fue necesario realizar un análisis de las propiedades (dato y objeto) de las ontolog´ıas de perfil de usuario, recurso educativo digital, educativa y dominio (Computación, Electrónica y Militar).

Para la ontología de perfil de usuario se realizó un análisis de las propiedades de objeto en la tabla [3.22](#page-78-0) se presenta dicho análisis y en la figura [3.15](#page-76-0) se muestran las impresiones de pantalla de la implementación en Protégé de la ontología.

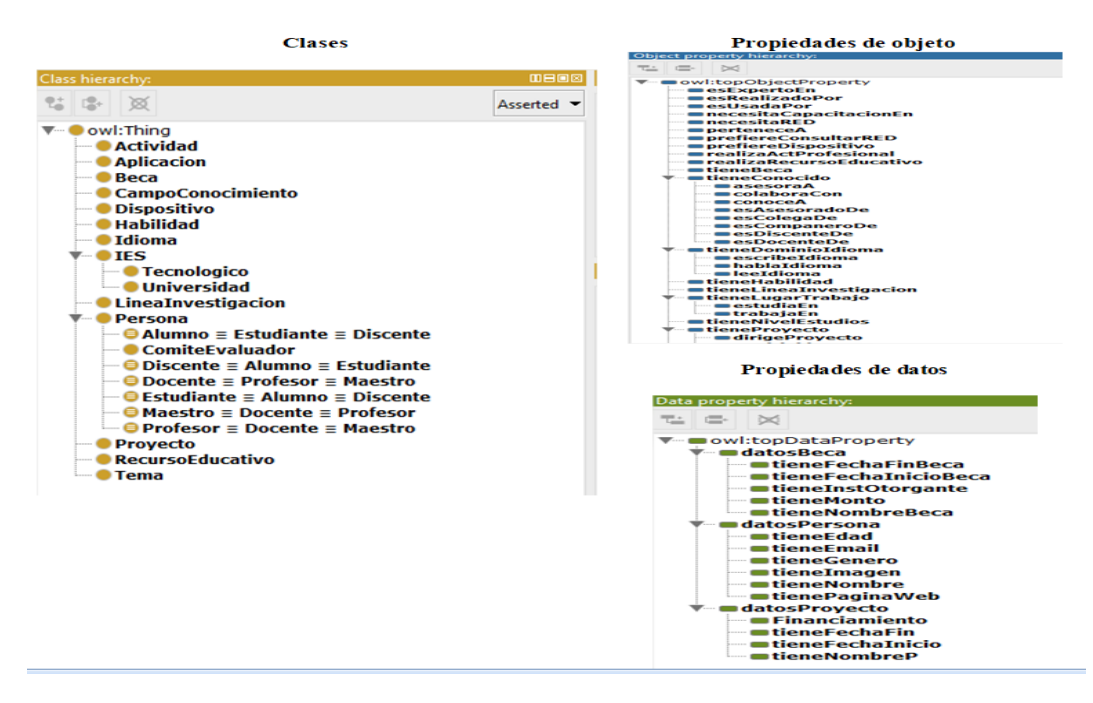

<span id="page-76-0"></span>Figura 3.15: Clases, propiedades de objetos y datos de la ontología perfil de usuario. (Fuente: propia investigación).

Por su parte, para la ontología de recursos educativos digitales se realizó un análisis de las propiedades de objeto en la tabla [3.23](#page-79-0) se presenta dicho análisis y en la figura [3.16](#page-80-0) se muestran las impresiones de pantalla de la implementación de la ontología.

Para la ontología educativa también se realizó un análisis de las propiedades de

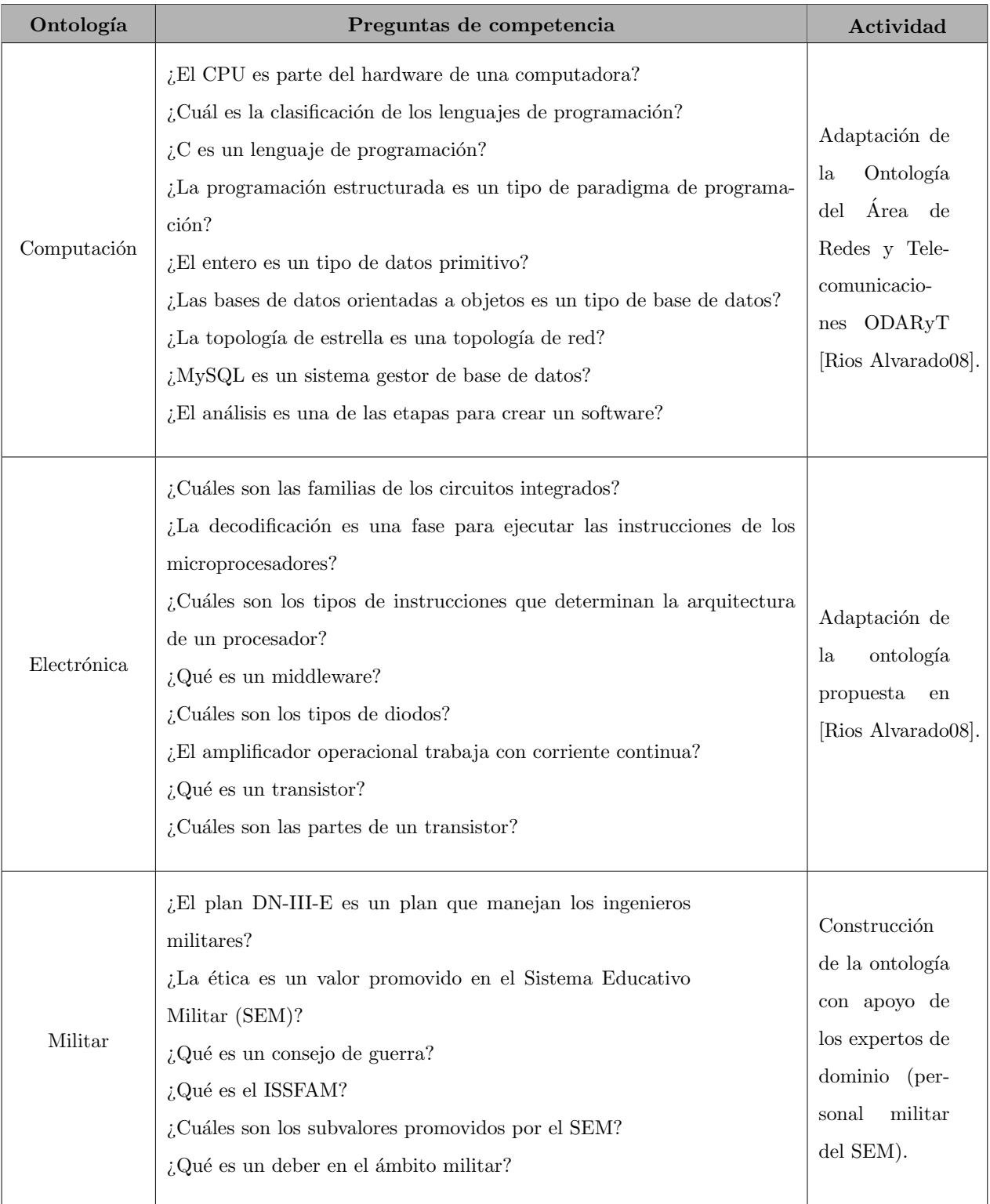

<span id="page-77-0"></span>Tabla 3.21: Ontología de dominio: Computación, Electrónica y Militar. Preguntas de competencia y actividad realizada. (Fuente: propia investigación).

| Propiedad                                    | Inversa                                                                |                                                  | Funcional Inversa funcional                       | Transitiva                        | Simétrica                             | Reflexiva                                        | Dominio                         | Rango                                                      | Cardinalidad    |
|----------------------------------------------|------------------------------------------------------------------------|--------------------------------------------------|---------------------------------------------------|-----------------------------------|---------------------------------------|--------------------------------------------------|---------------------------------|------------------------------------------------------------|-----------------|
| estudiarEn                                   | $\tilde{\mathbf{z}}$                                                   | $\stackrel{\circ}{\phantom{}_{\sim}}$            | $\tilde{\mathbf{X}}$                              | $\mathcal{L}^{\circ}$             | $\stackrel{\circ}{\phantom{}_{\sim}}$ | $\rm \stackrel{\circ}{\rm \scriptscriptstyle X}$ | Discente                        | Instituciones Educativas Superiores (IES)                  | Min 1; Max 3    |
| realizaActProfesional                        | $\rm \stackrel{\circ}{\simeq}$                                         | $\stackrel{\circ}{\simeq}$                       | $\stackrel{\circ}{\phantom{}_{\sim}}$             | $\rm \stackrel{\circ}{\simeq}$    | $\rm _{No}$                           | $\rm _{No}$                                      | $\ensuremath{\mathit{Persona}}$ | Actividad                                                  | Min 1; Max 15   |
| esExpertoEn                                  | $\stackrel{\circ}{\simeq}$                                             | $\stackrel{\circ}{\phantom{}_{\sim}}$            | $\stackrel{\circ}{\phantom{}_{\sim}}$             | $\stackrel{\circ}{\simeq}$        | $\stackrel{\circ}{\phantom{}_{\sim}}$ | $\stackrel{\circ}{\phantom{}_{\sim}}$            | Persona                         | $\mathrm{Tema}$                                            | Min 1; Max 10   |
| trabajaEn                                    | $\stackrel{\circ}{\simeq}$                                             | $\stackrel{\circ}{\simeq}$                       | $\stackrel{\circ}{\phantom{}_{\sim}}$             | $\rm \stackrel{\circ}{\simeq}$    | $\stackrel{\circ}{\simeq}$            | $\stackrel{\circ}{\phantom{}_{\sim}}$            | Docente                         | ES                                                         | Min 1; Max 3    |
| tieneHabilidad                               | $\rm \stackrel{\circ}{\rm \bf Z}$                                      | $\stackrel{\circ}{\simeq}$                       | $\tilde{\mathbf{z}}$                              | $\stackrel{\circ}{\simeq}$        | $\stackrel{\circ}{\simeq}$            | $\stackrel{\circ}{\simeq}$                       | $\ensuremath{\mathit{Persona}}$ | Habilidad                                                  | Min 1; Max 20   |
| $a$ sesora $A$                               | ১৯                                                                     | $\stackrel{\circ}{\phantom{}_{\sim}}$            | $\tilde{\mathbf{z}}$                              | $\stackrel{\circ}{\approx}$       | $\stackrel{\circ}{\simeq}$            | $\stackrel{\circ}{\simeq}$                       | Docente                         | Discente                                                   | Min 1; Max 15   |
| esAsesoradoDe                                | ১ই                                                                     | $\rm _{No}$                                      | $\rm \stackrel{\circ}{\rm \scriptscriptstyle X}$  | $\stackrel{\circ}{\simeq}$        | $\rm _{No}$                           | $\rm _{No}$                                      | Discente                        | $\label{eq:1} \textbf{D}ocente$                            | Equal 1         |
| $real\,$                                     | ১ই                                                                     | $\rm \stackrel{\circ}{\rm \bf X}$                | $\stackrel{\circ}{\phantom{}_{\sim}}$             | $\rm \stackrel{\circ}{\rm \bf Z}$ | $\rm \stackrel{\circ}{\rm \bf X}$     | $\rm _{No}$                                      | Docente                         | Recurso Educativo                                          | Min 1; Max 10   |
| esRealizadoPor                               | ১ই                                                                     | $\stackrel{\circ}{\simeq}$                       | $\stackrel{\circ}{\simeq}$                        | $\stackrel{\circ}{\approx}$       | $\stackrel{\circ}{\phantom{}_{\sim}}$ | $\Sigma$                                         | Recurso Educativo               | Docente                                                    | Min 0; Max 20   |
| $\mathop{\mathrm{conocel}}$                  | লৈ                                                                     | $\stackrel{\circ}{\phantom{}_{\sim}}$            | $\tilde{\mathbf{z}}$                              | $\tilde{z}$                       | $\stackrel{\circ}{\simeq}$            | ŏ                                                | $\ensuremath{\mathit{Persona}}$ | Persona                                                    | Min 1; Max 50   |
| esColegaDe                                   | $\rm \stackrel{\circ}{\simeq}$                                         | $\tilde{z}$                                      | $\tilde{R}$                                       | $\gtrsim$                         | ŏ                                     | $\rm _{No}$                                      | Docente                         | Docente                                                    | Min: 1; Máx 50  |
| esCompañeroDe                                | $\rm \stackrel{\circ}{\simeq}$                                         | $\tilde{z}$                                      | NoNo                                              | ö5                                | $\rm _{No}$                           | $\rm _{No}$                                      | Discente                        | Discente                                                   | Min:1; Máx 50   |
| tieneLineaInvestigacion                      | $\tilde{z}$                                                            | $\stackrel{\circ}{\phantom{}_{\sim}}$            | $\rm _{No}$                                       | å                                 | $\tilde{\mathbf{X}}$                  | $\tilde{\mathbf{X}}$                             | Docente                         | Línea Investigación                                        | Min: 1; Máx $5$ |
| perteneceA                                   | $\rm \stackrel{\circ}{\rm \stackrel{\circ}{\rm \scriptscriptstyle M}}$ | $\rm _{No}$                                      | $\rm _{No}$                                       | $\rm \stackrel{\circ}{\simeq}$    | $\stackrel{\circ}{\phantom{}_{\sim}}$ | $\rm _{No}$                                      | Línea de investigación          | Campo de conocimiento                                      | Equal 1         |
| colaboraCon                                  | $\tilde{z}$                                                            | $\rm _{No}$                                      | $_{\rm N_o}$                                      | $\tilde{z}$                       | òā                                    | $\tilde{\mathbf{X}}$                             | Docente                         | Docente                                                    | Min: 1; Máx 30  |
| dirigeProyecto                               | ă,                                                                     | $\overline{N}$                                   | $\tilde{R}$                                       | $\rm \stackrel{\circ}{\simeq}$    | $\tilde{\mathbf{X}}$                  | $\tilde{\mathbf{X}}$                             | Docente                         | Proyecto                                                   | Min: 0; Máx 10  |
| esDirigidoPor                                | লৈ                                                                     | $\stackrel{\circ}{\phantom{}_{\sim}}$            | $\rm _{No}$                                       | $\rm \stackrel{\circ}{\simeq}$    | $\stackrel{\circ}{\phantom{}_{\sim}}$ | $\rm _{No}$                                      | Proyecto                        | $\mbox{Docente}$                                           | Min: 0; Máx 10  |
| $hablad doma$                                | $\tilde{z}$                                                            | $\tilde{N}$                                      | $\rm \stackrel{\circ}{\rm \scriptscriptstyle{N}}$ | $\tilde{\mathbf{z}}$              | $\tilde{N}$                           | $\tilde{N}$                                      | $\ensuremath{\mathit{Persona}}$ | Idioma                                                     | Min: 1; Máx 10  |
| leeIdioma                                    | $\stackrel{\circ}{\simeq}$                                             | $\rm _{No}$                                      | $\stackrel{\circ}{\phantom{}_{\sim}}$             | $\rm \stackrel{\circ}{\simeq}$    | $\stackrel{\circ}{\simeq}$            | $\stackrel{\circ}{\phantom{}_{\sim}}$            | Persona                         | Idioma                                                     | Min: 1; Máx 10  |
| escribeIdioma                                | $\stackrel{\circ}{\simeq}$                                             | $\stackrel{\circ}{\simeq}$                       | $\stackrel{\circ}{\phantom{}_{\sim}}$             | $\rm \stackrel{\circ}{\simeq}$    | $\stackrel{\circ}{\phantom{}_{\sim}}$ | $\stackrel{\circ}{\phantom{}_{\sim}}$            | $\ensuremath{\mathit{Persona}}$ | $\label{eq:1} \begin{array}{ll} \mbox{Idioma} \end{array}$ | Min: 1; Máx 10  |
| tieneNivelEstudio                            | $\tilde{z}$                                                            | $\stackrel{\circ}{\simeq}$                       | $_{\rm No}$                                       | $\rm \stackrel{\circ}{\simeq}$    | $\tilde{N}$                           | $\stackrel{\circ}{\phantom{}_{\sim}}$            | Persona                         | Nivel de estudio                                           | Equal 1         |
| esDocenteDe                                  | à,                                                                     | $\stackrel{\circ}{\simeq}$                       | $\rm _{No}$                                       | $\rm \stackrel{\circ}{\simeq}$    | $\stackrel{\circ}{\simeq}$            | $\rm \stackrel{\circ}{\rm \scriptscriptstyle X}$ | Docente                         | Discente                                                   | Min: 1; Máx 200 |
| esDiscenteDe                                 | ১৯                                                                     | $\stackrel{\circ}{\phantom{}_{\sim}}$            | $\rm _{No}$                                       | $\rm \stackrel{\circ}{\simeq}$    | $\stackrel{\circ}{\simeq}$            | $\stackrel{\circ}{\phantom{}_{\sim}}$            | Discente                        | Docente                                                    | Min: 1; Máx 50  |
| tieneBeca                                    | $\stackrel{\circ}{\simeq}$                                             | ŏ,                                               | $\stackrel{\circ}{\phantom{}_{\sim}}$             | $\rm \stackrel{\circ}{\simeq}$    | $\stackrel{\circ}{\phantom{}_{\sim}}$ | $\stackrel{\circ}{\phantom{}_{\sim}}$            | Docente U discente              | Веса                                                       | Equal 1         |
| prefiereConsultarRED                         | $\stackrel{\circ}{\simeq}$                                             | $\stackrel{\circ}{\simeq}$                       | $\tilde{\mathbf{z}}$                              | $\tilde{z}$                       | $\tilde{\mathbf{z}}$                  | $\stackrel{\circ}{\simeq}$                       | Persona                         | Recurso educativo                                          | Min: 1; Máx 15  |
| prefiereDispositivo                          | $\stackrel{\circ}{\simeq}$                                             | $\stackrel{\circ}{\phantom{}_{\sim}}$            | $\rm \stackrel{\circ}{\rm \scriptscriptstyle X}$  | $\rm \stackrel{\circ}{\rm \bf Z}$ | $\stackrel{\circ}{\simeq}$            | $\rm _{No}$                                      | Persona                         | Dispositivo                                                | Min: 1; Máx 5   |
| necesitaRE                                   | $\stackrel{\circ}{\simeq}$                                             | $\stackrel{\circ}{\simeq}$                       | $\rm \stackrel{\circ}{\rm \scriptscriptstyle X}$  | $\stackrel{\circ}{\simeq}$        | $\rm _{No}$                           | $\rm _{No}$                                      | Persona                         | $\mathrm{Tema}$                                            | Min: 0; Máx 50  |
| $_{\rm usa}$                                 | ১৯                                                                     | $\stackrel{\circ}{\phantom{}_{\sim}}$            | $\tilde{\mathbf{z}}$                              | $\tilde{z}$                       | $\stackrel{\circ}{\simeq}$            | $\stackrel{\circ}{\simeq}$                       | Persona                         | Aplicación                                                 | Min: 1; Máx 20  |
| esUsadaPor                                   | ১ই                                                                     | $\rm \stackrel{\circ}{\rm \bf X}$                | $\rm _{No}$                                       | $\rm \stackrel{\circ}{\rm \bf Z}$ | $\rm \stackrel{\circ}{\rm \bf X}$     | $\rm _{No}$                                      | Aplicación                      | Persona                                                    | Min: 1; Máx 20  |
| $\label{eq:1} \text{necesitaCapacitacionEn}$ | $\tilde{\mathbf{z}}$                                                   | $\rm \stackrel{\circ}{\rm \scriptscriptstyle X}$ | Σò                                                | $\tilde{z}$                       | $\stackrel{\circ}{\simeq}$            | $\stackrel{\circ}{\simeq}$                       | $\ensuremath{\mathit{Persona}}$ | Tema                                                       | Min: 0; Máx 20  |

<span id="page-78-0"></span>Tabla 3.22: Propiedades de objeto de la ontología perfil de usuario. (Fuente: propia investigación).

| Propiedad Inversa Funcional |               | Inversa funcional Transitiva Simétrica Reflexiva |   |               |             | Dominio                         | Rango                                | Cardinalidad  |
|-----------------------------|---------------|--------------------------------------------------|---|---------------|-------------|---------------------------------|--------------------------------------|---------------|
| tieneTema                   |               | ż                                                | ż | ž             | $N_{\rm O}$ | Recurso Educativo Digital (RED) | Tema                                 | Min 1; Max 10 |
| tieneTipoExtension          |               | ż                                                | ż | $\frac{1}{2}$ | ż           | RED                             | Extensión                            | Equal 1       |
| tieneldioma                 | $\frac{1}{2}$ | ż                                                | ż | $\frac{1}{2}$ | ż           | <b>RED</b>                      | Idiona                               | Equal 1       |
| esProducidoPor              |               | ż                                                | ž | $\frac{1}{2}$ | ż           | <b>RED</b>                      | Institución Educativa                | Equal 1       |
| favoreceAEA                 |               | 2                                                | ż | $\tilde{z}$   | ż           | <b>RED</b>                      | Estilo de Aprendizaje   Min 1; Máx 4 |               |
| esSugeridoPara              |               | ż                                                | ż |               | ż           | RED                             | Materia                              | Min 1; Máx 20 |
|                             |               |                                                  |   |               |             |                                 |                                      |               |

 $Capitulo$ 3: Enfoque MIIDAS

<span id="page-79-0"></span>Tabla 3.23: Propiedades de objeto de la ontología de recursos educativos digitales. (Fuente: propia investigación).  $\hfill \text{66}$ 

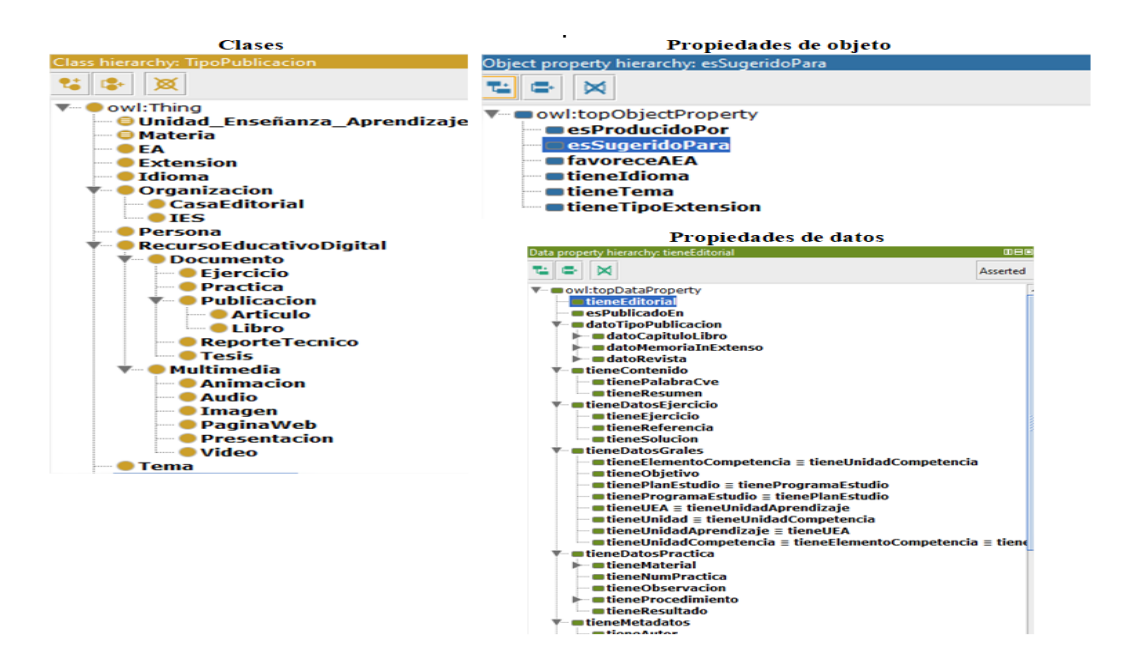

<span id="page-80-0"></span>Figura 3.16: Clases, propiedades de objetos y datos de la ontología de recursos educativos digitales. (Fuente: propia investigación).

objeto en la tabla [3.24](#page-81-0) se presenta dicho an´alisis y en la figura [3.17](#page-82-0) se muestran las impresiones de pantalla de la implementación de dicha ontología. Cabe señalar que para el desarrollo de la ontología educativa solo se implementó la parte necesaria para el Prototipo MIIDAS.

Respecto a la ontología de dominio de Computación y Electrónica, se fusionaron en una sola ontología, es decir, se hizo la taxonomía de los conceptos y su respectiva definición. La ontología cuenta con un total de 804 conceptos de los cuales, 536 son conceptos en español y 313 son conceptos en inglés. En la tabla [3.25](#page-82-1) se muestra la distribución conceptos en español e inglés de acuerdo a cada área de conocimiento. En la figura [3.18](#page-83-0) se presenta la impresión de pantalla de la implementación en Protégé.

Referente a la ontología del dominio Militar, se realizó la taxonomía de conceptos y sus respectivas definiciones de acuerdo a las diferentes materias que se imparten en el Sistema Educativo Militar, la ontología cuenta con un total de 284 conceptos. En la tabla [3.26](#page-84-0) se muestra la distribución de conceptos de acuerdo al área Militar y en la figura [3.19](#page-83-1) se puede apreciar la implementación de dicha ontología en Protégé.

De manera general, el Prototipo MIIDAS cuenta con 6 diferentes ontologías que

| Min; 1; Max 15<br>Min; 1; Max 15<br>Min: 1; Max 25<br>Min:1; Max 200<br>Min: 1; Max 20<br>Min: 1; Max 5<br>Min: 1; Max 2<br>Min: 1; Máx 5<br>Min: 1; Máx 3<br>Min:1; Max 50<br>Min:1; Max 10<br>Min: 1; Max 4<br>Equal 1<br>Equal 1<br>Equal 1<br>Nivel cognitivo U Nivel formativo<br>Modelo de estilo de aprendizaje<br>Institución Educativa Superior<br>Instrumento de evaluación<br>Instrumento de evaluación<br>Criterio de evaluación<br>Estilo de aprendizaje<br>Programa de Estudio<br>Estrategia didáctica<br>Estrategia didáctica<br>Recurso Educativo<br>Actividades<br>Actividades<br>$\rm Taxonomia$<br>Materia<br>Modelo de estilo de aprendizaje<br>Institución Educativa Superior<br>Institución Educativa Superior<br>Modalidad de conducción<br>Programa de Estudio<br>Programa de Estudio<br>Criterio de evaluación<br>Estrategia Didáctica<br>Estrategia didáctica<br>Estilo aprendizaje<br>Enfoque educativo<br>Nivel cognitivo<br>Nivel cognitivo<br>Nivel cognitivo<br>Materia<br>Χo<br>$\overline{N}$<br>$\tilde{\mathbf{z}}$<br>$\overline{N}$<br>$\overline{N}$<br>$\overline{R}$<br>$_{\rm N_o}$<br>Χo<br>Χo<br>$\frac{1}{2}$<br>$\overline{N}$<br>$_{\rm N_o}$<br>Χo<br>Σò<br>$\tilde{R}$<br>å<br>å<br>å<br>å<br>Σó<br>$\overline{N}$<br>Σò<br>$\overline{N}$<br>$\overline{R}$<br>$_{\rm N_o}$<br>Χo<br>Χo<br>$_{\rm N_o}$<br>$_{\rm N_o}$<br>Χo<br>Χo<br>$\frac{1}{2}$<br>Σò<br>$\overline{N}$<br>$\overline{N}$<br>$_{\rm N_o}$<br>Χo<br>$\overline{N}$<br>$\overline{N}$<br>$\overline{R}$<br>Χo<br>$\tilde{\mathbf{z}}$<br>Σò<br>$\tilde{R}$<br>$\tilde{R}$ | Funcional<br>Inversa | Inversa funcional | Transitiva | Simétrica | Reflexiva | Dominio | Rango | Cardinalidad |
|----------------------------------------------------------------------------------------------------|----------------------|-------------------|------------|-----------|-----------|---------|-------|--------------|
|                                                                                                    |                      | $\overline{R}$    |            |           |           |         |       |              |
|                                                                                                    |                      | Χo                |            |           |           |         |       |              |
|                                                                                                    |                      | Χo                |            |           |           |         |       |              |
|                                                                                                    |                      | $\overline{N}$    |            |           |           |         |       |              |
|                                                                                                    | $\overline{N}$       |                   |            |           |           |         |       |              |
|                                                                                                    | $_{\rm N_o}$         |                   |            |           |           |         |       |              |
|                                                                                                    | $_{\rm N_o}$         |                   |            |           |           |         |       |              |
|                                                                                                    | Χo                   |                   |            |           |           |         |       |              |
|                                                                                                    | Χo                   |                   |            |           |           |         |       |              |
|                                                                                                    | $\overline{N}$       |                   |            |           |           |         |       |              |
|                                                                                                    | $\overline{N}$       |                   |            |           |           |         |       |              |
|                                                                                                    | $_{\rm N_o}$         |                   |            |           |           |         |       |              |
|                                                                                                    | $_{\rm N_o}$         |                   |            |           |           |         |       |              |
|                                                                                                    | Χo                   |                   |            |           |           |         |       |              |
|                                                                                                    | Χo                   |                   |            |           |           |         |       |              |

<span id="page-81-0"></span>Tabla 3.24: Propiedades de objeto de la ontología educativa. (Fuente: propia investigación).

68

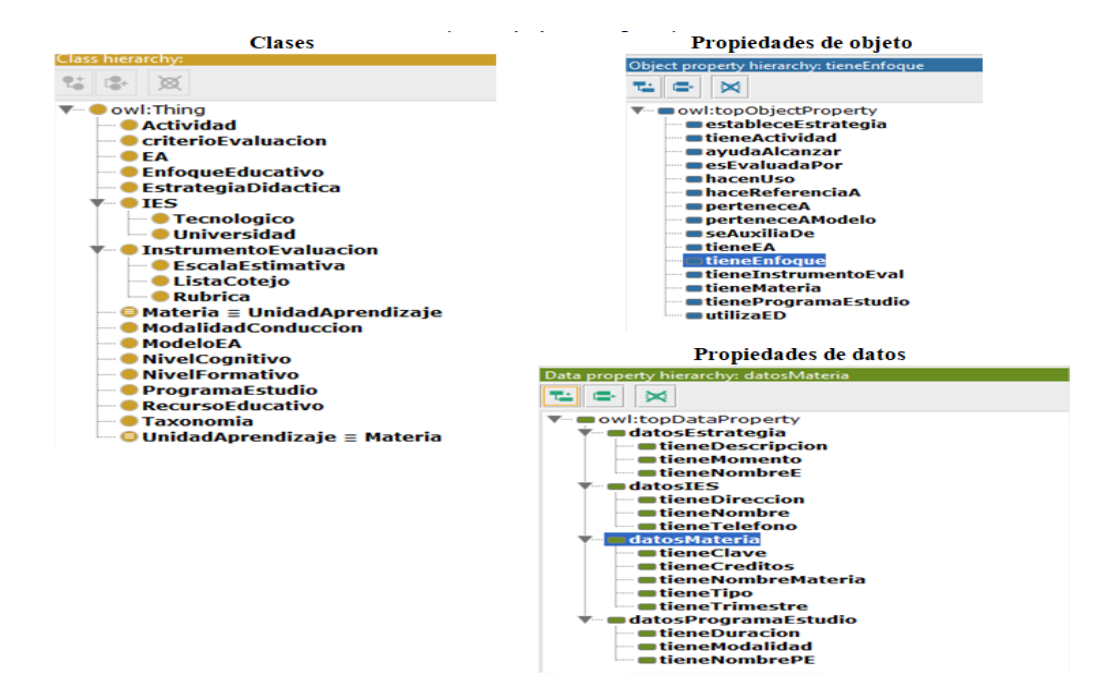

<span id="page-82-0"></span>Figura 3.17: Clases, propiedades de objetos y datos de la ontología educativa. (Fuente: propia investigación).

| Area                                    | $#$ conceptos en español | $#$ conceptos en inglés |
|-----------------------------------------|--------------------------|-------------------------|
| Bases de datos                          | 21                       | $\theta$                |
| Sistemas de Comunicación Digital        | 72                       | 72                      |
| Sistemas Distribuidos                   | 37                       | 37                      |
| Electrónica                             | 142                      | $\theta$                |
| Redes y Servicios de Telecomunicaciones | 157                      | 157                     |
| Programación                            | 60                       | $\theta$                |
| Web Semántica                           | 47                       | 47                      |
| <b>Total</b>                            | 536                      | 313                     |

<span id="page-82-1"></span>Tabla 3.25: Distribución de conceptos de la ontología de Computación y Electrónica de acuerdo al área. (Fuente: propia investigación).

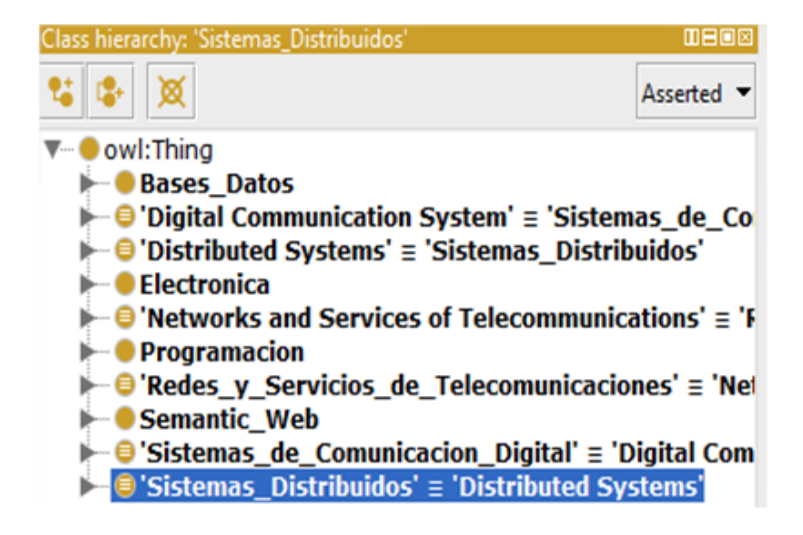

<span id="page-83-0"></span>Figura 3.18: Clases de la ontología de Computación y Electrónica. (Fuente: propia investigación).

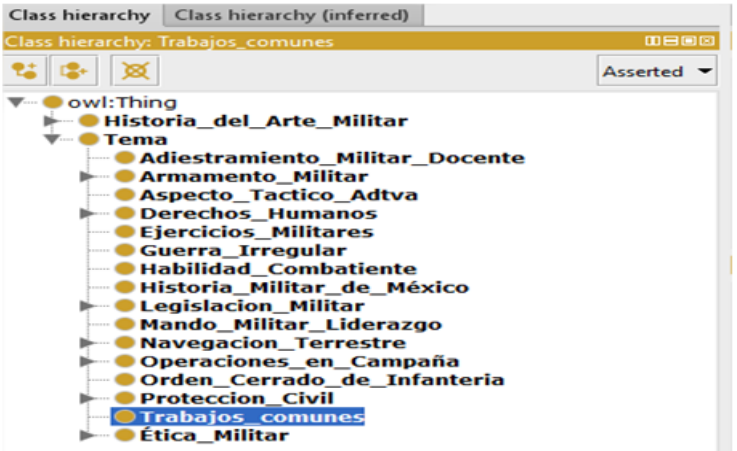

<span id="page-83-1"></span>Figura 3.19: Clases de la ontología Militar. (Fuente: propia investigación).

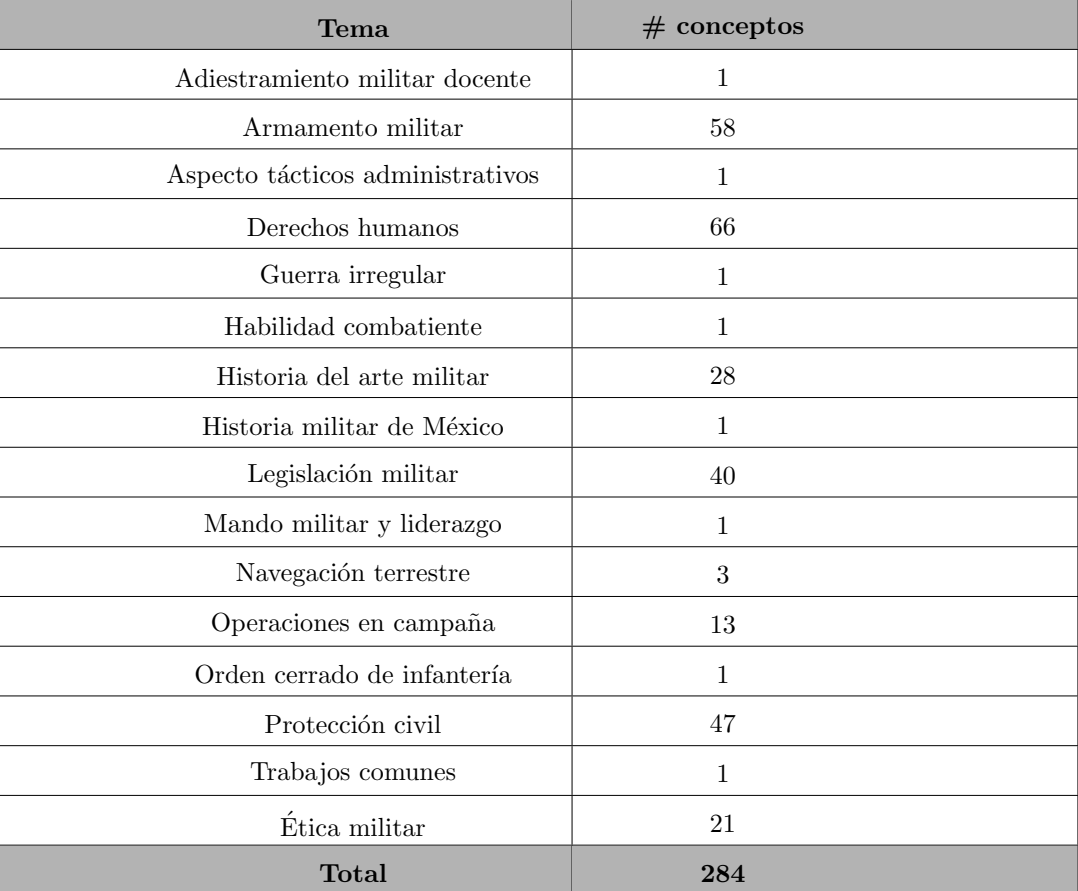

<span id="page-84-0"></span>Tabla 3.26: Distribución de conceptos de la ontología Militar de acuerdo al tema. (Fuente: propia investigación).

contienen 1,162 conceptos, distribuidos de la siguiente manera: 22 de la ontología de perfil de usuario, 30 de la ontología de recursos educativos digitales, 22 de la ontología educativa y 804 de las diferentes ontologías de dominio, distribuidos como sigue: Computación con 662, Electrónica con 142 y la ontología militar con 284. En la figura [3.20](#page-85-0) se puede visualizar de forma gráfica las ontologías que conforman al Prototipo MIIDAS y el número de conceptos por ontología.

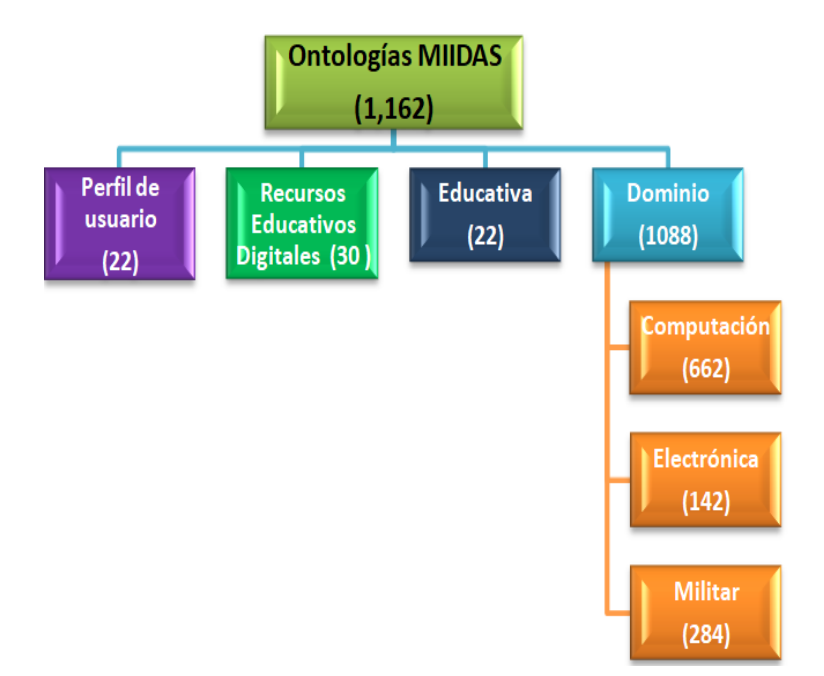

<span id="page-85-0"></span>Figura 3.20: Distribución de ontologías para el Prototipo MIIDAS y su número de conceptos. (Fuente: propia investigación).

## Capítulo 4

# Verificación del Enfoque MIIDAS

En este capítulo se muestran las pruebas realizadas; así como, los resultados obtenidos de la evaluación efectuada al Enfoque MIIDAS (metodología, prototipo y ontologías).

### 4.1. Metodología MIIDAS

La Metodología MIIDAS fue propuesta y probada aplicándola a dos casos de estudio, específicamente a dos instituciones de nivel superior en un contexto militar y público, estas fueron:

- Escuela Militar de Ingenieros (EMI)
- Universidad Autónoma Metropolitana, Unidad Iztapalapa (UAM-I)

La Metodología MIIDAS se pudo probar en la fase uno  $(1.$  Detección de necesidades) con ayuda de instrumentos como cuestionarios y matrices FODA; asimismo, de la etapa dos a la seis (2. Construcción de la MIIDAS, 3. Difusión, 4. Utilización, 5. Evaluación y 6. Mantenimiento y evolución) se pudo comprobar con ayuda del Prototipo MIIDAS.

Finalmente, la Metodología MIIDAS se ajustó de la propuesta inicial, de acuerdo a la aplicación y al surgimiento de diferentes tareas o actividades que se presentaban al aplicarse a los casos de estudio.

## 4.2. Prototipo MIIDAS

A continuación se describen las pruebas realizadas; además de la validación hecha por los docentes y discentes de las dos instituciones educativas planteadas inicialmente para la construcción del Prototipo MIIDAS.

#### 4.2.1. Pruebas realizadas

Las pruebas realizadas al Prototipo MIIDAS fueron: unitarias y de integración; también, pruebas de configuración. A continuación se detallan cada una de ellas.

#### 4.2.1.1. Pruebas unitarias y de integración

Con el fin de verificar el correcto funcionamiento del prototipo, cada módulo se prob´o de forma aislada. Todo esto a trav´es del establecimiento de casos de prueba que obedecen a las caracter´ısticas: repetibles, completas, reutilizables e independientes.

Por otro lado, se realizó la comprobación de la interacción entre los diferentes módulos, a dicha prueba se le conoce como prueba de integración.

#### 4.2.1.2. Pruebas de configuración

Para descubrir los fallos o problemas de compatibilidad específicos en un ambiente particular, el prototipo se prob´o en tres navegadores web: Mozilla Firefox, Google Chrome e Internet Explorer, con la intención de garantizar que la experiencia del usuario sea la misma en todos ellos. En la tabla [4.1](#page-88-0) se muestran los fallos identificados para cada navegador.

#### 4.2.2. Validación del Prototipo MIIDAS

La validación es una evaluación del sistema o de componentes, en el transcurso o al final del proceso del desarrollo, donde se determina si cumple con lo especificado, generalmente se valida para [\[IEEE98\]](#page-122-0):

- Construir el sistema correcto
- $\bullet$  Evaluar la conformidad con la especificación de requisitos

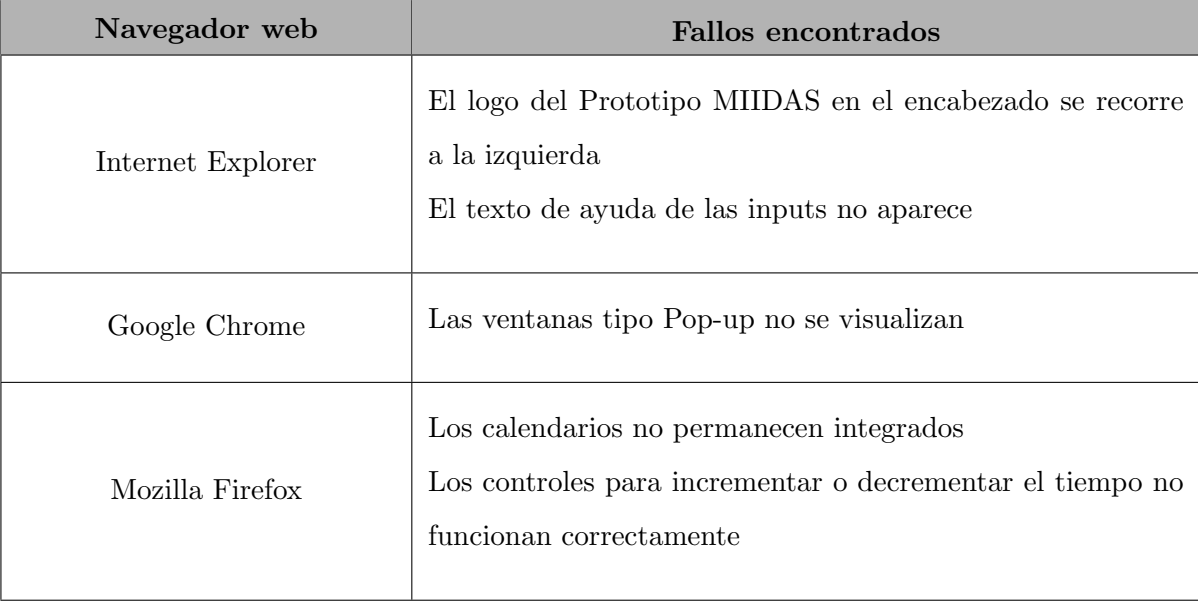

<span id="page-88-0"></span>Tabla 4.1: Resultados de la prueba de configuración. (Fuente: propia investigación).

A continuaci´on se detallan las validaciones realizadas por los docentes y discentes de ambas instituciones educativas (EMI y UAM-I).

#### 4.2.2.1. Caso de prueba EMI

Para realizar la validación del Prototipo MIIDAS primeramente se diseñó un instrumento de evaluación (rúbrica) para evaluar software educativo, el cual se basó en [\[Gonz´alez99\]](#page-120-1) y [\[Rodriguez16\]](#page-126-0). Dicha r´ubrica estaba conformada por 16 criterios agrupados en 4 diferentes secciones, estas fueron: 1) Estructura y presentación, 2) Eficiencia, 3) Usabilidad y 4) Dimensión pedagógica (Anexo [D\)](#page-164-0).

La primera sección pretendía conocer la estructura de la información en conjunto con los elementos gráficos. La segunda sección tenía como objetivo conocer la facilidad con que los usuarios realizan las tareas. La tercera sección buscaba conocer la facilidad de interacción del prototipo con el usuario sin tener que consultar el manual de usuario. Finalmente, la cuarta sección buscaba saber las características específicas para contribuir al proceso de enseñanza-aprendizaje que posee el prototipo. La escala de valoración de cada uno de los criterios estaba dada del 1 al 5, siendo 1 la calificación más baja y 5 la calificación más alta.

En la Escuela Militar de Ingenieros (EMI) se capacitó a 25 docentes, los cuales estuvieron interactuando por un mes con el prototipo y posteriormente se les aplicó la rúbrica diseñada previamente. Asimismo, en las materias de Programación y Sistemas Distribuidos pertenecientes a la Carrera de Ingenieros en Computación e Informática, se les compartió a los discentes durante un mes material de apoyo para motivar la interacción con PMIIDAS. Por último, a los 39 discentes de las dos materias que estuvieron interactuando se les aplicó la rúbrica de evaluación.

En la figura [4.1](#page-89-0) se muestra el contraste de resultados obtenidos entre docentes y discentes en la Sección de Estructura y presentación al evaluar al Prototipo MIIDAS. El criterio mejor evaluado por los docentes fue el control y libertad; además de elementos gráficos con un 94.4 % respectivamente y por los discentes fue los elementos gráficos con un 97.4 %. Por su parte, el criterio con menos opiniones positivas por parte de los docentes y discentes fue el atractivo visual con un 88.8 % para el primer grupo y para el segundo con 91.2 %.

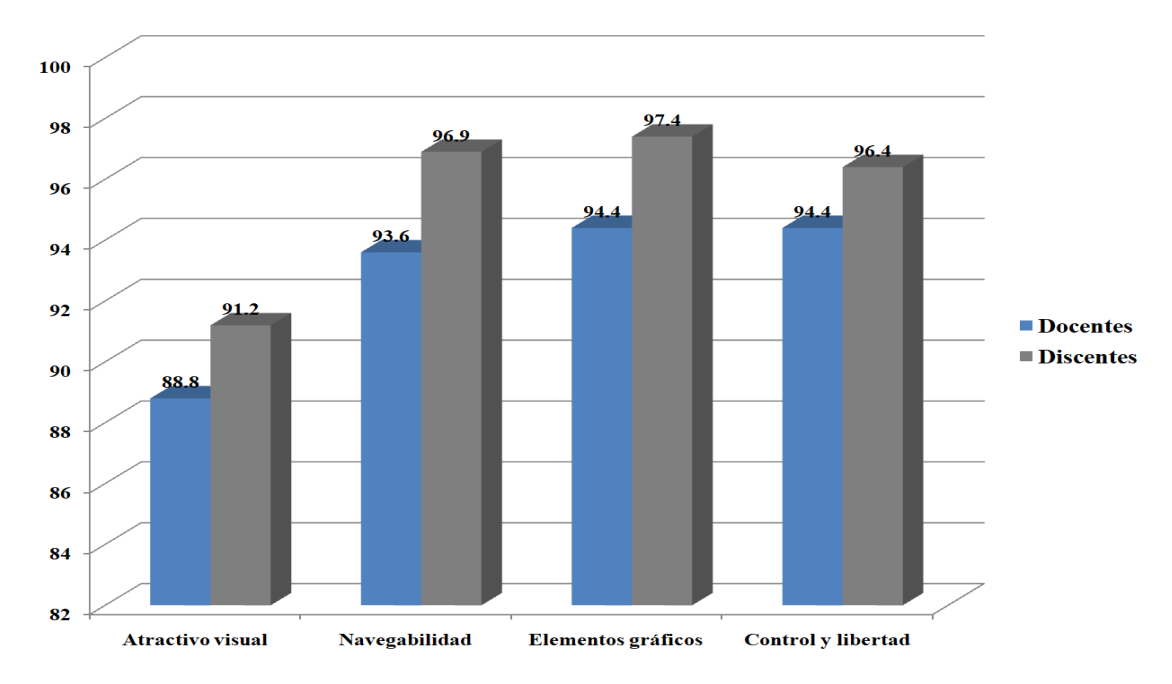

<span id="page-89-0"></span>Figura 4.1: Resultados obtenidos en la Sección de Estructura y presentación por los docentes y discentes de la EMI. (Fuente: propia investigación).

Por su parte, en la figura [4.2](#page-90-0) se presenta el análisis de resultados obtenidos entre docentes y discentes en la Sección de Eficiencia. Donde el criterio mejor evaluado por los docentes fue el lenguaje apropiado con un  $96\%$  y por los discentes la prevención de errores con un 98.4 %. En contraste, el criterio con menos opiniones positivas por parte de los docentes fue la prevención de errores con un  $88\%$  y por los discentes fue la lógica de actividades con un 90.4 %.

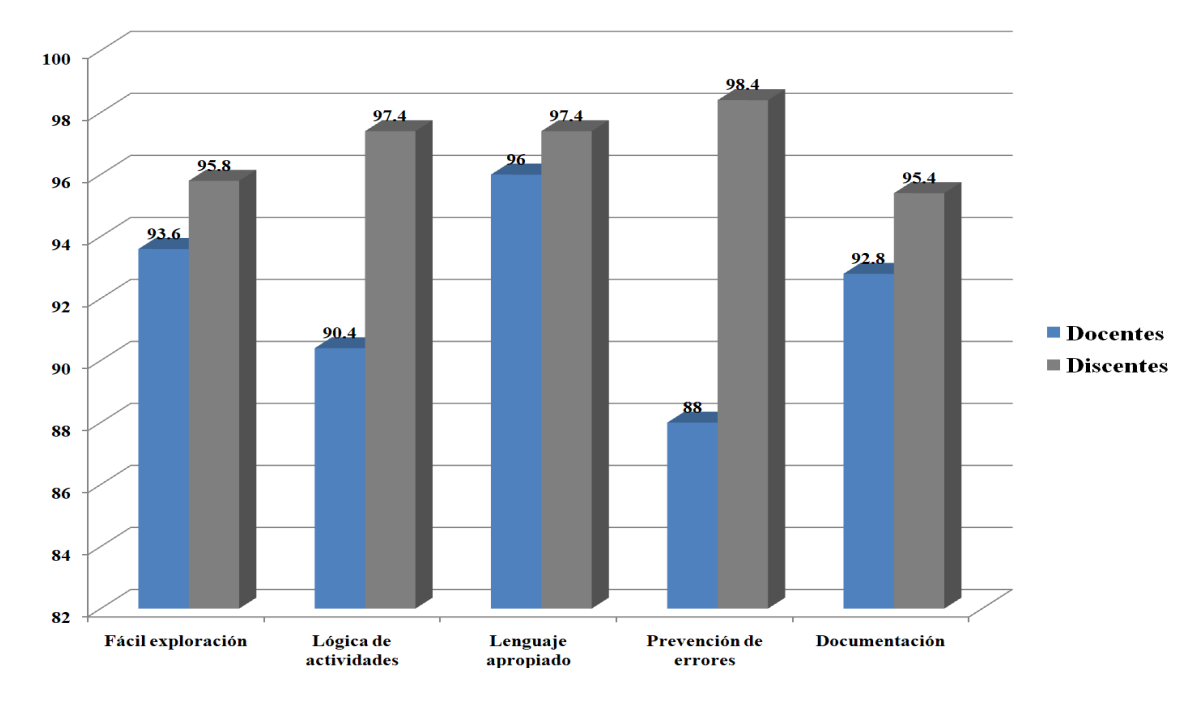

<span id="page-90-0"></span>Figura 4.2: Resultados obtenidos en la Sección de Eficiencia por los docentes y discentes de la EMI. (Fuente: propia investigación).

Por otra parte, en la figura [4.3](#page-91-0) se comparan los resultados obtenidos entre docentes y discentes en la Sección de Usabilidad, siendo los criterios mejor evaluados por los docentes lo interactivo y la satisfacción con un  $94.4\%$  respectivamente; por su parte, para los discentes el criterio mejor evaluado fue lo interactivo con un 97.9 %. Por el contrario, el criterio con menos opiniones positivas por los docentes y discentes fue instrucciones claras con un 92.8 % cada uno.

En la figura [4.4](#page-92-0) se muestra el análisis de resultados obtenidos por los docentes y discentes en la Sección de Dimensión pedagógica. En contraste, el criterio mejor evaluado tanto para los docentes y discentes fue el de roles asignados con un 94.4 % y 97.9 % res-

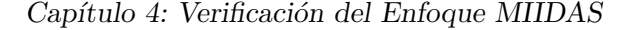

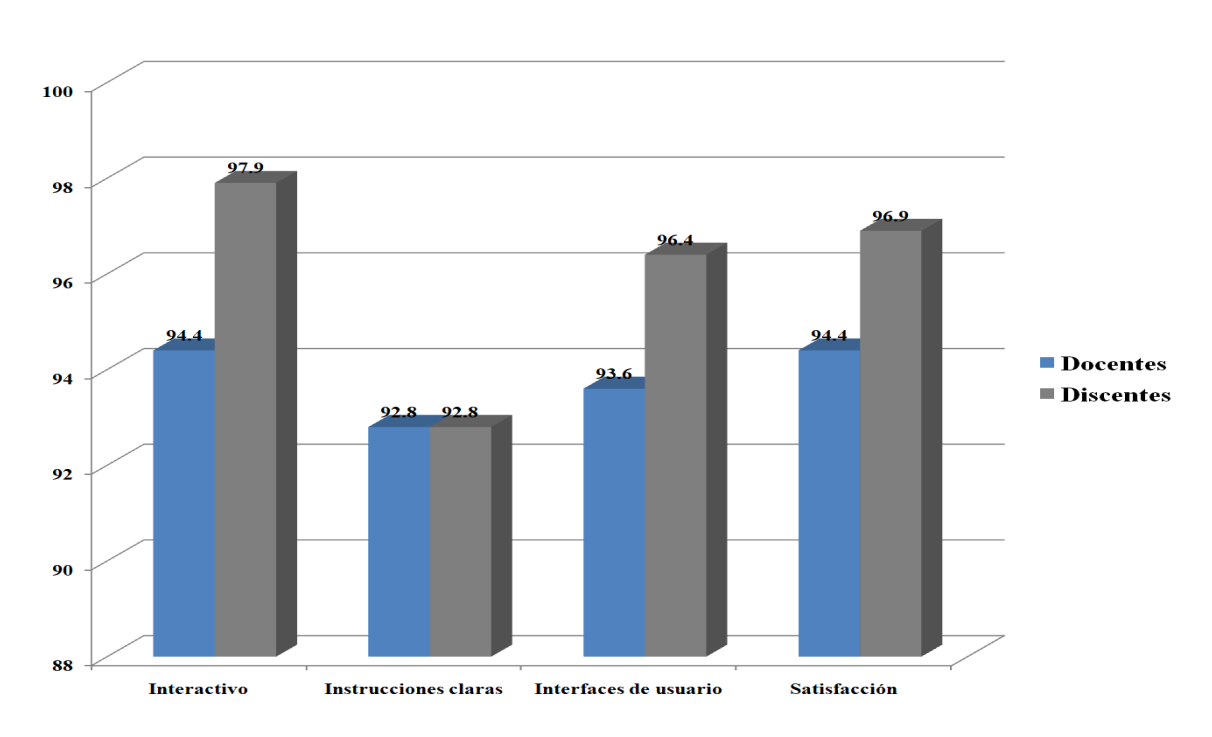

<span id="page-91-0"></span>Figura 4.3: Resultados obtenidos en la Sección de Usabilidad por los docentes y discentes de la EMI. (Fuente: propia investigación).

pectivamente. Por otra parte, el criterio con menos opiniones positivas para docentes fue motivación del aprendizaje con un  $87.2\%$  y para los discentes fue considerar a PMIIDAS como un facilitador para el aprendizaje 91.2 %.

Finalmente, en la figura [4.5](#page-92-1) se presentan de forma consolidada los resultados de los diferentes criterios evaluados por los docentes y discentes de la EMI. Acorde a los resultados presentados para el Prototipo MIIDAS los criterios fueron evaluados favorablemente en los criterios propuestos por los docentes y discentes de la EMI, ya que el promedio entre los docentes y discentes considerando todos los criterios fue de 94.3 %.

Es importante mencionar que se recibieron recomendaciones de los docentes y discentes para mejorar al Prototipo MIIDAS, los comentarios consistían en agregar y modificar los filtros de búsqueda para encontrar los recursos educativos.

Por otra parte, los docentes de la EMI compartieron un total de 203 recursos educativos abiertos bajo la Licencia Creative Commons (CC BY-NC-ND 2.5 MX) en diversas materias, en la tabla [4.2](#page-93-0) se presenta la distribución de recursos educativos compartidos por materia.

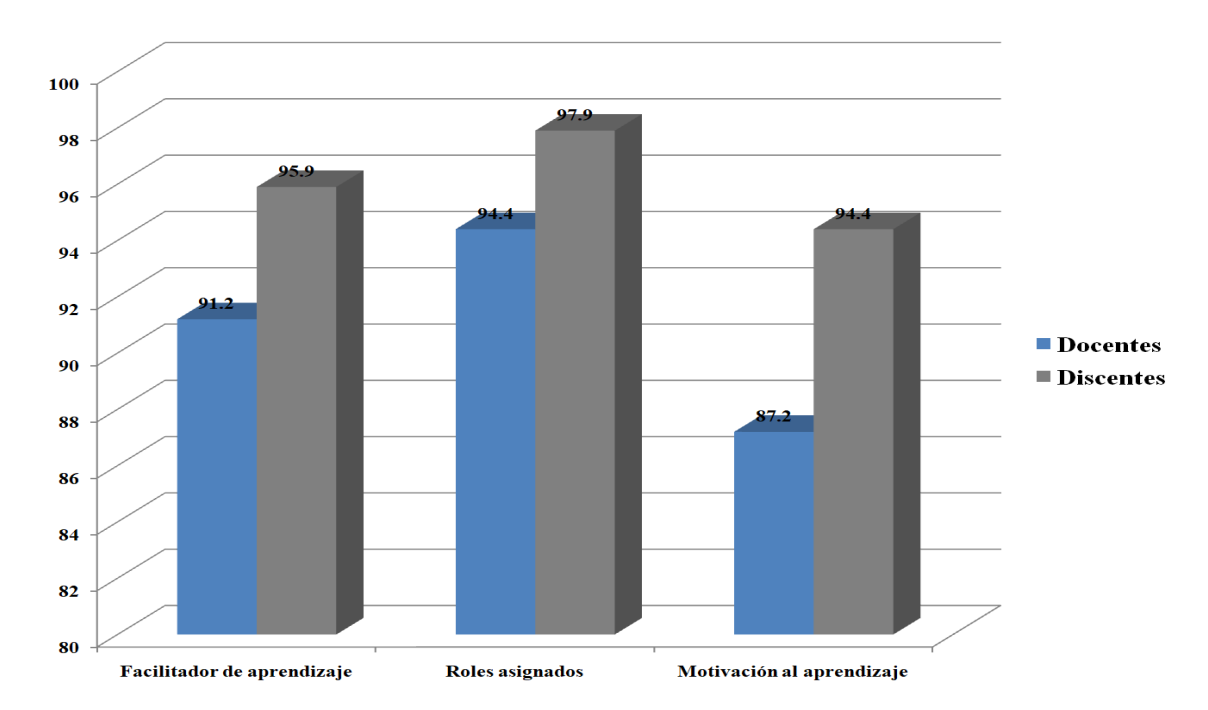

<span id="page-92-0"></span>Figura 4.4: Resultados obtenidos en la Sección de Dimensión pedagógica por los docentes y discentes de la EMI. (Fuente: propia investigación).

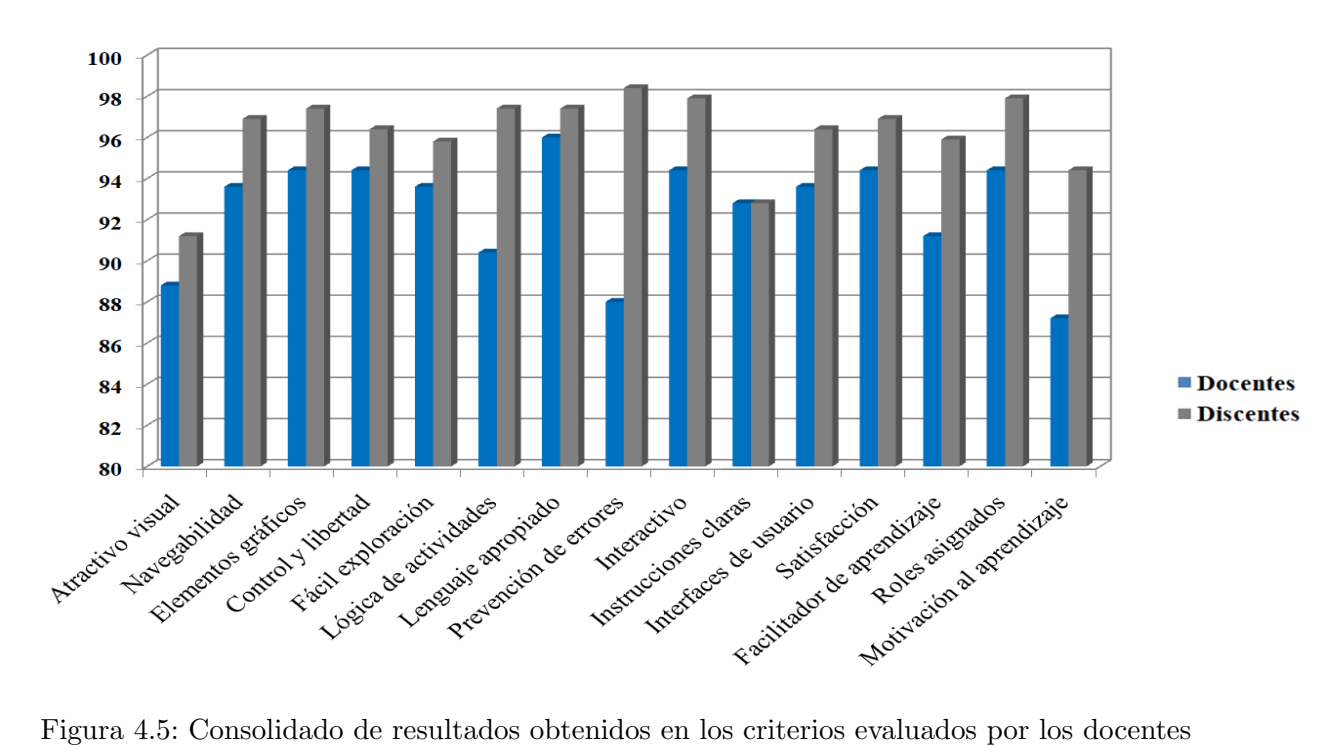

<span id="page-92-1"></span>y discentes de la EMI. (Fuente: propia investigación).

| Materia                             | $#$ Recursos Educativos |
|-------------------------------------|-------------------------|
| Programación                        | 32                      |
| Matemáticas Básicas para Ingeniería | 22                      |
| Sistemas Multimedia                 | 18                      |
| Sistemas Expertos                   | 17                      |
| Simulación de Sistemas              | 15                      |
| Sistemas Distribuidos               | 15                      |
| Álgebra Superior                    | 15                      |
| Algorítmica                         | 14                      |
| Bases de Datos                      | 10                      |
| Electrónica Digital                 | $\boldsymbol{9}$        |
| Desarrollo de Software              | 8                       |
| Microcontroladores                  | 8                       |
| Arquitectura de Computadoras        | 6                       |
| Redes                               | 6                       |
| Web Semántica                       | 6                       |
| Electrónica Analógica               | $\overline{2}$          |
| <b>Total</b>                        | 203                     |

<span id="page-93-0"></span>Tabla 4.2: Materias y número de recursos educativos compartidos por los docentes de la EMI. (Fuente: propia investigación).

Además, los docentes en esta validación generaron 23 recursos educativos con ayuda del prototipo. De forma general , el tipo de recursos que compartieron los docentes de la EMI fueron de tipo prácticas, ejercicios, tutoriales y presentaciones temáticas.

#### 4.2.2.2. Caso de prueba UAM-I

Como segundo escenario de validación del Prototipo MIIDAS se consideró a la Universidad Autónoma Metropolitana, Unidad Iztapalapa (UAM-I), para la validación se retomó la rúbrica aplicada a la EMI y se robusteció considerando la perspectiva de repositorios educativos abiertos (RREA), recursos educativos abiertos (REA) y software educativo basándose en los trabajos de [\[Rodriguez16\]](#page-126-0), [González99], [\[Group15\]](#page-121-0) y [\[Achieve11\]](#page-116-1). Asimismo, dicha rúbrica poseía 14 criterios, tales como: 1) Funcionalidad y navegabilidad, 2) Control y libertad, 3) Visibilidad y estado del prototipo, 4) Licencias y permisos, 5) Exploración de campo de conocimiento, 6) Búsqueda de recursos, 7) Aprendizaje significativo, 8) Satisfacción (recomendación), 9) Audiencia, 10) Contenido, 11) Manejo de diversos formatos de recursos educativos, 12) Caracterización de recursos de acuerdo a metadatos educativos, 13) Lineamientos institucionales para generar recursos educativos y 14) Editor de recursos educativos (Anexo [D\)](#page-164-0). Adicionalmente, a la rúbrica se le agregó la escala Likert que contaba con 4 posibles respuestas, las cuales eran: en gran medida (4), moderadamente (3), poco (2) y nada (1).

El prototipo fue utilizado en el curso de Análisis y Diseño de Sistemas Computacionales, en donde se subieron 30 recursos educativos como: prácticas, ejercicios, presentaciones, tareas y artículos científicos o de divulgación, esto con el fin de incentivar el uso de PMIIDAS por parte de los integrantes del curso. El curso estaba conformado por 35 discentes, los cuales estuvieron interactuando un mes con el prototipo, para posteriormente evaluarlo con la rúbrica propuesta.

Por su parte, se les invitó a 9 docentes de la UAM-I a evaluar el prototipo, sin previa capacitaci´on del mismo, los docentes estuvieron interactuando un mes con el prototipo. Al final del mes, se les solicitó evaluar al prototipo con la rúbrica propuesta.

En la figura [4.6](#page-95-0) se muestra el contraste de resultados obtenidos entre docentes y discentes para el caso UAM-I, en los cinco primeros criterios. A continuación se presenta el resumen de este grupo de criterios: el criterio mejor evaluado por los docentes fue la visibilidad del prototipo con el 86.1 % y por los discentes fue el rubro de licencias y permisos con el 83.3 %. En contraste, el criterio con menos opiniones positivas por los docentes fue exploración del campo del conocimiento con  $69.4\%$  y por los discentes fue el control y libertad con el 72.5 %.

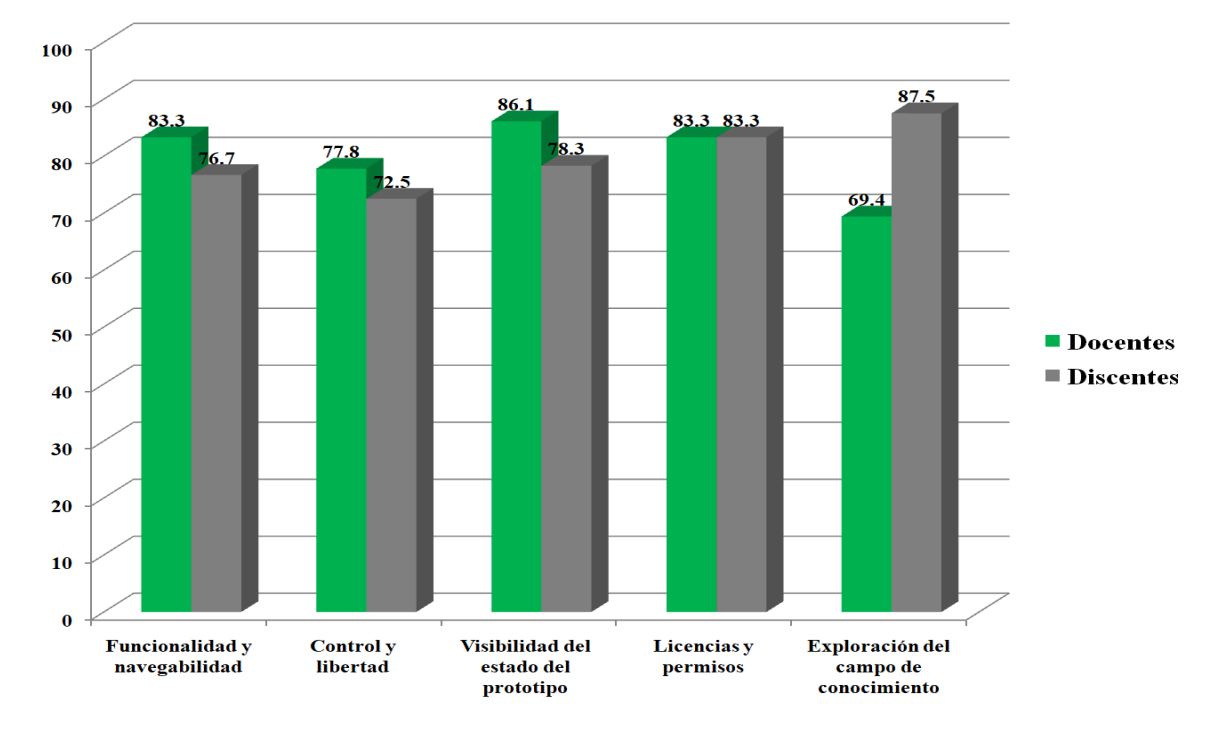

<span id="page-95-0"></span>Figura 4.6: Resultados obtenidos de los criterios del 1-5 evaluados por los docentes y discentes de la UAM-I. (Fuente: propia investigación).

En la figura [4.7](#page-96-0) se muestra el contraste de resultados obtenidos entre docentes y discentes, en los criterios del 6 al 10 de la rúbrica de evaluación. Los criterios mejor evaluados por los docentes en esta gráfica fueron el contenido y el aprendizaje significativo con un 87.5 % respectivamente y para los discentes fue el contenido con el 86.1 %. Por otra parte, el criterio con menos opiniones positivas por los docentes y discentes fue la satisfacción y recomendación con el 75 % y 78.3 % respectivamente.

Por su parte, en la figura [4.8](#page-97-0) se muestra el contraste de resultados obtenidos entre docentes y discentes, en los criterios del 11 al 14 de la rúbrica de evaluación. El criterio mejor evaluado por los docentes en esta gráfica fue manejo de diversos formato de recursos

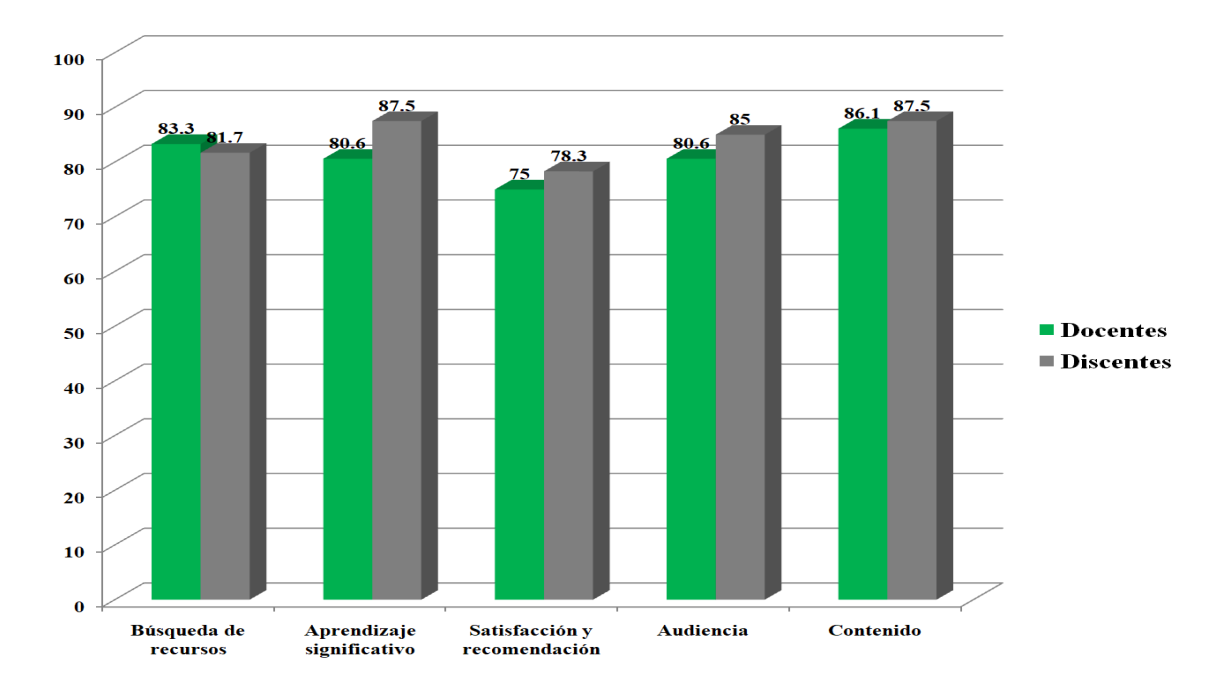

<span id="page-96-0"></span>Figura 4.7: Resultados obtenidos de los criterios del 6-10 evaluados por los docentes y discentes de la UAM-I. (Fuente: propia investigación).

educativos con el 88.9 % y para los discentes fue los lineamientos institucionales para generar recursos educativos con un 95.8 %. Por el contrario, el criterio con menos opiniones positivas por los docentes fue los lineamientos institucionales para generar recursos educativos con un 75 % y para los discentes fue editor de recursos educativos con el 73.3 %.

Los resultados generales de la evaluación del Prototipo MIIDAS por parte de los docentes y discentes de la UAM-I se presentan en la figura [4.9.](#page-97-1) En esta figura es posible distinguir que el criterio mejor evaluado por los docentes fue el manejo de diversos formatos de recursos educativos con el 88.9 % y para los discentes fue los lineamientos institucionales para generar recursos educativos con el 95.8 %. Pos su parte, el criterio con menos opiniones positivas por los docentes fue la exploración del campo de conocimiento con el  $69.4\%$  y para los discentes fue el control y libertad con el 72.5 %.

De acuerdo a los resultados presentados, el Prototipo MIIDAS fue calificado de forma favorable en términos de usabilidad por los docentes y discentes de la UAM-I, ya que el promedio de todos los criterios fue de 81.37 %.

Por otro lado, se recibieron comentarios y recomendaciones por parte de los do-

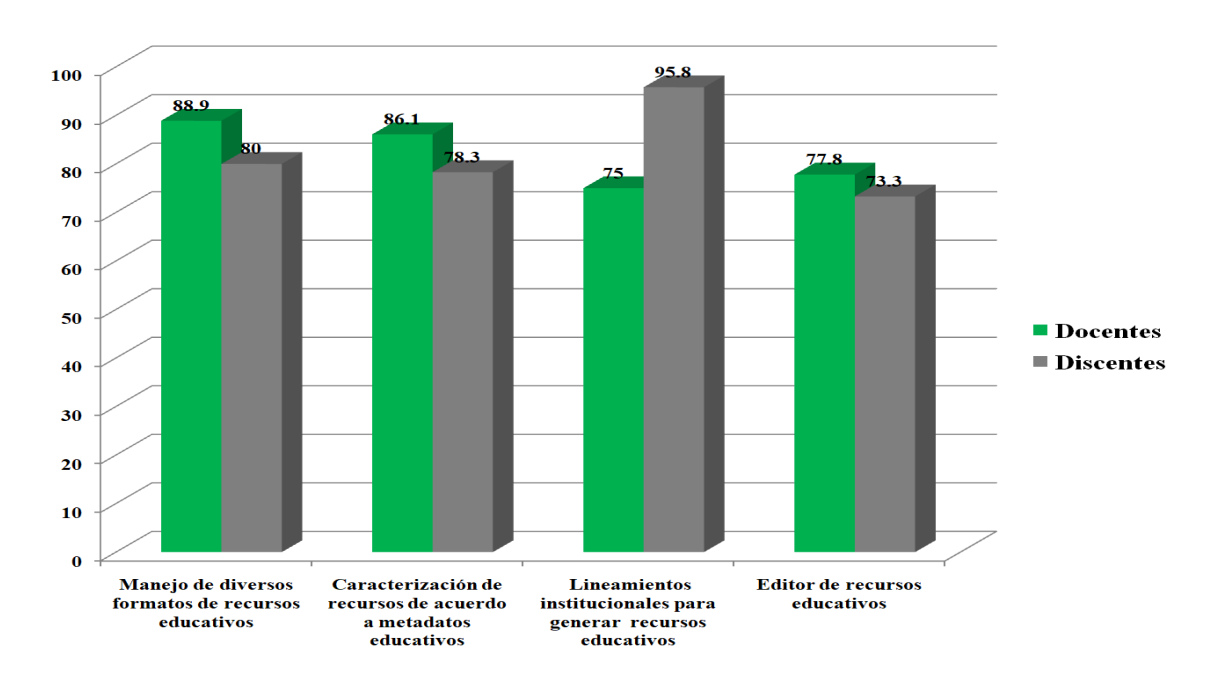

Capítulo 4: Verificación del Enfoque MIIDAS

<span id="page-97-0"></span>Figura 4.8: Resultados obtenidos de los criterios del 11-14 evaluados por los docentes y discentes de la UAM-I. (Fuente: propia investigación).

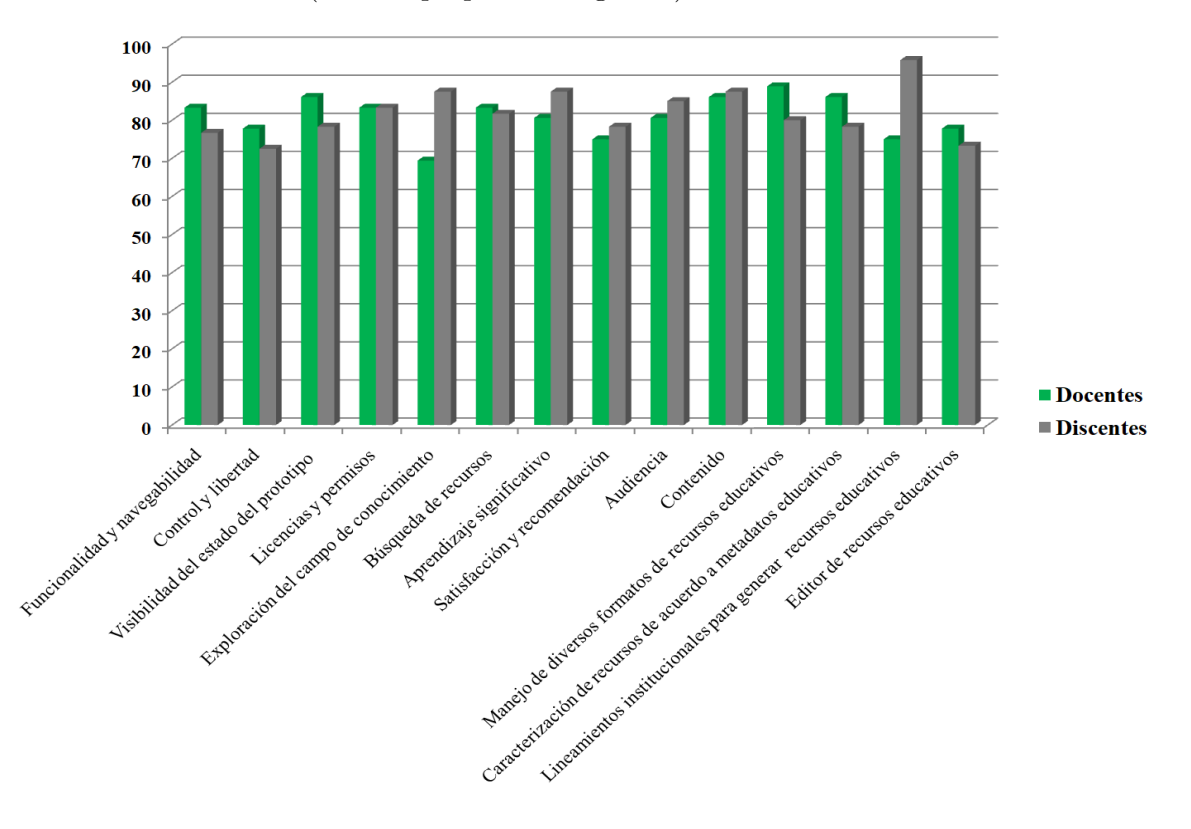

<span id="page-97-1"></span>Figura 4.9: Consolidado de resultados obtenidos en los criterios evaluados por los docentes y discentes de la UAM-I. (Fuente: propia investigación).

centes sobre el Prototipo MIIDAS, las cuales se pueden clasificar en estructura y formato, funcionalidad y contenido. Los comentarios de estructura y formato se refieren a la organización de los elementos del prototipo, así como a las características de presentación (tamaño de letras, colores, entre otros); los de funcionalidad describen mejoras o integración de nuevas tareas y los de contenido exponen un cambio o incorporación en la información presentada dentro de PMIIDAS para clarificarlo y enriquecer la experiencia de usuario. En la tabla [4.3](#page-99-0) se presenta el concentrado de los comentarios realizados.

#### 4.2.2.3. Contraste de casos EMI vs UAM-I

Una vez obtenidos los resultados de las dos instituciones educativas se procedió a realizar un contraste de los criterios comunes evaluados entre las rúbricas propuestas, estos fueron: 1) Funcionalidad y navegabilidad, 2) Control y libertad, 3) Aprendizaje significativo/facilitador del aprendizaje y 4) Satisfacción y recomendación.

En la gráfica [4.10](#page-100-0) se presenta el contraste de los criterios comunes para los docentes de la EMI y UAM-I, en donde se puede apreciar que el criterio mejor evaluado para los docentes de la EMI fue el control y libertad; así como la satisfacción y recomendación con un 94.4 % respectivamente y para los docentes de la UAM-I fue la funcionalidad y navegabilidad con un 83.3 %. Por su parte, el criterio con menos opiniones positivas para los docentes de la EMI fue el aprendizaje significativo/facilitador del aprendizaje con un 91.2 % y para los docentes de la UAM-I fue la satisfacción y recomendación con un  $75\%$ .

Por otro lado, en la gráfica [4.11](#page-100-1) se presenta el contraste de los criterios comunes para los discentes de la EMI y UAM-I, en donde se muestra que el criterio mejor evaluado para los discentes de la EMI fue la funcionalidad y navegabilidad; asimismo la satisfacción y recomendación con un 96.9% para cada uno de elos y para los discentes de la UAM-I fue el aprendizaje significativo/facilitador del aprendizaje con un 87.5 %. En oposición, el criterio con menos opiniones positivas para los discentes de la EMI fue el aprendizaje significativo/facilitador del aprendizaje con un 95.9 % y para los discentes de la UAM-I fue el control y la libertad con un 72.5 %.

En total validaron el Prototipo MIIDAS 108 docentes y discentes entre ambas instituciones, de los cuales 25 docentes y 35 discentes de la EMI; así como 9 docentes y 35

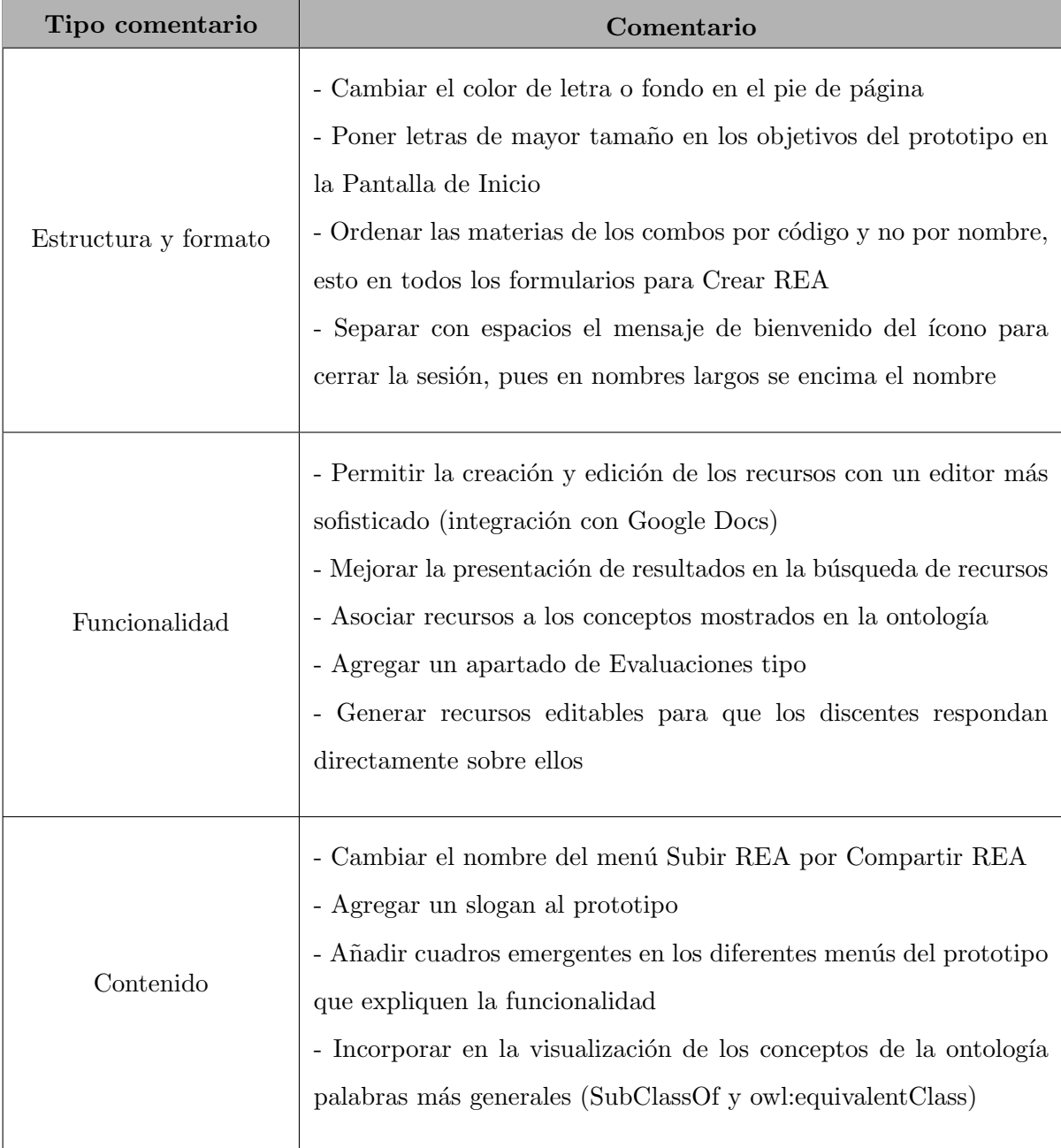

<span id="page-99-0"></span>Tabla 4.3: Tipos y comentarios al Prototipo MIIDAS realizados por los docentes UAM-I.  $(Fuente: propia investigación).$ 

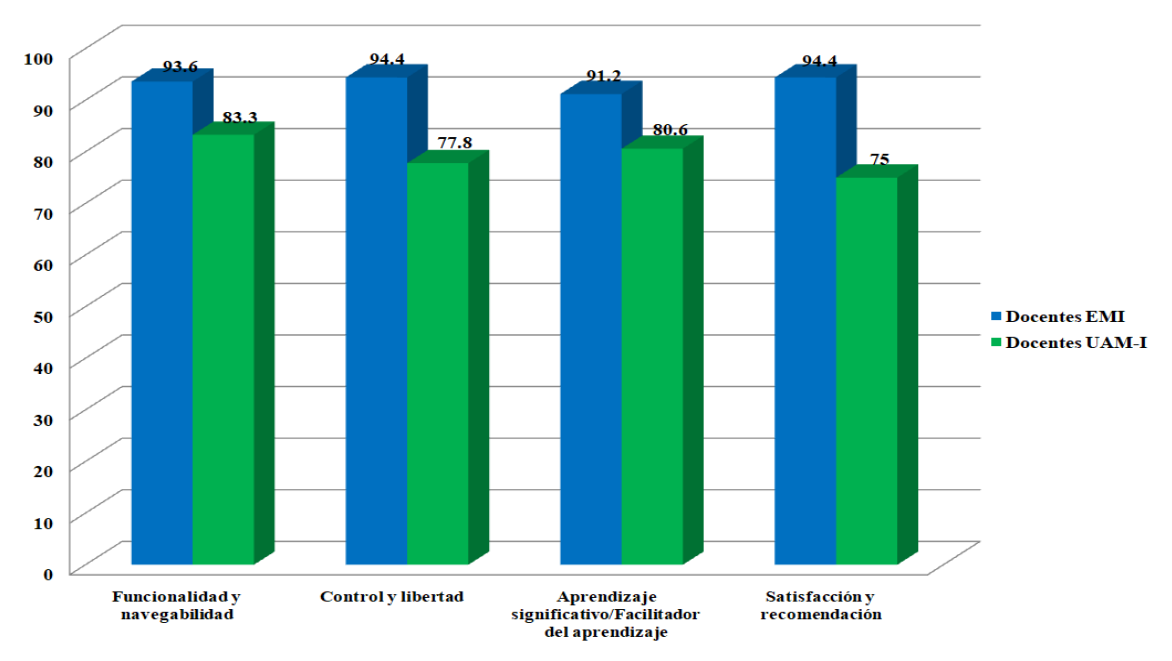

**Contraste Docentes EMI vs UAM-I** 

<span id="page-100-0"></span>Figura 4.10: Contraste de criterios comunes para docentes de la EMI y UAM-I. (Fuente: propia investigación).

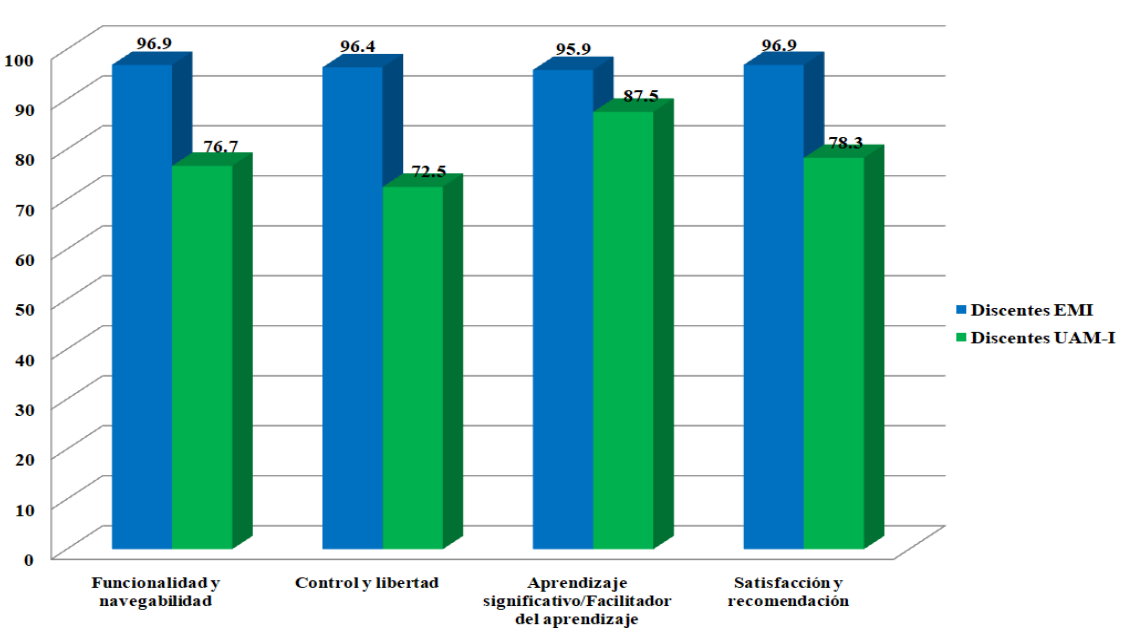

**Contraste Discentes EMI vs UAM-I** 

<span id="page-100-1"></span>Figura 4.11: Contraste de criterios comunes para discentes de la EMI y UAM-I. (Fuente: propia investigación).

docentes de la UAM-I.

### 4.3. Ontologías MIIDAS

Para determinar la calidad de las ontolog´ıas MIIDAS (perfil de usuario, recursos educativos digitales, educativa y de dominio: Computación, Electrónica y Militar) se evaluaron en dos diferentes aspectos: estructural y funcional. A continuación se detalla cada uno de estos aspectos.

#### 4.3.1. Evaluación estructural

Todas las ontologías MIIDAS fueron evaluadas en su estructura lógica. En dicha prueba se pueden utilizar diversos razonadores, los cuales comprueban la consistencia y redundancia de la ontología. Para realizar esta prueba en las ontologías se utilizaron los razonadores FaCT++ [\[UManchester16\]](#page-127-0), Pellet [\[Clark & Parsia, LLC 20\]](#page-118-0) y HermiT [\[UOxford20\]](#page-127-1); no encontrando inconsistencias, ni redundancias en ninguna de ellas.

#### 4.3.2. Evaluación funcional

La evaluación funcional se refiere al uso de la ontología; así como la conceptualización sobre algún dominio. Esta evaluación incluye aspectos como: acuerdo por expertos de dominio, evaluación mediante preguntas de competencia, entre otras.

#### 4.3.2.1. Evaluación por expertos de dominio

Esta evaluación es realizada por personas expertas en el dominio, las cuales valoran el cumplimento de la ontología en cuanto a conceptos, jerarquía, estándares y requeri-mientos [\[Lozano-Tello04\]](#page-123-0). La ontología educativa fue evaluada por expertos en Educación, específicamente en Didáctica y Pedagogía. Por su parte, la ontología Militar fue evaluada por personal experto en el medio militar (capitanes y mayores). Por su parte, la ontología de dominio en Computación y Electrónica, también fue evaluada por expertos en el área de Computación y Electrónica.

En general, las sugerencias de los expertos se basaron en la clasificación y equivalencia de conceptos, inclusión de propiedades de objeto y de dato; así como complementación en las anotaciones.

#### 4.3.2.2. Evaluación mediante las preguntas de competencia

Esta prueba consistió en traducir las preguntas de competencia planteadas al inicio de la construcción de las ontologías al lenguaje SPARQL. En las tablas [4.4,](#page-102-0) [4.5,](#page-103-0) [4.6,](#page-103-1) [4.7](#page-104-0) y [4.8](#page-105-0) se muestran las consultas realizadas a la ontología de perfil de usuario, recursos educativos digitales, educativa, dominio (Computación y Electrónica) y dominio (Militar) respectivamente, en lenguaje natural y su correspondiente consulta en SPARQL; así como su resultado.

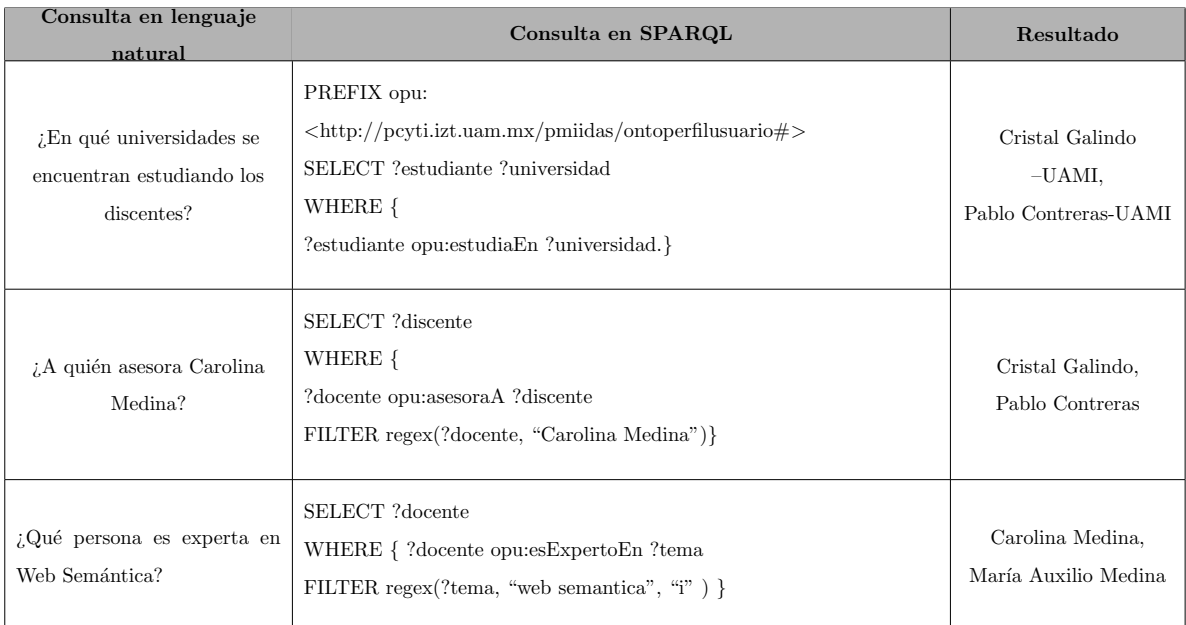

<span id="page-102-0"></span>Tabla 4.4: Ejemplo de consultas a la ontología de perfil de usuario. (Fuente: propia investigación).

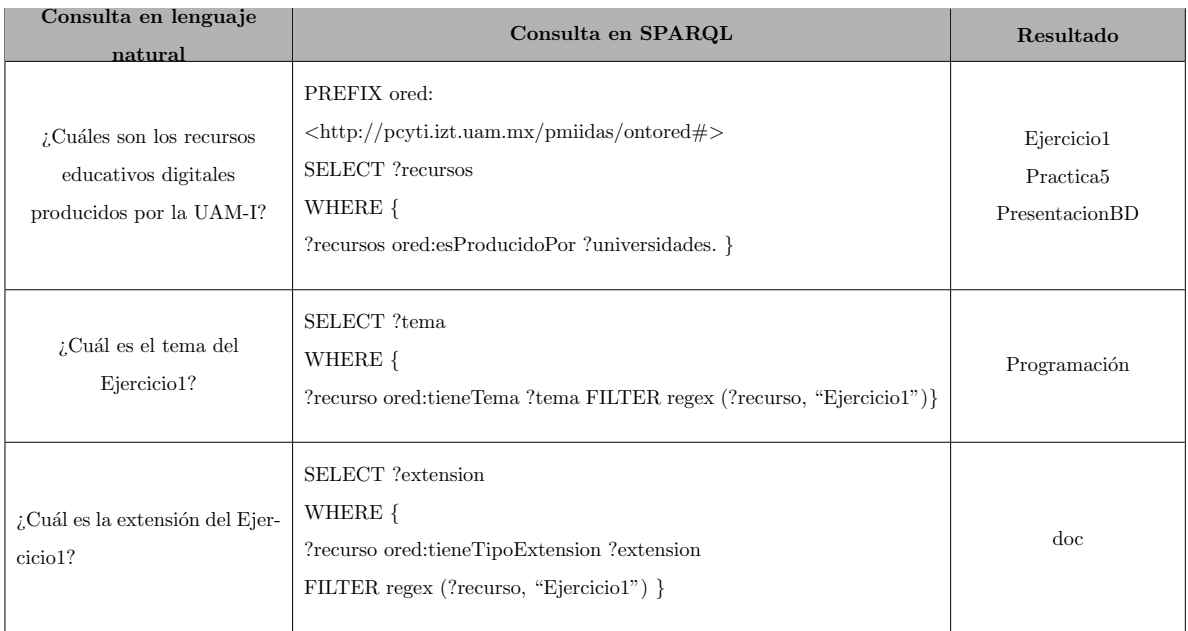

<span id="page-103-0"></span>Tabla 4.5: Ejemplo de consultas a la ontología de perfil de usuario. (Fuente: propia investigación).

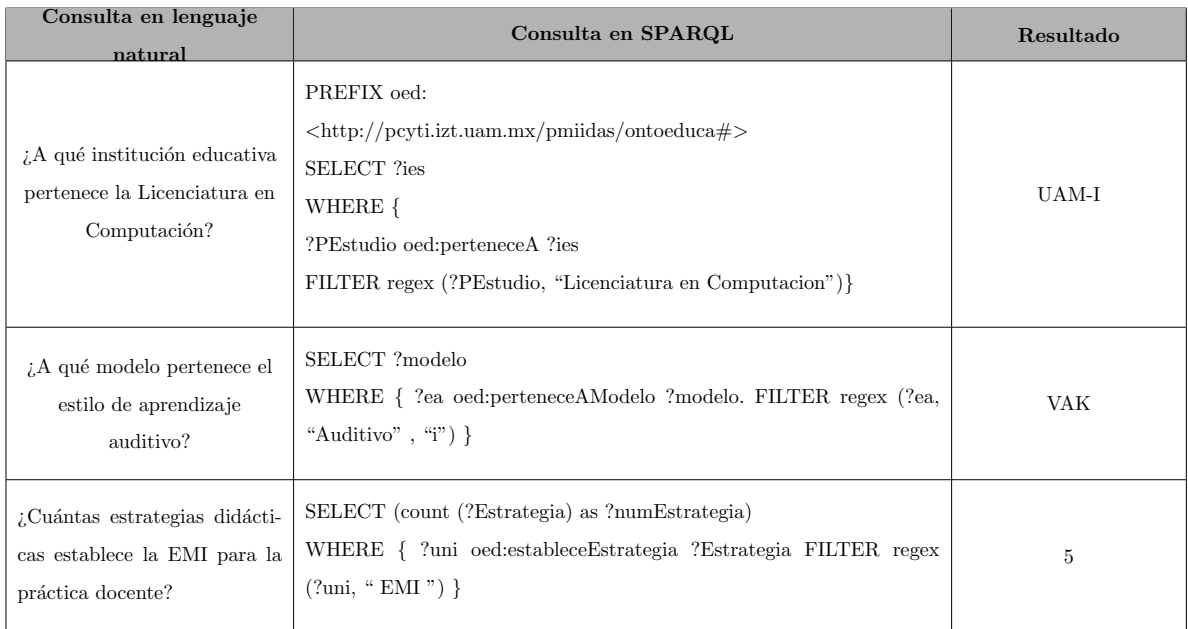

<span id="page-103-1"></span>Tabla 4.6: Ejemplo de consultas a la ontología educativa. (Fuente: propia investigación).

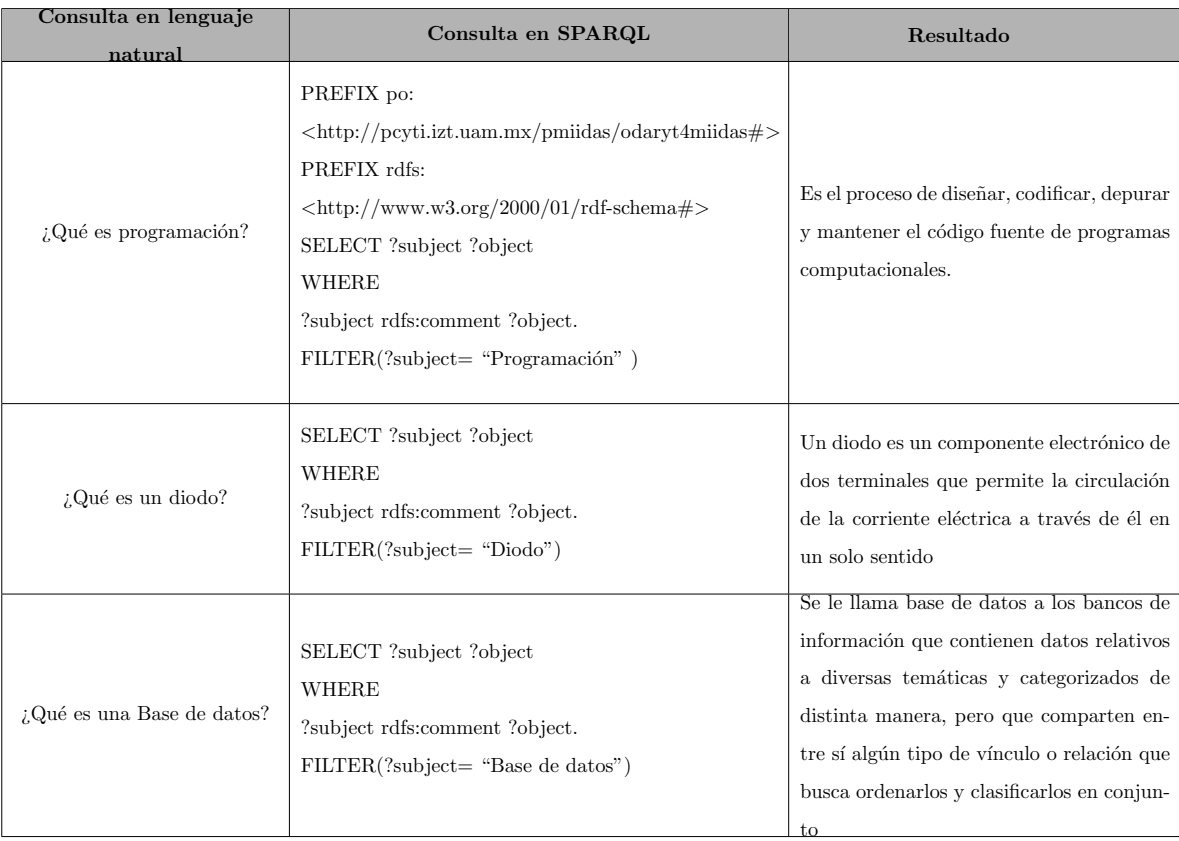

<span id="page-104-0"></span>Tabla 4.7: Ejemplo de consultas a la ontología de Computación y Electrónica. (Fuente: propia investigación).

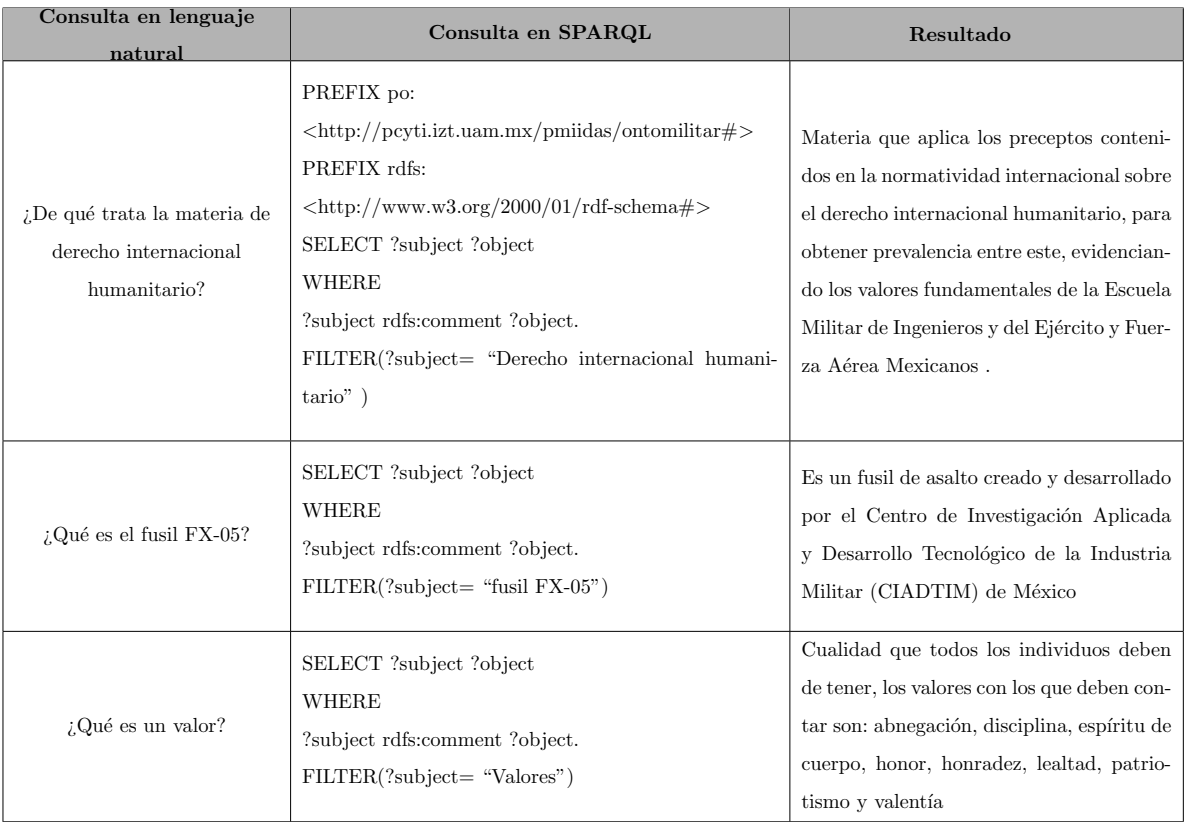

<span id="page-105-0"></span>Tabla 4.8: Ejemplo de consultas a la ontología Militar. (Fuente: propia investigación).

## Capítulo 5

## Discusión

En este trabajo de investigación se propuso el Enfoque MIIDAS, el cual es el acrónimo de Memoria Integradora de fuentes de Información Documental para instituciones Académicas gestionada con tecnologías Semánticas (MIIDAS), el Enfoque MIIDAS, está conformado por la metodología, prototipo y ontologías.

Por su parte, la Metodología MIIDAS es similar a otras propuestas, por ejemplo en el trabajo de LOD4OER [\[Piedra16a\]](#page-125-1) [\[Piedra16b\]](#page-125-2) se presenta un marco de trabajo para la interoperabilidad global de recursos educativos abiertos. Por otro lado, en la propuesta LOD4AIR [\[Medina17\]](#page-124-1) se propone una estrategia para producir y consumir datos abiertos enlazados de repositorios compatibles con OAI-PMH.

No obstante, la Metodolog´ıa MIIDAS difiere de los trabajos anteriores debido a que considera el conocimiento existente en recursos educativos (digitales e impresos); así como a las personas que pertenecen a las instituciones educativas y que conforman parte de la memoria de estas. Además la Metodología MIIDAS no solo es una propuesta para enlazar datos de recursos educativos abiertos, sino que es una metodología integral que abarca todas las fases para construir una memoria organizacional desde la detección de necesidades de los actores principales dentro de una institución educativa (docentes y discentes) hasta el emprendimiento de acciones para hacerla evolucionar y mantenerla.

Por otro lado, el Prototipo MIIDAS puede compararse con el trabajo titulado eLearning based on the Semantic Web [\[Stojanovic01\]](#page-126-1), el Proyecto Elena [\[Aguirre05\]](#page-116-2), SW-

BES [\[Ibert09\]](#page-121-1), el trabajo expuesto por Alsultanny [\[Alsultanny06\]](#page-116-3), el Proyecto E-Learning and Semantic Web [\[Shah12\]](#page-126-2), Didactalia [\[Arruti14\]](#page-116-4) y Procomún [\[EducaLab16\]](#page-119-0); así como, por el trabajo presentado por Kumar [\[Kumar17\]](#page-123-1), con el proyecto presentado por Koutsomitropoulos [\[Koutsomitropoulos19\]](#page-123-2), con el proyecto presentado por Medina et al [\[Medina20\]](#page-124-2), donde es posible encontrar ciertas diferencias como: el prototipo está respaldado por la Metodología MIIDAS que ofrece a cualquier institución educativa la posibilidad de compartir y abrir sus recursos educativos desde un enfoque de la Web Sem´antica y repositorios institucionales. También, el Prototipo MIIDAS propone un índice de tres capas, conformado por: metadatos (basado en el estándar OAI-PMH y SCORM), contenido y vínculos (internos y externos). Adicionalmente, propone lineamientos pedagógicos que permiten homologar la creaci´on de recursos educativos, permitiendo guiar a los nuevos integrantes docentes en la creación de material educativo. Asimismo, propone tres diferentes tipos de usuarios: discentes, docentes y comité evaluador. El comité evaluador tiene por objetivo estar valorando de forma continua los recursos compartidos y realizar retroalimentación al autor a fin de mejorar los recursos realizados.

Por otra parte, las ontologías MIIDAS comparadas con el trabajo de Sterman y Borda [\[Sterman17\]](#page-126-3); así como con la ontología EduCOR [\[Ilkou21\]](#page-122-1), no solo ayudan a realizar inferencias sobre los recursos educativos abiertos; sino a familiarizarse con los conceptos de diferentes dominios (Computación, Electrónica y Militar); ayudando a los usuarios a tener un aprendizaje significativo, es decir, a conocer y adquirir nuevos conceptos a trav´es de un proceso de navegación por las ontologías, asimilando el concepto y agregando valor a su conocimiento previo.

Los hallazagos del Enfoque MIIDAS, demuestran que tanto la Metodología y el Prototipo MIIDAS son viables y que pueden aplicarse a cualquier institución educativa tanto militar y civil (pública y privada). También, es importante mencionar que la fase de detección de necesidades es de vital importancia para la construcción del prototipo o de cualquier herramienta tecnológica que gestione recursos educativos, pues los resultados obtenidos demuestran que la evaluación y satisfacción de los usuarios es mayor.

En general el Enfoque MIIDAS es un trabajo multidisciplinario que tiene influencia de diferentes áreas de conocimiento (Educación, Memorias Organizacionales, Tecnologías
Semánticas, Ingeniería de Software, Sistemas Distribuidos y Estadística). Se espera que con el desarrollo de este trabajo de investigación se pueda aportar a la comunidad de científicos  ${\bf e}$  ingenieros de estas áreas.

## Capítulo 6

## Conclusiones

En este cap´ıtulo se presentan las conclusiones del desarrollo de este trabajo de investigación y con base en los resultados obtenidos en las pruebas se concluye lo siguiente:

Se cumplió con el objetivo general y con los objetivos específicos propuestos en el capítulo uno, ya que se realizaron todos y cada uno de ellos en su totalidad.

Se acepta la hipótesis propuesta al inicio de la investigación, la cual sustenta que mediante una metodología que incorpore tecnologías semánticas es posible construir una memoria que integre y gestione fuentes heterogéneas de información existentes en el ámbito académico considerando su significado, contexto y vínculos.

La Metodología MIIDAS puede ser fácilmente aplicable a otras instituciones educativas, sin importar el contexto: militar o civil (p´ublica o privada), que decidan integrar sus recursos educativos heterogêneas y conformar su propio repositorio institucional, para unirse posiblemente a la Red Mexicana de Repositorios Institucionales (REMERI).

Por su parte, el Prototipo MIIDAS (PMIIDAS) contribuye a probar la Metodología MIIDAS, así como sus diversas fases.

El diseño de PMIIDAS se especificó basándose en los distintos diagramas UML. Es importante señalar que el prototipo fue creado bajo el modelo de desarrollo espiral evolutivo, debido a esto fue necesario hacer distintas modificaciones a nivel de interfaces, funcionalidades y actividades planteadas al inicio del proceso.

También, el prototipo puede ayudar a los docentes a crear y compartir recursos educativos digitales (prácticas, ejercicios, tutoriales y presentaciones, etc.) estableciendo bases para la creación de clases en una modalidad mixta y en línea.

PMIIDAS puede ser visto como un repositorio institucional que integra recursos de información de diferentes dominios de conocimiento; así como diversos formatos, estilos de aprendizaje y modalidad educativa en ubicaciones diferentes. Adem´as, de ser un promotor de transferencia del conocimiento, ya que busca concentrar, difundir conocimientos plasmados en recursos educativos realizados por los diferentes docentes para los nuevos docentes que se incorporen a la institución educativa.

El Prototipo MIIDAS pone una capa semántica a cada recurso educativo a través de un índice semántico en formato RDF. Esta capa semántica (ontología) permite al usuario (discente, nuevos docentes) aprender sobre un tema en particular.

La aplicación de rúbricas de usabilidad permite identificar de forma objetiva mejoras a PMIIDAS para hacerlo más amigable.

La capacitación para el uso correcto del prototipo juega un papel preponderante, ya que de no efectuarse quedan dudas de la utilización y propósito del mismo, influyendo en una baja validación. Además, el uso del prototipo debe darse en un ambiente tecnológico estable y disponible, pues de esto depende en gran medida su utilización.

La construcción de prototipos y sistemas son importantes para la e-innovación educativa; sin embargo, es necesario que la institución a través de sus directivos establezcan políticas para incentivar y reconocer al personal docente, en su labor de creación de recursos abiertos; así como en el uso del prototipo o sistema. Los docentes son pieza clave para motivar a los discentes en la utilización de los recursos educativos preservados en la memoria.

Es importante fortalecer las plataformas desarrolladas por las instituciones educativas, ya que estas permiten dar continuidad a la educación y facilitar el aprendizaje en los estudiantes a distancia a pesar de situaciones emergentes; además de estar preparados para posibles planes de contingencia como lo indica la UNESCO [\[UNE20\]](#page-127-0).

## Capítulo 7

## Trabajo futuro

Como resultado de este trabajo de investigación, se han identificado un conjunto de trabajos futuros, con los cuales se podría dar continuidad a esta investigación. En este cap´ıtulo se describen de forma breve estas propuestas para el Enfoque MIIDAS (metodología, prototipo y ontologías), dichas propuestas son:

#### Aplicar la Metodología MIIDAS a otras instituciones educativas

En este trabajo de investigación se propuso la Metodología MIIDAS, la cual incorpora tecnologías semánticas desde un enfoque de repositorios institucionales para permitir la integración de diversos recursos educativos abiertos heterogéneos en formato y contenido. Se podría aplicar la Metodología MIIDAS a otras instituciones educativas de diferentes niveles que tengan la necesidad de preservar sus recursos educativos e integrarlos al interior de la misma; as´ı como, aquellas instituciones que deseen unirse a la Red Mexicana de Repositorios Institucionales (REMERI), a través de la conformación de su repositorio institucional.

#### Incorporar mejoras al Prototipo MIIDAS

También en la elaboración de este trabajo de investigación se desarrolló un prototipo que ayud´o a validar la Metodolog´ıa MIIDAS en ciertas fases; no obstante, el prototipo es una herramienta que puede facilitar el manejo, inclusión y transferencia de conocimiento al interior de una institución educativa. Por lo que se pueden incorporar las siguientes mejoras para robustecerlo:

- Establecer lineamientos pedagógicos para guiar la elaboración de otros recursos educativos y permitir la homologación de los mismos al interior de la institución educativa.
- Ampliar el alcance el prototipo para permitir generar otros recursos diferentes como apoyo al personal docente.
- Generar el índice semántico para personas, el cual ayude en la recuperación de la información de alguna persona específica.
- Incorporar un servicio adicional que permita obtener de forma fehaciente el contenido del recurso educativo.
- Desarrollar un módulo suplementario que brinde la posibilidad de obtener los vínculos internos y externos de manera automática.
- Implementar un servicio REST a otros repositorios o plataformas educativas para probar la funcionalidad e integración.
- Aplicar el prototipo en otros escenarios tecnológicos para identificar el costo y dificultades de la capa semántica en la recuperación de información.
- Asociar los recursos educativos a un tema, para posteriormente mostrarlo en la ontología.

#### Extender las Ontologías MIIDAS

Por su parte, para extender las ontologías se plantean las siguientes propuestas:

- $\bullet$  Agregar la fuente procedente de los conceptos en las ontologías de Computación, Electrónica y Militar.
- Incrementar los conceptos en otras áreas no consideradas en las ontologías de Computación y Electrónica.
- Enriquecer la ontología Educativa para desarrollar una aplicación que sirva para el apoyo y capacitación docente en la evaluación del desempeño básico.

# Referencias

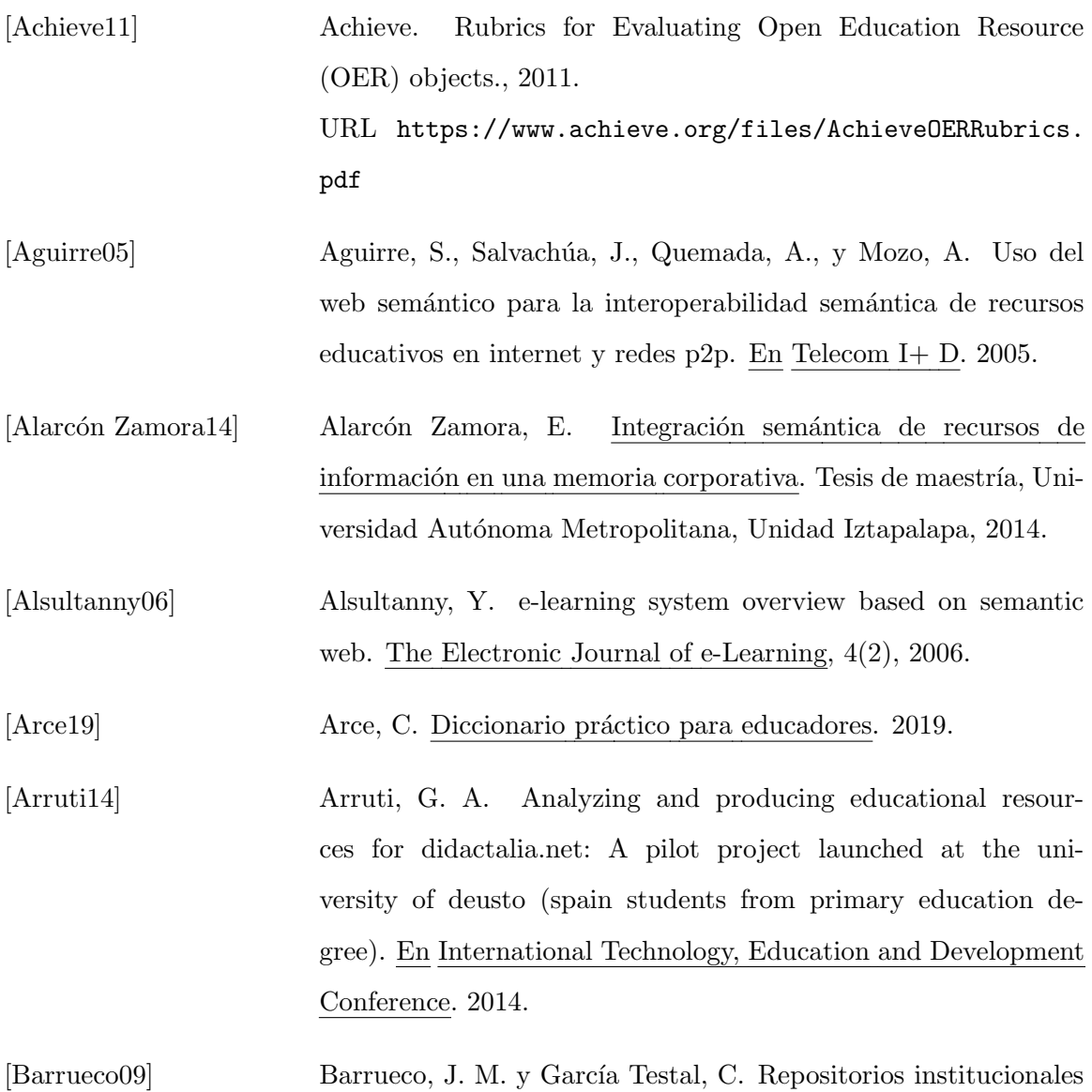

universitarios: evolución y perspectivas. Fedaración Española de

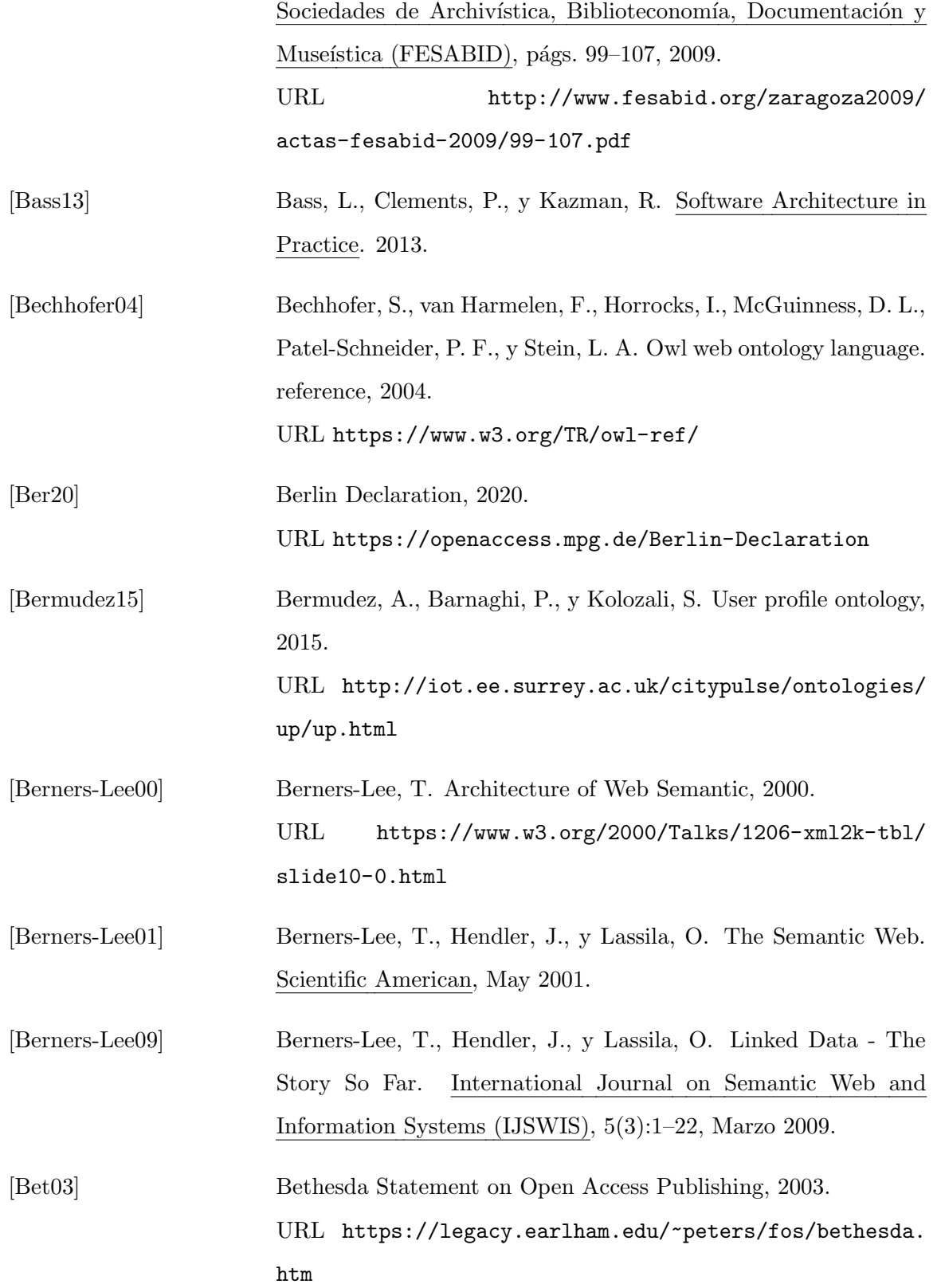

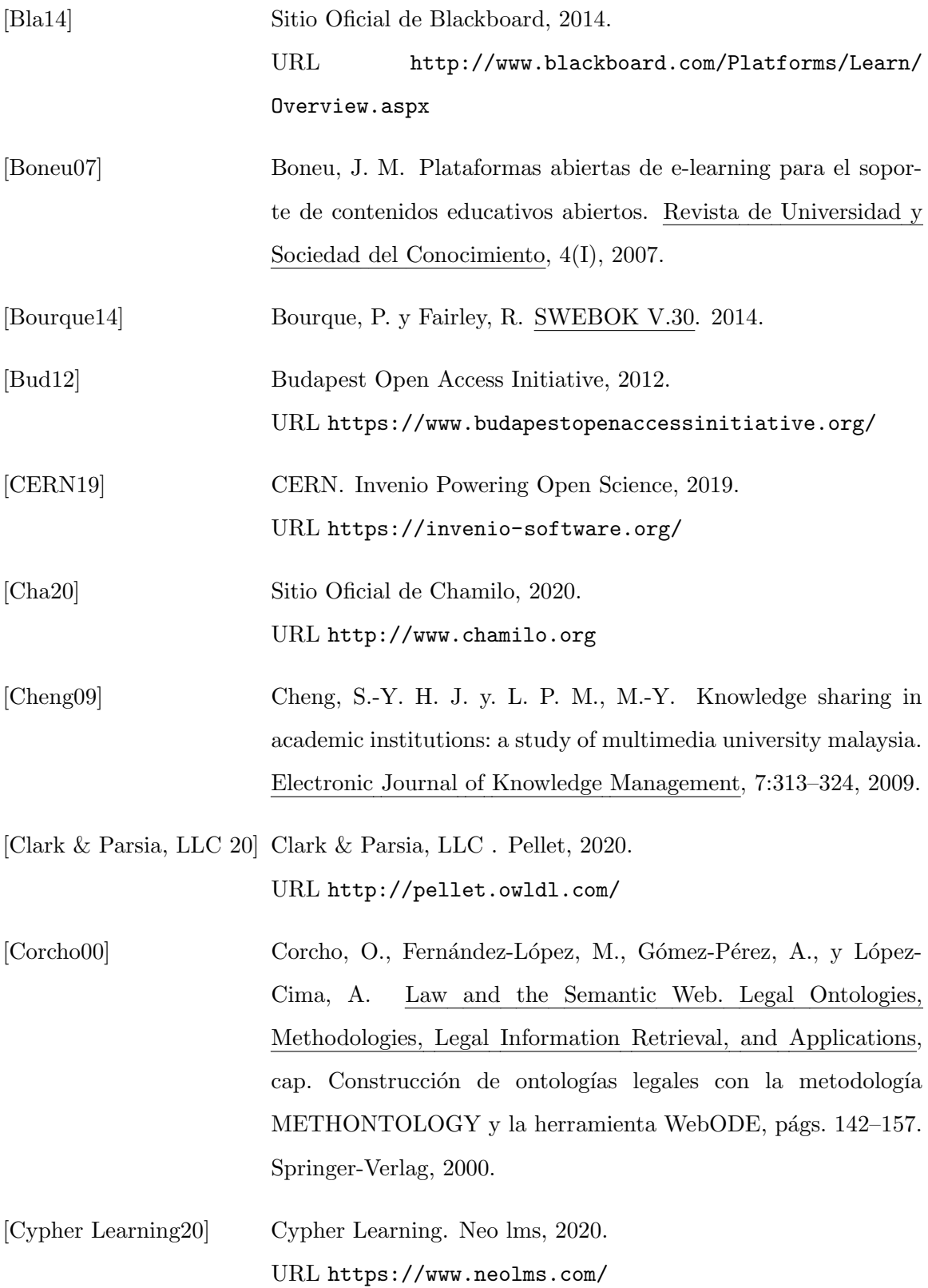

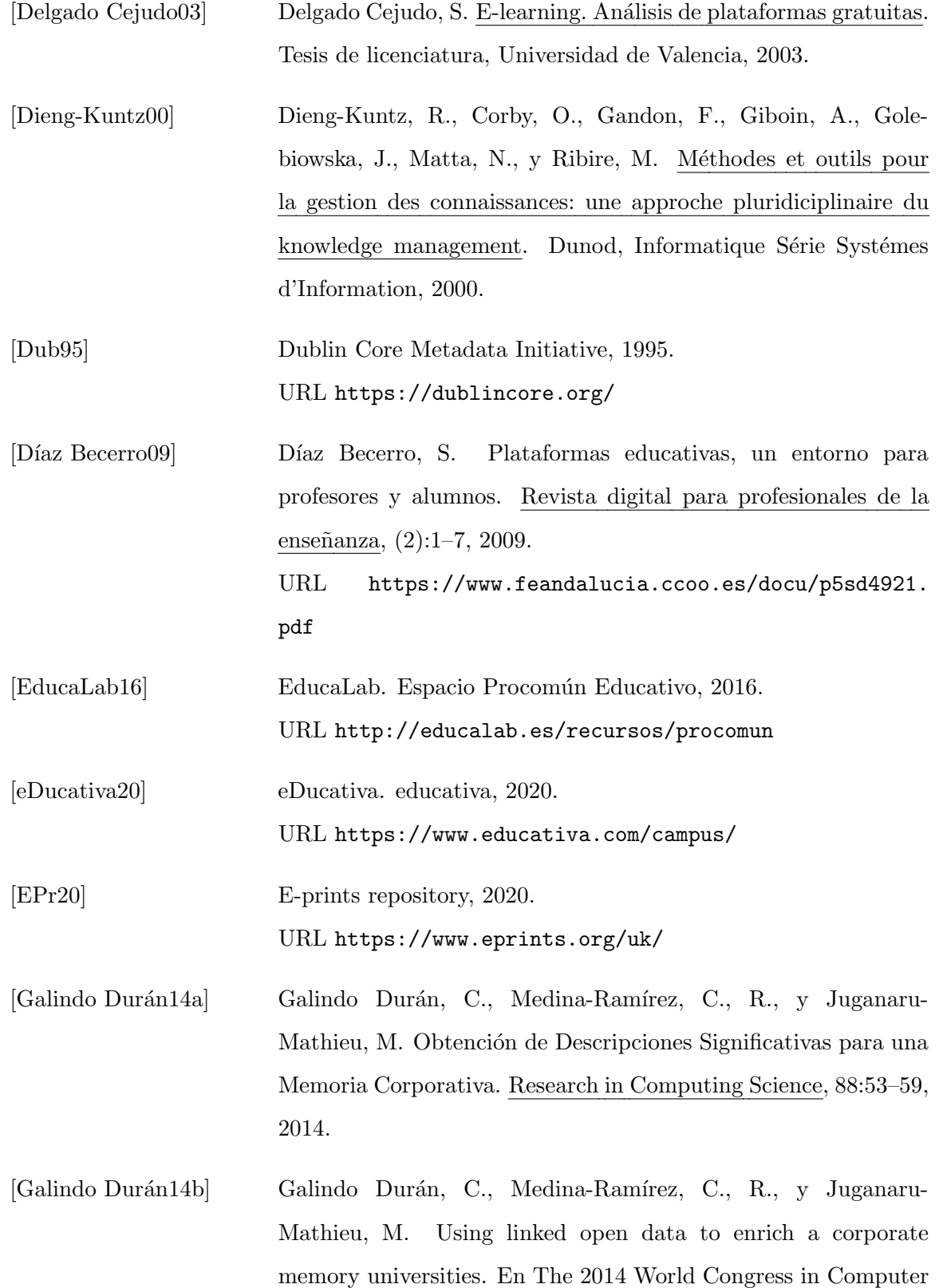

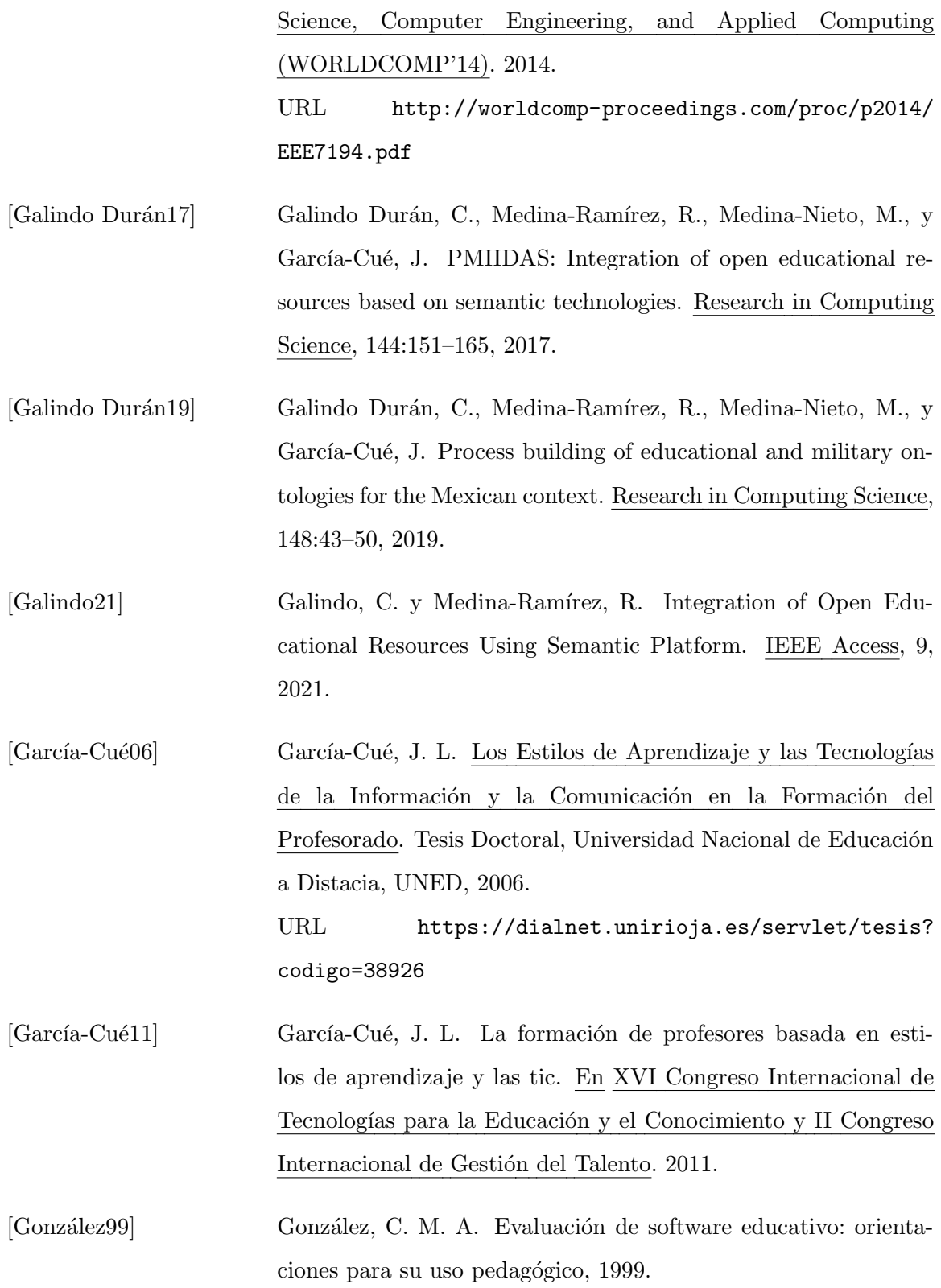

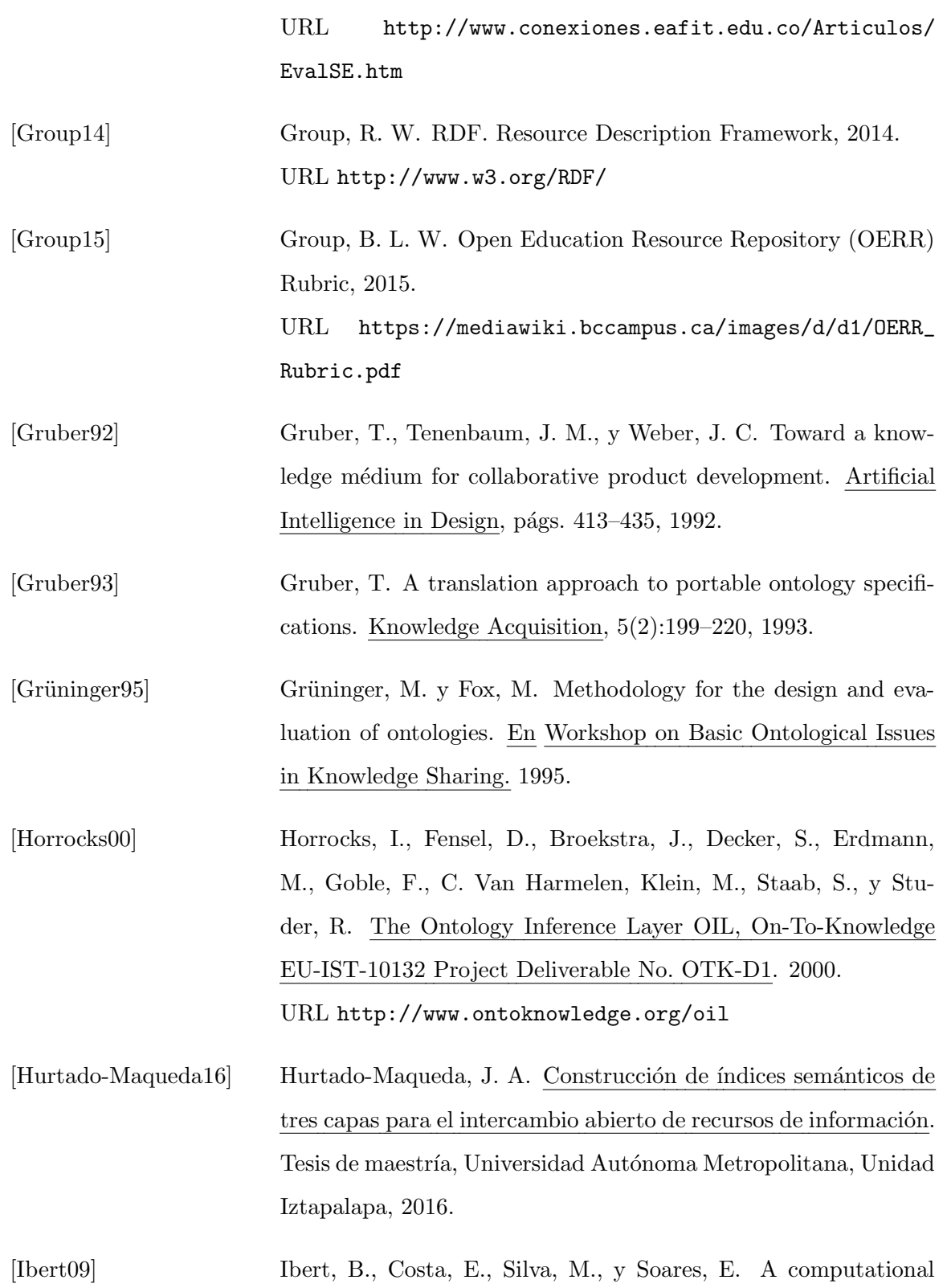

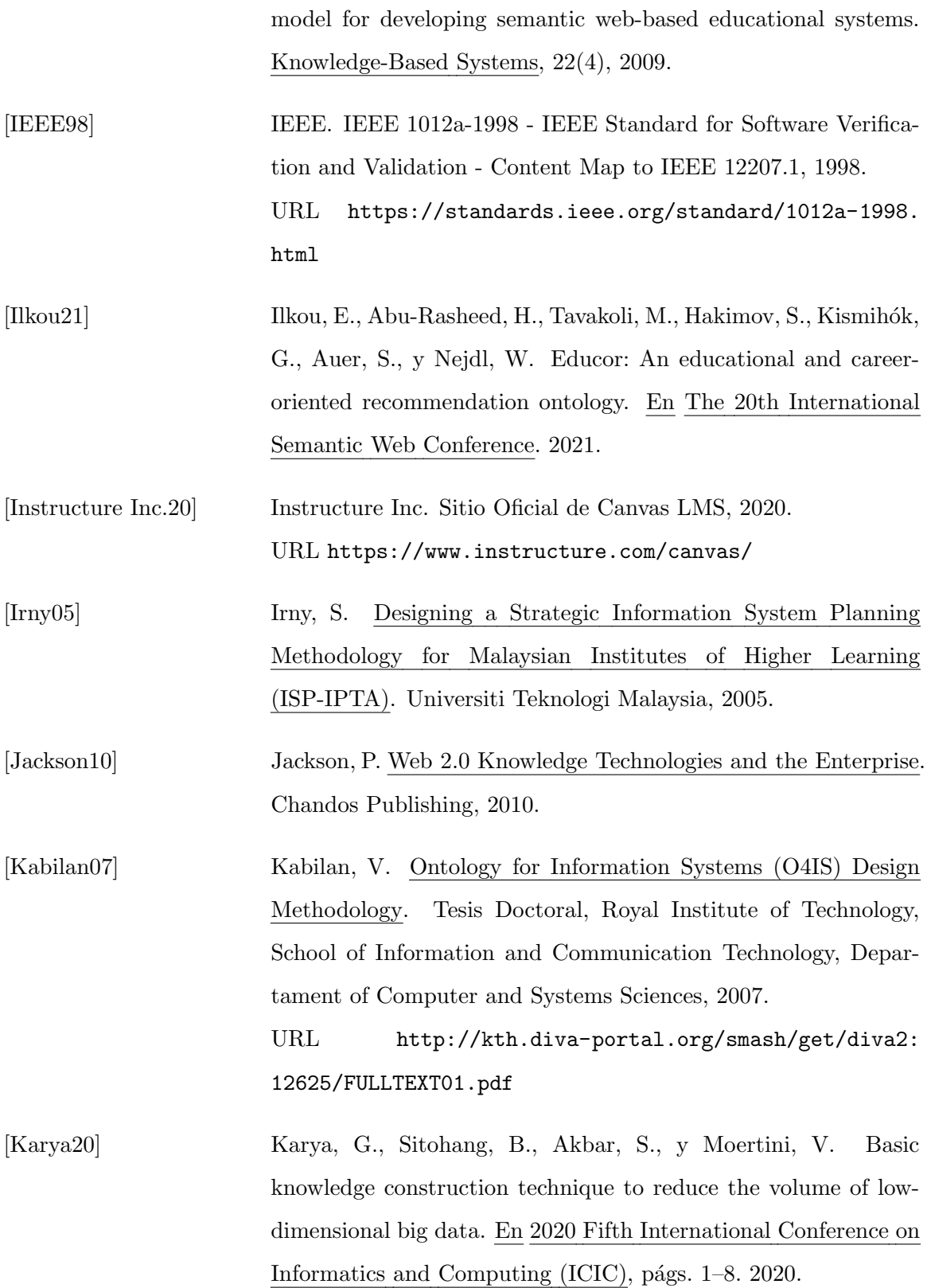

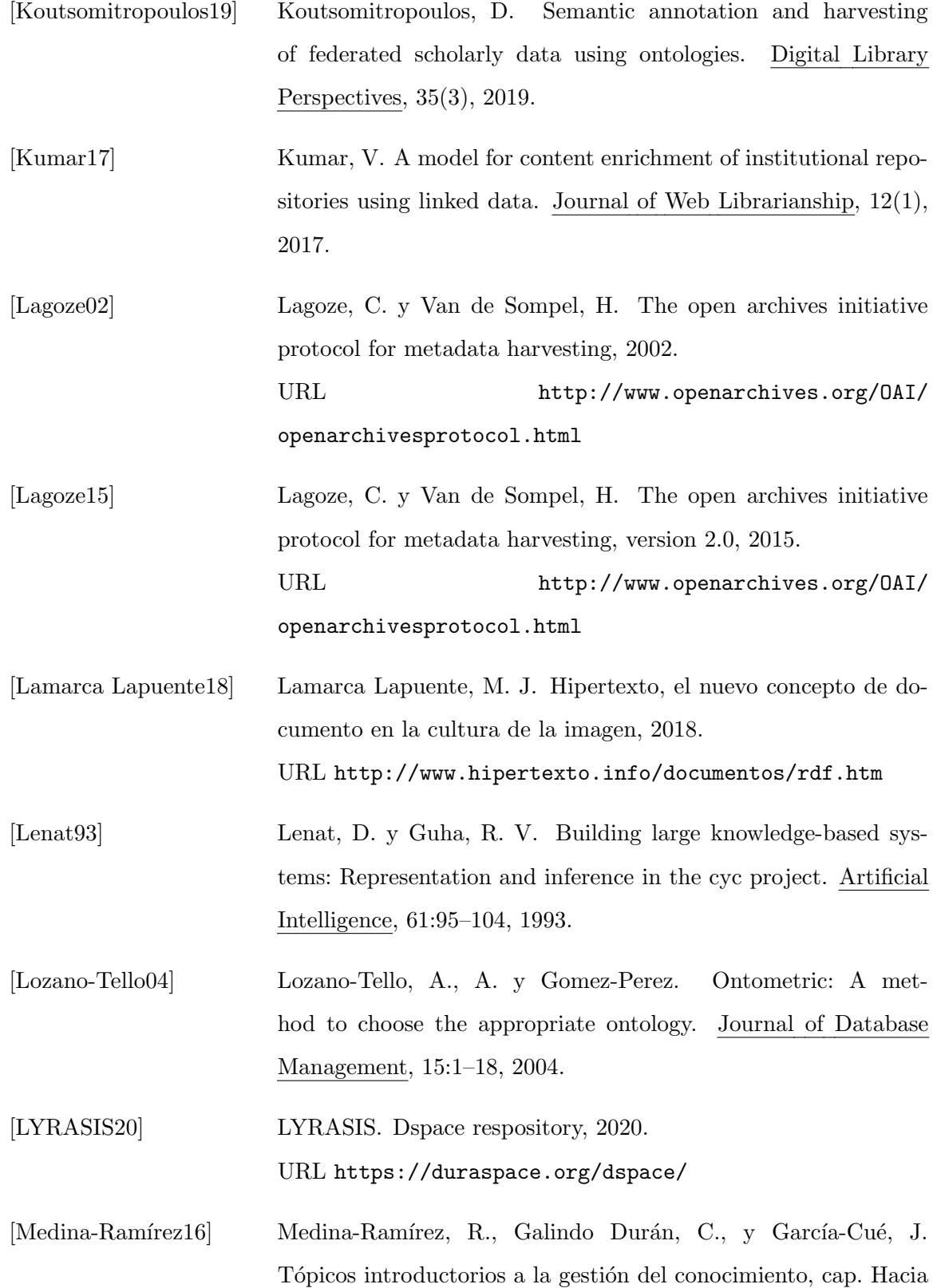

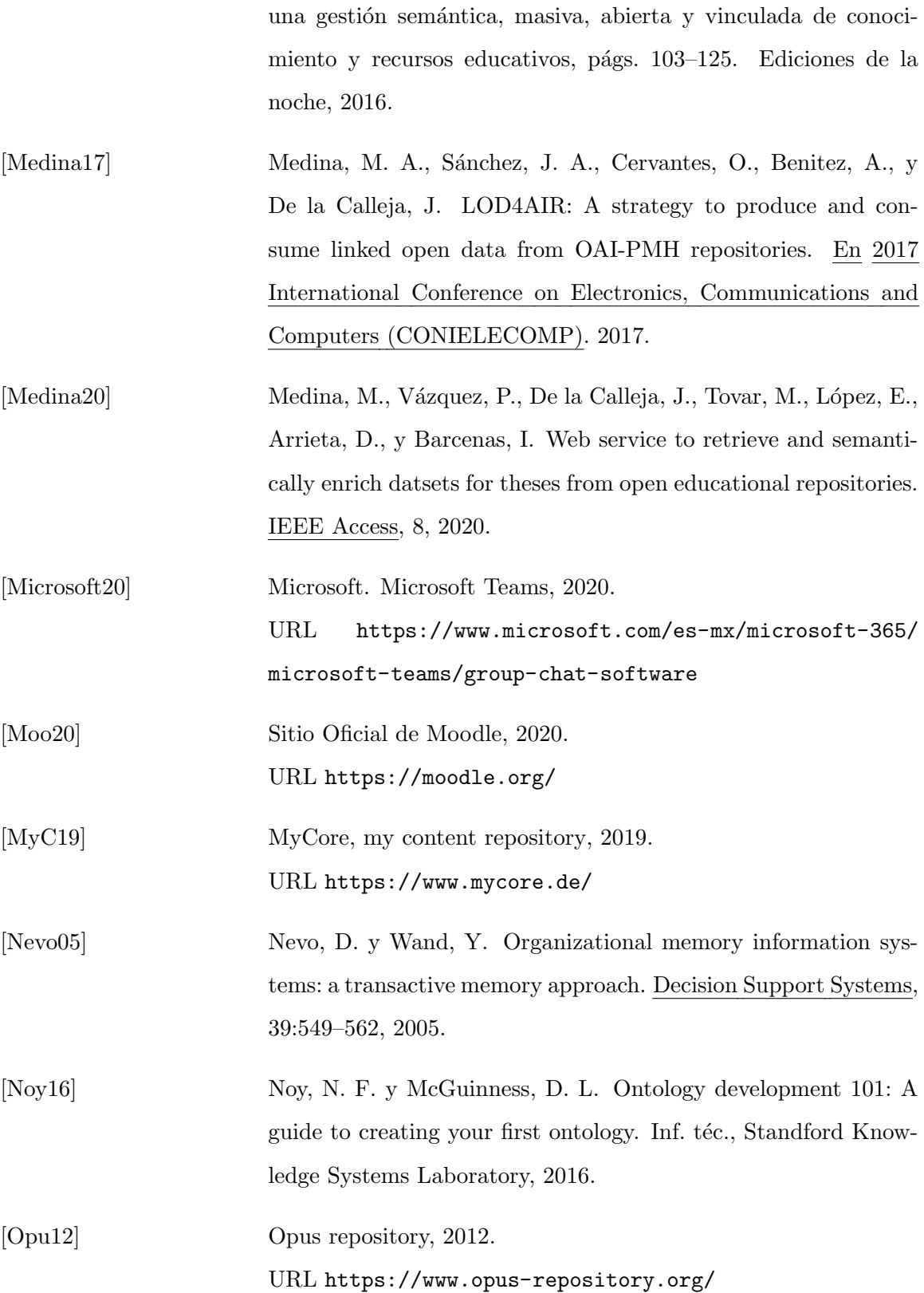

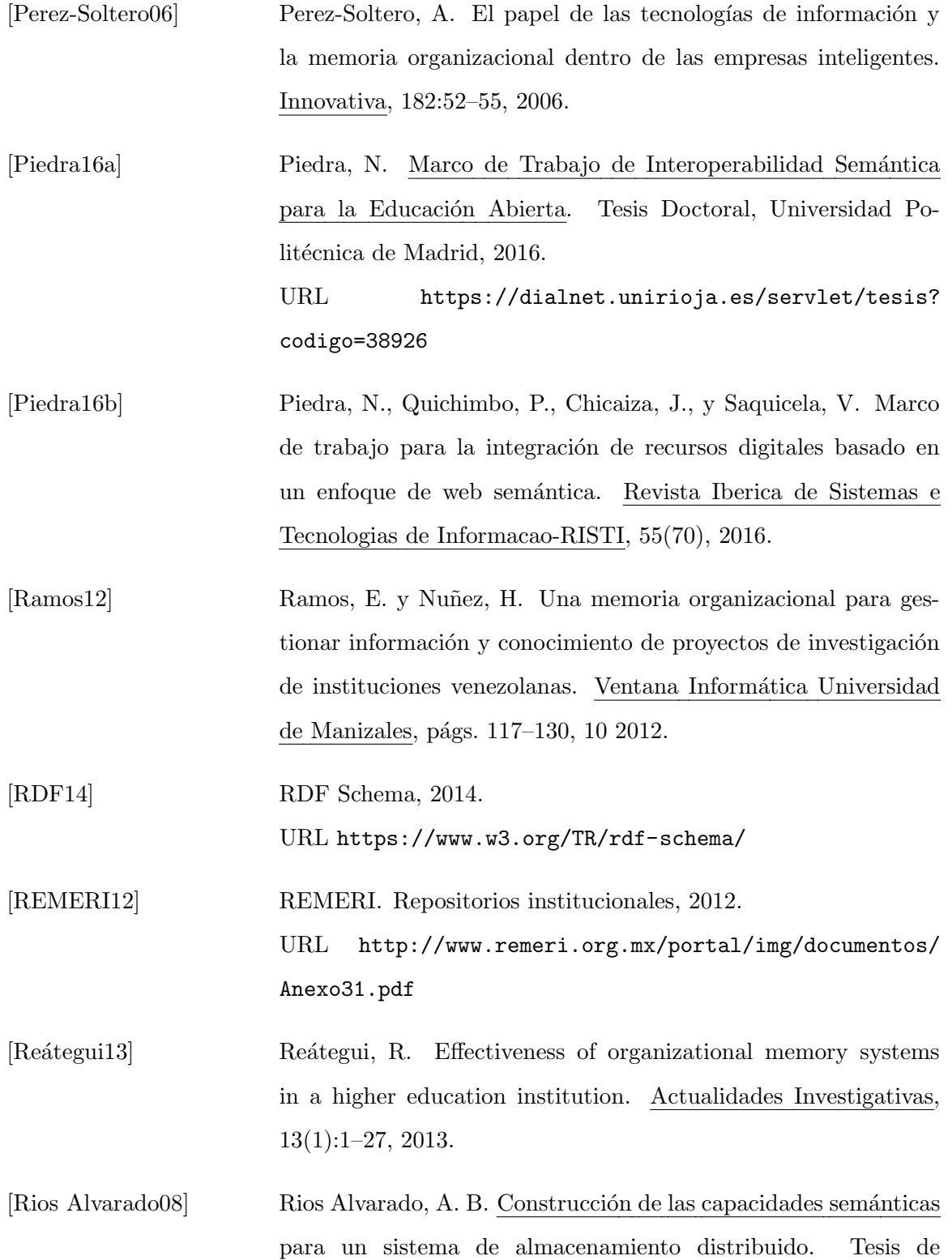

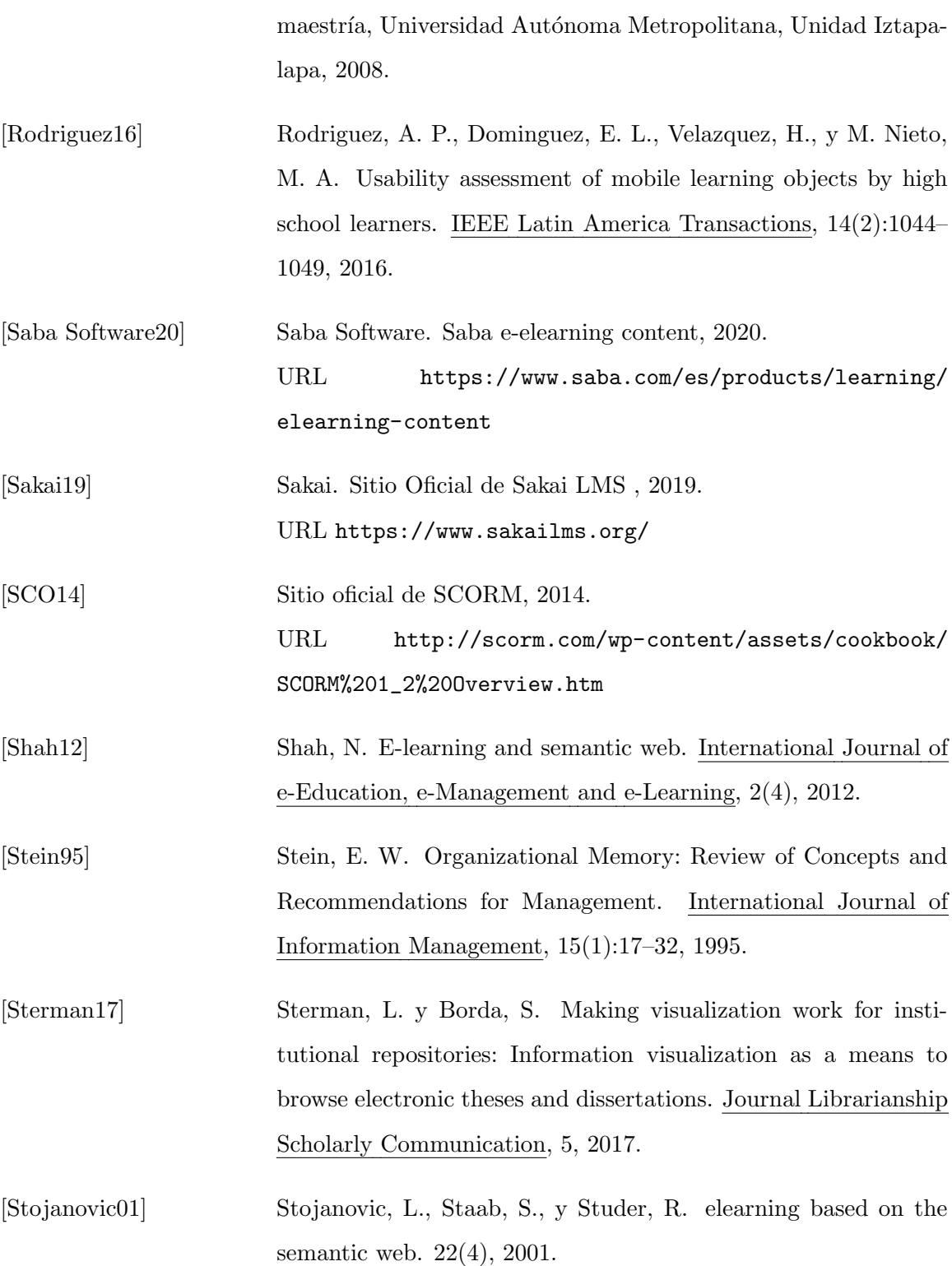

<span id="page-127-1"></span><span id="page-127-0"></span>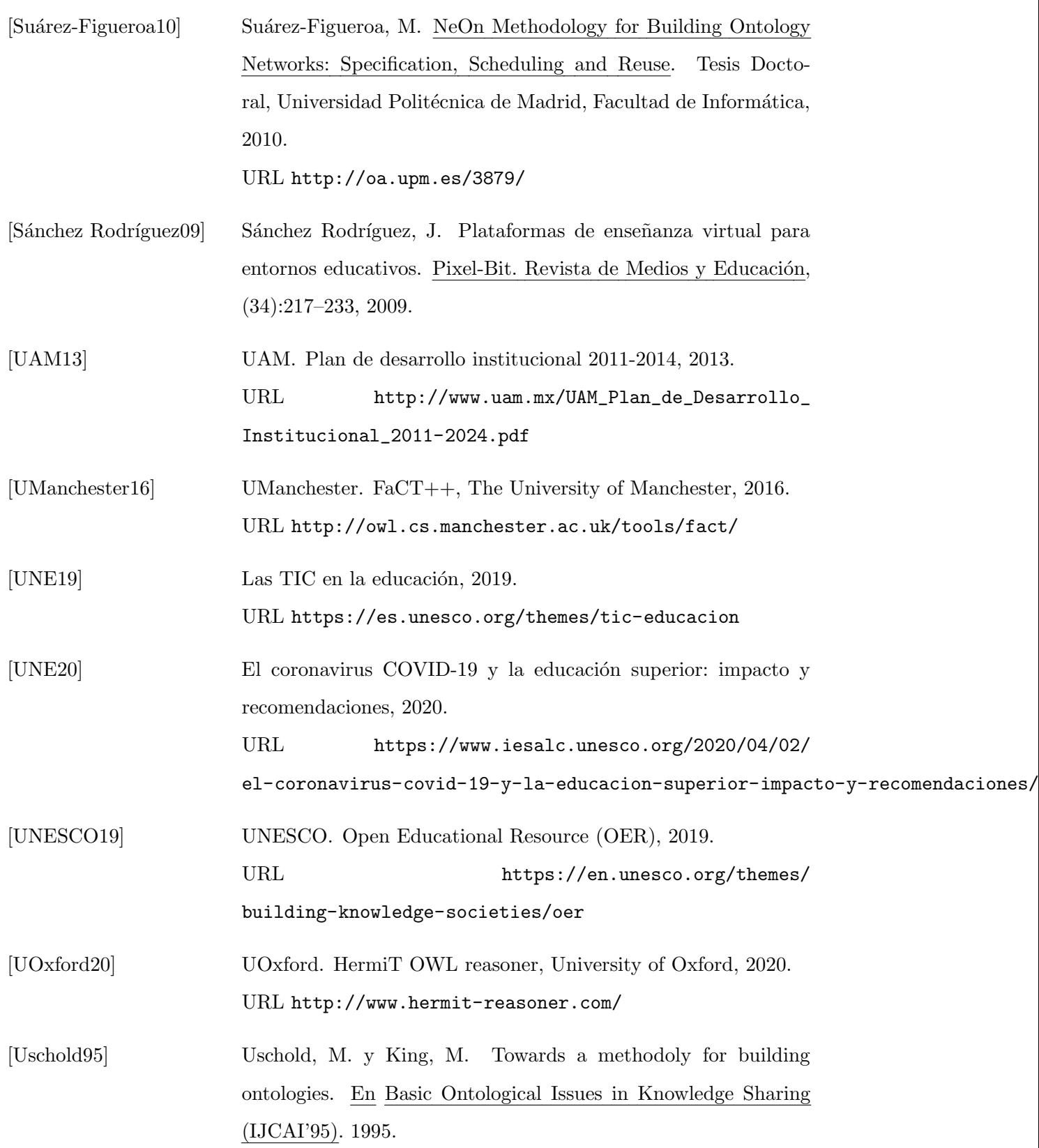

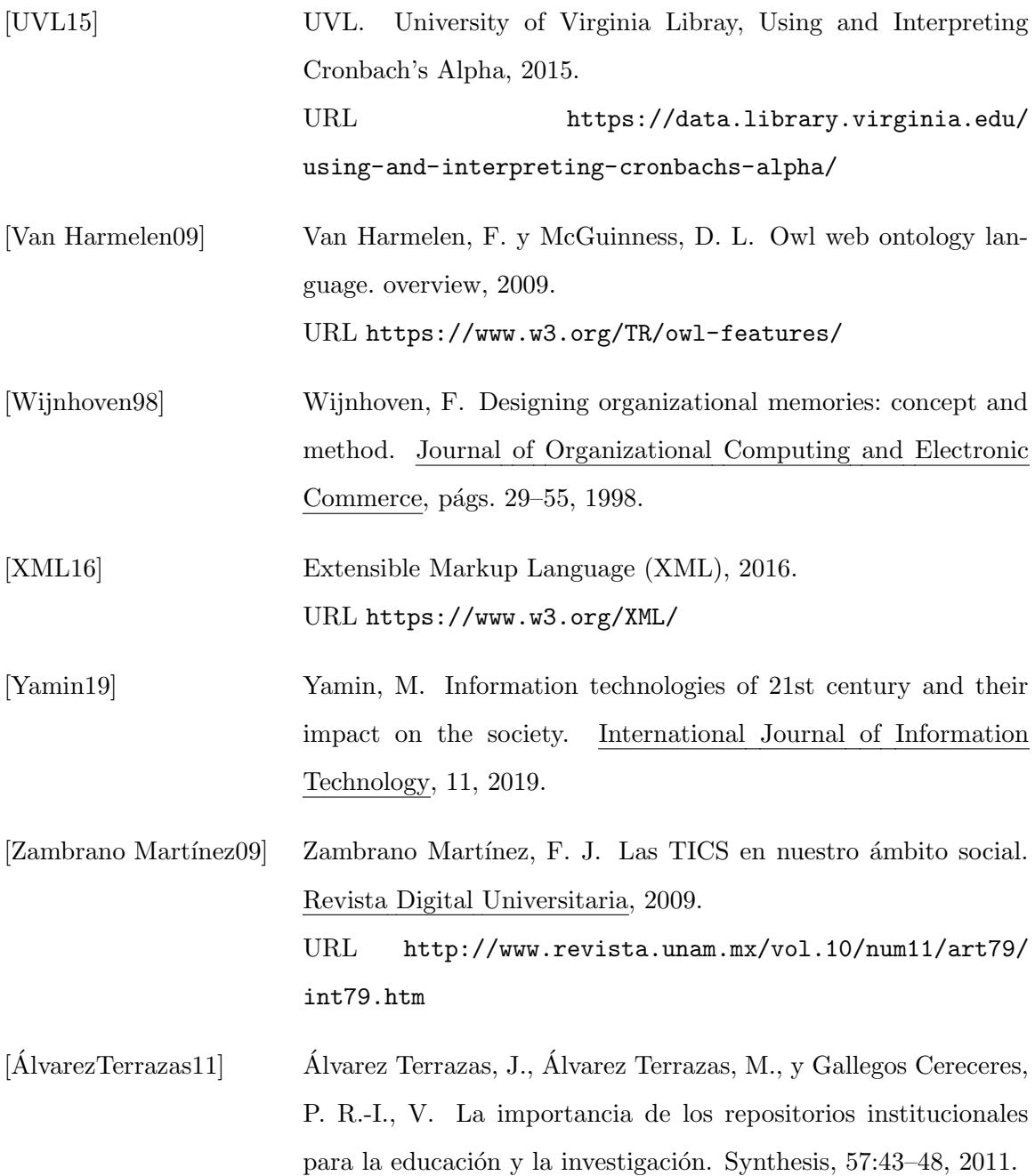

# Apéndice A

# Análisis FODA

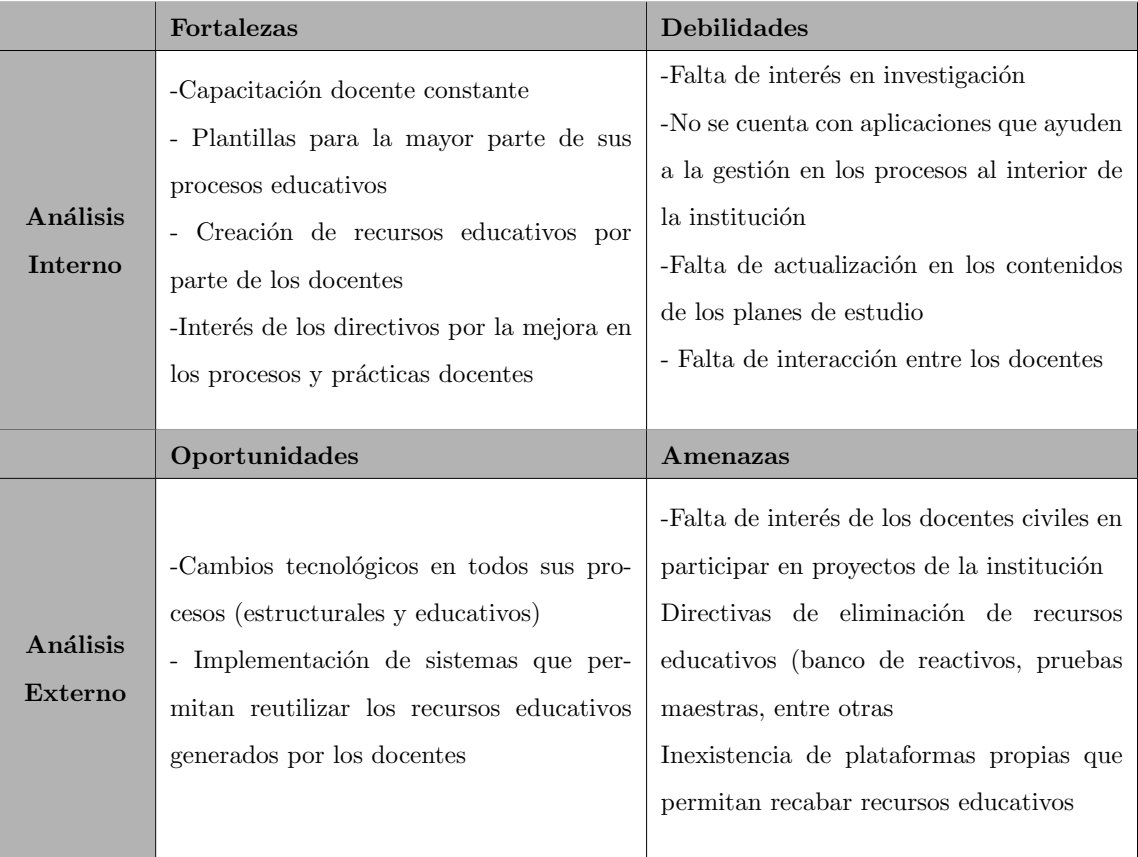

Tabla A.1: Matriz FODA de la EMI. (Fuente: propia investigación).

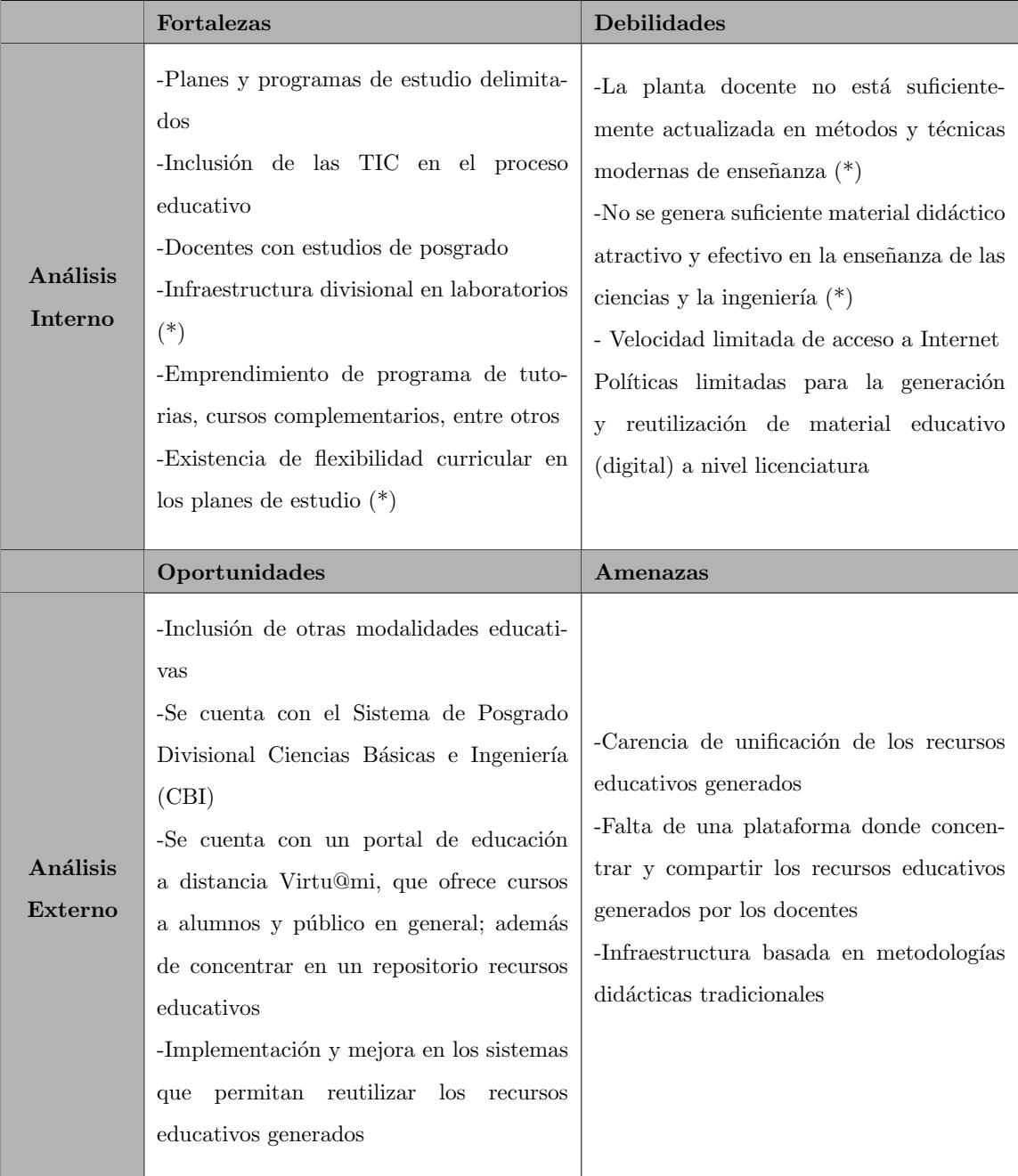

Tabla A.2: Matriz FODA de la UAM-I. (Fuente: propia investigación).

 $^\ast$  Puntos extraídos de la matriz FODA presentada en [\[UAM13\]](#page-127-1).

## Apéndice B

# Cuestionario para detección de necesidades educativas

### B.1. Cuestionario discentes

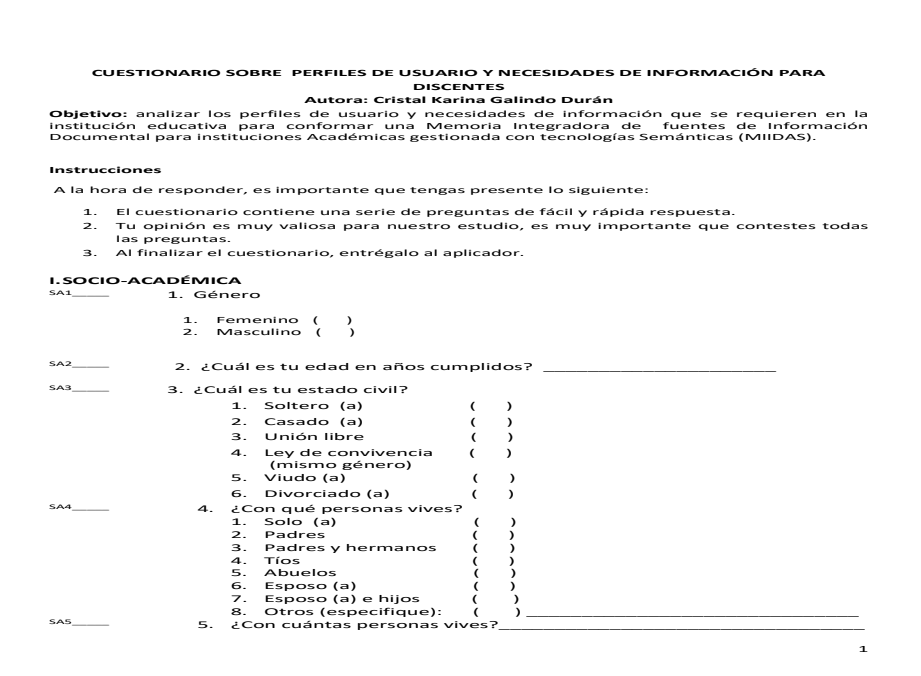

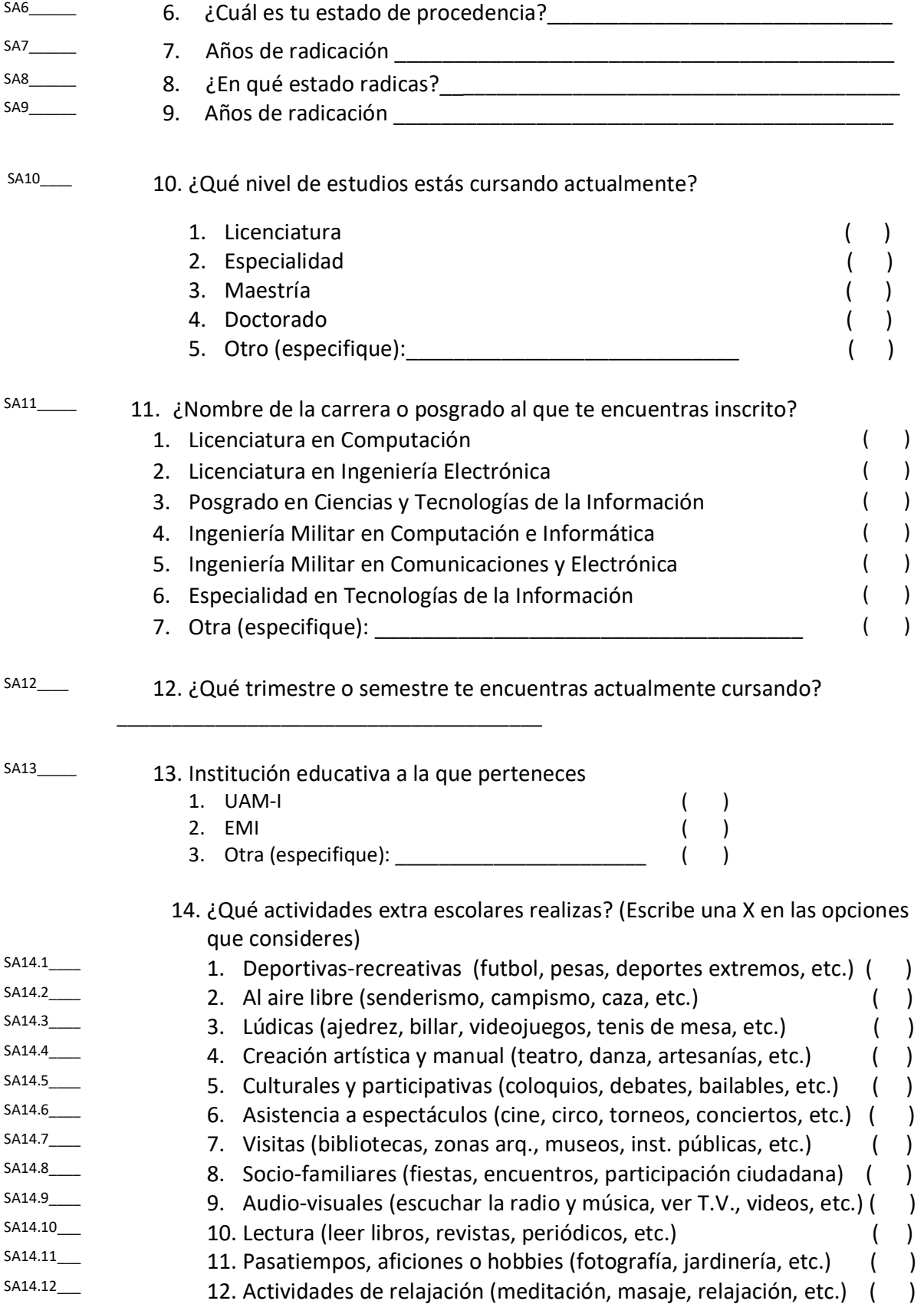

## II. CONOCIMIENTOS EN EL USO DE LAS TECNOLOGÍAS DE LA INFORMACIÓN Y COMUNICACIÓN (TIC)

15. ¿Con qué frecuencia utilizas los siguientes sistemas operativos y aplicaciones? (Escribe una "X" en la opción que consideres, por favor solo selecciona una opción y contesta todas.)

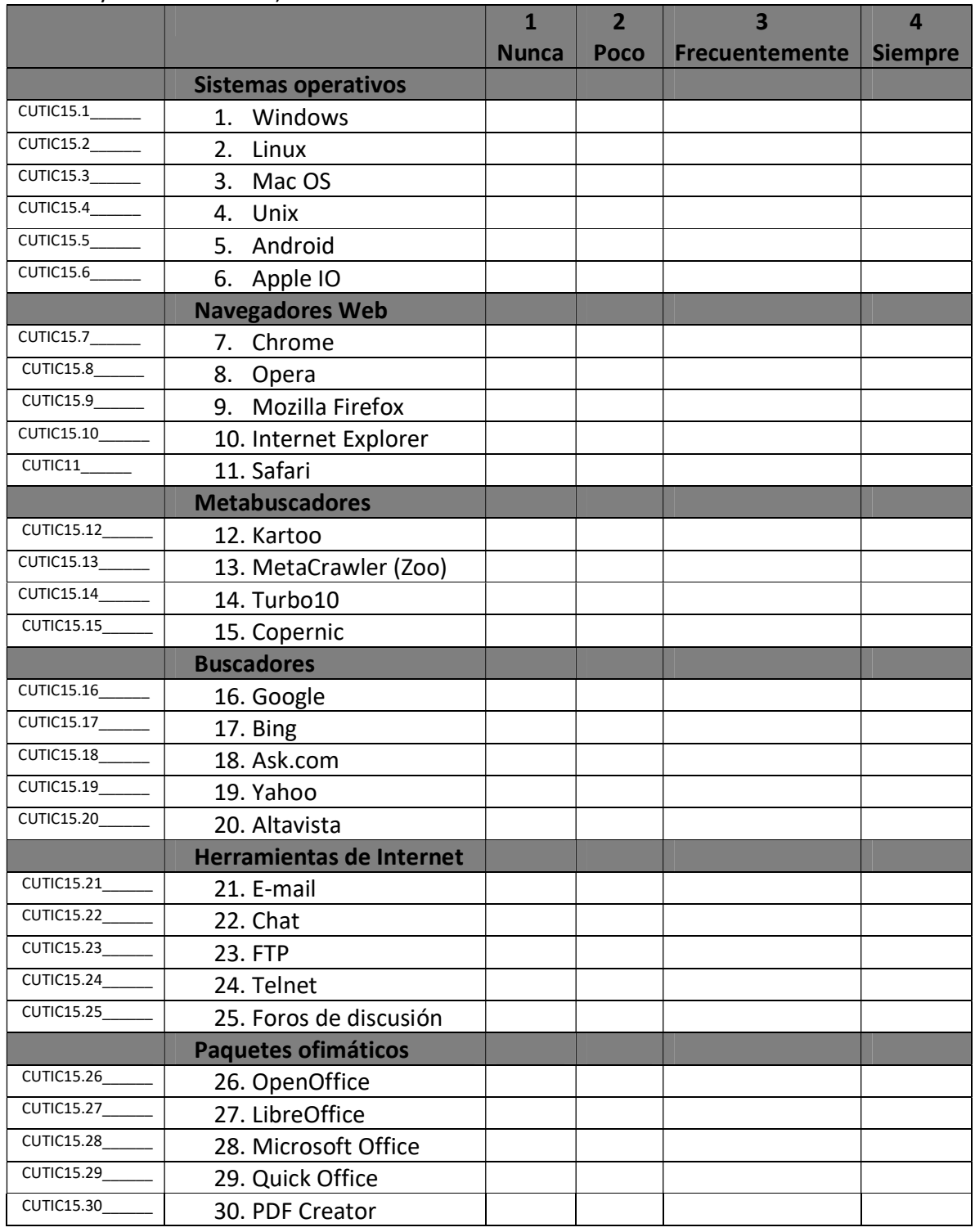

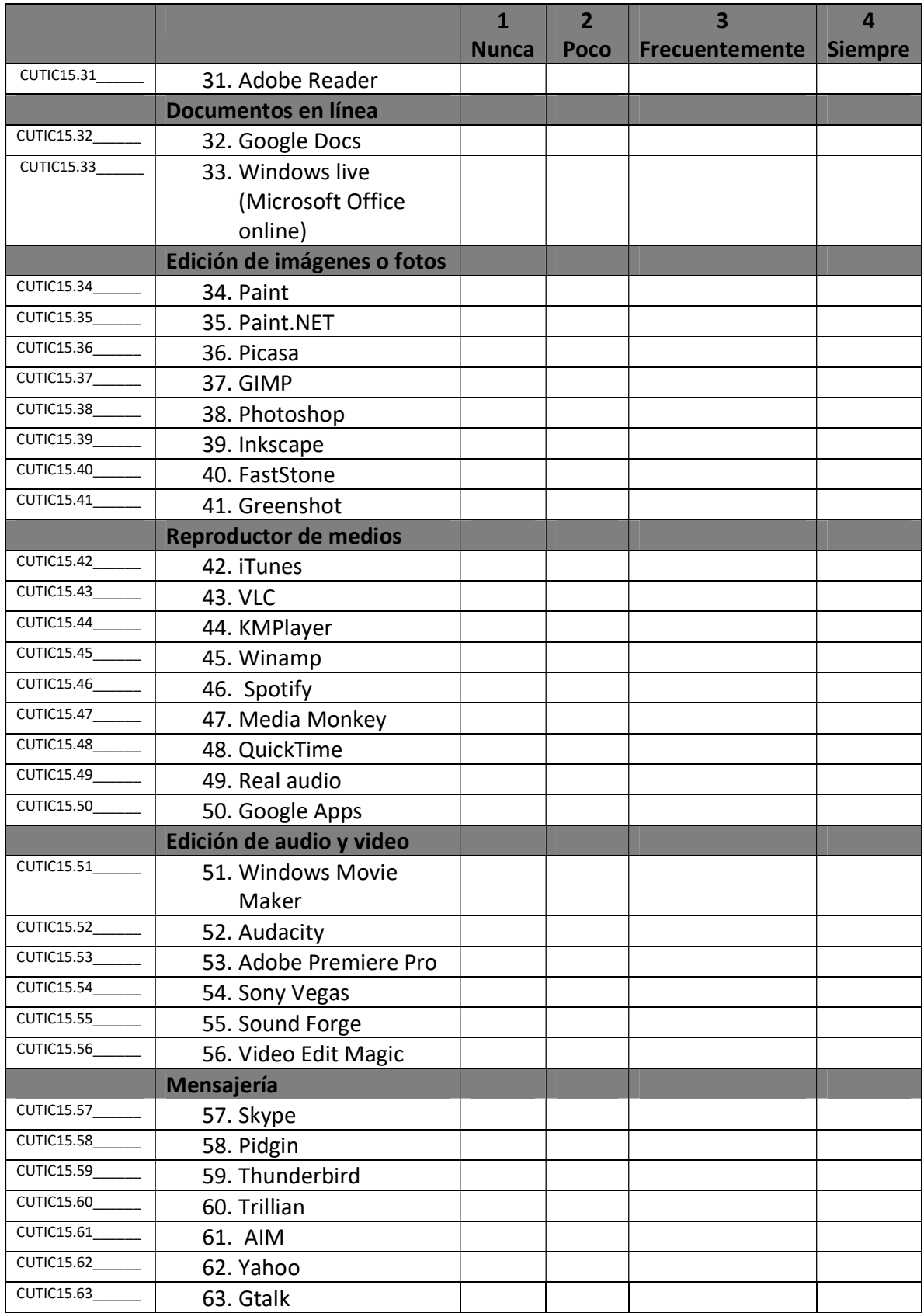

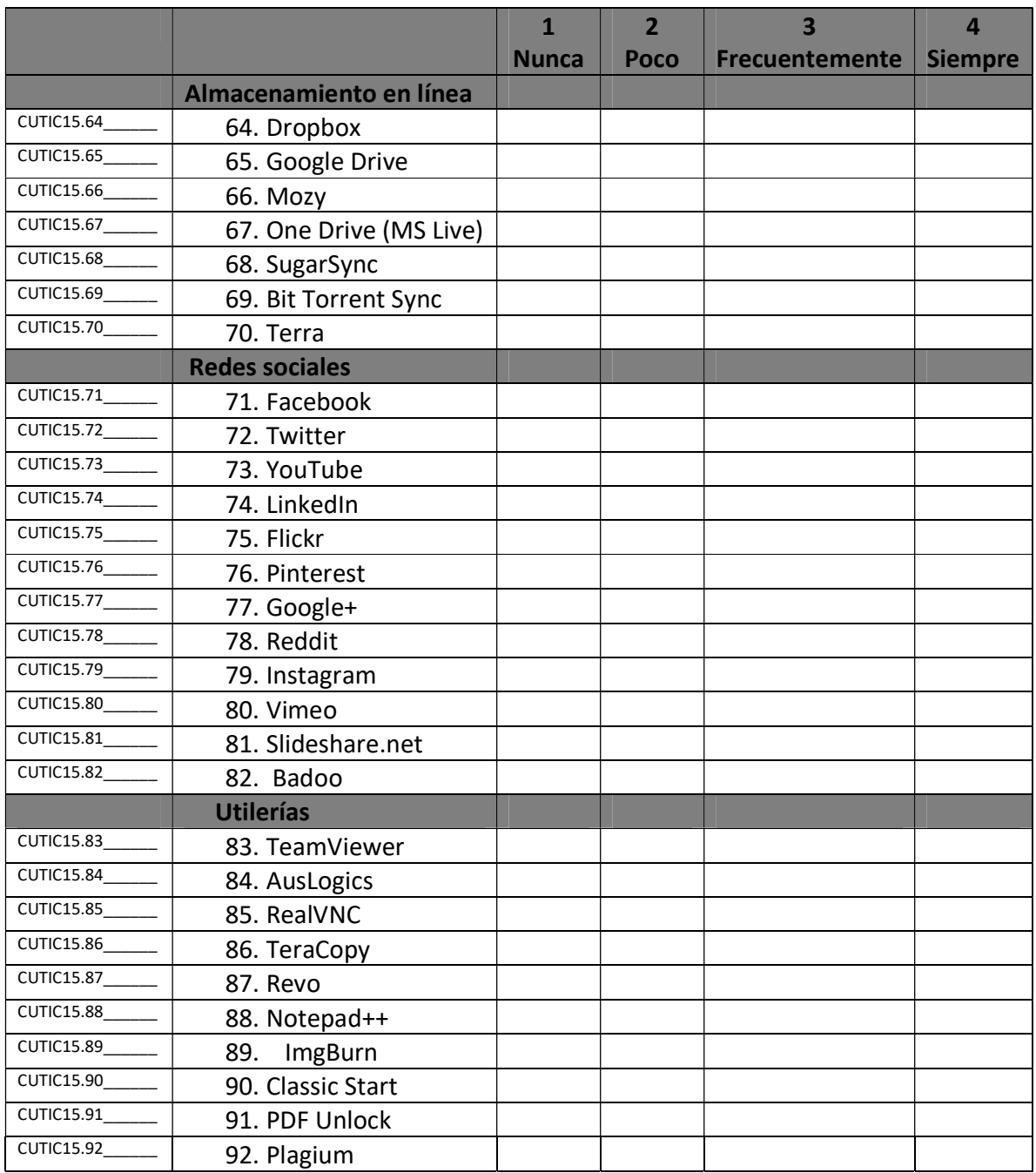

#### 16. ¿Con qué frecuencia utilizas los siguientes dispositivos? (Escribe una "X" en la opción que consideres, por favor solo selecciona una opción y contesta todas.)

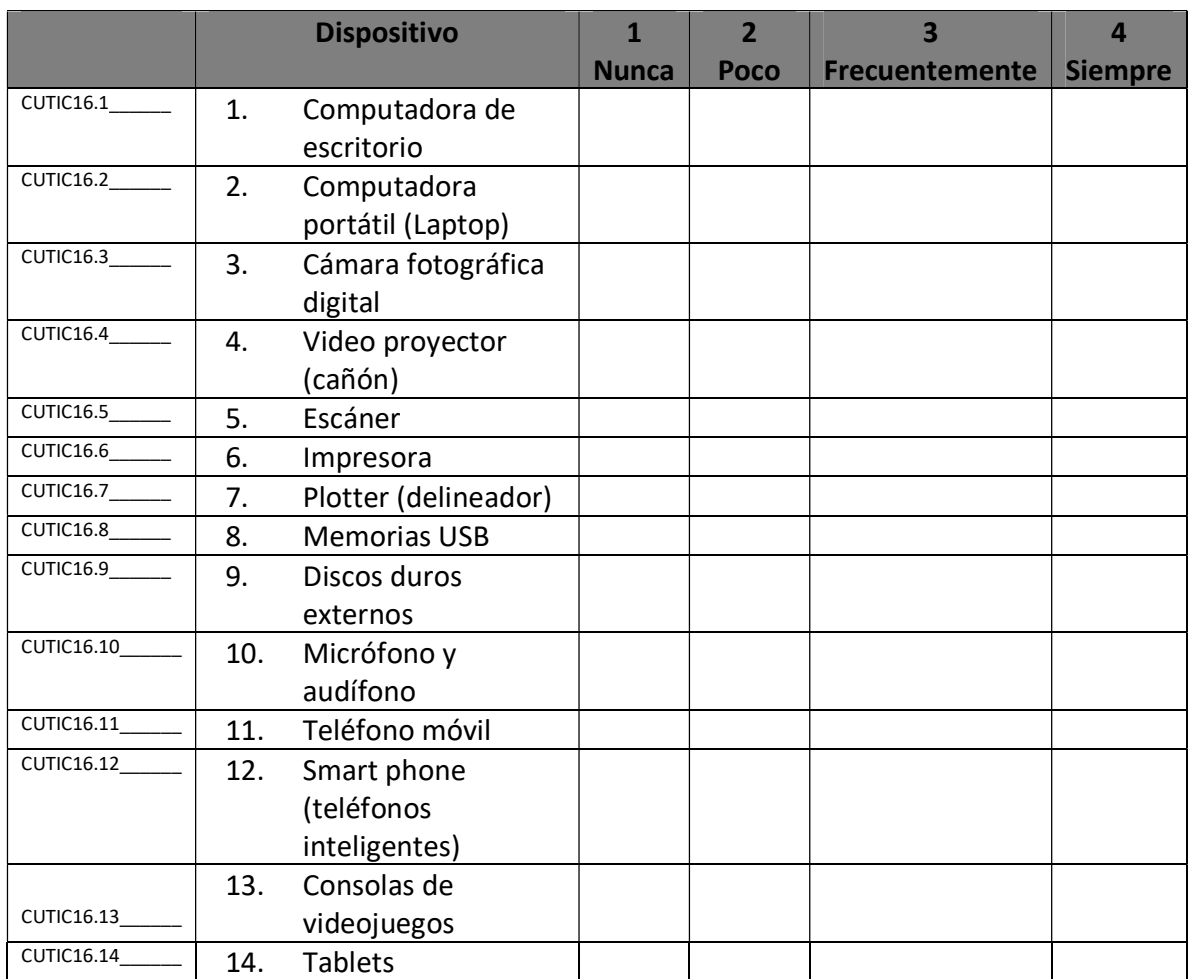

#### III.USO DE LAS TIC EN EDUCACIÓN

17. ¿En qué sitios buscas materiales educativos digitales? (Escribe una "X" en la opción que consideres, por favor solo selecciona una opción y contesta todas.)

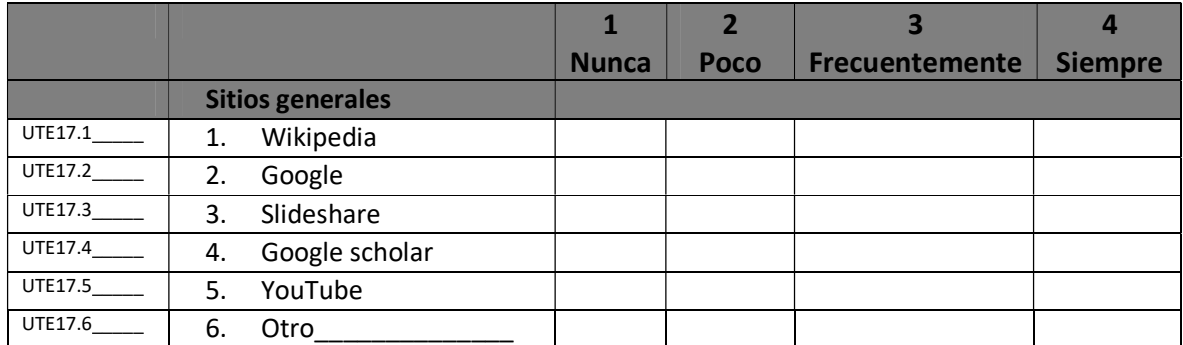

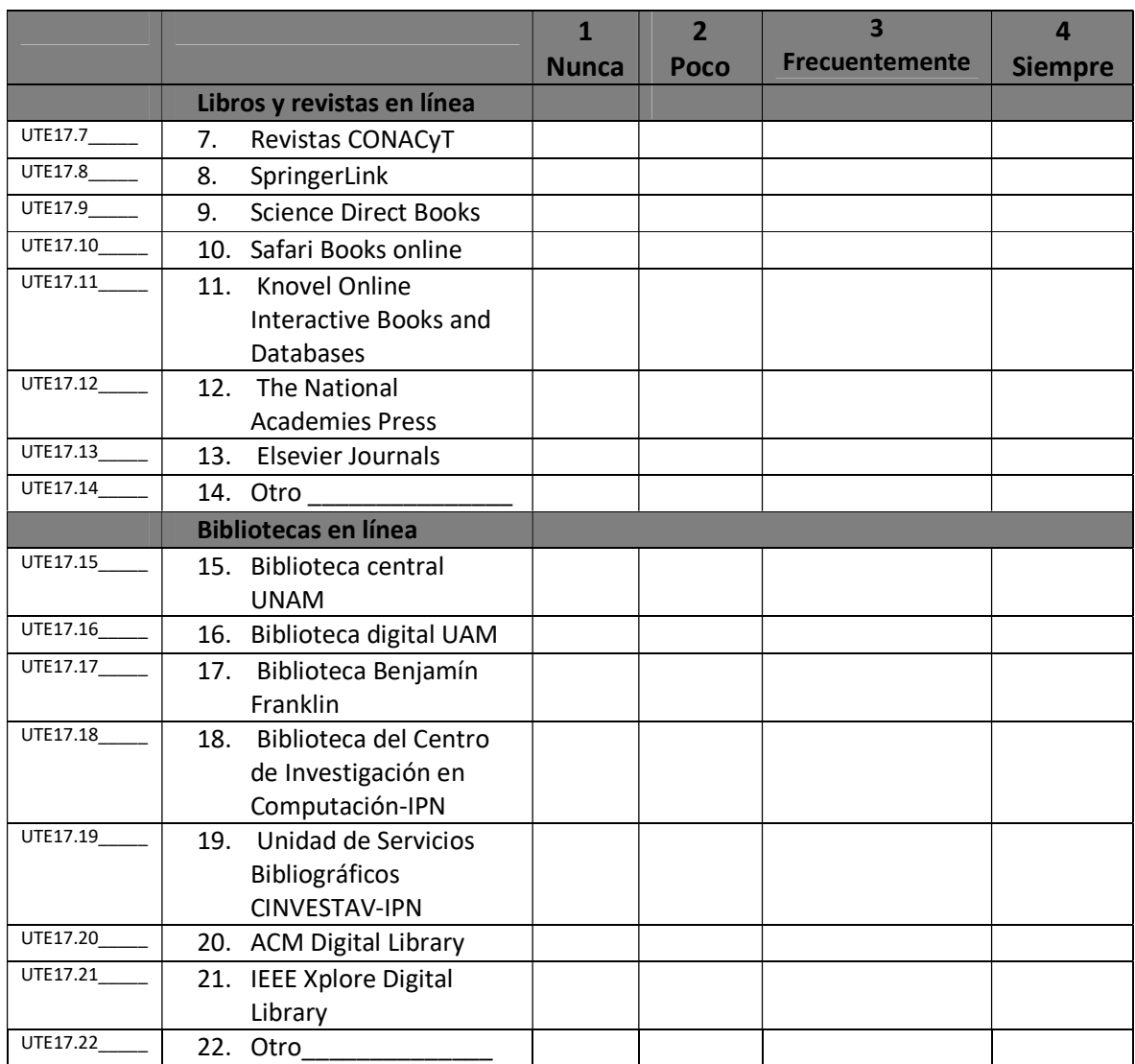

18. ¿Con qué frecuencia utilizas los siguientes dispositivos para consultar el material educativo digital en los diferentes sitios? (Escribe una "X" en la opción que consideres, por favor solo selecciona una opción y contesta todas.)

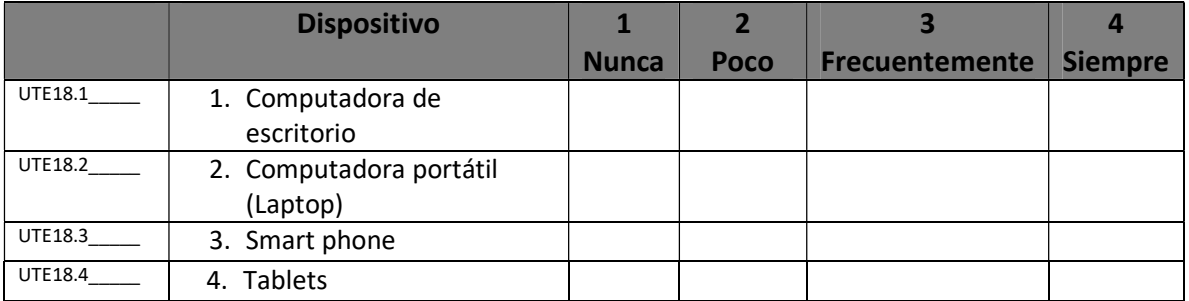

UTE19\_\_\_\_ 19. ¿Te gustaría contar con una base (repositorio) educativa, donde puedas encontrar diversos materiales educativos digitales de apoyo a tu aprendizaje profesional proporcionada por tu institución educativa?

- 1. Sí ( )
- 2. No ( )

#### IV. TIC EN EL AULA

20. ¿Con qué recursos tecnológicos cuentas en tu salón de clases? (Marca una "X" en las opciones que consideres)

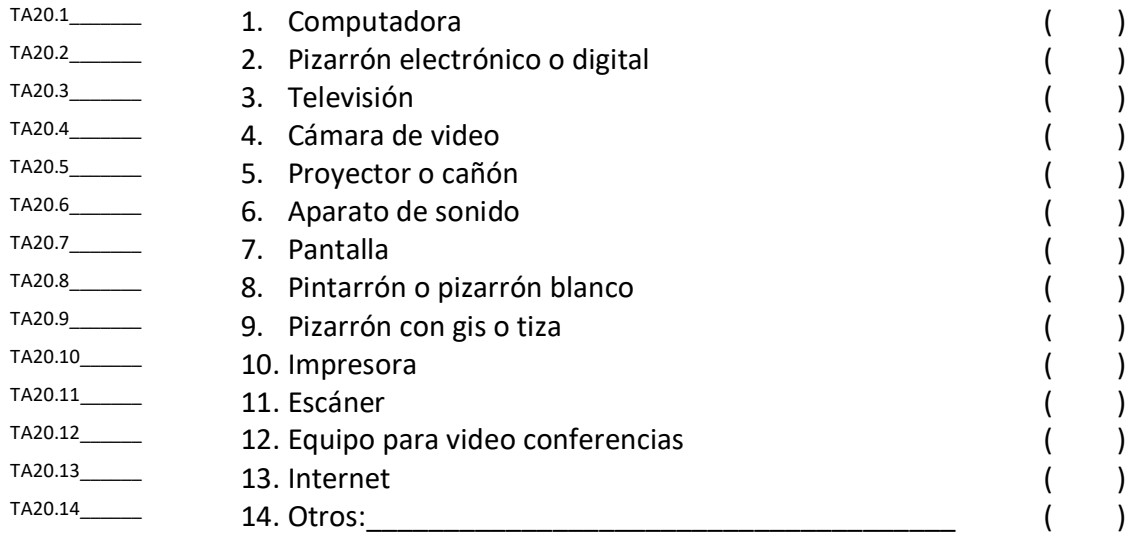

TA21\_\_\_\_\_\_ 21. ¿Tus profesores hacen uso de los recursos tecnológicos con los que cuenta tu salón de clases para impartir sus clases?

- 1. Sí ( ) 2. No ( )
- 

### V. UTILIZACIÓN DE MATERIAL EDUCATIVO EN EL PROCESO DE ENSEÑANZA APRENDIZAJE

22. ¿Con qué frecuencia utilizan tus docentes material educativo? (Escribe una "X" en la opción que consideres, por favor solo selecciona una opción y contesta todas).

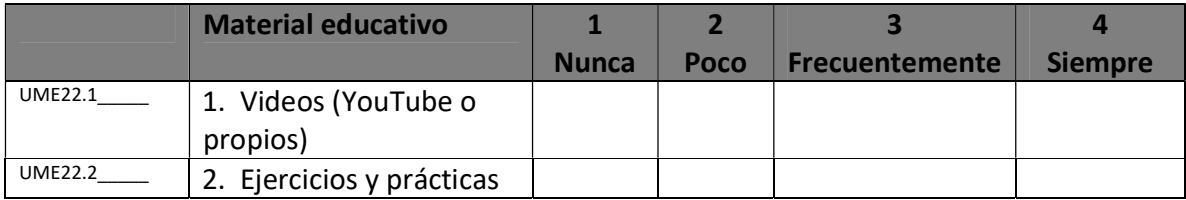

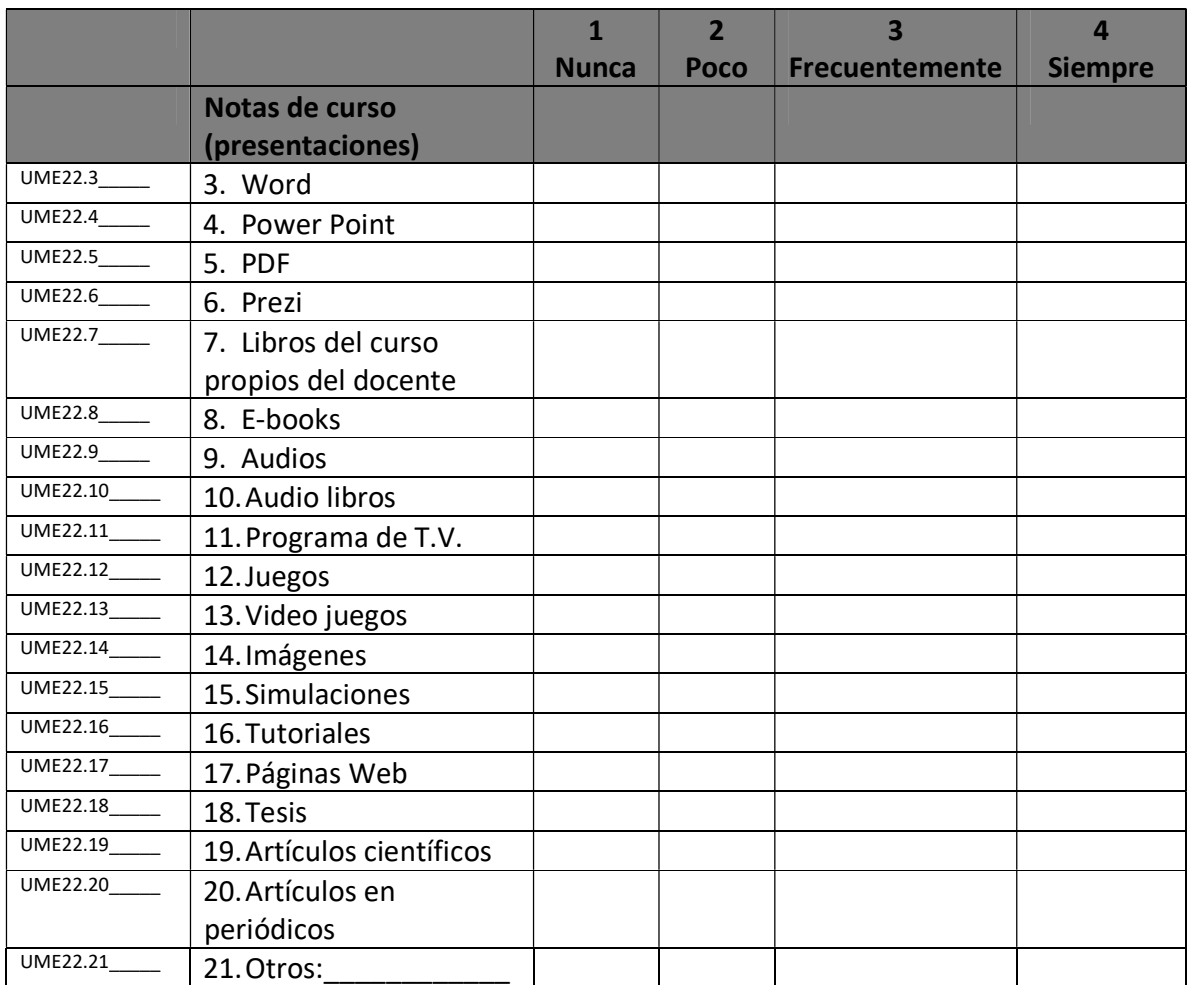

## 23. En tu opinión ¿qué tipo de material educativo es más interesante consultar? (Marca las tres opciones que te resulten más interesantes).

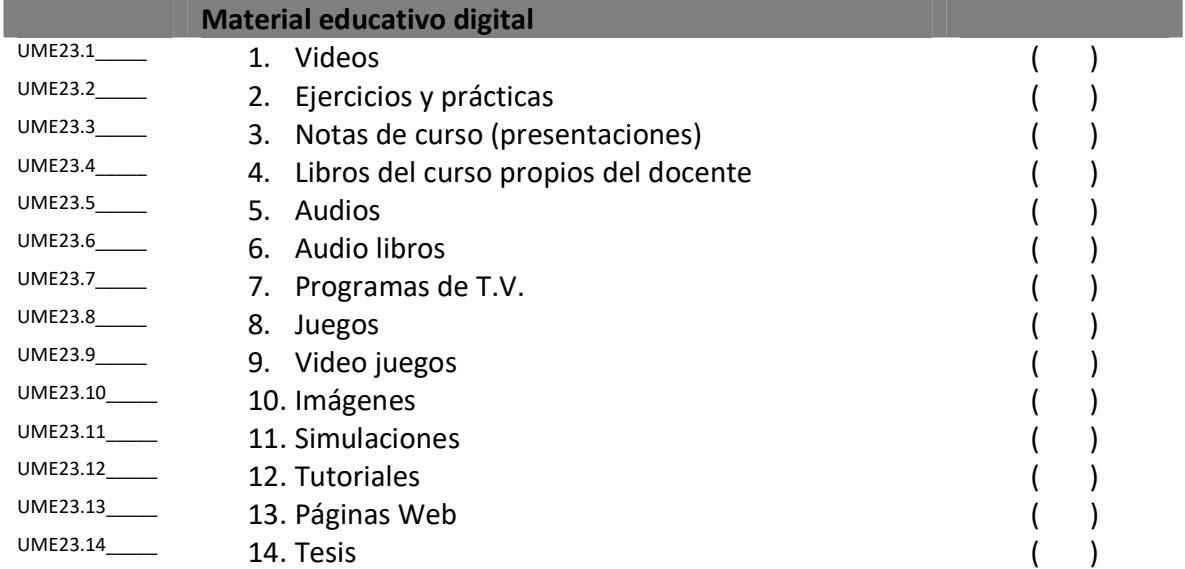

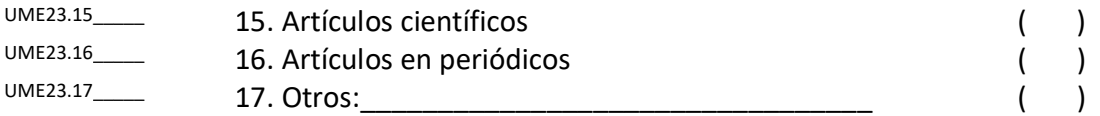

#### VI. TIC ENSEÑANZA Y APRENDIZAJE

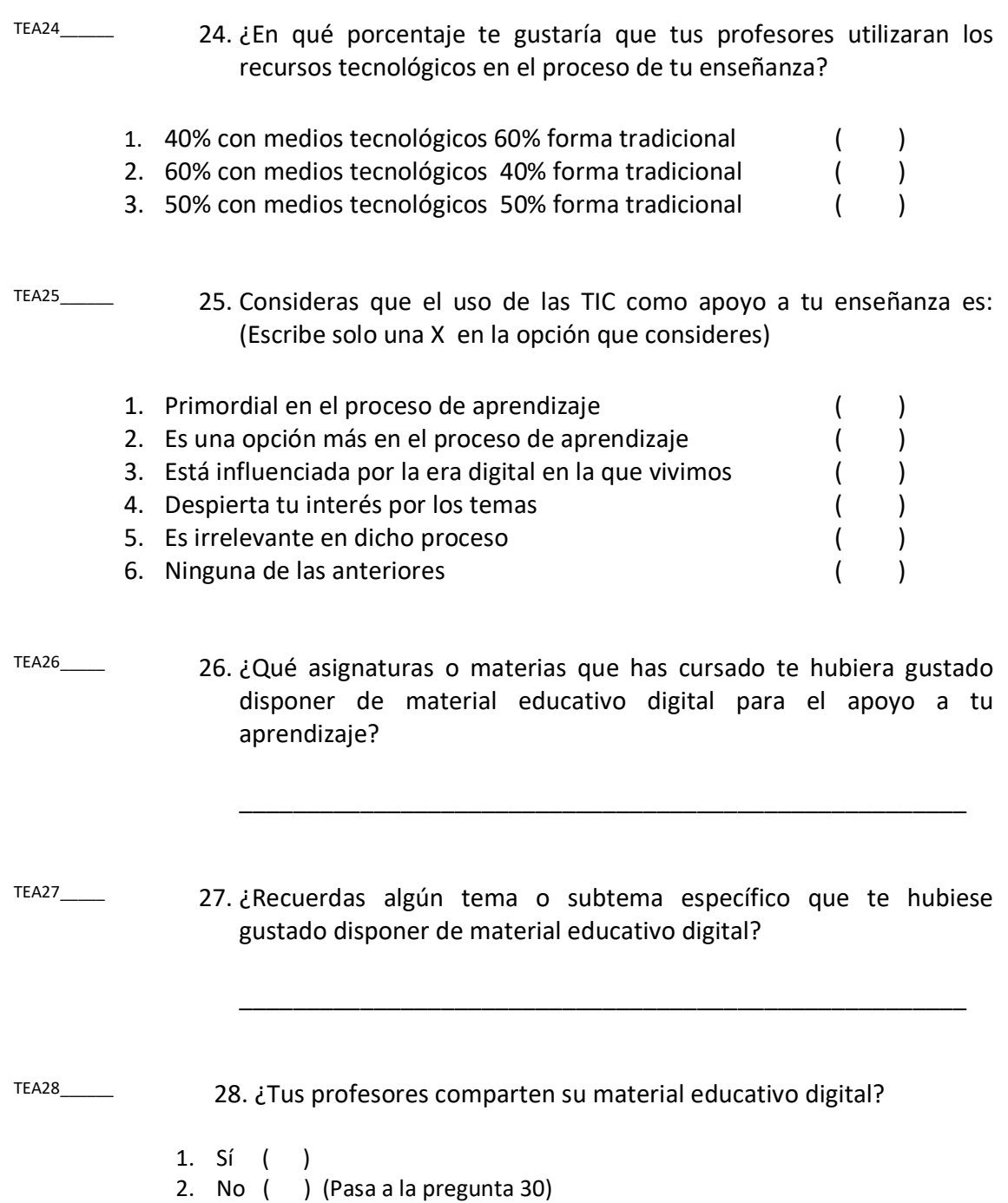

29. ¿Qué tecnologías utilizan tus profesores para compartir su material educativo digital? (Escribe una "X" en las opciones que consideres)

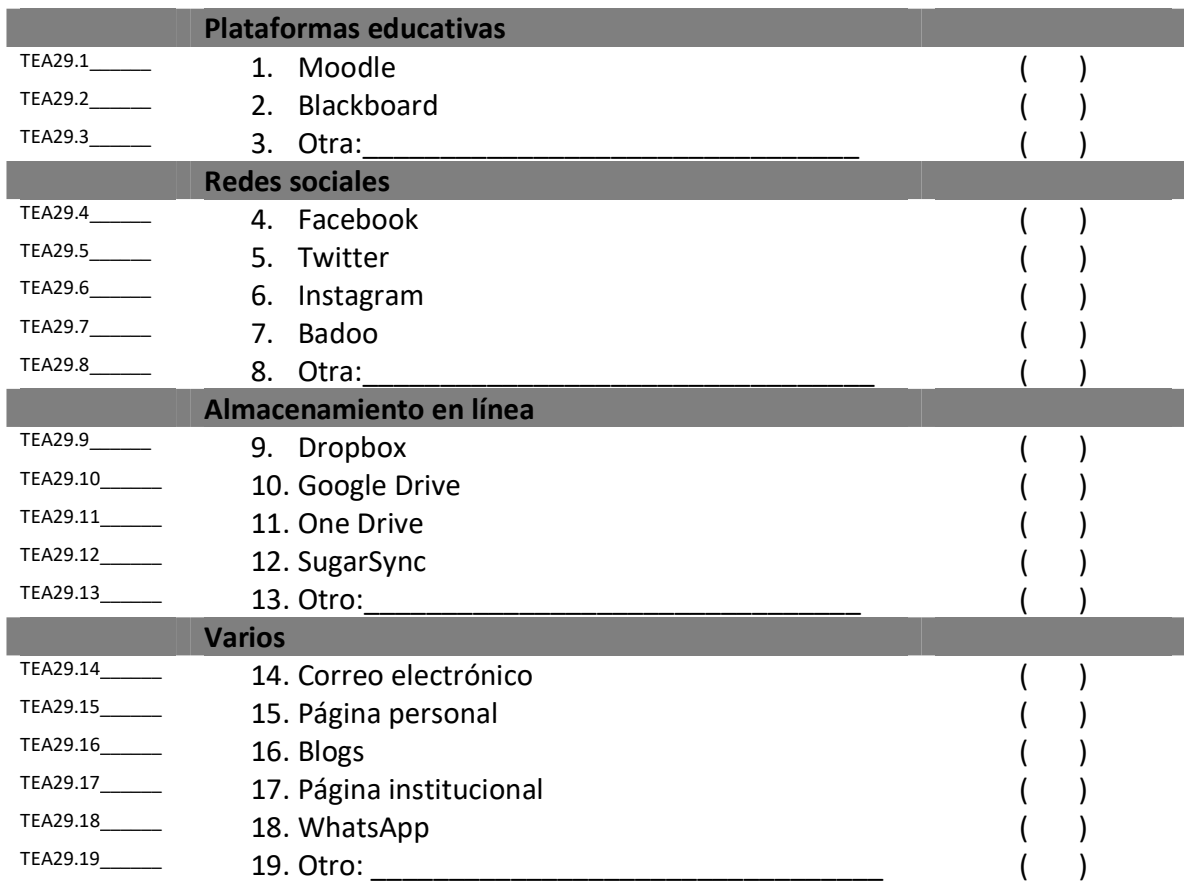

#### VII. NECESIDAD DE CAPACITACIÓN SOBRE EL USO DE LAS TIC

NCUT30\_\_\_\_ 30. ¿Consideras que el grado de dominio que posees en el uso de las TIC es?

- 1. Suficiente ( )
- 2. Regular ( )
- 3. Bueno ( )
- 4. Excelente ( )

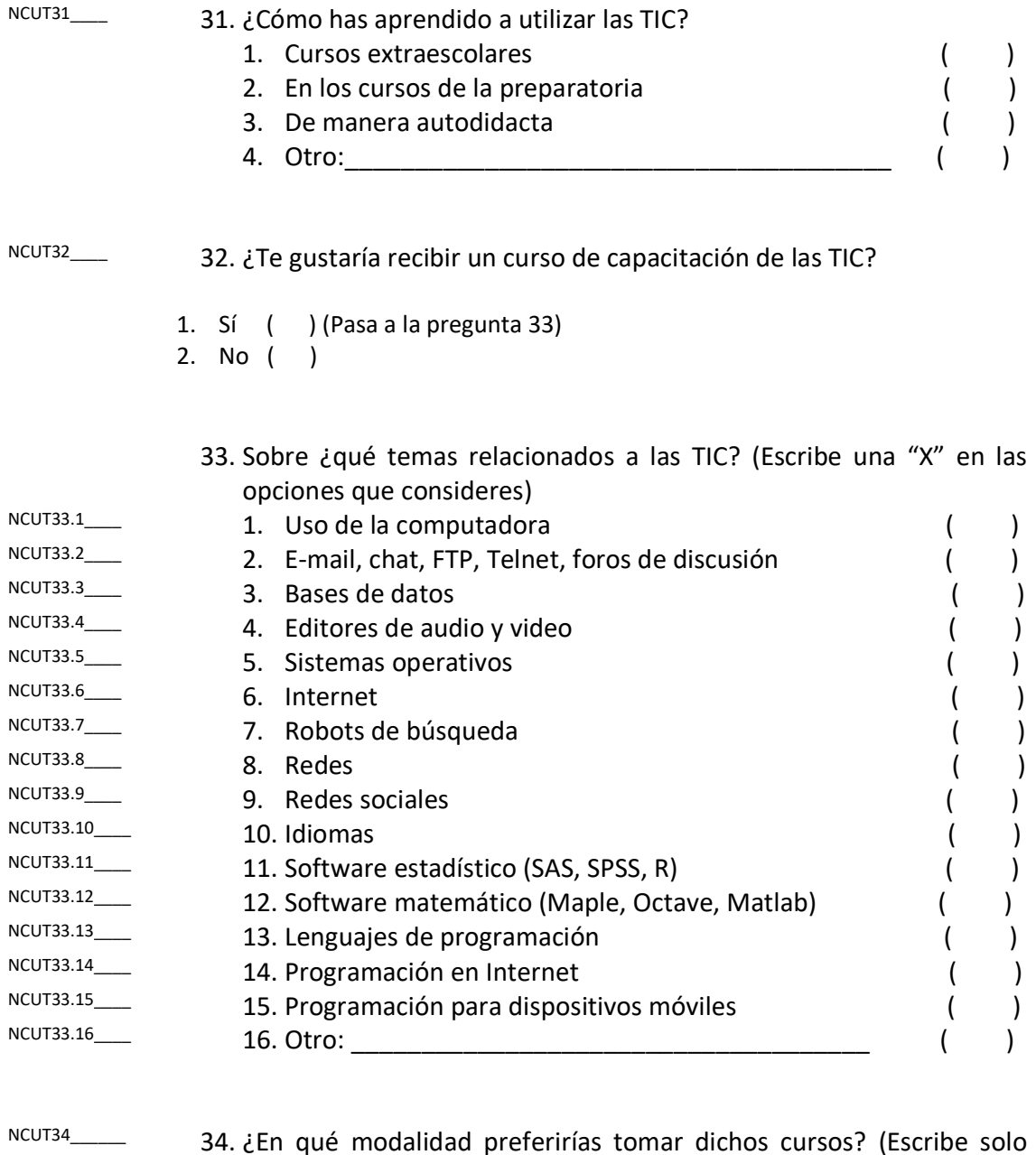

una "X" en la opción que consideres) 1. A través de la computadora ( ) 2. Con tutoriales ( ) 3. Salón de clases ( ) 4. Salón de clases y apoyado por una plataforma () 5. Plataforma educativa ( ) 6. Video conferencias ( )

#### ¡MUCHAS GRACIAS POR TU COOPERACIÓN!
## B.2. Cuestionario docentes

#### CUESTIONARIO SOBRE PERFILES DE USUARIO Y NECESIDADES DE INFORMACIÓN PARA **DOCENTES**

#### Autora: Cristal Karina Galindo Durán

Objetivo: : analizar los perfiles de usuario y necesidades de información que se requieren en la<br>institución educativa para conformar una Memoria Integradora de fuentes de Información Documental para instituciones Académicas gestionada con tecnologías Semánticas (MIIDAS).

#### Instrucciones

A la hora de responder, es importante que tenga presente lo siguiente:

- 1. El cuestionario contiene una serie de preguntas de fácil y rápida respuesta.
- 2. Su opinión es muy valiosa para nuestro estudio, es muy importante que conteste todas las preguntas.
- 3. Al finalizar el cuestionario, por favor entrega al aplicador.

## I.SOCIO-ACADÉMICA

1. Género

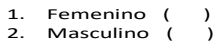

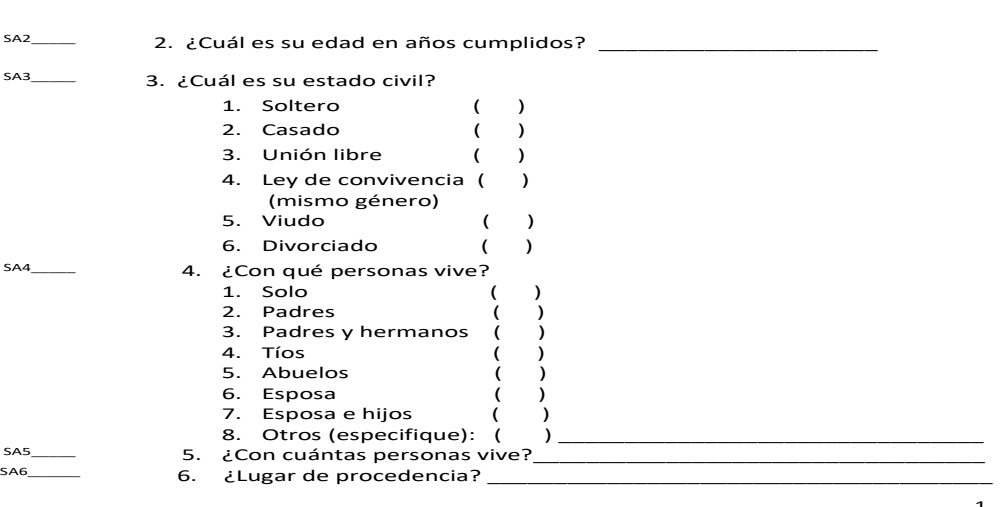

1

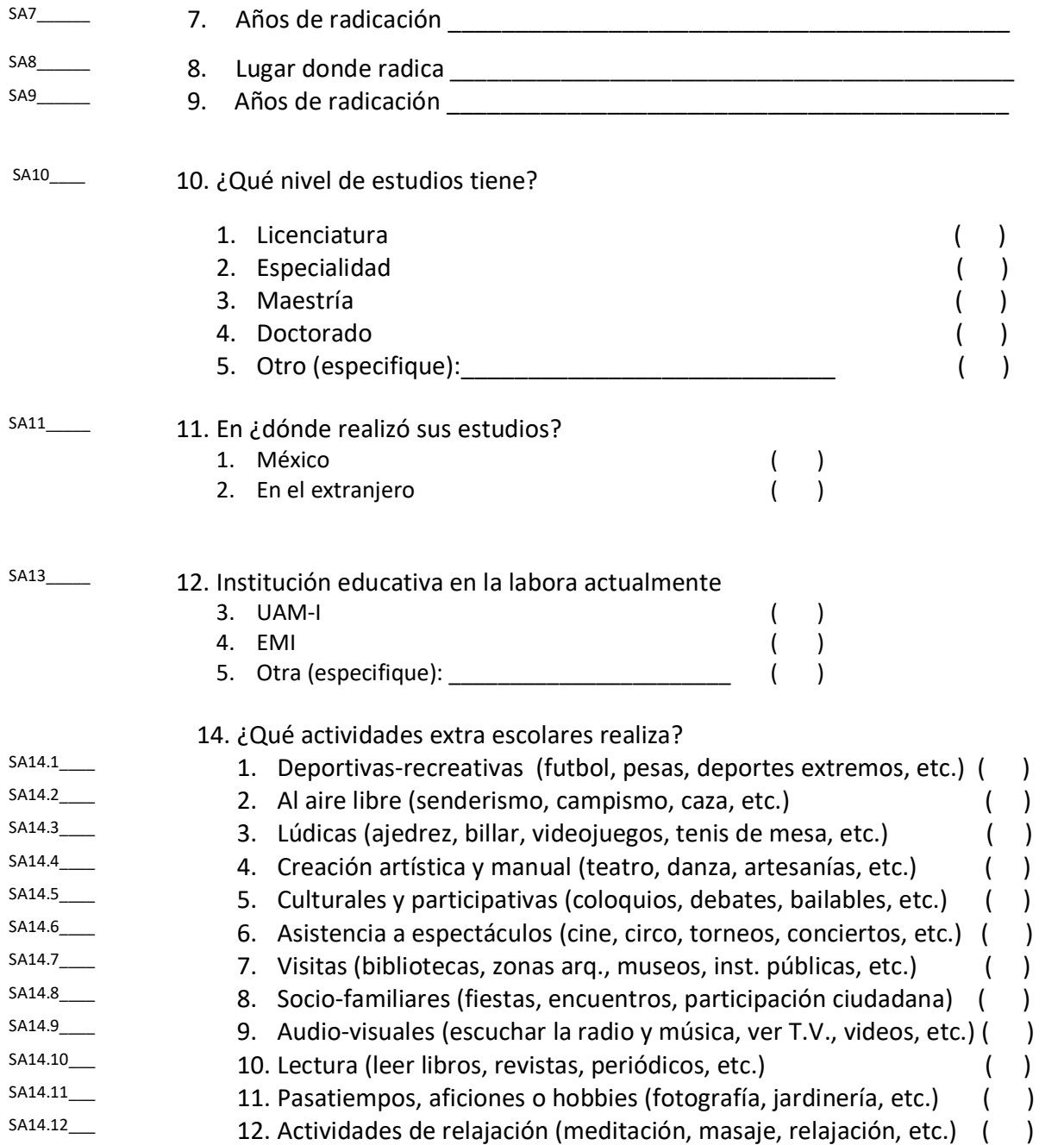

## II. CONOCIMIENTOS EN EL USO DE LAS TECNOLOGÍAS DE LA INFORMACIÓN Y COMUNICACIÓN (TIC)

15. ¿Con qué frecuencia utiliza los siguientes sistemas operativos y aplicaciones? (Escriba una "X" en la opción que considere, por favor solo seleccione una opción y conteste todas).

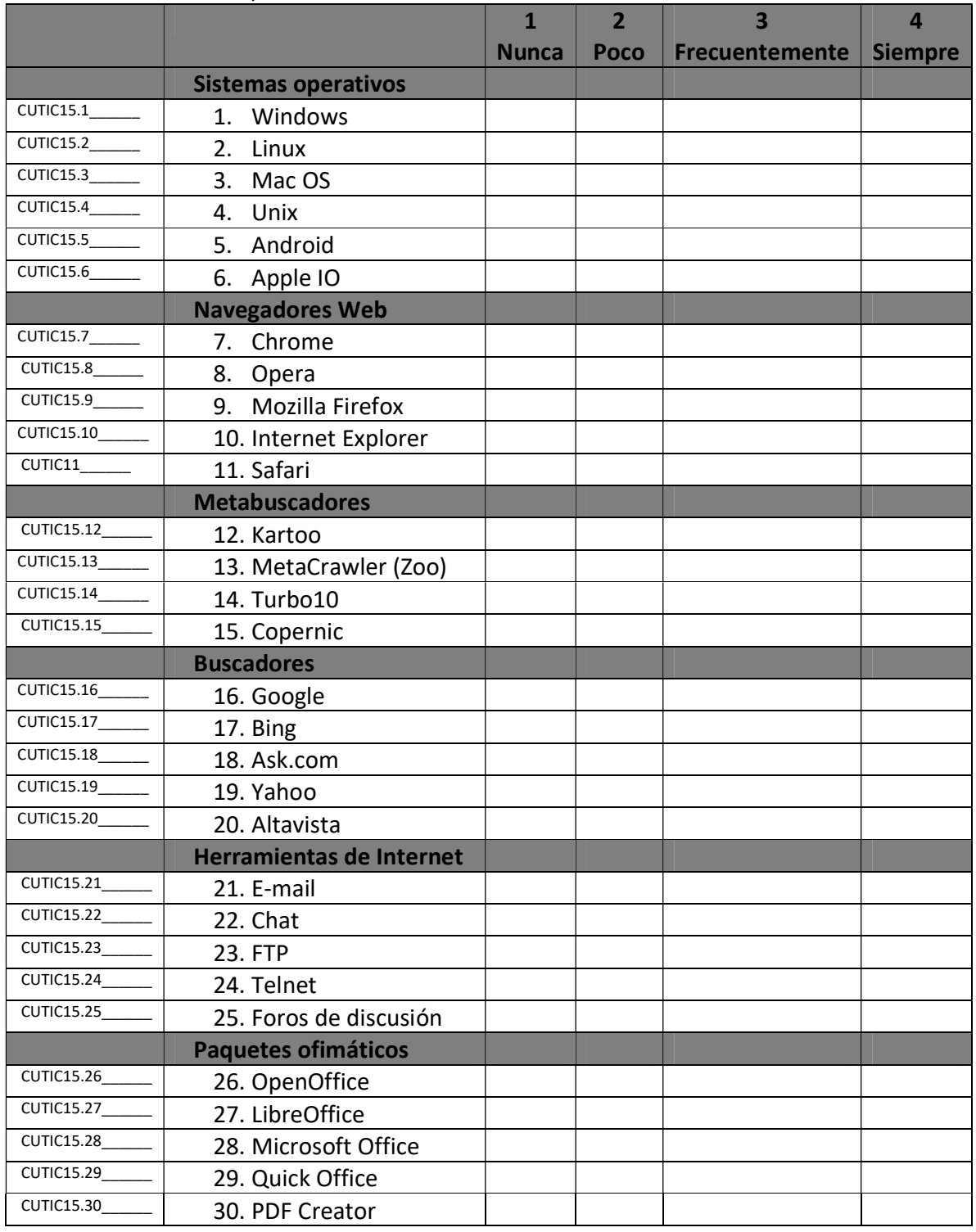

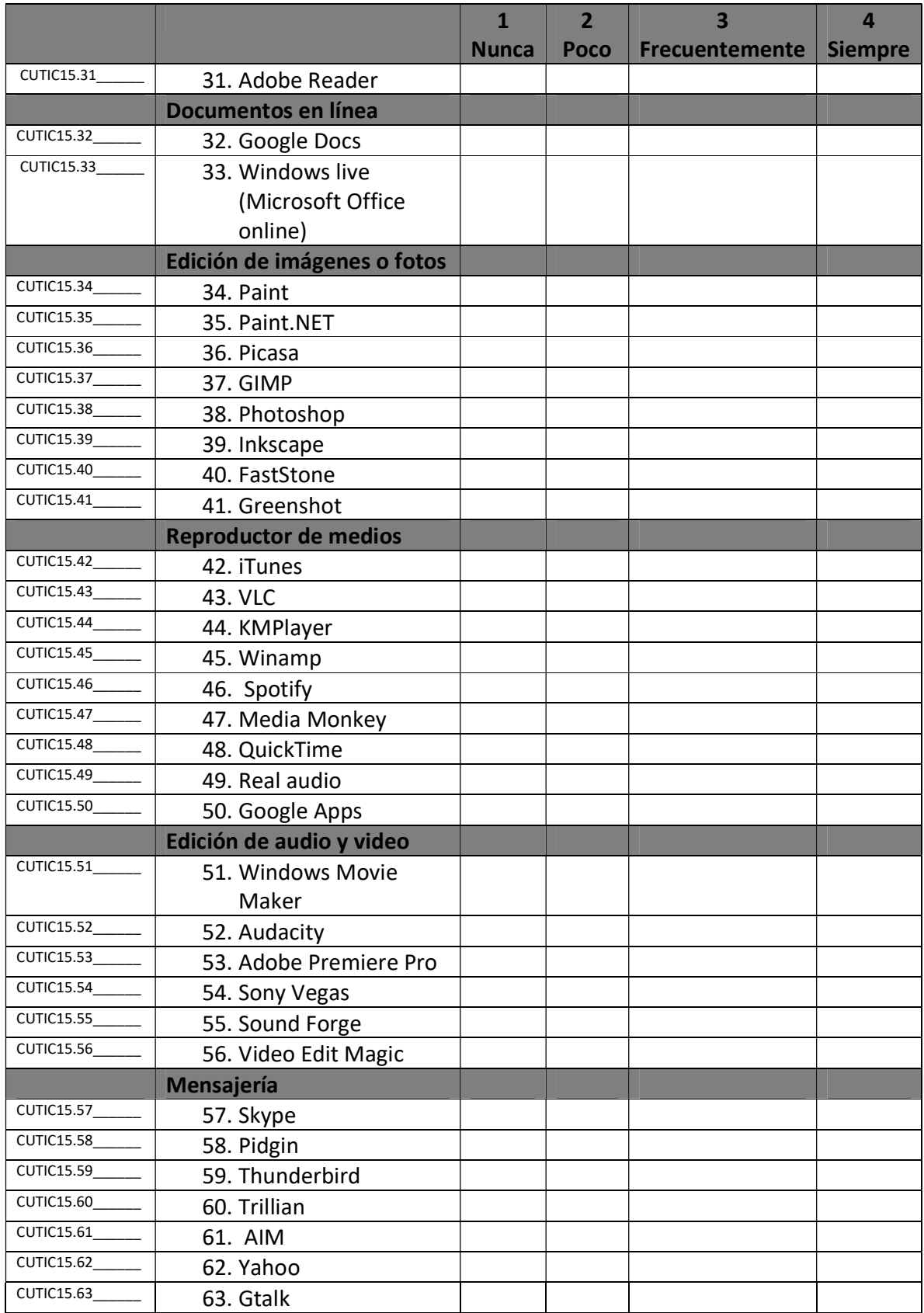

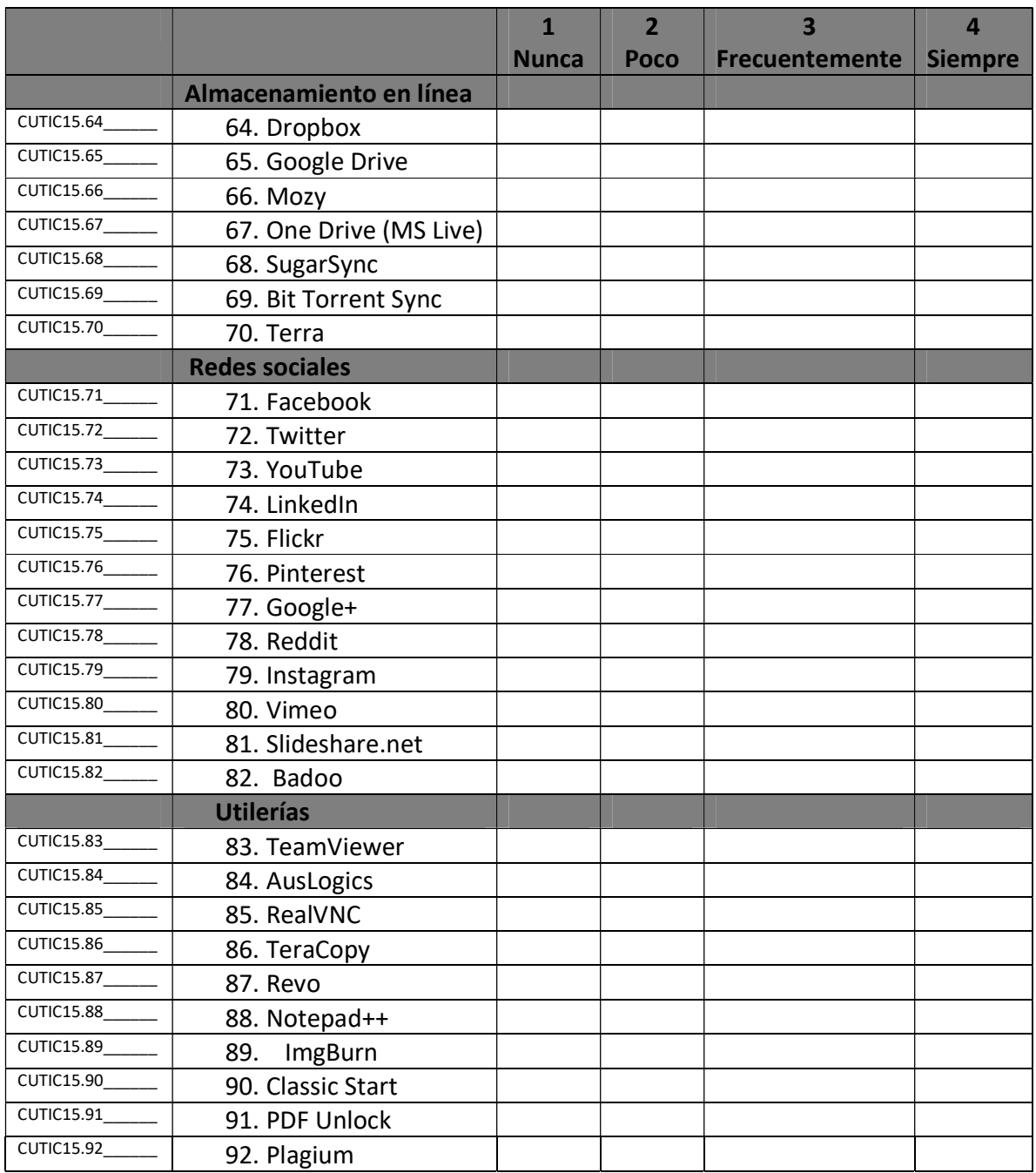

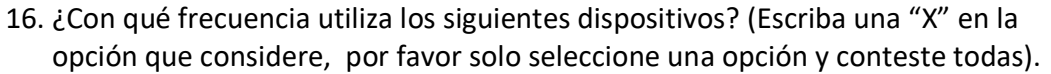

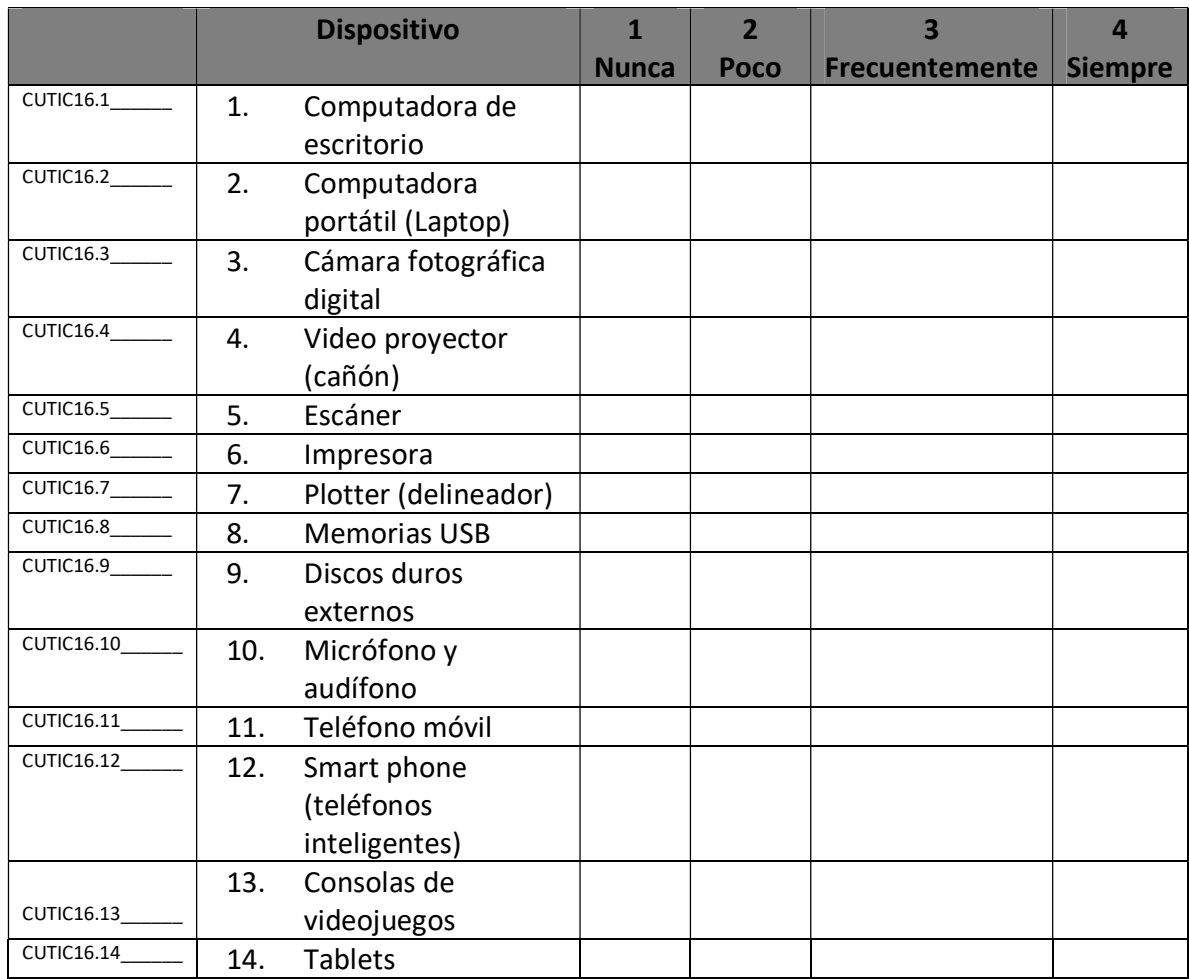

#### III.USO DE LAS TIC EN EDUCACIÓN

17. ¿En qué sitios busca materiales educativos como apoyo para preparar sus clases? (Escriba una "X" en la opción que considere, por favor solo seleccione una opción y conteste todas).

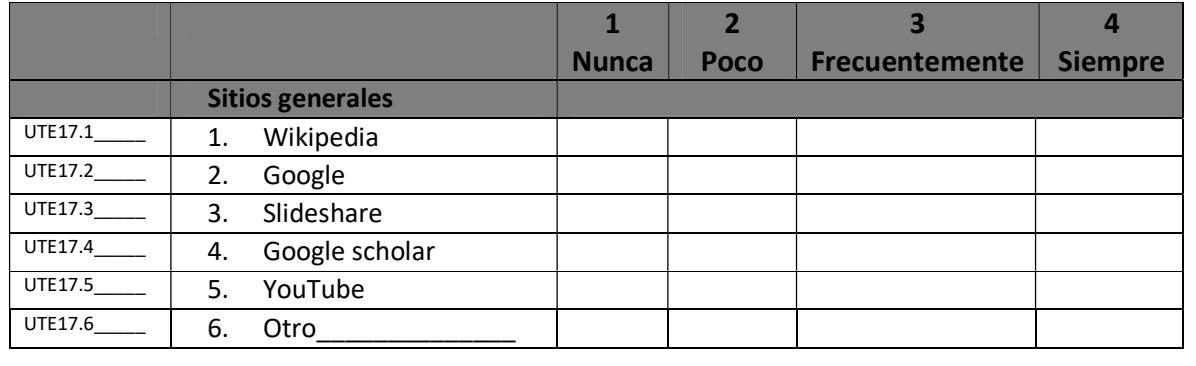

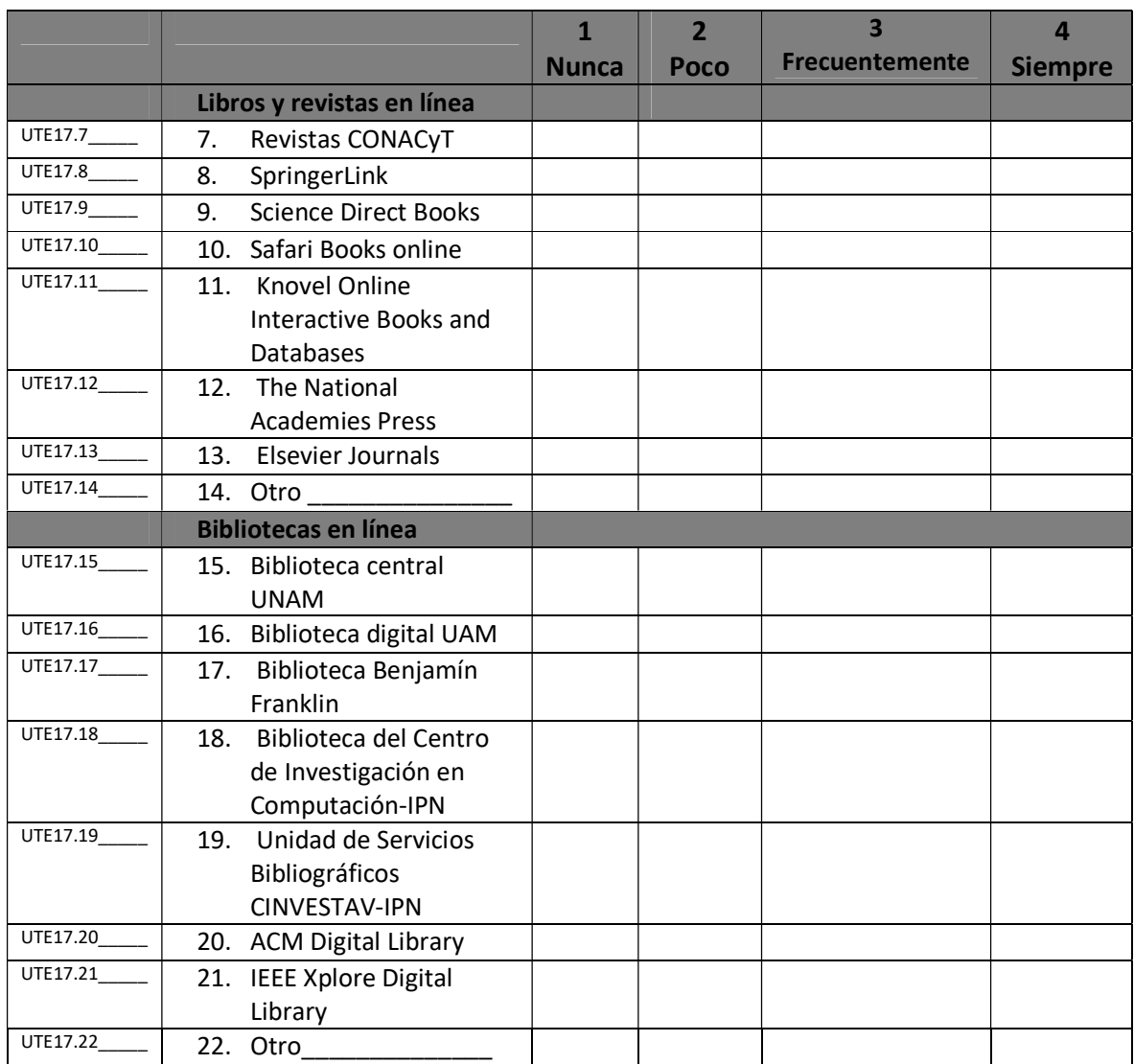

18. ¿Con qué frecuencia utiliza los siguientes dispositivos para consultar el material educativo digital en los diferentes sitios? (Escriba una "X" en la opción que considere, por favor solo seleccione una opción y conteste todas).

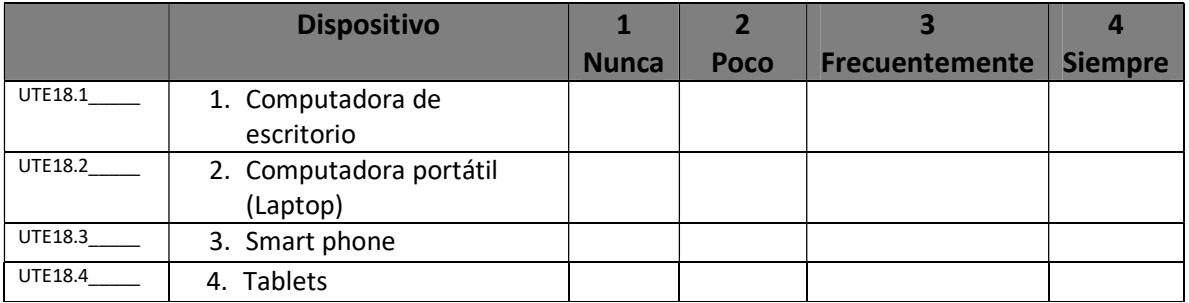

UTE19\_\_\_\_ 19. ¿Le gustaría contar con una base (repositorio) educativa, donde pueda encontrar diversos materiales educativos digitales de apoyo a tu labor docente proporcionada por tu institución educativa?

- 1. Sí ( )
- 2. No ( )

#### IV. TIC EN EL AULA

20. ¿Con qué recursos tecnológicos cuenta dentro de su salón de clases? (Escriba una "X" en las opciones que considere)

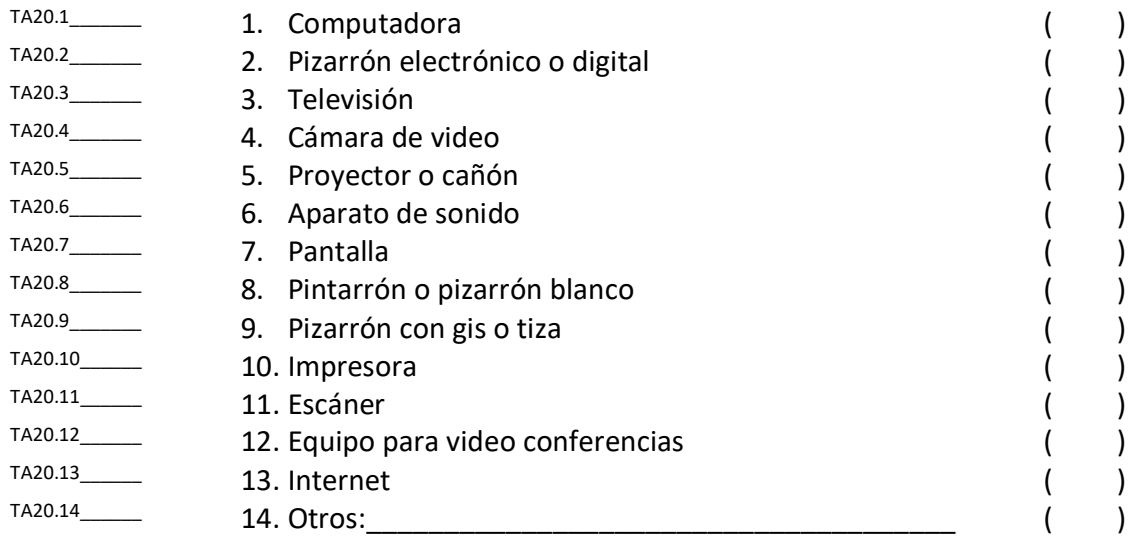

TA21\_\_\_\_\_\_ 21. ¿Hace uso de los recursos tecnológicos con los que cuenta su salón de clases para impartir su(s) cátedra(s)?

```
1. Sí ( )
```
#### 2. No ( ) V. UTILIZACIÓN DE MATERIAL EDUCATIVO EN EL PROCESO DE ENSEÑANZA APRENDIZAJE

22. ¿Con qué frecuencia utiliza el siguiente material educativo para impartir sus clases? (Escriba una "X" en la opción que considere, por favor solo seleccione una opción y conteste todas).

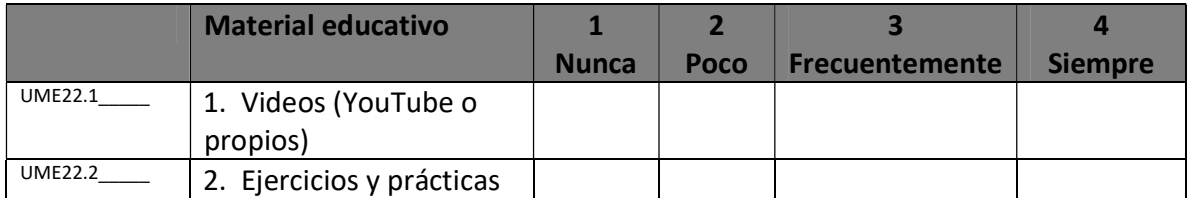

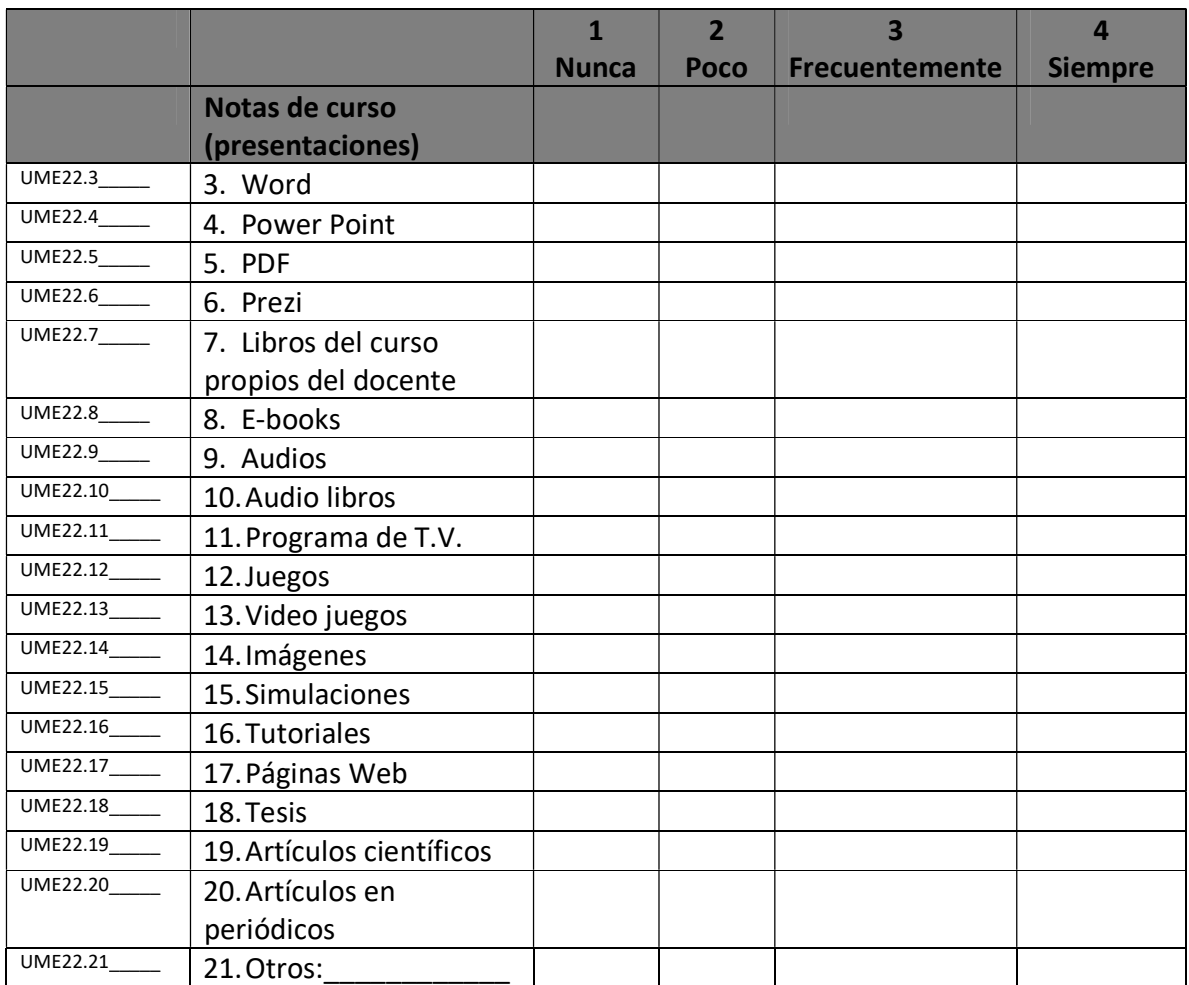

## 23. En su opinión ¿qué tipo de material educativo le es más interesante consultar? (Marque las tres opciones que le resulten más interesantes).

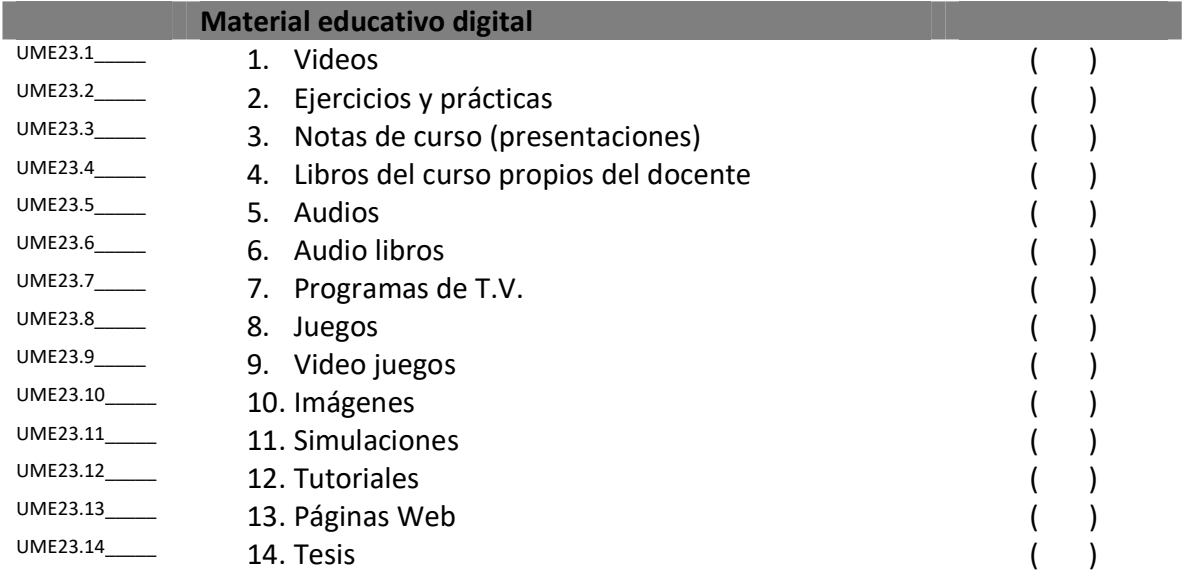

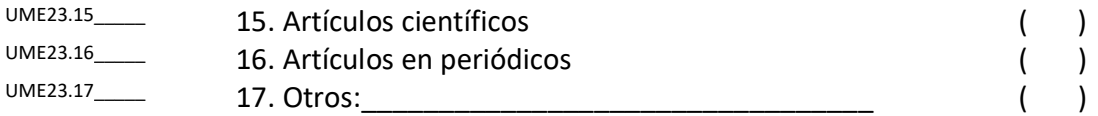

#### VI. TIC ENSEÑANZA Y APRENDIZAJE

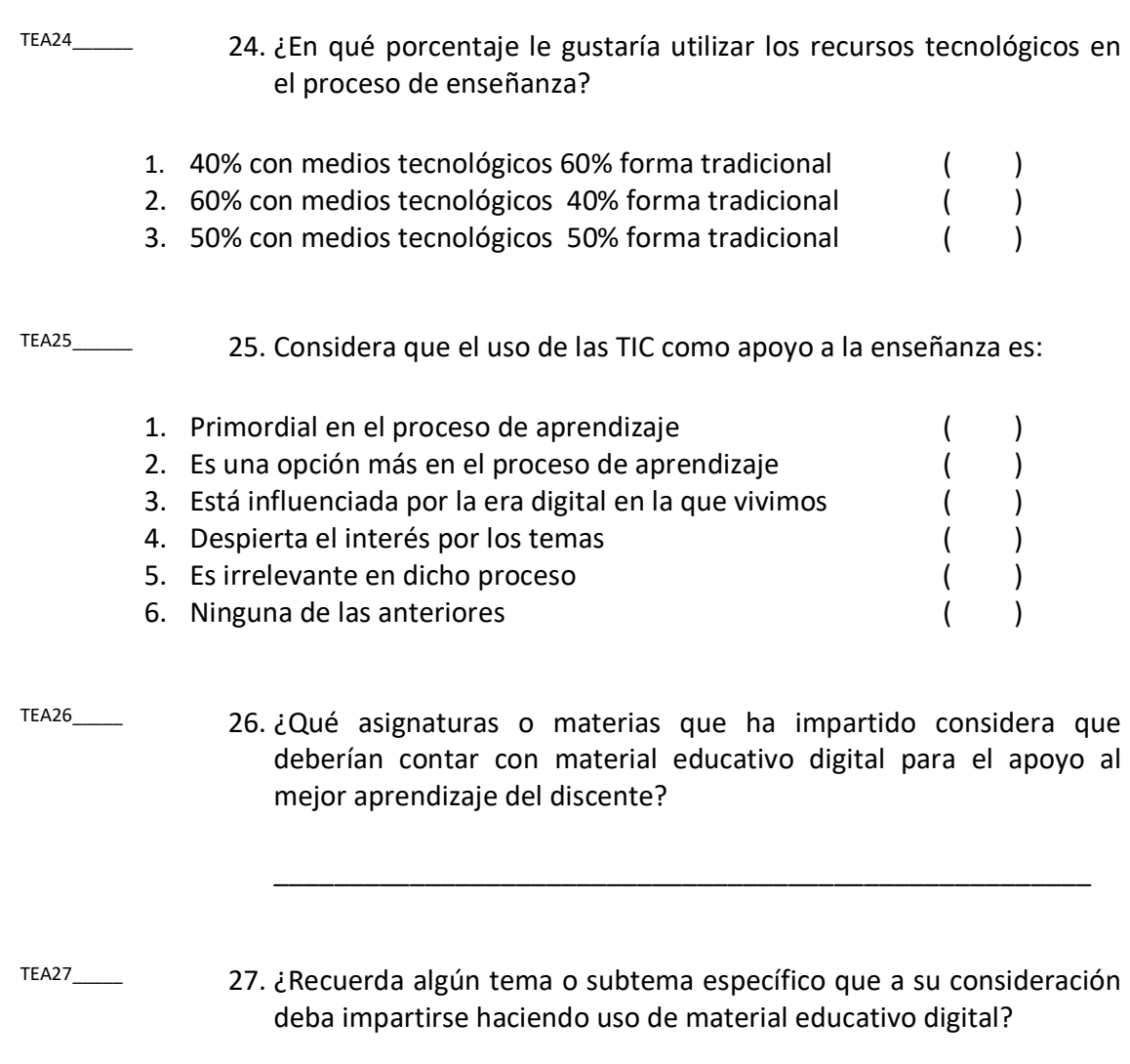

TEA28\_\_\_\_\_\_ 28. ¿Comparte su material educativo digital con sus discentes?

\_\_\_\_\_\_\_\_\_\_\_\_\_\_\_\_\_\_\_\_\_\_\_\_\_\_\_\_\_\_\_\_\_\_\_\_\_\_\_\_\_\_\_\_\_\_\_\_\_\_\_\_\_\_

- 1. Sí ( )
- 2. No ( ) (Pasa a la pregunta 30)

29. ¿Qué tecnologías utiliza para compartir su material educativo digital? (Escriba una "X" en las opciones que considere)

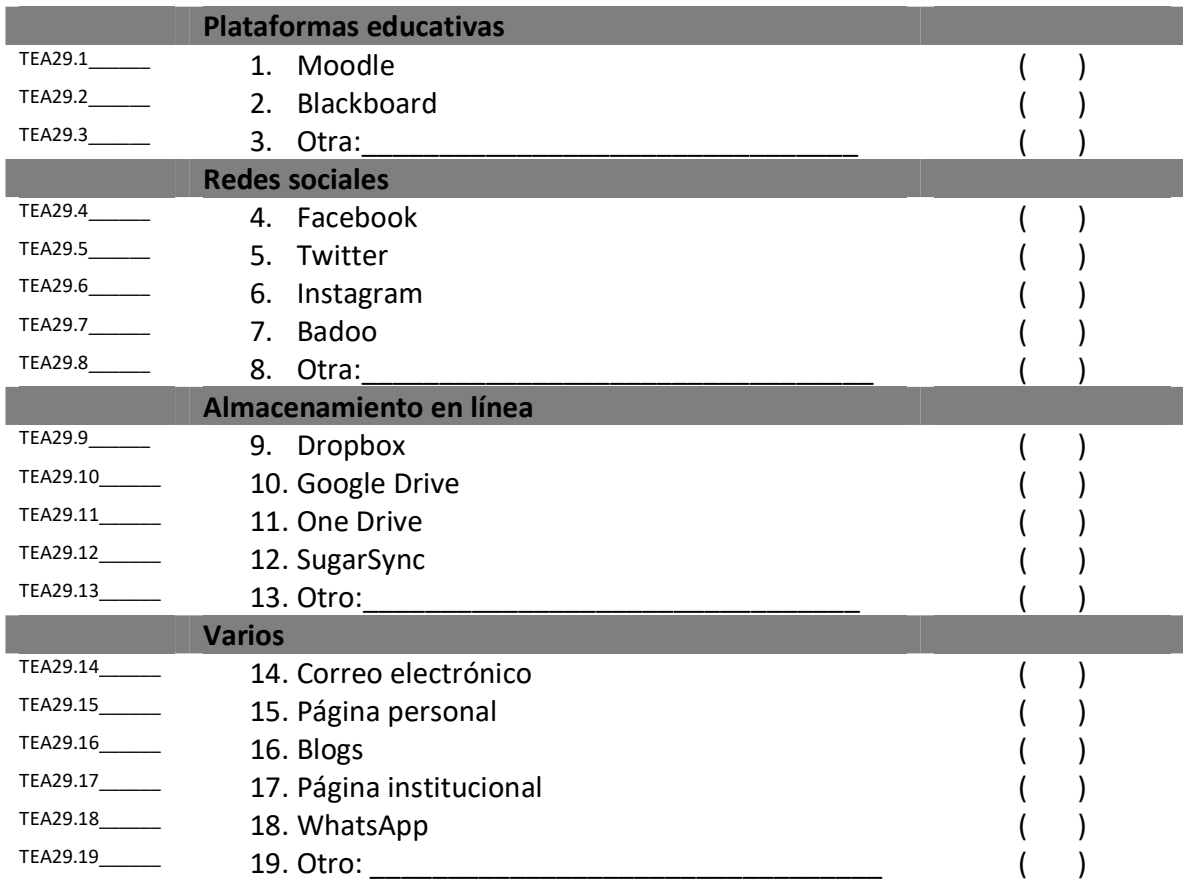

#### VII. NECESIDAD DE CAPACITACIÓN SOBRE EL USO DE LAS TIC

NCUT30\_\_\_\_ 30. ¿Considera que el grado de dominio que posee en el uso de las TIC es?

- 1. Suficiente ( )
- 2. Regular ( )
- 3. Bueno ( )
- 4. Excelente ( )

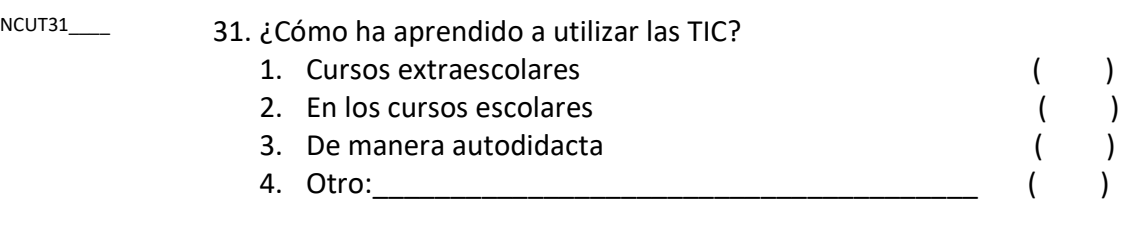

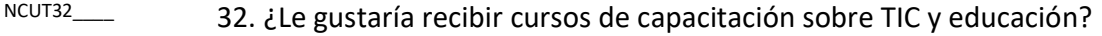

- 1. Sí ( ) (Pasa a la pregunta 33)
- 2. No ( )

#### 33. Sobre ¿qué temas relacionados a las TIC y educación? (Escriba una "X" en las opciones que considere)

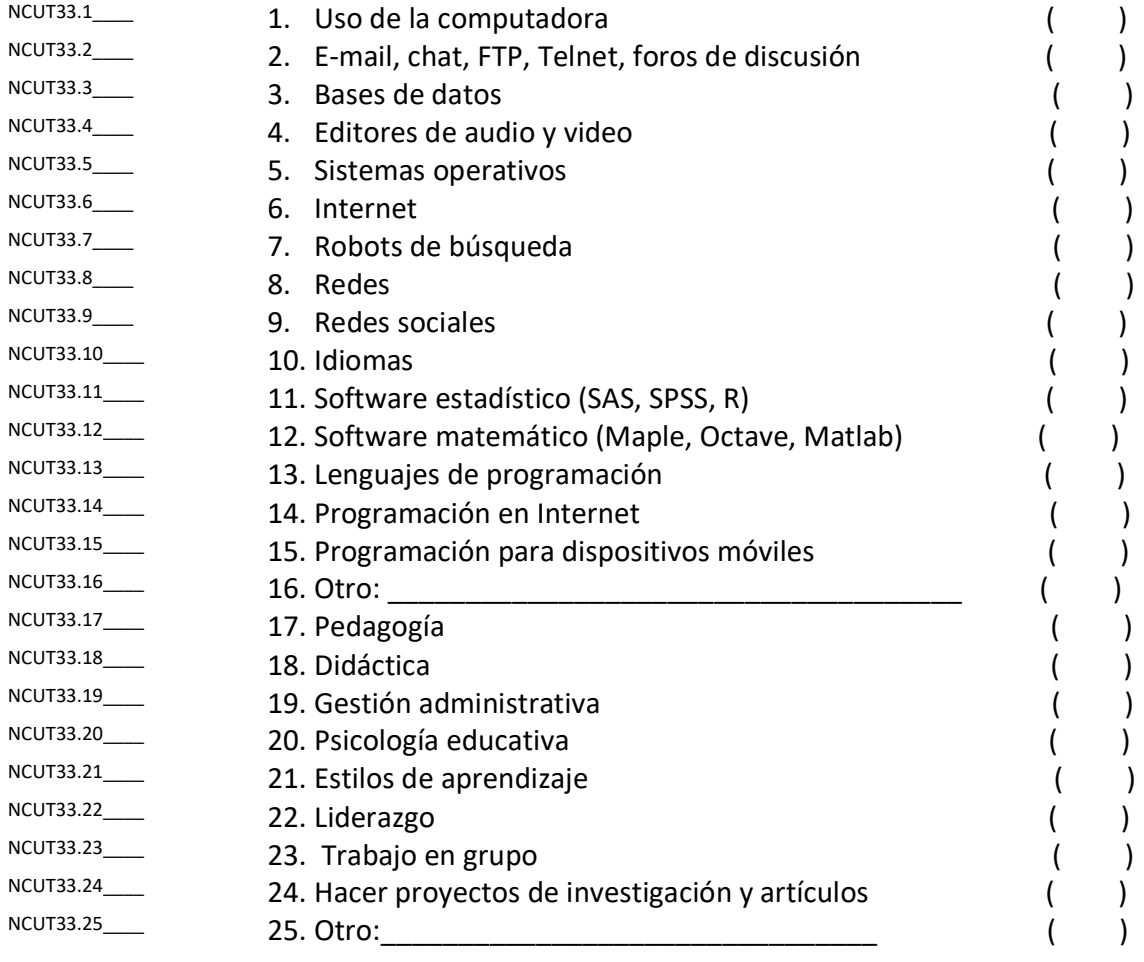

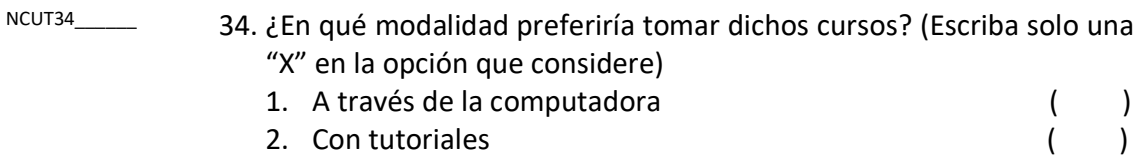

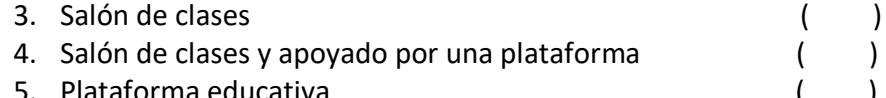

5. Plataforma educativa ( )<br>6. Video conferencias ( ) 6. Video conferencias

### ¡MUCHAS GRACIAS POR SU COOPERACIÓN!

Apéndice C

# Lineamientos para generar recursos educativos: ejercicios, prácticas y notas de curso

Apéndice C: Lineamientos para generar recursos educativos: ejercicios, prácticas y notas de curso

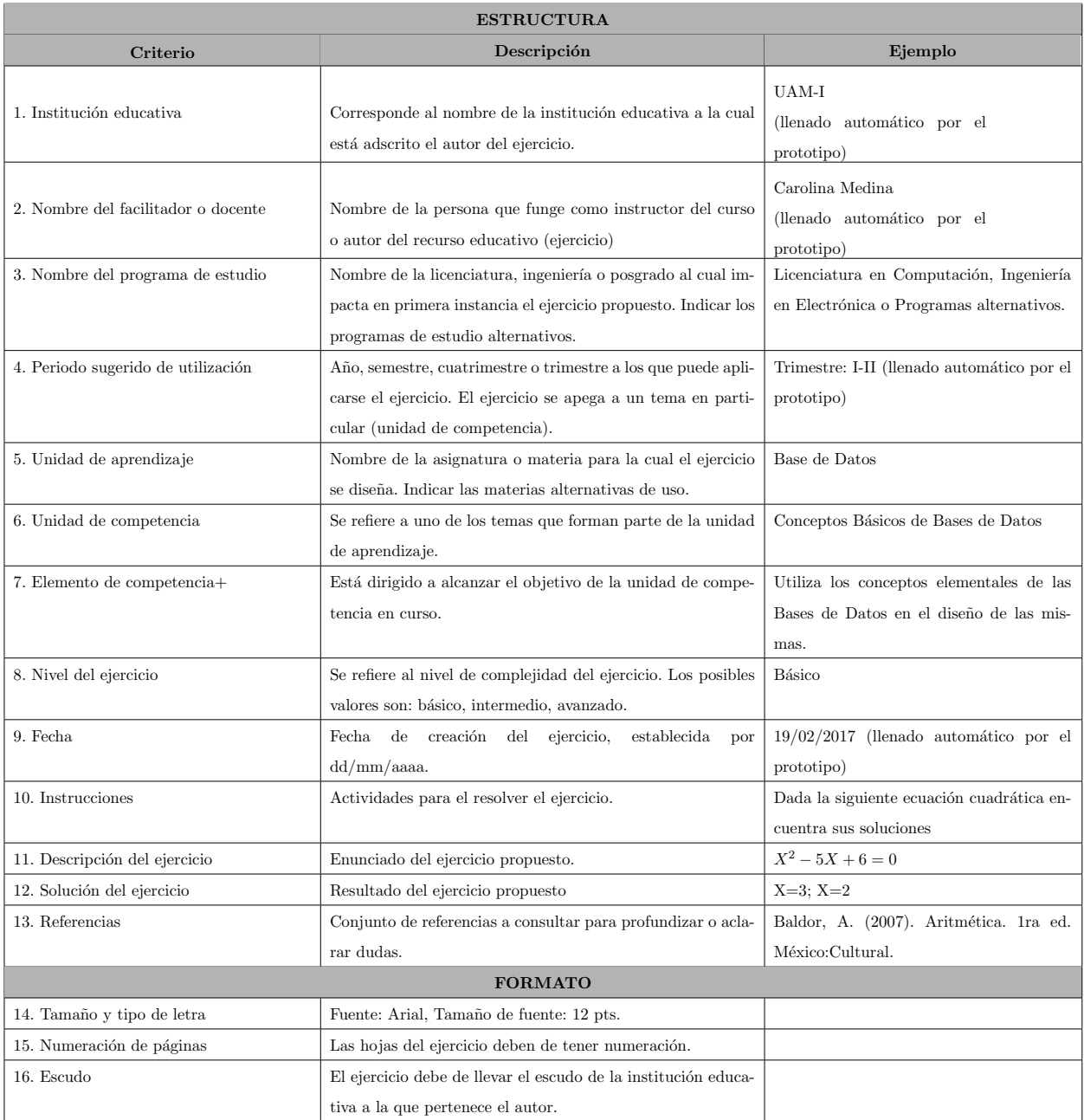

Tabla C.1: Lineamientos para elaborar un recurso educativo de tipo ejercicio. (Fuente: propia investigación).

Apéndice C: Lineamientos para generar recursos educativos: ejercicios, prácticas y notas de curso

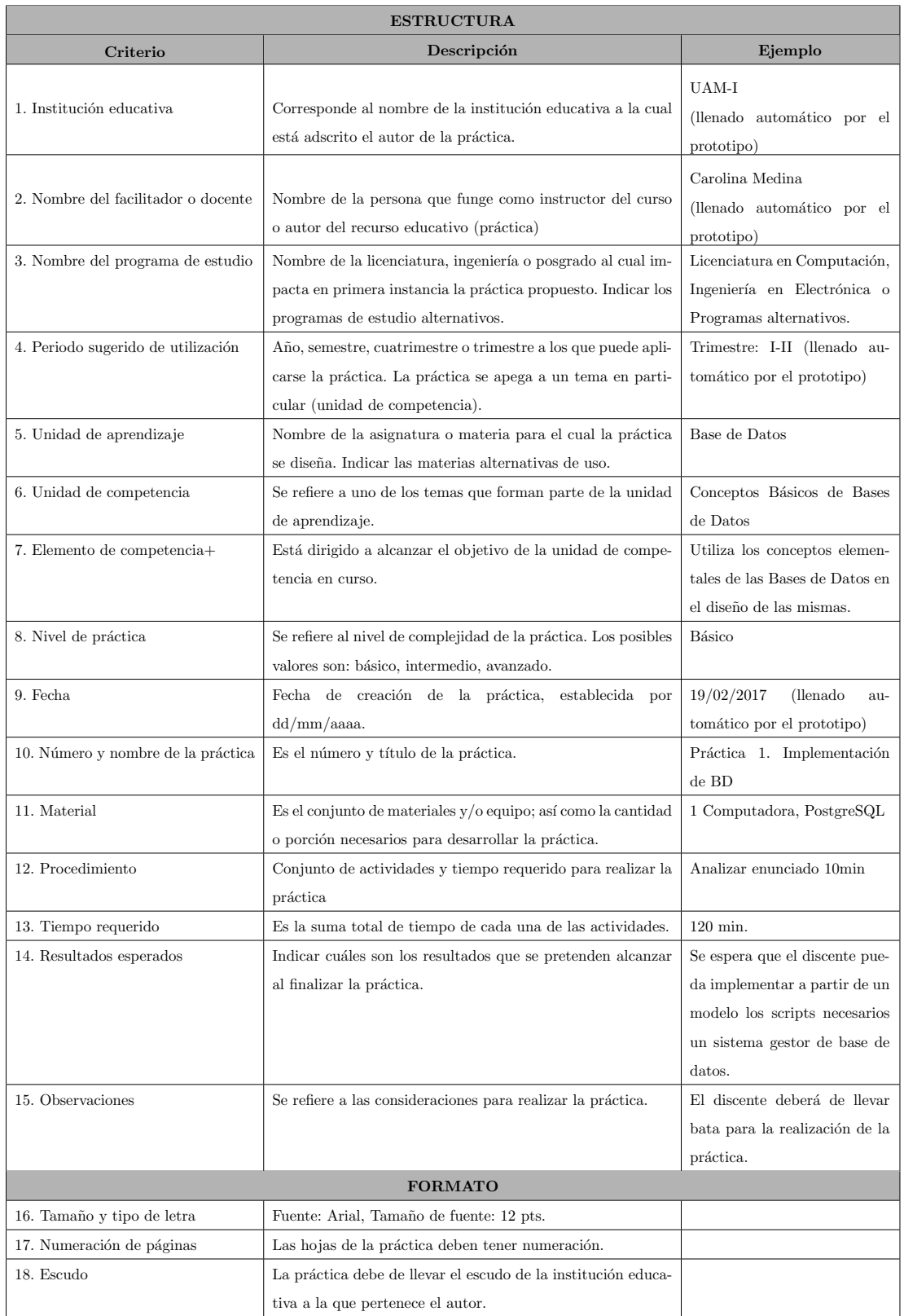

Tabla C.2: Lineamientos para elaborar un recurso educativo de tipo práctica. (Fuente: propia<br>investigación).  $147$ investigación).

Apéndice C: Lineamientos para generar recursos educativos: ejercicios, prácticas y notas de curso

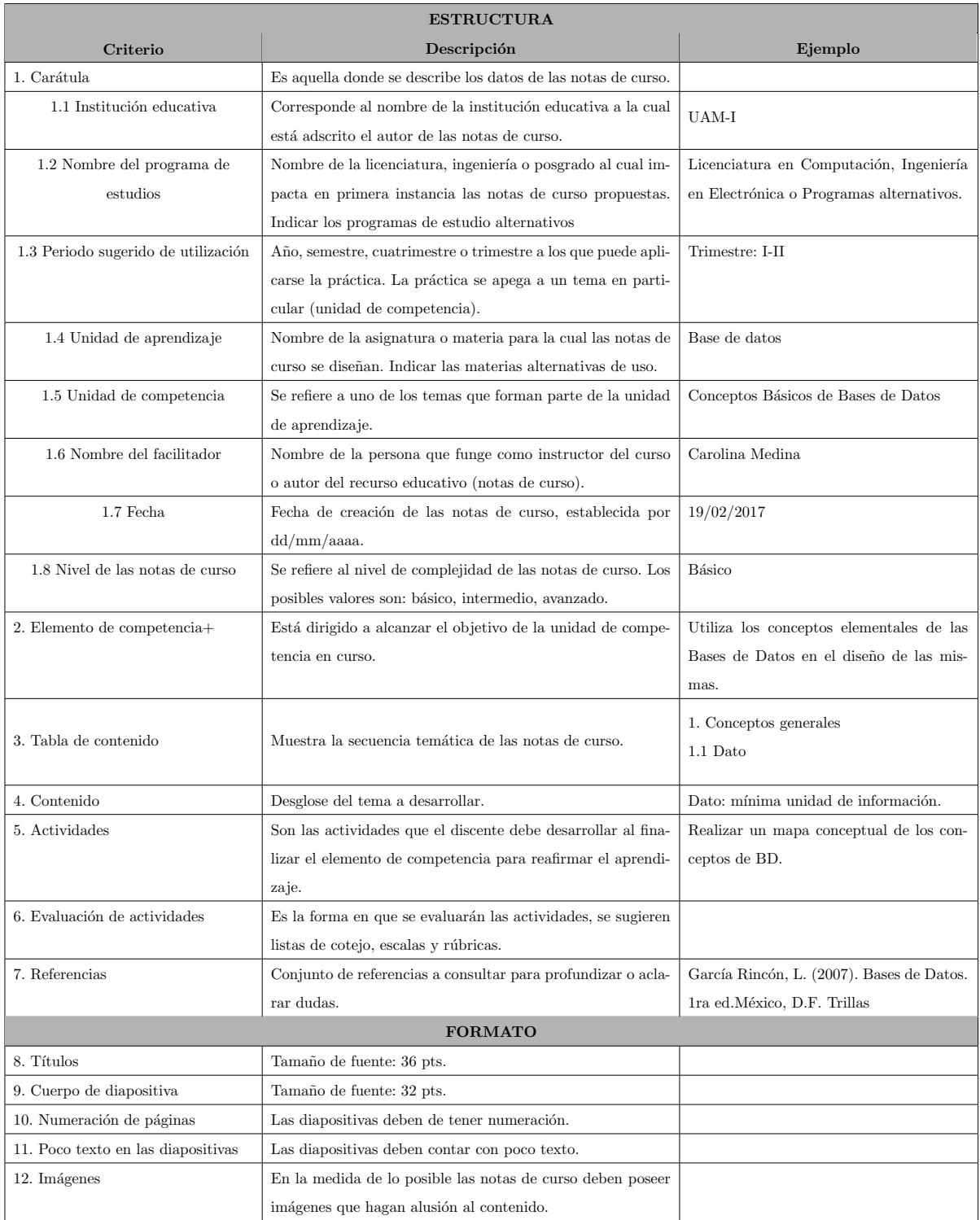

Tabla C.3: Lineamientos para elaborar un recurso educativo de tipo notas de curso. (Fuente: propia investigación).

Apéndice ${\cal D}$ 

# Rúbricas para evaluar la usabilidad del Prototipo MIIDAS

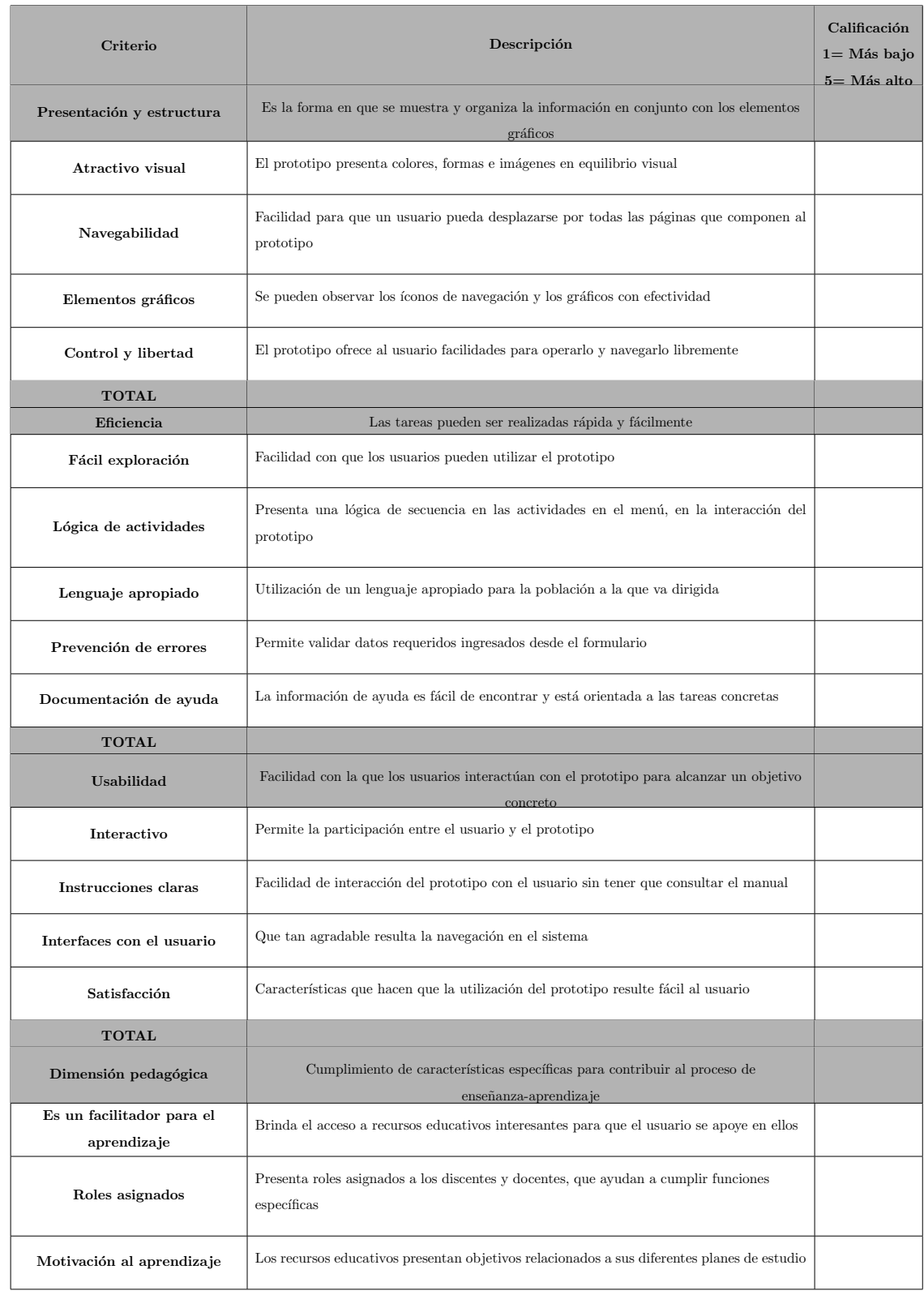

Tabla D.1: Primera propuesta de rúbrica para evaluar la usabilidad del Prototipo MIIDAS (Fuente: propia investigación).

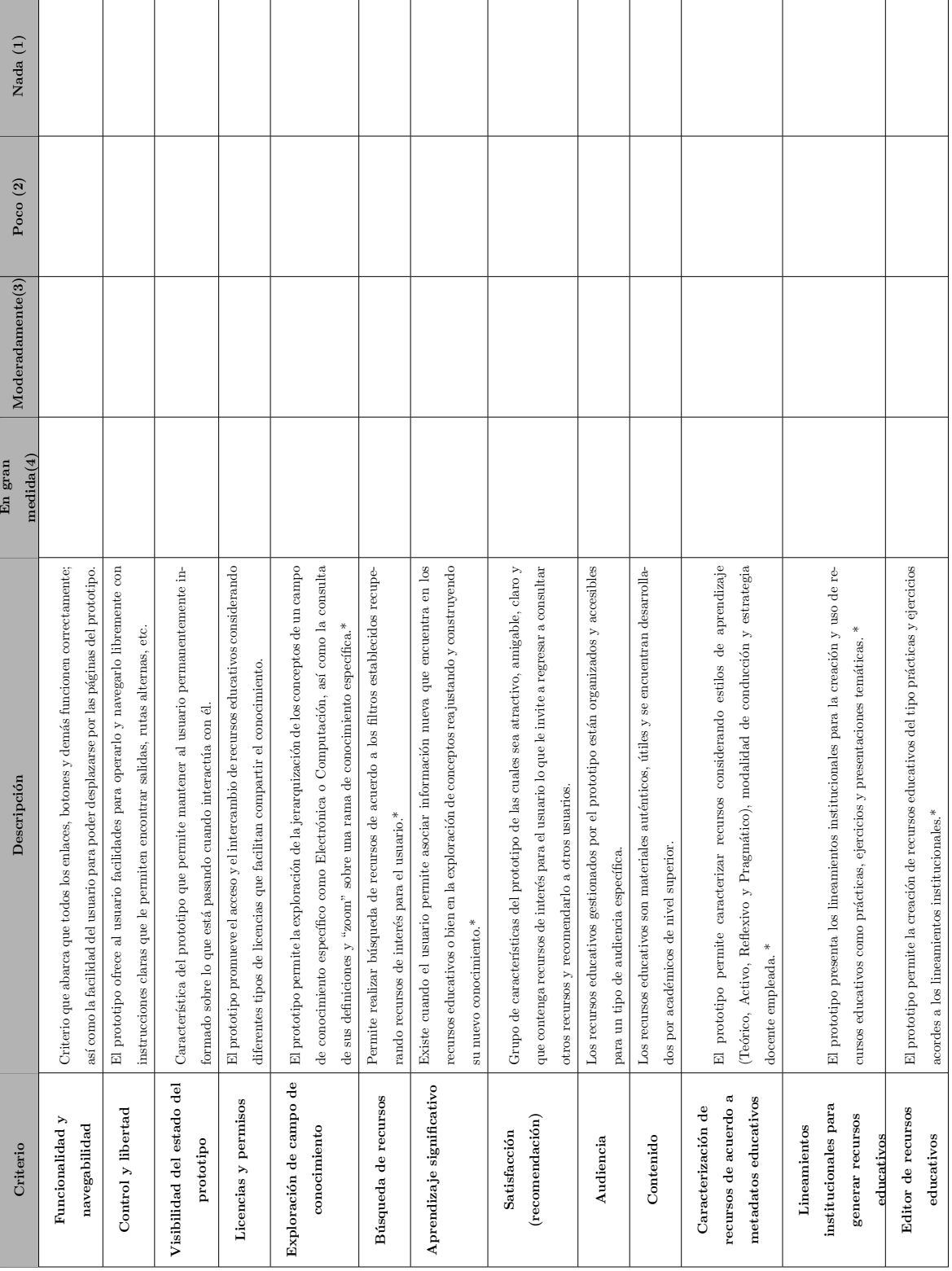

Tabla D.2: Segunda propuesta de rúbrica para evaluar la usabilidad del Prototipo MIIDAS. (Fuente: propia investigación).

## Apéndice E

## Manual de instalación del Prototipo MIIDAS

### E.1. Prerrequisitos

#### JDK 1.7 o 1.8

Descargar de:

[http://www.oracle.com/technetwork/java/javase/downloads/jdk8-downloads-21331](http://www.oracle.com/technetwork/java/javase/downloads/jdk8-downloads-2133151.html)51. [html](http://www.oracle.com/technetwork/java/javase/downloads/jdk8-downloads-2133151.html)

Maven 3.0.5 o superior

Descargar de:

<https://maven.apache.org/download.cgi>

#### Ant 1.8 o posterior

Descargar de:

<http://ant.apache.org/bindownload.cgi>

PostgreSQL 9.4 o superior

Descargar de:

<https://www.enterprisedb.com/downloads/postgres-postgresql-downloads#windows>

#### Apache Tomcat 8.0 o superior

Descargar de:

<http://tomcat.apache.org/download-80.cgi>

Git

Descargar de:

<https://git-scm.com/download/win>

#### PgAdmin 4

Descargar de:

<https://www.postgresql.org/ftp/pgadmin/pgadmin4/v4.25/windows/>

#### E.2. Instalación

1. Instalar JDK 1.7, Git, PgAdmin 4, Apache TomCat y PostgresSQL 9.4 siguiendo el protocolo Next-Next-Finish. Recordar los usuarios y contraseñas de PostgreSQL y TomCat

#### 2. Instalación de Maven

Para instalar Maven es necesario:

- (a) Descomprimir la carpeta descargada y copiarla en C:
- (b) Escribir en el men´u de inicio Variables de entorno, cambiar a Opciones avanzadas y dar clic en la opción editar la variables de entorno..., como se muestra en la figura [E.1.](#page-167-0)

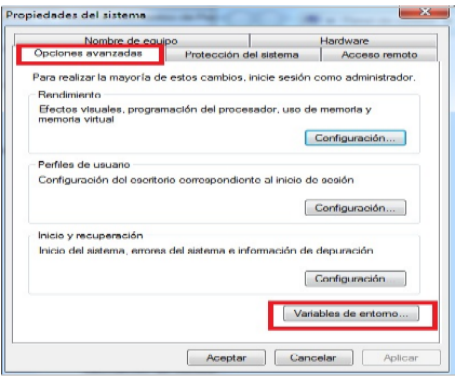

<span id="page-167-0"></span>Figura E.1: Ventana de propiedades del sistema.

(c) Crear una nueva variable con el bot´on Nueva, la cual mostrar´a una ventana como se presenta en la figura [E.2.](#page-168-0)

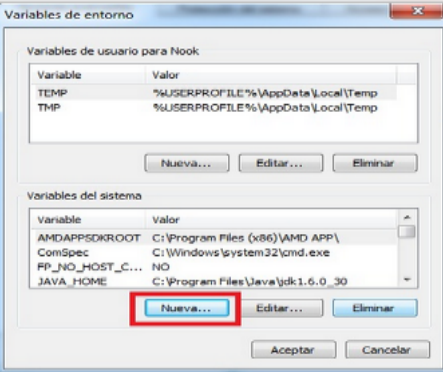

<span id="page-168-0"></span>Figura E.2: Ventana para crear una nueva variable de entorno.

- (d) Agregar en la ventana emergente el nombre de la nueva variable, poniendo como nombre M2 HOME y en el valor de la variable poner la ruta en C:\donde se encuentra la carpeta de Maven, en la figura [E.3](#page-168-1) se muestra un ejemplo de la ventana emergente para agregar la variable.
- (e) Crear una nueva variable con el bot´on Nueva, la cual mostrar´a una ventana como se presenta en la figura .

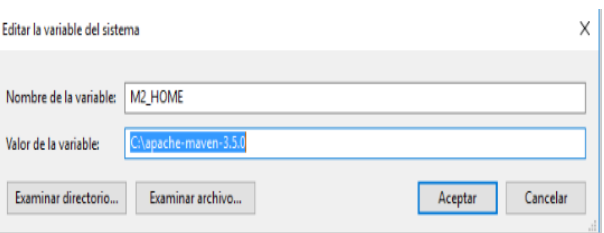

<span id="page-168-1"></span>Figura E.3: Ventana para editar la variable del sistema para Maven.

- (f) Despu´es se selecciona la variable del Path del sistema y se da en editar, tal como se muestra en la figura [E.4.](#page-169-0)
- (g) Dar clic en Nuevo y escribir  $M2$ -HOME  $\Diamond$  bin, dar clic en **Aceptar**.
- (h) Abrir una consola y teclear mvn *−version* para verificar la instalación, tal como se muestra en la figura [E.5.](#page-169-1)

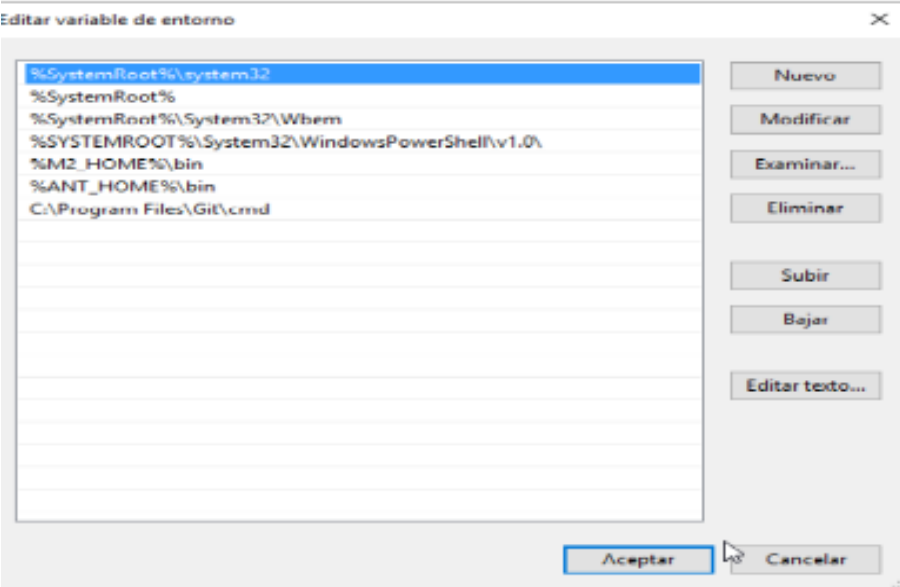

<span id="page-169-0"></span>Figura E.4: Ventana para editar variable de entorno de Maven.

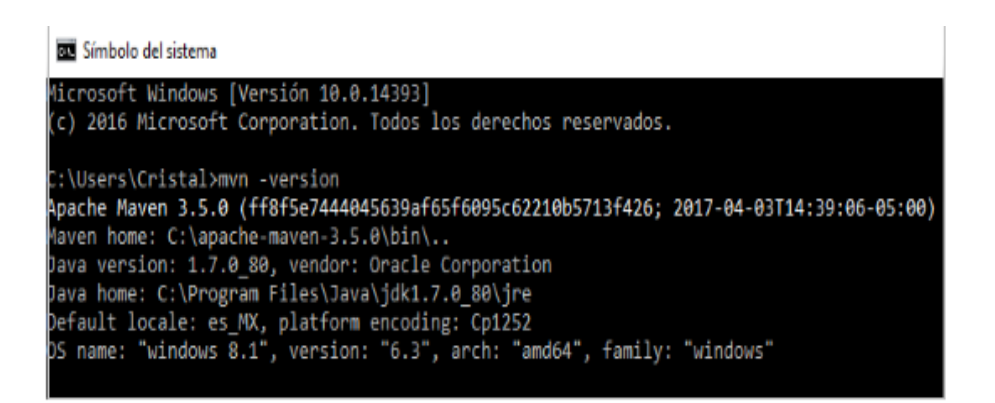

<span id="page-169-1"></span>Figura E.5: Comando en consola para verificar la correcta instalación de Maven.

- 3. Instalación de ANT
	- (a) Descomprimir la carpeta descargada y copiarla en C:\.
	- (b) Escribir en el men´u de inicio Variables de entorno, cambiar a Opciones avanzadas y dar clic en la opción editar la variables de entorno..., como se muestra en la figura [E.6.](#page-170-0)

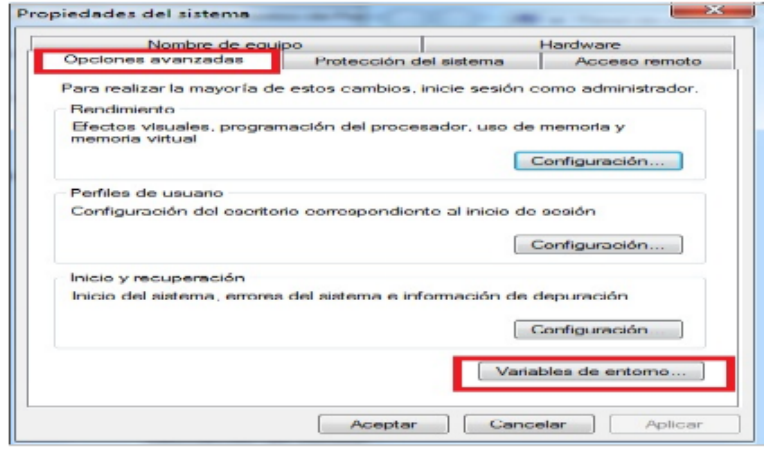

<span id="page-170-0"></span>Figura E.6: Ventana de propiedades del sistema.

(c) Crear una nueva variable con el bot´on Nueva, la cual mostrar´a una ventana como se presenta en la figura [E.7.](#page-170-1)

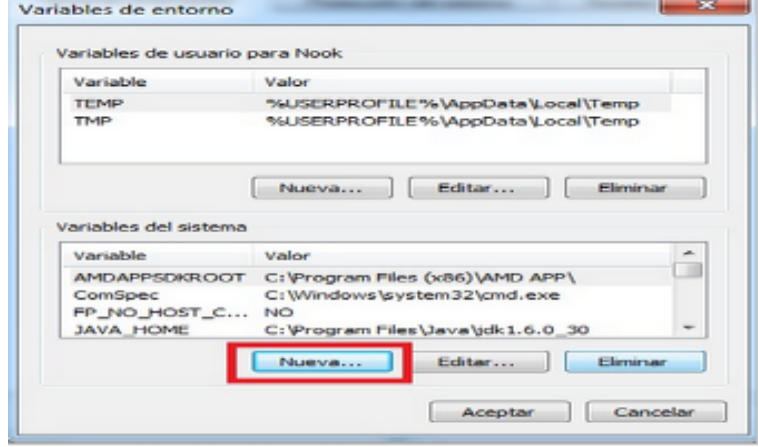

<span id="page-170-1"></span>Figura E.7: Ventana para crear una nueva variable de entorno.

(d) Agregar en la nueva ventana el nombre de la nueva ventana, poniendo como nombre ANT HOME y en el valor de la variable poner la ruta en C:\donde se encuentra la carpeta de ANT, tal como se muestra en la figura [E.8.](#page-171-0)

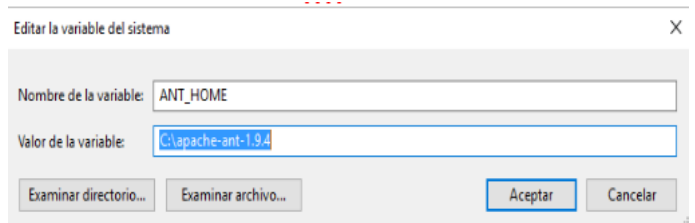

<span id="page-171-0"></span>Figura E.8: Ventana para crear la variable de entorno para ANT HOME.

(e) Despu´es se selecciona la variable del Path del sistema y se da en editar en la ventana, como se muestra en la figura [E.9](#page-171-1)

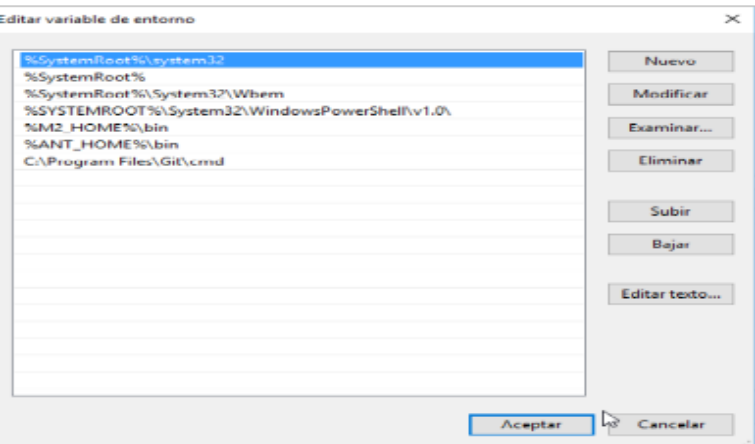

<span id="page-171-1"></span>Figura E.9: Ventana para editar variable de entorno de ANT HOME.

- (f) Dar clic en Nuevo y escribir %ANT HOME %\bin, dar clic en Aceptar.
- $(g)$  Abrir una consola y teclear ant –version para verificar la instalación, como aparece en la figura [E.10.](#page-172-0)
- 4. Crear la base de datos en PostgreSQL
	- (a) Abrir PgAdmin 4 y crear una nueva conexión, tal como se muestra en la figura [E.11.](#page-172-1)

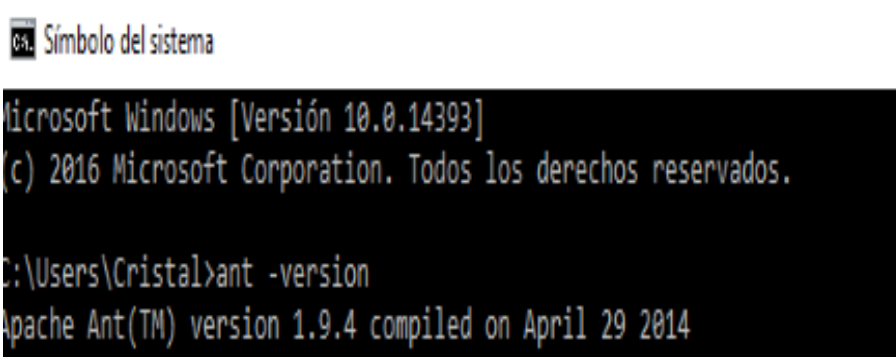

<span id="page-172-0"></span>Figura E.10: Comando en consola para verificar la correcta instalación de ANT.

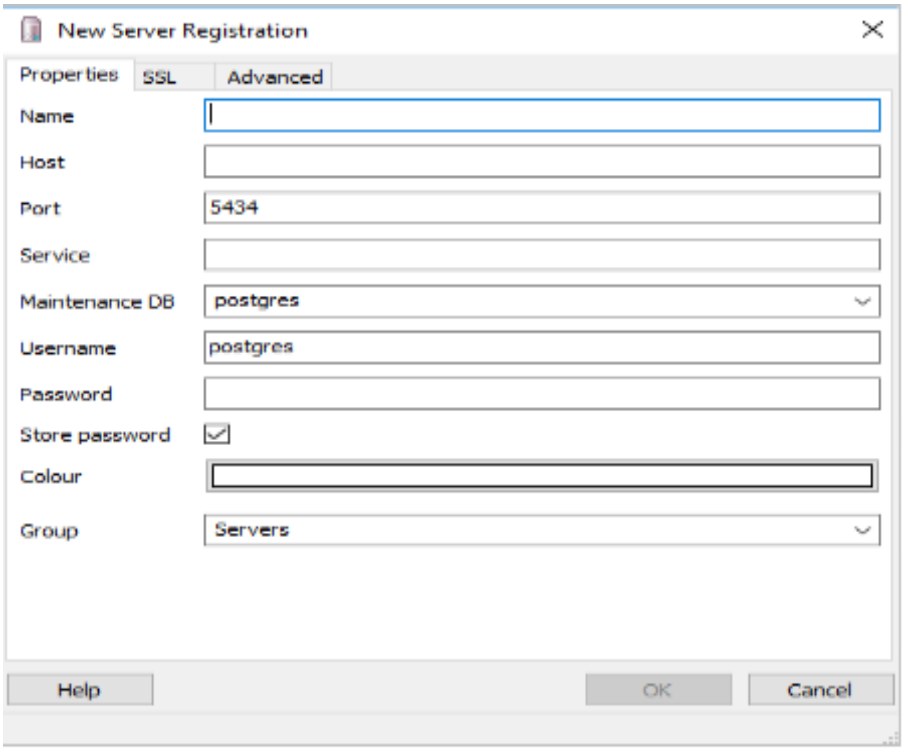

<span id="page-172-1"></span>Figura E.11: Ventana de creación de una nueva base de datos.

(b) Escribir los siguientes datos para la conexión:

Name: Postgres 9.4 Host: localhost Password: Password de la instalación de PostgreSQL 9.4

- (c) Dar clic en Ok.
- (d) Crear un nuevo login, como aparece en la figura [E.12.](#page-173-0)

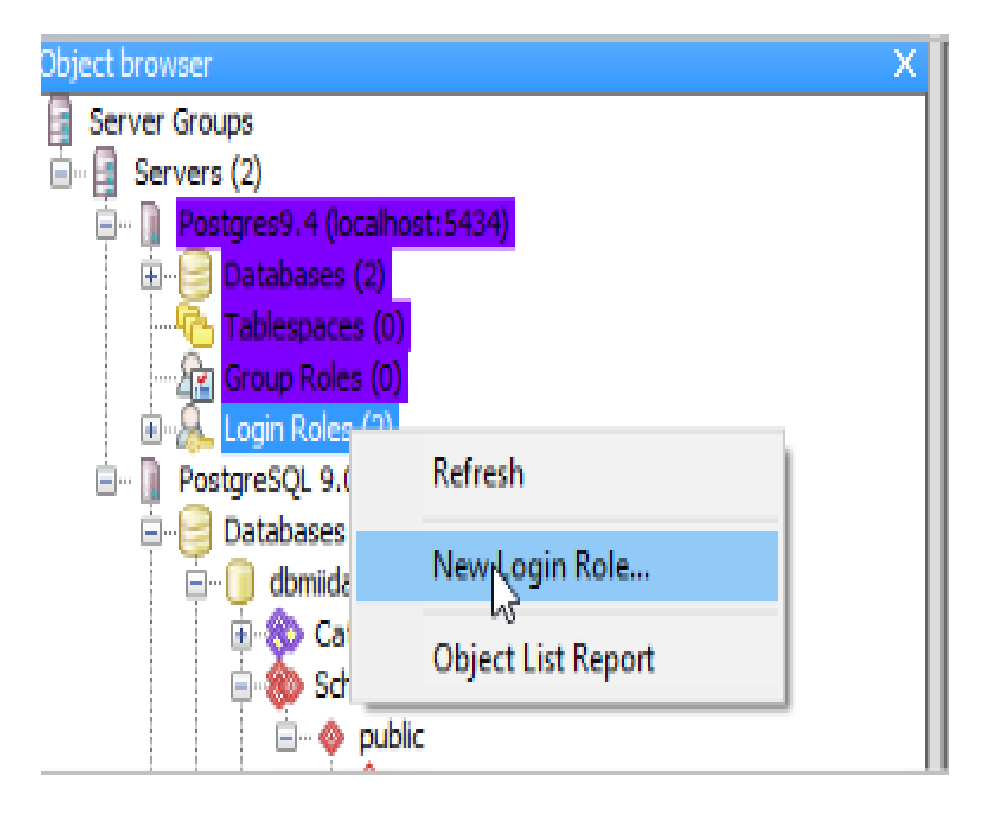

Figura E.12: Ventana de creación de un nuevo rol.

- <span id="page-173-0"></span>(e) Escribir en el role name el nombre de dspace, en la ventana emergente [E.13.](#page-174-0)
- (f) En la pesta˜na de definition escribir el password del usuario a crear, como se muestra en la figura [E.14.](#page-174-1)
- $(g)$  En la pestaña de **Role privileges** seleccionar **superuser** y dar clic en OK, como se muestra en la figura [E.15.](#page-175-0)

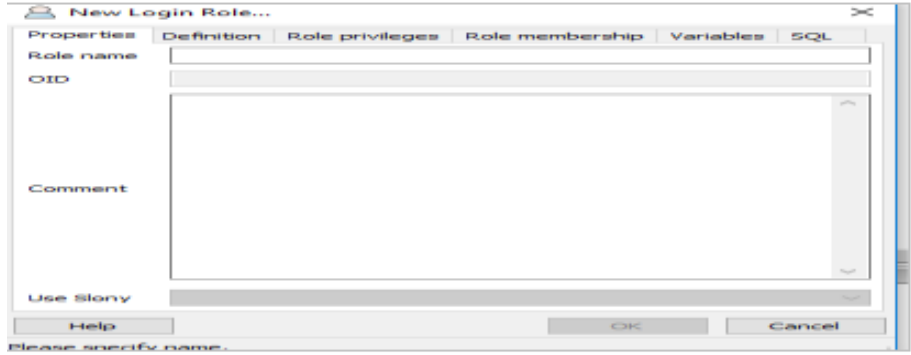

<span id="page-174-0"></span>Figura E.13: Ventana de creación de un nuevo rol.  $\;$ 

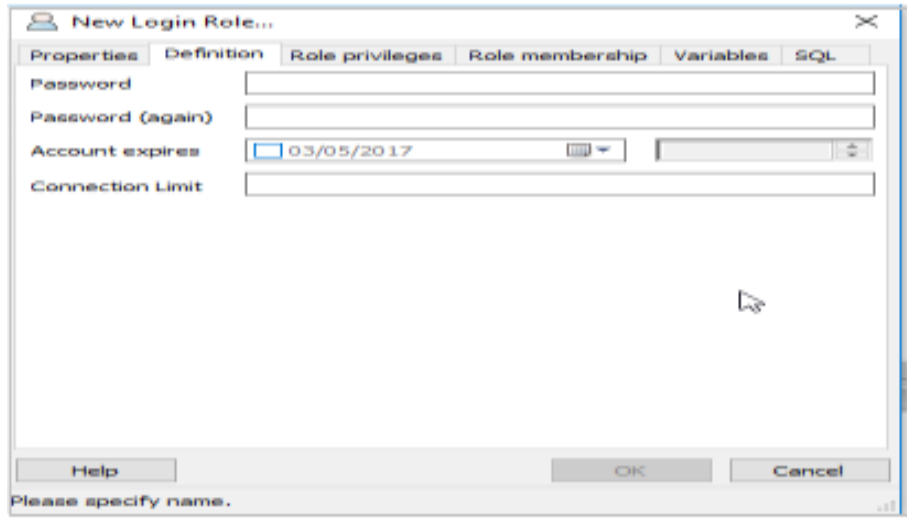

<span id="page-174-1"></span>Figura E.14: Ventana de definición de password (contraseña).

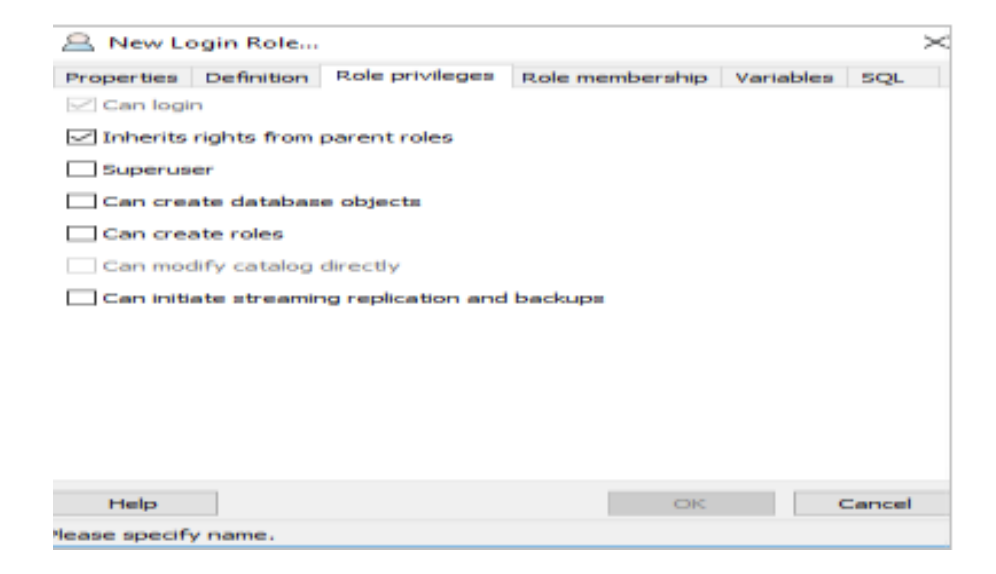

Figura E.15: Ventana de definición de privilegios.

<span id="page-175-0"></span>(h) Crear una nueva base de datos, para ello seleccionar la conexión, dar clic derecho y seleccionar la opción New Database, aparecerá una ventana como la que se muestra en la figura [E.16.](#page-175-1)

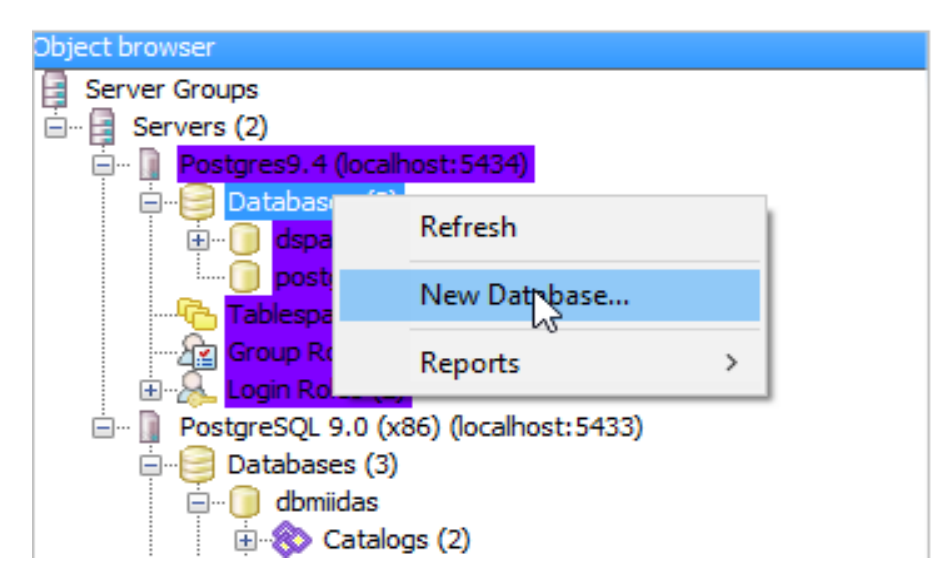

<span id="page-175-1"></span>Figura E.16: Ventana de creación de una base de datos.

(i) En la ventana para crear la base de datos, como aparece en la figura [E.17](#page-176-0) escribir los siguientes datos:

Name: dspace6

Owner: dspace

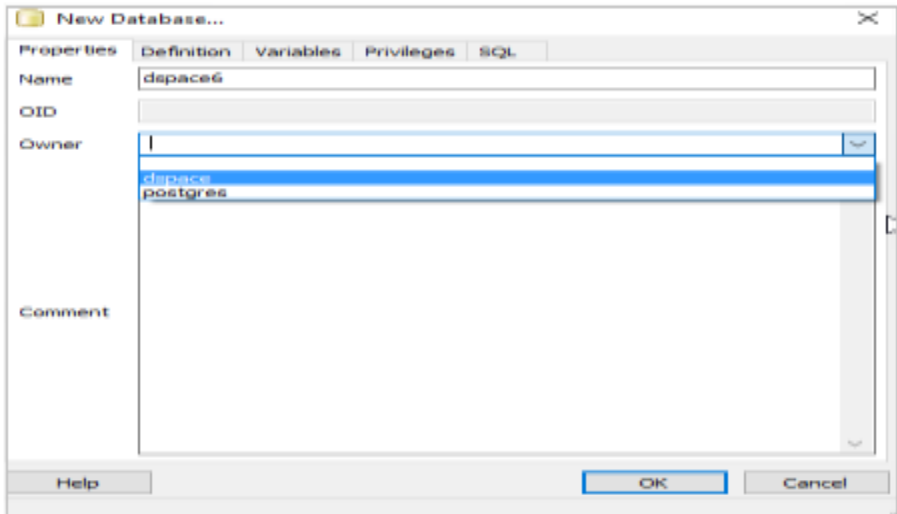

<span id="page-176-0"></span>Figura E.17: Ventana de usuario y propietario de la base de datos.

(j) Seleccionar la pesta˜na de privilegios y marcar la casilla de ALL y dar clic en OK, como aparece en la figura [E.18.](#page-176-1)

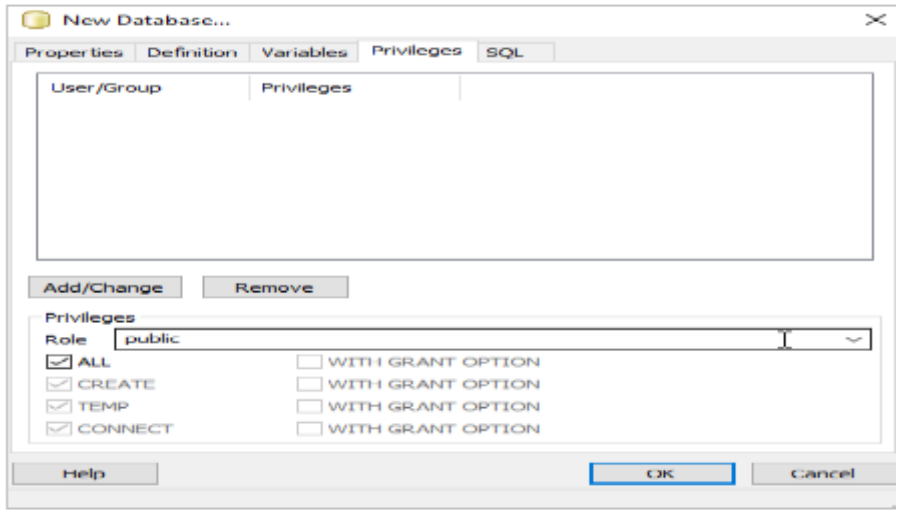

<span id="page-176-1"></span>Figura E.18: Ventana de edición de privilegios en la base de datos.

(k) Una vez creada la base de datos dspace6, se deberá agregar la extensión pgcry-

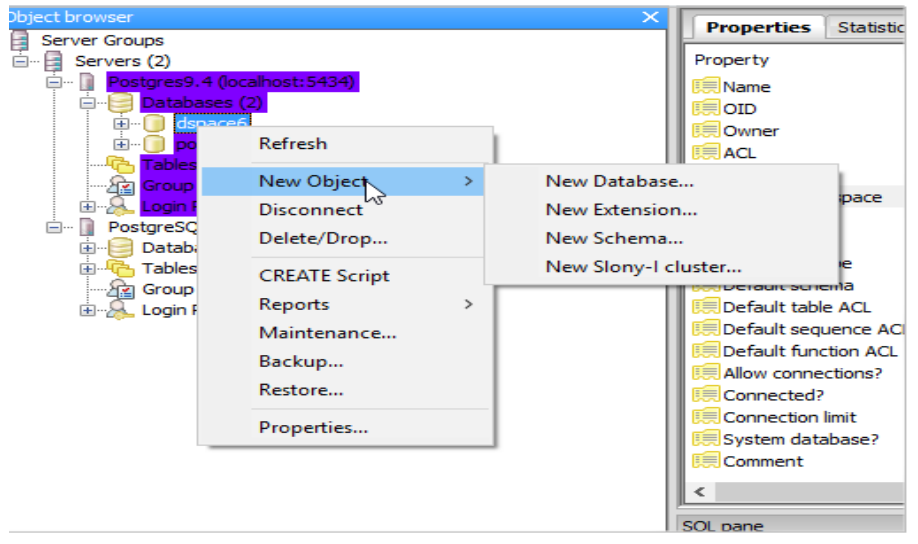

to, esto dando clic derecho sobre la base de datos, seleccionar New object y seleccionar New Extension, tal como aparece en la figura [E.19.](#page-177-0)

<span id="page-177-0"></span>Figura E.19: Ventana para agregar una nueva extensión.

(l) En la ventana de New Extension dar clic en el combo del nombre y seleccionar pgcrypto y dar clic en OK, como se muestra en la figura [E.20.](#page-177-1)

<span id="page-177-1"></span>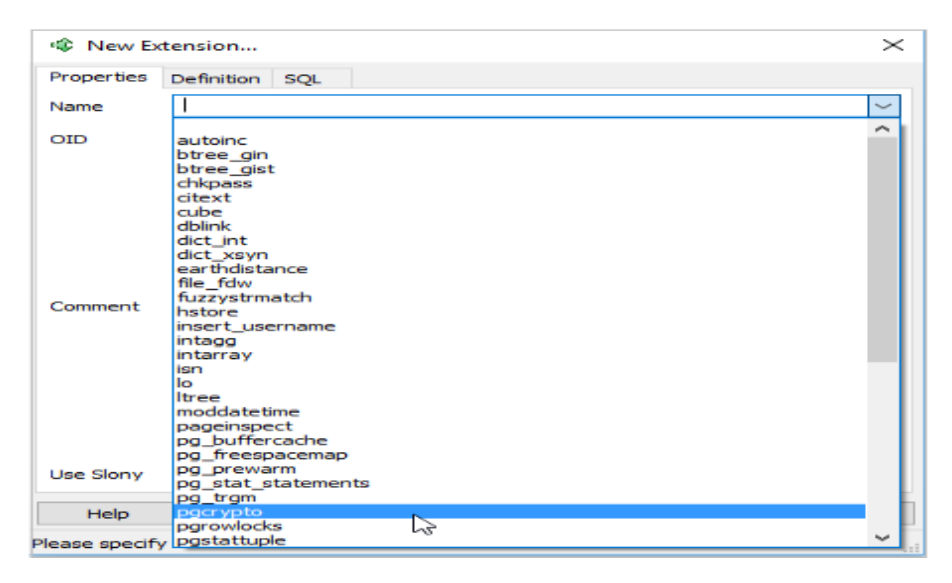

Figura E.20: Ventana para agregar la extensión pgcrypto a la base de datos.

- 5. Instalación de DSpace 6
	- (a) Descomprimir la carpeta descargada y copiarla en  $C:\$ .
	- (b) Dirigirse a la siguiente ruta C:\dspace-6\config, ubicar el archivo local.cfg.EXAMPLE y abrirlo.
	- (c) Editar el archivo y cambiar lo siguiente:

dspace.dir=c:/dspace6 dspace.name = DSpace Prototipo MIIDAS db.url = jdbc:postgresql://localhost:5434/dspace6 db.username = dspace db.password = dspace

- (d) Guardar el archivo como local.cfg.
- (e) Abrir la consola como Administrador y posicionarse en la carpeta de dspace 6.
- (f) Escribir el comando mvn package, tal como se muestra en la figura [E.21.](#page-178-0)

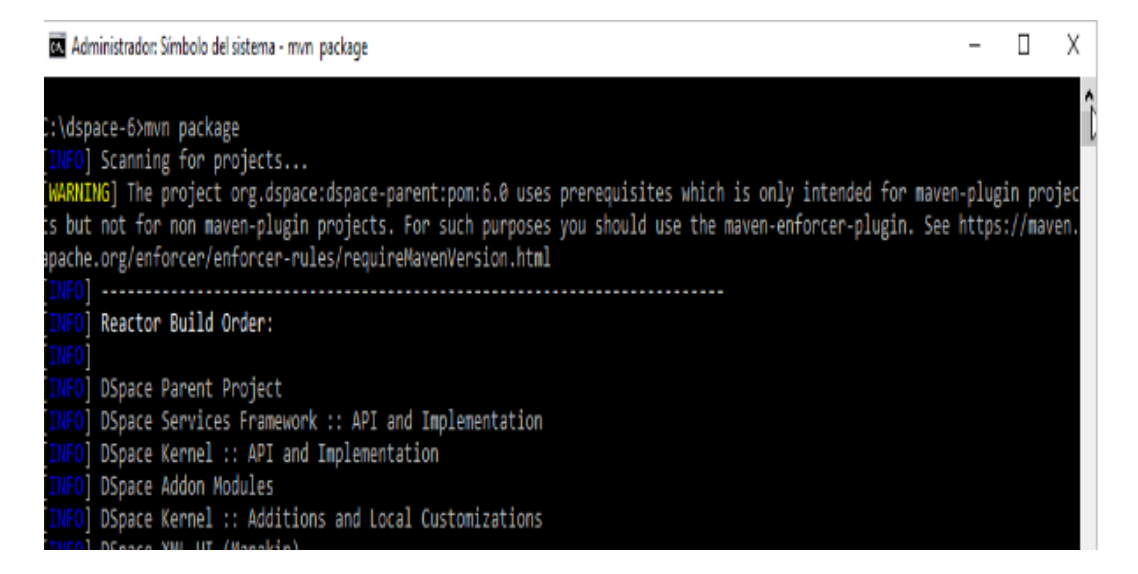

<span id="page-178-0"></span>Figura E.21: Ventana que muestra el comando mvn package y su ejecución.

- (g) En la consola cambiarse al directorio C:\dspace-6\dspace\target\dspace-installer.
- (h) Ingresar el comando ant fresh install, como se presenta en la figura [E.22.](#page-179-0)

```
Finished at: 2017-05-03T19:35:22-05:00
      Final Memory: 113M/664M
C:\dspace-6>cd C:\dspace-6\dspace\target\dspace-installer
C:\dspace-6\dspace\target\dspace-installer>ant fresh_install
Buildfile: C:\dspace-6\dspace\target\dspace-installer\build.xml
```
<span id="page-179-0"></span>Figura E.22: Ventana que muestra el comando ant fresh install y su ejecución.

- (i) Posicionarse en el directorio donde se especificó en el archivo de configuración dspace.dir=c:/dspace6/webapps
- (j) Copiar las carpetas de jspui, xmlui, solr y rest en la carpeta webapps del servidor TomCat en C:\Program Files\Apache Software Foundation\Tomcat 8.0\webapps, tal como se presenta en la figura

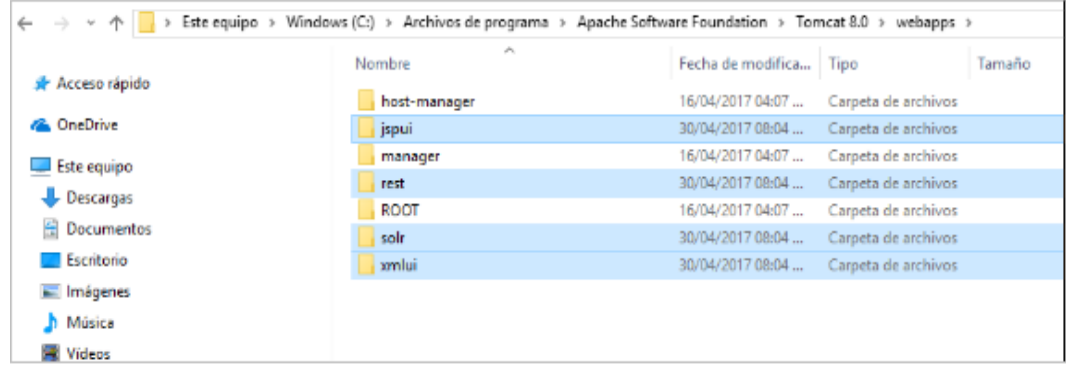

Figura E.23: Ventana que muestra las carpetas a copiar en el Servidor Apache TomCat.

- (k) Abrir una consola como administrador y dirigirse a la ruta C:\dspace6\bin.
- (l) Ingresar el siguiente comando dspace create-administrator, y poner los datos que a continuación se enlistan: Nombre: proyecto Apellido: miidas
$-1000$ 

Usuario: proyecto.miidas@gmail.com

Password: pmiidas

- (m) Inicializar el servidor TomCat.
- (n) Abrir un navegador y poner la siguiente URL: <http://localhost:8080/xmlui/>, se presentará una ventana en el navegador como se muestra en la figura [E.24.](#page-180-0)

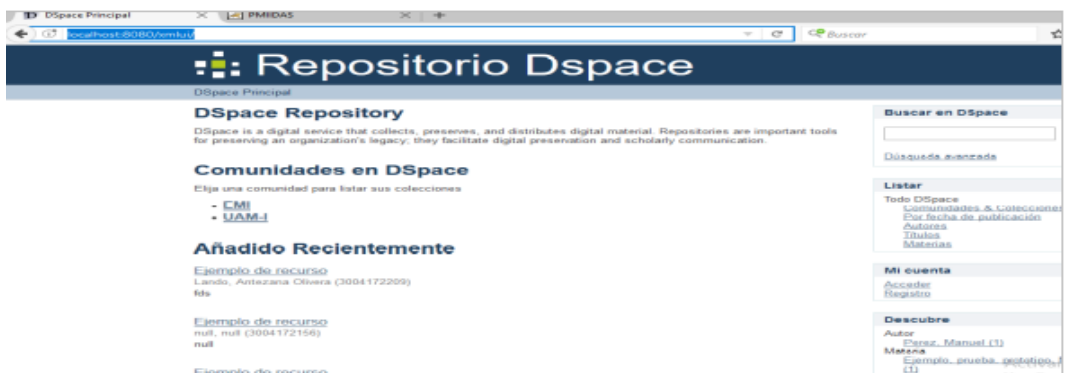

<span id="page-180-0"></span>Figura E.24: Ventana que muestra la ventana principal del respositorio DSpace.

 $(n)$  Posteriormente, dar clic en el link de login, en donde aparecerá la ventana [E.25.](#page-180-1)

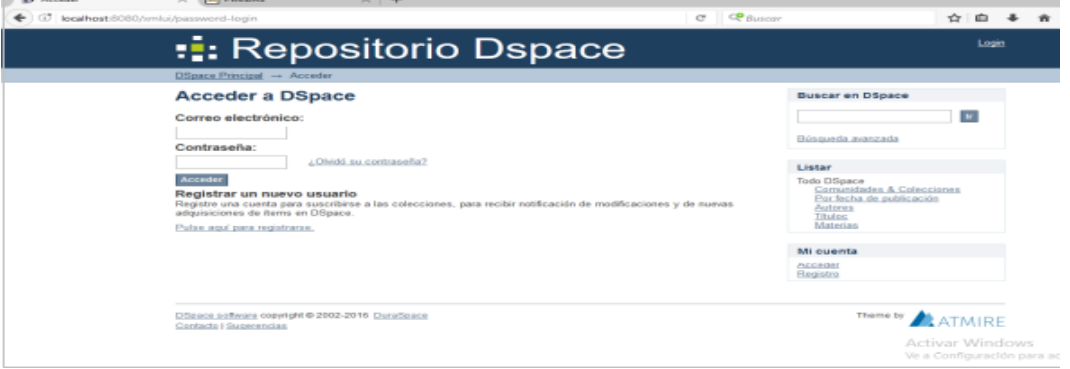

<span id="page-180-1"></span>Figura E.25: Ventana que muestra el ingreso en DSpace.

- (o) Introducir el correo electrónico y contraseña para acceder a la ventana de administrador.
- (p) Crear las comunidades
- EMI
- UAMI
- (q) Dentro de la comunidad EMI crear las siguientes colecciones:
	- $\bullet$  Computación
	- $\bullet$  Electrónica
	- Militar
- (r) Dentro de la comunidad UAM-I crear las siguientes colecciones:
	- $\bullet$  Computación
	- $\bullet$  Electrónica
- (s) Dirigirse a la ruta C:\Program Files\Apache Software Foundation\Tomcat 8.0\
- (t) Abrir el archivo web.xml.
- (u) Comentar las siguientes líneas de configuración en el archivo abierto previamente:

```
<security-constraint>
    <web-resource-collection>
        <web-resource-name>DSpace REST API</web-resource-name>
        <url-pattern>/*</url-pattern>
    </web-resource-collection>
    <user-data-constraint>
        \verb|{transport-guarante>} \verb|CONFIDENTIAL| / transport-guarante \verb|+|</user-data-constraint>
</security-constraint>
```
- 6. Instalación del Prototipo MIIDAS.
	- (a) Instalar un nuevo servidor de Apache TomCat.
	- (b) Copiar el archivo war nombrado PMIIDAS en la carpeta webapps.
	- (c) Abrir un navegador y escribir la siguiente dirección [http://localhost:8081/](http:// localhost:8081/PMIIDAS) [PMIIDAS](http:// localhost:8081/PMIIDAS).